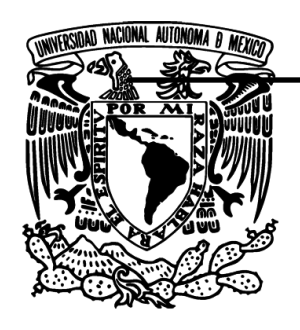

# **UNIVERSIDAD NACIONAL AUTÓNOMA DE MÉXICO**

FACULTAD DE INGENIERÍA

# "SISTEMA PARA LA ADMINISTRACIÓN DE TELEPEAJE"

# T E S I S

QUE PARA OBTENER EL TÍTULO DE:

**I N G E N I E R O E N C O M P U T A C I Ó N**

P R E S E N T A

## **ANTONIO JOSÉ PEÑA GÓMEZ**

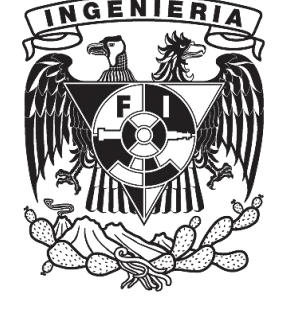

DIRECTOR DE TESIS: M.I. JUAN CARLOS ROA BEIZA.

Ciudad Universitaria **Febrero** 2014

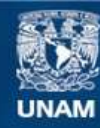

Universidad Nacional Autónoma de México

**UNAM – Dirección General de Bibliotecas Tesis Digitales Restricciones de uso**

#### **DERECHOS RESERVADOS © PROHIBIDA SU REPRODUCCIÓN TOTAL O PARCIAL**

Todo el material contenido en esta tesis esta protegido por la Ley Federal del Derecho de Autor (LFDA) de los Estados Unidos Mexicanos (México).

**Biblioteca Central** 

Dirección General de Bibliotecas de la UNAM

El uso de imágenes, fragmentos de videos, y demás material que sea objeto de protección de los derechos de autor, será exclusivamente para fines educativos e informativos y deberá citar la fuente donde la obtuvo mencionando el autor o autores. Cualquier uso distinto como el lucro, reproducción, edición o modificación, será perseguido y sancionado por el respectivo titular de los Derechos de Autor.

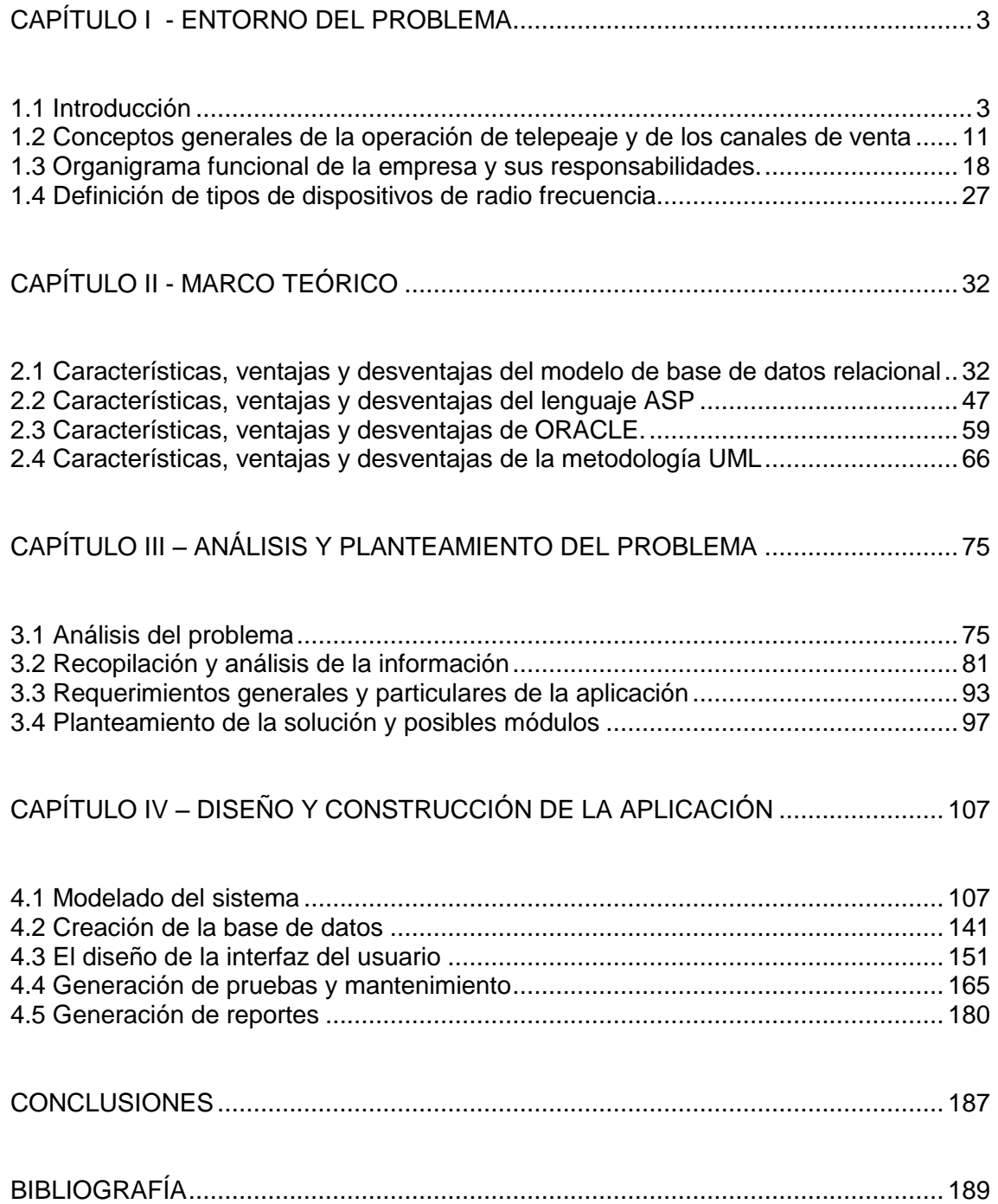

### **CAPÍTULO I - ENTORNO DEL PROBLEMA**

#### **1.1 Introducción**

El telepeaje en México tiene sus orígenes a finales de los años 80´s, sin embargo, toma forma a principios de los años 90´s cuando Caminos y Puentes Federales de Ingresos y Servicios Conexos, inicia una propuesta de modernización, y comienza por hacer fuertes inversiones de origen federal que permitieran cumplir el fin propuesto, y de igual forma, comienza a generar licitaciones que permitieran a concesiones privadas hacer inversiones en pro de la infraestructura carretera y con ello dar pie a lo que serían los inicios del telepeaje de manera formal en el país.

Con esa meta se inicio la remodelación e inversión en tecnología, y se le conoció como proyecto "moderniza" a efecto de que todas las plazas de cobro que integraban la infraestructura carretera de México, tuvieran lo mínimo indispensable para comunicarse con un centro de control centralizado, de tal forma, que éste fuera el responsable de mantener operando el telepeaje del país, y de llevar toda esta operativa de acuerdo a los objetivos y alcances planteados en ese entonces; dicho modelo operativo se complementaba a través de la administración que llevaba el organismo público, que era quién validaba y autorizaba todos los movimientos que el telepeaje necesitaba.

Bajo esta óptica se inicio el telepeaje en el país, dando pauta al cobro de peaje a través de medios electrónicos. Dicho modelo operativo, se vincula a través de dispositivos conocidos como TAG (que se explicarán con mayor detalle más adelante), los cuales a groso modo, hacen intercambio de información con los lectores colocados en las plazas de cobro, y de esta forma se generan las transacciones electrónicas que vendrían a ser el peaje electrónico, también conocido como telepeaje.

Toda esta operativa, se implementa en la iniciativa privada con alcances muy limitados, ya que muchas decisiones e inversiones dependían del organismo licitador, por lo cual, el modelo técnico centralizado también se encontraba limitado cubriendo solo los alcances expuestos en la concesión inicial.

Años más tarde, tras nuevas licitaciones, se busca mejorar el servicio de telepeaje en el país, y se generan nuevas bases, más sólidas y con más requerimientos, donde se buscaba a toda costa consolidar el proyecto de telepeaje e incrementar el aforo electrónico con esta dinámica operativa.

En este nuevo modelo de operación, se logro la integración y crecimiento no solo de la operativa que se llevaba, sino también de la administración total del telepeaje, de tal forma, que la empresa ganadora de la licitación, fuera responsable en todos los ámbitos del telepeaje del país absorbiendo la administración y operación que el organismo público ejercía..

En consecuencia a lo antes expuesto, se entrega el modelo de telepeaje inicial a la empresa ganadora, el cual era un sistema implementado en Informix, que tenía un diseño pobre y deficiente mantenimiento, y con llevaba a mucha operación manual, lo cual ya había generado problemas de logística y control de la operativa de TAGs, prospectos y clientes entre otros atributos.

A partir de este momento, hay una imperiosa necesidad de crear nuevos modelos de negocio y operación, que permitan a la empresa cubrir todas las necesidades del telepeaje, y para hacer posible todo esto, se inicia la creación de nuevos sistemas que permitan llevar un mayor control y logística de toda la operativa, y un paso fundamental se inicia con el control de los dispositivos TAGs, así como de la logística de su asignación a cotizaciones, y del alta y control automatizado de los prospectos y de los clientes.

El sistema para la administración de telepeaje propuesto para este proyecto de tesis, tiene por objetivo brindar una nueva herramienta para mejorar y eficientizar la administración del alta de los nuevos prospectos, así como de los que ya son clientes al integrarlos al sistema de telepeaje electrónico.de acuerdo a las políticas internas de la empresa, así como de las reglas de negocio establecidas para dicho fin. Además de llevar el control de toda la logística de los dispositivos TAG, a través de la creación de almacenes de TAGs y cotizaciones que pudieran ser asignadas a los clientes y prospectos, en función de sus requerimientos particulares, de tal manera que siempre se

tengan ubicados todos y cada uno de los dispositivos, y se tenga una forma ágil de saber a qué cliente o prospecto se asigno cada uno de éstos.

Este sistema tiene varios objetivos comerciales y administrativos a cubrir, ya que hay muchas necesidades con fines comunes para las direcciones de administración y finanzas, así como para la dirección comercial del organismo privado. De igual modo, para incentivar el crecimiento del número de clientes con necesidad de este servicio, que la gerencia de ventas corporativas tiene que cumplir como objetivo trimestral y anual, y todo ello con la base de optimizar el tiempo de alta de cada prospecto nuevo, y de los procesos de migración de clientes existentes y nuevos, así como explotar de forma adecuada y ágil la anterior base de datos con la cartera de clientes que la institución tiene hasta el momento en la plataforma Informix.

Entre muchos otros requerimientos administrativos, comerciales, operativos y técnicos a cubrir como parte de la licitación, se tiene la consideración de la actualización de los sistemas informáticos, generando sistemas en plataformas visuales y de fácil manejo, considerando modelos orientados a interfaces gráficas que fueran más amigables a los usuarios, y que fueran desarrollados con tecnología orientada a objetos, y con una base de datos relacional y de vanguardia, específicamente en Oracle; a efecto de garantizar la escalabilidad y desarrollo futuro de la plataforma de software, y minimizar los tiempos y costos de mantenimiento para adicionar funcionalidad al sistema, o bien para hacer adecuaciones que permitan una mejor operativa de éste en el menor tiempo posible.

Como ya se mencionó en párrafos anteriores, el sistema que se busca remplazar con el presente proyecto, es un sistema implementado en ambiente Informix con tecnología de 1993, el cual tiene toda la operativa visual a través de interfaces de captura elaboradas en esta misma herramienta de base de datos, las cuales se manejan en modo carácter, y con presentación monocromática, lo que resta usabilidad de funciones que los ambientes visuales y gráficos hoy día brindan de manera intuitiva y fácil de usar a los usuarios. Este sistema tiene un largo proceso de alta de clientes, ya que

inicialmente cumplía con muchas políticas burocráticas que el organismo licitador propuso, y que al día de hoy elevan los tiempos de operación y procesamiento de datos, de tal forma que ya no es funcional a nivel operativo, ni administrativo y por obviedad tampoco a nivel informático.

El sistema de administración actual, cuenta con un banco de datos el cual adolece de una estructura relacional de base de datos, lo cual permite inconsistencia de la información contenida en ésta, y por lo tanto, tiene un alto nivel de redundancia, lo cual no cumple con las mejores prácticas de la operativa de base de datos como lo es la normalización de la misma.

Ahora bien, buscando encontrar una buena solución a esta necesidad de la empresa, se partirá del origen de recopilar toda la información con que cuenta la actual plataforma, tanto documental como de código fuente, de analizar las estructuras de datos con la que hoy día opera, y primordialmente de hacer las entrevistas y recolección de datos de los usuarios finales del sistema, así como del personal que actualmente administra y da mantenimiento al sistema operativo de telepeaje en cuestión.

El objetivo fundamental de este sistema, es de preparar las condiciones iniciales necesarias de los clientes y dispositivos de radio frecuencia (TAGs), para que se migren e integren de manera correcta al sistema de operación de telepeaje que se tiene centralizado, y en las plazas de cobro de las carreteras del país que cuentan con éste servicio; por lo cual, los controles del flujo operativo deben ser sencillos de seguir, deben tener trazabilidad en cualquier momento, y deben garantizar una correcta migración de los datos de los prospectos y de los TAGs asignados en las cotizaciones, de modo que no generen un problema por falta de configuración de los mismos, y deben garantizar los niveles de servicio y calidad que la compañía opera al día de hoy al respecto.

La empresa actualmente ya cuenta con una infraestructura basada en plataforma Windows, por lo cual requiere que el desarrollo del sistema sea compatible con esta plataforma de sistema operativo, y específicamente con versiones XP y superiores, y se propone en tecnología ASPNET ya que cuenta

con el licenciamiento necesario, y desea se haga uso de éste, de tal forma que el desarrollo sea compatible con los demás sistemas que ya se tienen operando en ASP y Visual Basic, y que pueda compartir los recursos de servidores y plataformas de desarrollo con que ya cuenta el organismo, sin generar nuevos costos de inversión por estos conceptos, así como de facilitar la curva de aprendizaje para el área sistemas que se encargará del mantenimiento del mismo.

El análisis del sistema se realizará en UML y basado en el proceso unificado de desarrollo de sistemas, el cual es el estándar dentro de la institución para generar la documentación de análisis y diseño correspondientes, haciendo uso de la herramienta de modelado Enterprise Architect, y para la plataforma de desarrollo de software, Visual Studio de Microsoft, donde el lenguaje de desarrollo será web basado en ASP a efecto de que se pueda integrar de manera natural a los sistemas existentes, lo que minimizará la curva de aprendizaje y desarrollo, lo cual es uno de los limitantes del proyecto.

En adición a lo solicitado por la licitación ya expuesto con anterioridad, el cliente propone utilizar el sistema manejador de bases de datos relacionales Oracle, que se encuentra en la versión 11.0.2, la cual cumple de manera formal y correcta con los requerimientos técnicos mínimos establecidos durante el proceso de licitación del organismo público que regula este proyecto.

El framework de desarrollo será el 2.0 que es el que se tiene disponible en la versión de Visual Studio 2003 que esta licenciada por parte de la empresa. El desarrollo de los menús para este proyecto, se generará compatible con el esquema actual de menús que ya se utilizan en otros sistemas de la empresa de acuerdo a la política de usuarios y contraseñas del organismo y haciendo uso de las estructuras de datos ya existentes para este propósito.

Cabe mencionar que los servidores de aplicación donde se instalará el proyecto, se encuentran en plataforma de sistema operativo Windows Server 2003, por lo que se tendrá como servidor web el IIS (**Internet Information Services** – Servicios de Información para Internet) de Microsoft que corresponde a esta versión de sistema operativo instalado.

Respecto de la ingeniería de software y la metodología de desarrollo base que se considera en este proyecto, tiene lugar como ya se menciono al lenguaje unificado de modelado (UML), el cual es un estándar en el desarrollo orientado a objetos, y que además de permitirnos modelar visualmente el sistema, nos servirá como herramienta de comunicación con los usuarios y para definir la secuencia y flujo operativo de los diversos componentes que integrarán el sistema, y de esta forma generar los diagramas que representarán al mismo, de tal manera que puedan integrarse al expediente del proyecto y a la documentación del desarrollo.

Una de las ventajas del uso de la metodología del proceso unificado para el desarrollo de sistemas de software, es que se integra de manera natural y directa a la metodología de modelado antes mencionada (UML), y que como ya se mencionó es un estándar que la empresa ha adoptado para generar la documentación de los sistemas desarrollados de manera interna y externa para las etapas de análisis y diseño, de tal forma, que podamos generar prototipos que reflejen los avances, y permitan de forma gradual e iterativa tener retroalimentación directa de los usuarios clave y de los usuarios finales a efecto de obtener mejores resultados, y detectar posibles áreas de oportunidad antes de tener un producto más elaborado o terminado.

Otra necesidad funcional en pro del incremento de ventas y haciendo uso de las bondades que internet brinda, se necesita que este proyecto pueda utilizarse desde cualquier lugar, ya que los ejecutivos de venta tienen prospectos y clientes a lo largo de toda la República Mexicana, y por ende se necesita ejecutar en internet y en los principales navegadores web considerando de manera inicial Internet Explorer, versiones 6 y superiores, Mozilla o Firefox, por lo cual habrán de considerarse en la etapa de pruebas funcionales.

Las pruebas se documentarán y evaluarán a través de matrices de prueba que permitan tener control y registro de todos los componentes evaluados durante esta etapa, así como de la funcionalidad probada, y la verificación de reglas de negocio y tantos escenarios como se consideren en los diagramas de casos de uso.

#### **Resultados esperados**.

Al finalizar el presente trabajo se deberán obtener los siguientes beneficios:

- Un sistema que deberá automatizar todos los procesos que la empresa lleva a cabo de forma manual respecto del proceso de alta de nuevos prospectos y el control de clientes.
- Optimización de recursos humanos, tiempos y procesos.
- Administración de toda la información a través de una base de datos relacional.
- Control de los almacenes de TAGs por proyecto y ejecutivo de ventas.
- Generación de un plan de distribución y venta de TAGs en los canales de venta existentes y facilidad para la integración de nuevos proyectos o canales de venta.
- Garantizar que no haya duplicidad en las series asignadas a los TAGs.
- Control detallado de las cotizaciones de dispositivos que se generen a nuevos clientes, así como a clientes ya existentes.
- Reducción de tiempos de procesamiento, entrega de información y obtención de estadísticas (reportes).
- Seguimiento automatizado de cada uno de los procesos que se realizan actualmente.
- Facilidad para el monitoreo que permita conocer el desplazamiento de los TAGs dentro de los almacenes, así como tomar decisiones respecto de la distribución y reabastecimiento de los mismos.
- Eliminación de errores en lo posible a través de la selección y uso de catálogos precargados.
- Consolidación de toda la información en un punto central para su análisis y toma de decisiones.
- Que la información del estatus de TAGs y prospectos de la empresa sea obtenido en tiempo real.
- Que toda la información que integra el proceso de altas de prospectos, generación de cotizaciones, actualizaciones de datos y migraciones de prospectos y clientes sean auditables y tengan trazabilidad dentro del sistema.

#### **1.2 Conceptos generales de la operación de telepeaje y de los canales de venta.**

A continuación se buscará describir los principales conceptos que integran la operativa de telepeaje para la cual se desarrolla el presente proyecto, así como de los tecnicismos que se pueden encontrar a lo largo de esta documentación:

**Aforo**: Es el peaje que se realiza en las diferentes plazas de cobro de las carreteras del país.

**Plaza de cobro:** Son las casetas instaladas a lo largo de todas las carreteras federales y concesionadas que integran la red de carreteras de la república mexicana

**RFID**: (Radio Frequency IDentification, en español identificación por radiofrecuencia) es un sistema de almacenamiento y recuperación de datos remoto que usa dispositivos denominados etiquetas, tarjetas, transpondedores o tags RFID. El propósito fundamental de la tecnología RFID es transmitir la identidad de un objeto (similar a un número de serie único) mediante ondas de radio. Las tecnologías RFID se agrupan dentro de las denominadas Auto ID (automatic identification, o identificación automática).

Las [etiquetas RFID](http://es.wikipedia.org/wiki/Etiqueta_RFID) (RFID Tag, en inglés) son unos dispositivos pequeños, que pueden ser adheridas o incorporadas a un producto. Contienen [antenas](http://es.wikipedia.org/wiki/Antena) para permitirles recibir y responder a peticiones por radiofrecuencia desde un emisor-receptor RFID. Las etiquetas pasivas no necesitan alimentación eléctrica interna, mientras que las activas sí lo requieren. Una de las ventajas del uso de radiofrecuencia (en lugar, por ejemplo, de infrarrojos) es que no se requiere visión directa entre emisor y receptor.

Las etiquetas RFID pueden ser activas, semipasivas (también conocidos como semiactivos o asistidos por batería) o pasivos. Las etiquetas pasivas no requieren ninguna fuente de alimentación interna y son dispositivos puramente pasivos (sólo se activan cuando un lector se encuentra cerca para

suministrarles la energía necesaria). Los otros dos tipos necesitan alimentación, típicamente una [pila](http://es.wikipedia.org/wiki/Pila_(electricidad)) pequeña.

Los dispositivos que se utilizan en la empresa son los pasivos, estas etiquetas pasivas suelen tener distancias de uso práctico comprendidas entre los 10 cm y llegando hasta unos pocos metros, según la frecuencia de funcionamiento y el diseño y tamaño de la antena. Como no precisan de alimentación energética, el dispositivo puede resultar muy pequeño.

**Radio frecuencia**: es la característica que define a un grupo o subconjunto de ondas electromagnéticas que se propagan en el espectro en rangos utilizados principalmente en las comunicaciones de radio, se aplica a la porción menos energética del espectro electromagnético situada entre unos 3 kHz y unos 300 GHz. Las ondas electromagnéticas de esta región del espectro, se pueden transmitir aplicando la corriente alterna originada en un generador a una antena.

**Transpondedor o transponder**: es un tipo de dispositivo utilizado en telecomunicaciones cuyo nombre viene de la fusión de las palabras inglesas Transmitter (Transmisor) y Responder (Contestador/Respondedor).

**Antena**: es un dispositivo (conductor metálico) diseñado con el objetivo de emitir o recibir ondas electromagnéticas hacia el espacio libre. Una antena transmisora transforma voltajes en ondas electromagnéticas, y una receptora realiza la función inversa.

**Telepeaje:** El cobro electrónico de peaje es un sistema que permite realizar el pago de la tarifa de peaje carretero sin necesidad de una transacción física, sino que mediante tecnología de comunicación remota se puede realizar la transferencia de manera automática y sin que el vehículo tenga que detenerse por completo asegurando una velocidad constante del flujo.

El sistema funciona electrónicamente entre un pórtico que se encuentra en la autopista el cual en su parte superior posee dispositivos de lectura electrónica, y un dispositivo denominado *transponder* o *TAG*, el cual va montado en el

parabrisas del automóvil y recibe y envía información al pasar por debajo del pórtico.

**TAG:** Son los dispositivos de RFID que se adhieren a los vehículos para que los clientes puedan generar el aforo electrónico en las diferentes plazas de cobro del sistema de telepaje del país.

**Prospecto:** Es un cliente corporativo potencial para integrarse a la operativa de telepeaje, el cual debe cumplir con las políticas internas para su alta e integración al sistema de telepeaje, y que puede o no disponer de una cotización de TAGs ya que es requisito adquirir éstas para su alta y registro como cliente.

**Cliente:** Es uno de los usuarios que ya cuentan con el servicio de telepeaje electrónico que brinda la empresa y que se encuentra debidamente integrado a la misma y que ya cuenta con dispositivos TAGs.

**Cotización**: Es el procedimiento administrativo a través del cual un ejecutivo de venta se encarga de cotizar a un prospecto o cliente un determinado número de tags para su compra e integración (una vez aprobada y cubiertos los costos por este concepto) al sistema de telepeaje de la empresa.

**Tipos de cotizaciones:** Son los diferentes tipos de cotizaciones que un ejecutivo de venta puede asignar a la venta o cotización de TAGs, las cuales pueden ser automática, manual o por rango.

**Cotización automática**: Es aquella en donde el sistema asigna de manera automática a la cotización en cuestión el número y tipo de TAGs disponibles en el almacén de TAGs elegido.

**Cotización por rango**: Es la cotización que permite la asignación de dispositivos disponibles en el almacén de TAGs y en donde el ejecutivo puede ingresar un rango de TAGs a través de los valores numéricos que los identifican.

**Cotización manual:** Es la cotización a través de la cual un ejecutivo ingresa el número de TAGs a elegir de las disponibles en el sistema y que manualmente ingresa los números de TAGs que necesita asignar al proceso.

**Reversa de cotización**: Es la operativa inversa que permite deshacer un movimiento de asignación y migración de TAGs a partir de un número de cotización específico.

**Fideicomiso**: Es el registro lógico en el sistema de telepeaje a través del cual se le brinda el acceso y privilegios a los clientes para integrarse a la operativa de telepeaje.

**Toll de la empresa:** Conjunto de TAGs de todos los clientes que se distribuyen a las diversas plazas de cobro alrededor de la República Mexicana a través de las listas blancas, negras o grises que integran el proceso.

**Toll de estatus de cliente**: Es el registro lógico en el sistema que contiene el valor o estatus de los privilegios que tendrá el cliente como agrupador de los dispositivos TAGs que el cliente ha adquirido para su operación de telepeaje los cuales pueden tener los estatus de válidos o inválidos, y que tiene una relación lógica directa con el fideicomiso contratado.

**Toll de estatus del TAG**: Es el registro lógico en el sistema que contiene el valor o estatus de los dispositivos TAGs que el cliente ha adquirido para su operación de telepeaje los cuales pueden tener los estatus de activo o inactivo en las listas blancas o negras que se usan en las diferentes plazas de cobro, y que tiene una relación lógica directa con el toll del estatus del cliente.

**Regionalización**: Es el conjunto de los fideicomisos contratados a través de los cuales el cliente tendrá valor en el archivo toll de la empresa y por consecuencia podrá hacer uso de las plazas de cobro integradas a éste.

**Lista blanca**: Listado de todos los TAGs que cuentan con los privilegios para generar peaje electrónico en las plazas de cobro,

**Lista negra**: Listado de todos los TAGs que no cuentan con los privilegios para generar peaje electrónico en las plazas de cobro.

**Lista gris:** Listado completo de todos los TAGs que se encuentran en el catálogo de TAGs de la empresa incluyendo aquellos contenidos en las listas blancas y negras.

**Migración de prospectos**: Es el proceso a través del cual el cliente potencial en cuestión ha sido dado de alta y que se integra de manera formal al proceso de telepeaje para el uso de este servicio y que a partir de este momento se considera cliente del sistema.

**Migración de cotizaciones**: Es el proceso a través del cual se integran los TAGs adquiridos por los clientes al catálogo de TAGs de la empresa para que formen parte del proceso de toll de la empresa.

**Migración de cliente:** Es el proceso a través del cual se extrae de la base de datos del sistema diseñado en Informix el cual se remplaza por el actual proyecto, para su integración al sistema de telepeaje.

**Almacén de TAGs;** Es el conjunto lógico de dispositivos que se encuentran agrupados por rangos de tarjetas para su posterior uso y asignación a diferentes canales de ventas o promotores.

**Tipos de TAGs**: Son los diferentes tipos de dispositivos que la empresa ha adquirido para abastecer los almacenes de TAGs y que se encuentran disponibles para su cotización y venta, así como para su distribución directa a los clientes y a los diferentes canales de venta. Estos pueden ser calcomanías, rígidos y blindados.

**Canal de venta**: Son todos los lugares a través de los cuales se pueden adquirir los dispositivos TAG, tales como tiendas de conveniencia al pie de las autopistas, tiendas departamentales, centros de atención a clientes, y sucursales bancarias participantes.

**Fondo de garantía**: Es un depósito de reserva que se calcula a partir de la operación de peaje expresada por el cliente al momento de su contratación y que no puede ser menor a 20 días de su aforo.

**KIT de ventas**: Es el conjunto de documentos iniciales que se entregan a los clientes al concretarse su contratación.

**Menú**: agrupación de funcionalidades generales del sistema.

**Submenú**: siguiente nivel de agrupación que contiene funcionalidades más específicas y afines al rubro en cuestión y que depende directamente de un menú.

**Tiempo de sesión**: tiempo que durará el privilegio de acceso en el sistema antes de vencer, el cual por default se define de 20 minutos antes de solicitar nuevamente una autenticación.

**IIS: Internet Information Services** (servicios de información de internet), es un servidor web y un conjunto de servicios para el sistema operativo Microsoft Windows.

**UML**: Lenguaje unificado de modelado.

**SQL**: Lenguaje estructurado de consultas.

**UP**: Proceso unificado de desarrollo de sistemas

**ASPNET**: es un framework para aplicaciones web, desarrollado y comercializado por Microsoft. Es usado por los programadores para construir sitios web dinámicos, aplicaciones web y servicios web XML.

**Framework**: es una estructura conceptual y tecnológica de soporte definido, normalmente con artefactos o módulos de software concretos, que sirve de base para la organización y desarrollo de [software.](http://es.wikipedia.org/wiki/Software)

**Programación orientada a objetos**: es un paradigma de programación que usa los objetos en sus interacciones, para diseñar aplicaciones y programas informáticos. Está basado en varias técnicas, incluyendo herencia, abstracción, polimorfismo, acoplamiento y encapsulamiento.

**Objeto**: Es la instancia de una clase. Entidad provista de un conjunto de propiedades o atributos (datos) y de comportamiento o funcionalidad específico (métodos), los mismos que consecuentemente reaccionan a eventos. Se corresponden con los objetos reales del mundo que nos rodea, o con objetos internos del sistema (del programa).

**Clase**: Definiciones de las propiedades y comportamiento de un tipo de objeto concreto. La instanciación es la lectura de estas definiciones y la creación de un objeto a partir de ellas.

**Informix**: Es un manejador de bases de datos adquirido por IBM, y creado a principios de 1980, relegado por DB2.de IBM, se manejaba por licencias propietarias y en sistemas operativos multiplataforma.

**Oracle**: es un [sistema de gestión de base de datos](http://es.wikipedia.org/wiki/Sistema_de_gesti%C3%B3n_de_base_de_datos) relacionales desarrollado por [Oracle Corporation.](http://es.wikipedia.org/wiki/Oracle_Corporation) Se considera como uno de los sistemas de bases de datos más completos, destacando soporte transaccional, [estabilidad,](http://es.wikipedia.org/wiki/Estabilidad) [escalabilidad](http://es.wikipedia.org/wiki/Escalabilidad) y soporte [multiplataforma.](http://es.wikipedia.org/wiki/Multiplataforma)

#### **1.3- Organigrama funcional de la empresa y sus responsabilidades.**

El organigrama de la empresa es sencillo, y se integra de una dirección general, cinco direcciones y catorce gerencias lo cual se puede apreciar en las siguientes figuras: 1.3.1- organigrama general de la empresa por direcciones funcionales, 1.3.2 - organigrama de la dirección de administración, 1.3.3 organigrama de la dirección de operaciones, 1.3.4 - organigrama de la dirección de tecnología, 1.3.5 - organigrama de la dirección comercial y 1.3.6 – organigrama de la dirección de jurídico.

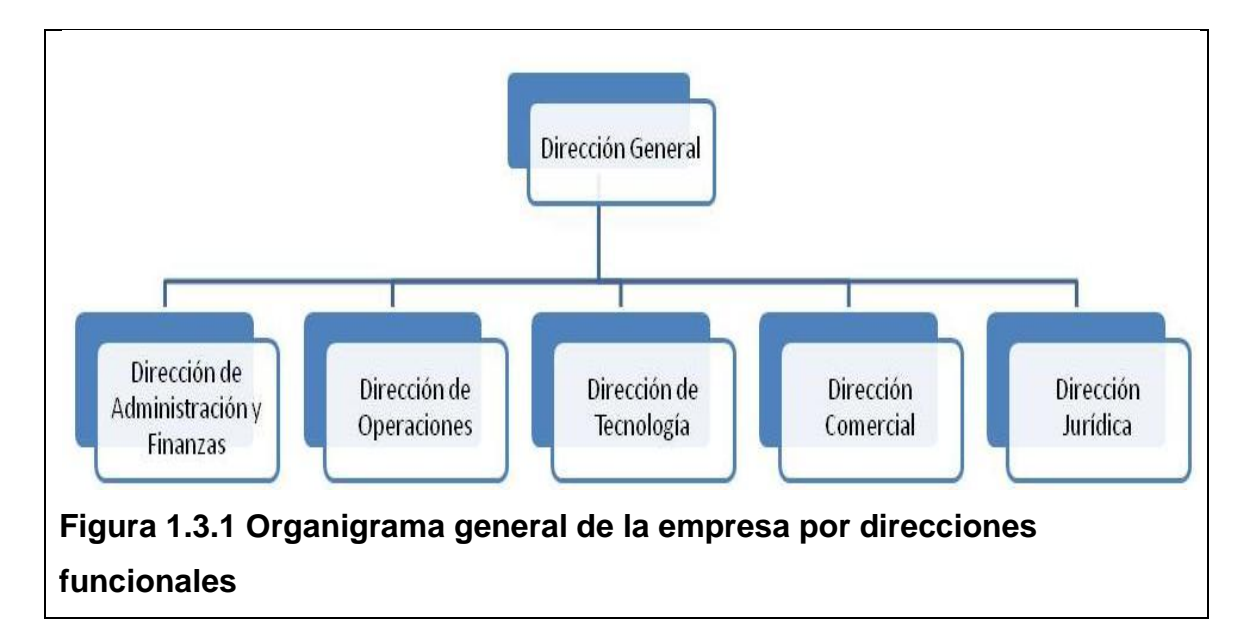

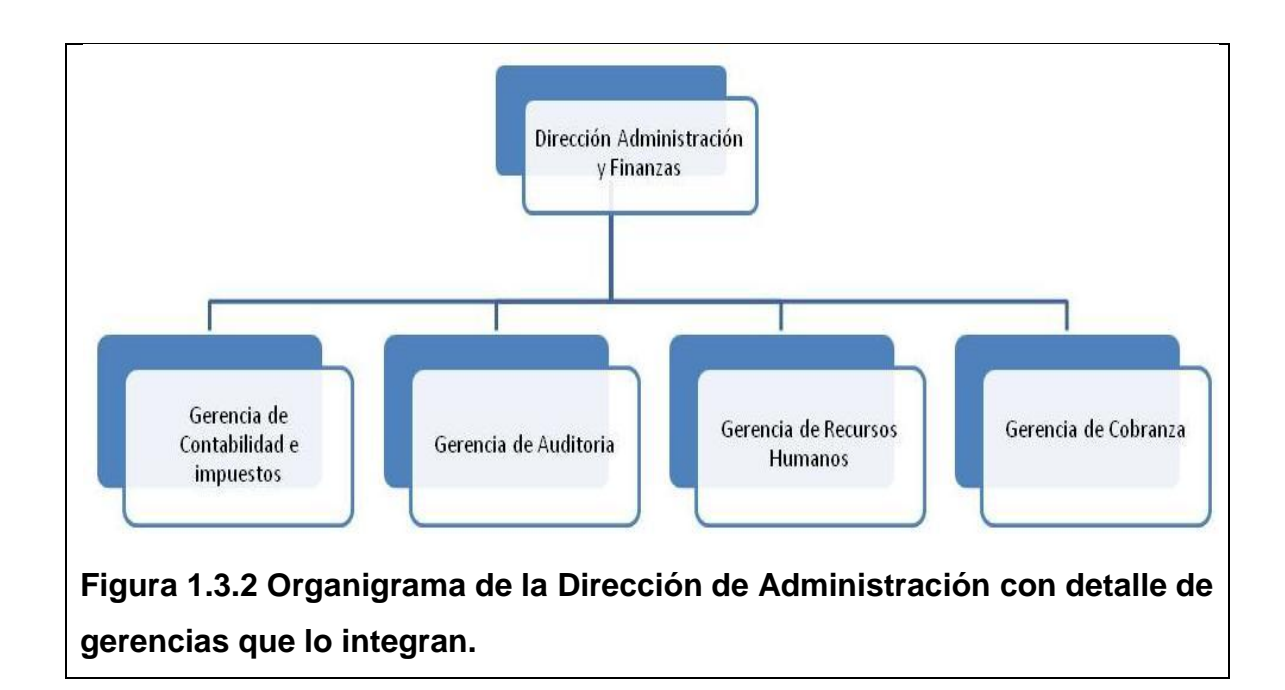

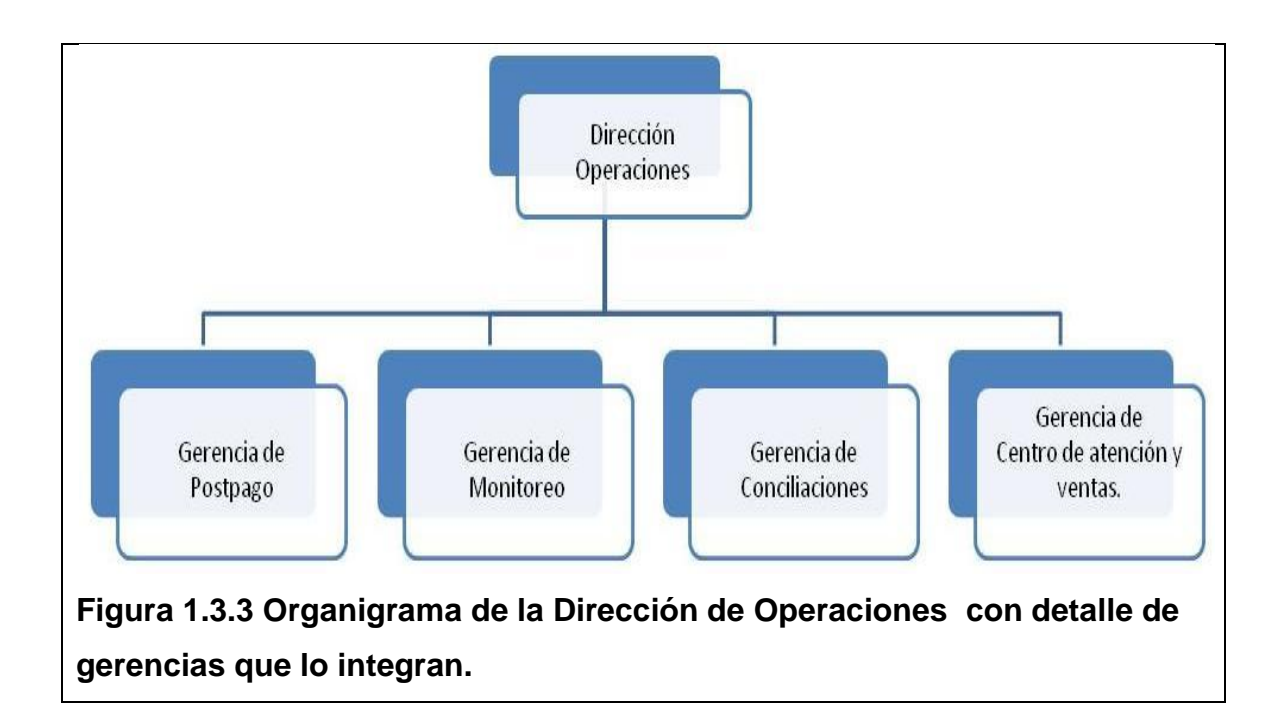

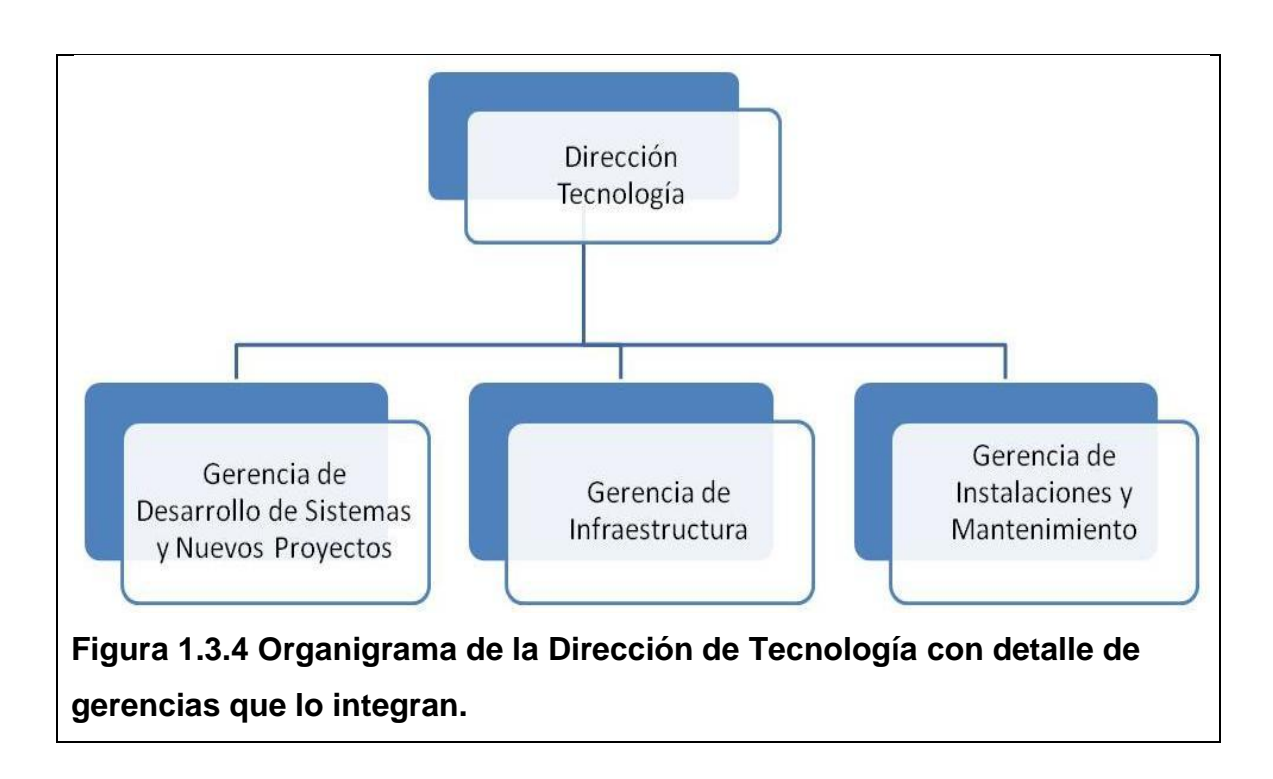

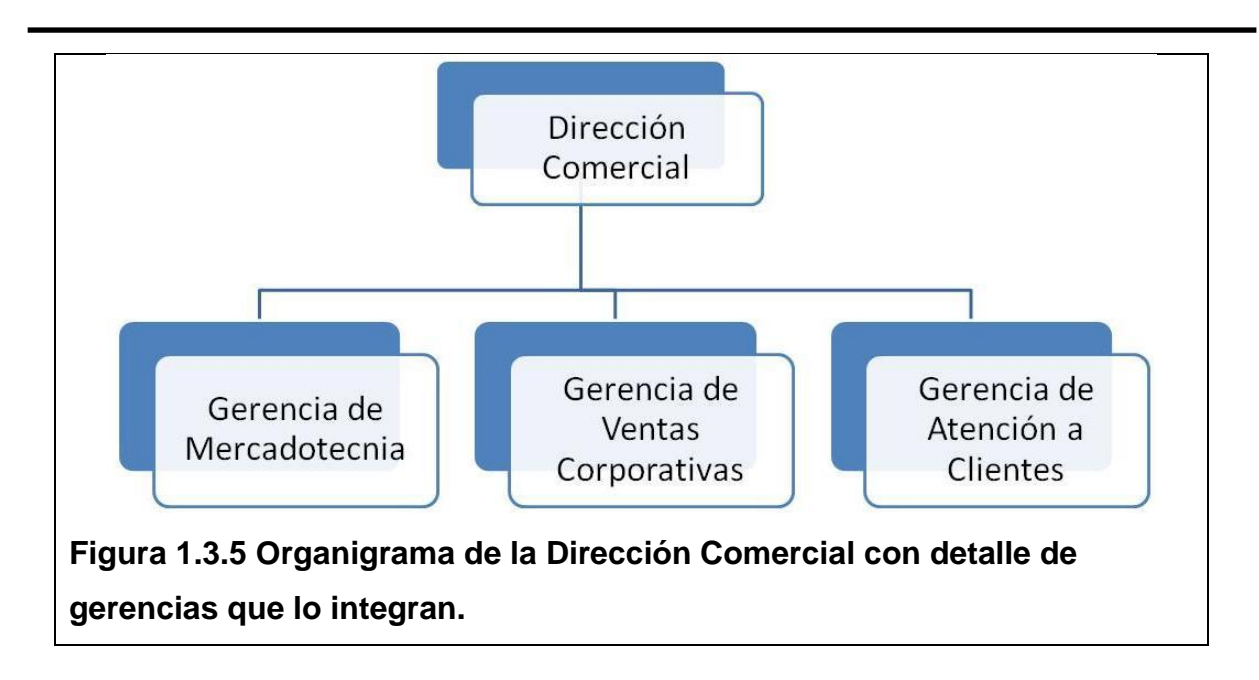

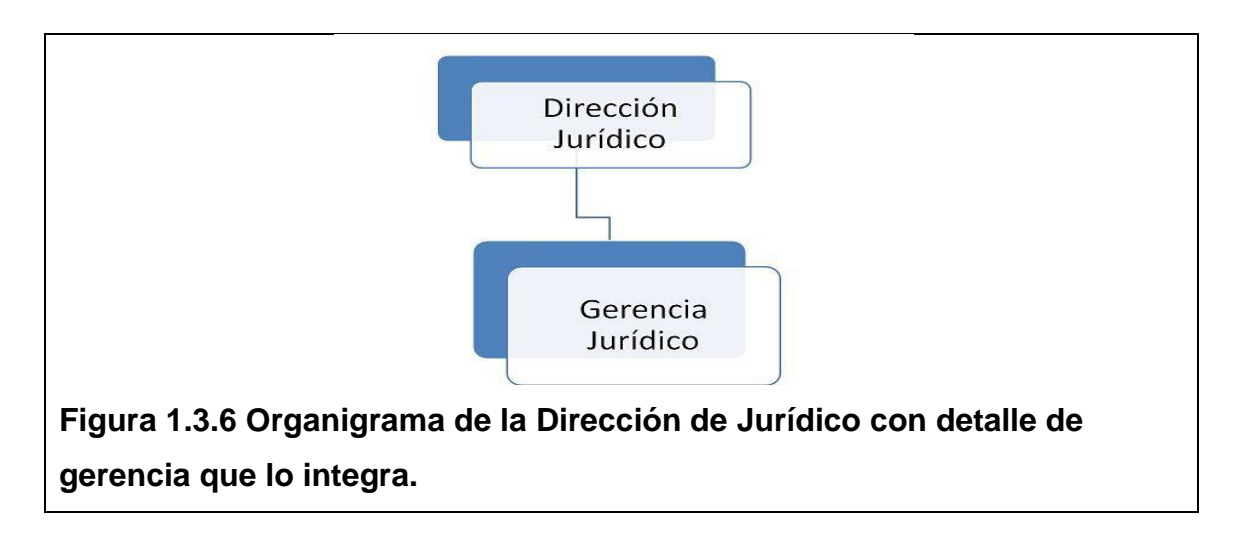

Las direcciones que harán uso de este sistema son la dirección de Administración y Finanzas, así como la dirección Comercial, por lo cual se detallarán solo las áreas funcionales de cada una de ellas que estarán operando esta herramienta.

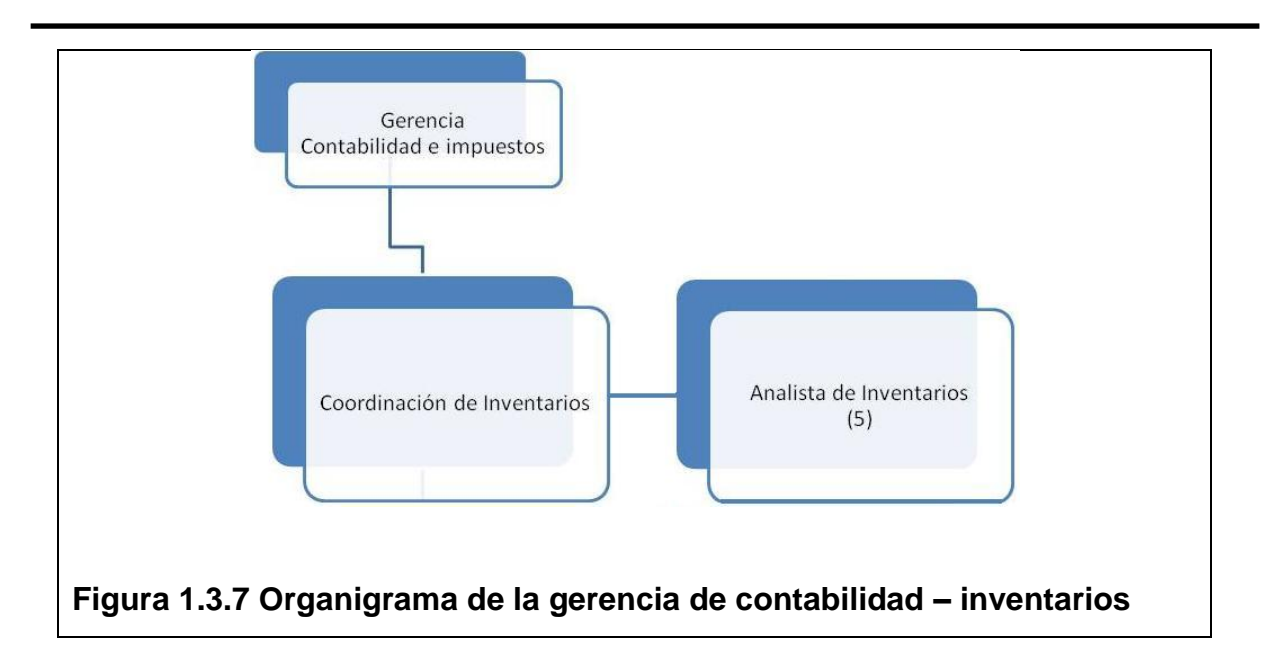

La gerencia de contabilidad e impuestos (véase figura 1.3.7) entre otras funciones dentro de la empresa, tiene la responsabilidad del suministro y control de los almacenes físicos de dispositivos RFID (TAGs), y por lo tanto también son los encargados de la creación de los almacenes lógicos dentro del sistema, y de administrar y alimentar dichos almacenes lógicos a través de la carga masiva de dispositivos o rangos de TAGs adquiridos con los proveedores para su posterior cotización y venta a través de esta herramienta.

En adición a lo anterior son los encargados de verificar físicamente a través de pruebas de lectura de radio frecuencia el buen estado físico y de respuesta de cada uno de los dispositivos, así como de seleccionar para su carga al sistema solo aquellos que cumplen con los criterios establecidos por el control de calidad interno, de tal forma que no se tengan TAGs dañados o con defecto de fabricación en el sistema. Una vez verificados los dispositivos se procede a generar las cotizaciones necesarias que por volumen inicialicen los almacenes lógicos del sistema y permitan la distribución de los TAGs en los diferentes almacenes previamente creados, y permitan que haya disponibilidad para surtir los diferentes canales y puntos de venta.

Para tal fin y dado que pueden haber faltantes en los rangos continuos de TAGs, es necesidad de la coordinación de inventarios poder ingresar de diferentes formas a los almacenes o a las cotizaciones los TAGs, de tal manera

que si no hay problema por daño o defecto físico puedan ingresarse rangos continuos de los dispositivos, pero en caso de haber algún faltante puedan particionar los rangos, o seleccionar de manera manual y específica los TAGs que integrarán una cotización.

También son los responsables del empaquetado de los TAGs en función de las cotizaciones generadas por cliente o canal de venta, por lo cual es necesario que cada prospecto y cotización ingresada al sistema tenga un estatus de concluido a efecto de surtir el requerimiento de acuerdo a las políticas internas que la empresa maneja para este fin, y en consecuencia son los responsables de que la mensajería los distribuya de acuerdo al plan comercial establecido.

Otra función importante de esta gerencia, es la de monitorear el volumen de dispositivos de los almacenes para garantizar que no haya carencia de TAGs, o bien hacer las compras necesarias con oportunidad a efecto de que siempre haya existencia de los productos, por lo cual, son necesarios los reportes actualizados y en tiempo real de los TAGs vendidos, distribuidos y en existencia en los almacenes.

Una función privilegiada para uso exclusivo de esta gerencia es la reversa de cotizaciones las cuales se utilizan para liberar dispositivos asignados a una cotización ya sea por error de un ejecutivo o cancelación de un pedido.

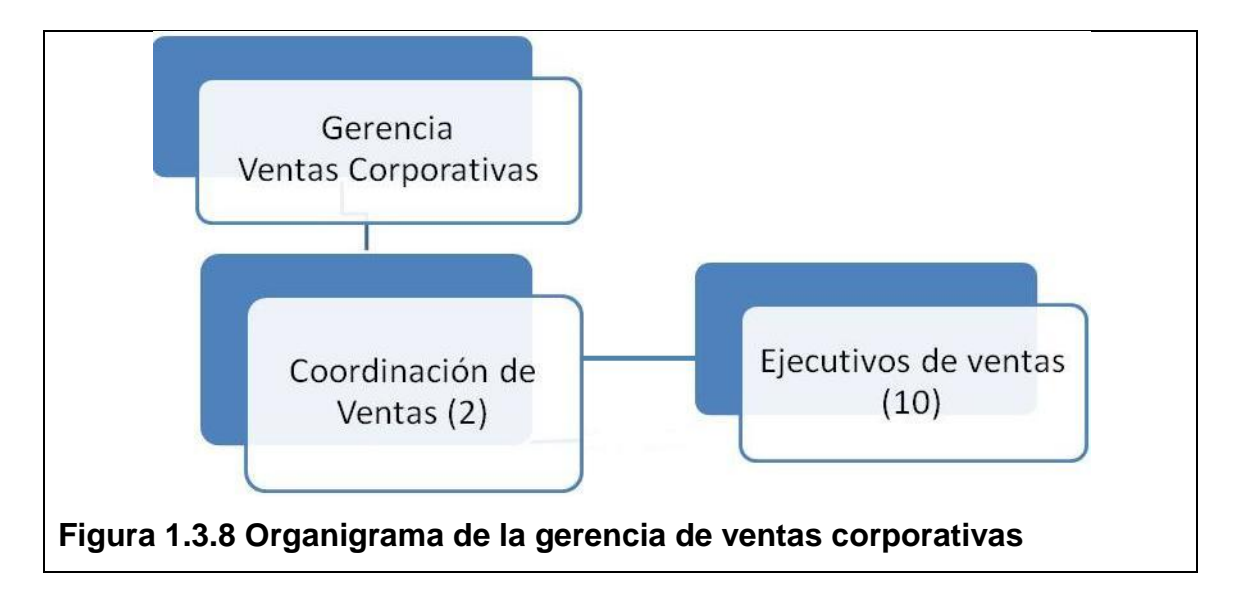

Esta gerencia de ventas corporativas (véase figura 1.3.8) es el contacto directo con los prospectos y clientes de tal forma que tiene a su cargo la venta de dispositivos a las diferentes empresas que tienen necesidad del servicio de telepeaje que la empresa ofrece.

La operativa de los ejecutivos de venta se busca realizar a través de almacenes de TAGs que les permitan hacer la distribución de los dispositivos en función de las necesidades que expresen los clientes.

La función de esta gerencia nace con el alta de nuevos prospectos por lo cual es necesaria esta operativa dentro del sistema, además de que necesita facilitar la captura a los ejecutivos a través de pantallas secuenciales que cubran las necesidades documentales definidas para esta operativa por la dirección Comercial, y buscando se realice en el menor tiempo posible. Por lo anterior los ejecutivos están enfocados a incrementar el número de empresas que se integran al sistema de telepeaje del corporativo, así como de realizar el mayor número de ventas de TAGs. Cabe mencionar que hay una imperiosa necesidad de auditar cada movimiento de los ejecutivos ya que una parte de su salario se maneja en función de comisiones, y dichas comisiones se tienen tanto por el alta de un nuevo prospecto, así como por la venta de dispositivos, de tal forma que se necesita un estricto control de TAGs y cotizaciones de forma que siempre se pueda auditar en que etapa del proceso se encuentra un nuevo cliente y cada una de las cotizaciones generadas en el mismo.

Cada ejecutivo de venta es el responsable del armado físico del expediente, así como de la captura de los datos necesarios en las diferentes pantallas del sistema, del detalle del servicio contratado, de los datos de fondo de garantía, de la generación y envío de las cotizaciones necesarias y de verificar los precios que la dirección manejara en cada caso los cuales pueden variar por promoción, volumen o el tipo de cliente del que se trate.

Una vez que un prospecto ha cubierto los requisitos necesarios para convertirse en un cliente formal del sistema, el expediente físico se entrega a la coordinación de ventas correspondiente a efecto de cotejar los datos ingresados en el sistema, y verificar, que se cumplan las políticas internas de la

dirección Comercial, así como de validar que la documentación del expediente este completa y que se tenga cubierto el depósito de fondo de garantía. Ya que los coordinadores de ventas concluyen el anterior proceso, se encargan de ejecutar la migración del prospecto para convertirlo en cliente y que pueda hacer uso del servicio de telepeaje, también se encargan de hacer la migración de TAGs para que estos dispositivos queden vinculados a los privilegios contratados por el cliente, y por último solicitar a la coordinación de inventarios se surta la cotización de TAGs pagados por el cliente y se haga el envío correspondiente por mensajería.

Los coordinadores de ventas también son los responsables de ejecutar la migración de TAGs adicionales contratados por clientes ya existentes, y de dar continuidad al proceso antes señalado con la coordinación de inventarios hasta que se entreguen a los clientes en sus domicilios.

El gerente de ventas corporativas, así como el director Comercial, son los responsables de establecer los costos y promociones que pueden o no tener las cotizaciones de TAGs, así como de establecer el precio unitario de cada dispositivo, también son los responsables de verificar las altas de clientes por ejecutivos, la antigüedad de prospectos en el sistema, y la venta de TAGs, todo ello con el fin de poder generar el cálculo de las comisiones por cada ejecutivo.

Adicional a lo anterior, se busca que la gerencia de ventas corporativas y la dirección correspondiente, puedan explotar los datos del sistema a través de estadísticos que permitan ver la tendencia de crecimiento de clientes y de colocación de ventas de TAGs, por lo cual los reportes que se generen del sistema deben ser confiables, en tiempo real y que permitan evaluar la productividad de la gerencia y de cada uno de los ejecutivos de venta.

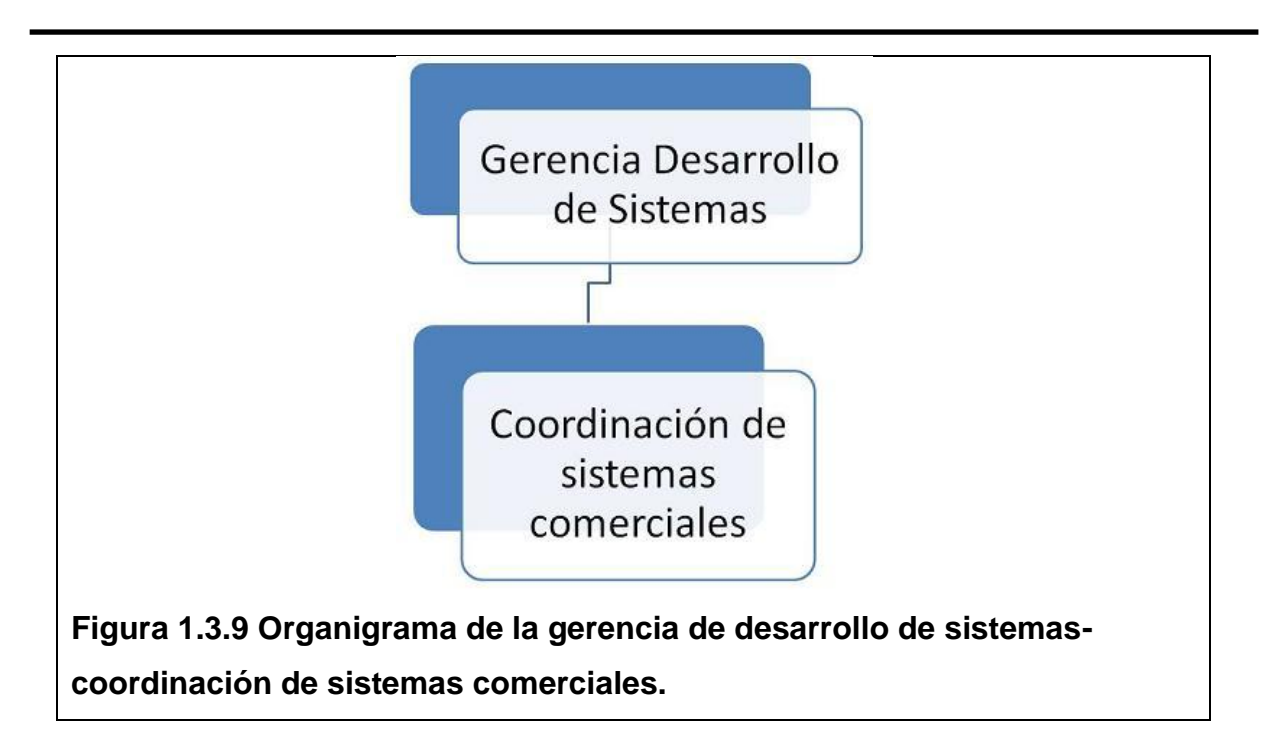

La gerencia de desarrollo de sistemas y nuevos proyectos, a través de la coordinación de sistemas comerciales (véase figura 1.3.9), será la responsable de la correcta administración del sistema una vez liberado, así como de la administración de los catálogos que lo integran, por lo cual la actualización contenida en el menú de catálogos será de uso exclusivo de la coordinación antes mencionada y en pro de mantener una consistencia de los datos que se ingresan al sistema.

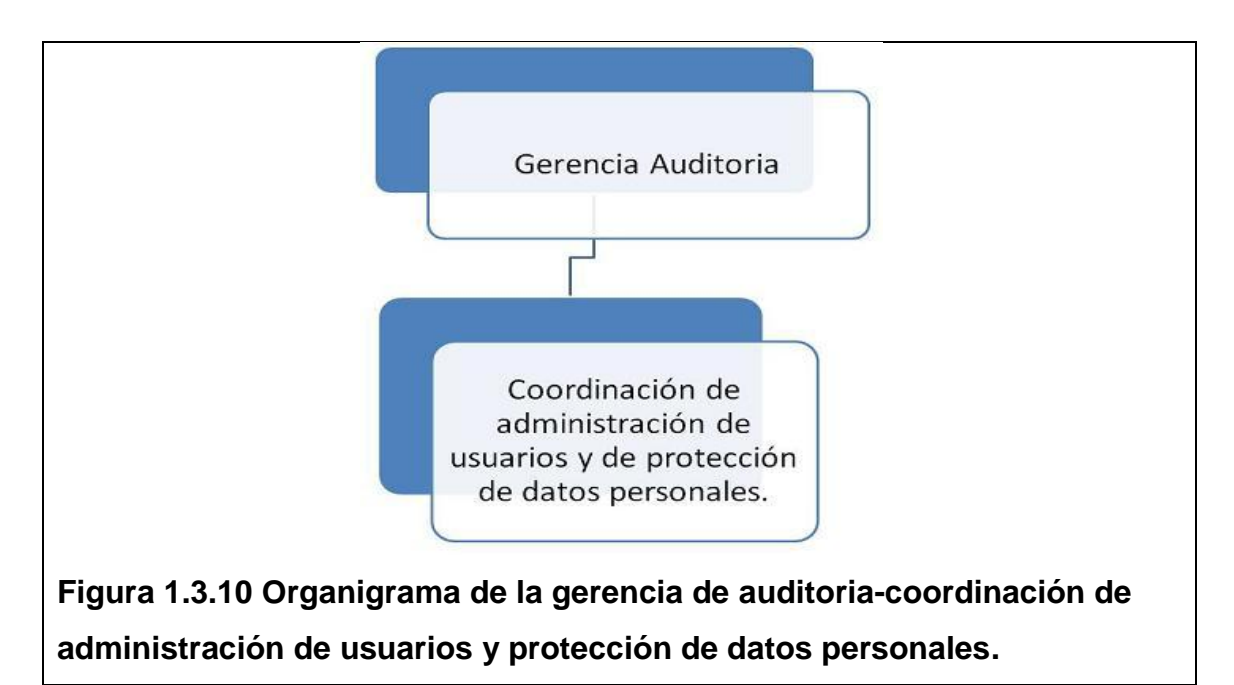

La gerencia de auditoría (véase figura 1.3.10), será la responsable del alta de los usuarios (ejecutivos, analistas, coordinadores, gerentes y directivos) que tengan necesidad de operar el sistema en función de los perfiles definidos y los privilegios otorgados, de igual manera será la responsable de auditar al menos trimestralmente de acuerdo a las políticas internas de la empresa y la operativa administrada por el sistema, a efecto de confirmar el uso adecuado de la herramienta, del cálculo de fondo en garantía estipulado a los clientes, del movimiento de los almacenes, y del correcto cálculo de las comisiones otorgadas a los vendedores por los conceptos de alta de clientes y venta de TAGs.

#### **1.4 Definición de tipos de dispositivos de radio frecuencia.**

Existen dos tipos de etiquetas RFID, que se diferencian básicamente por la forma de funcionamiento con respeto a la necesidad de utilización de fuente de energía.

#### **Etiquetas RFID pasivas**

Son aquellas que sólo se activan cuando reciben la señal de cercanía de un lector RFID, del cual captarán la energía necesaria que utilizan para su activación.

Una ventaja de estos dispositivos son los costos de fabricación y comercialización, las etiquetas pasivas son las más utilizadas por el mercado actual, ya que al carecer de batería interna, su valor es mucho más bajo que el de los tags activos.

Una limitante de los tags pasivos respecto de los TAGs activos es la distancia o rango que tienen para activar su funcionalidad la cual puede ir desde los 10 cm a unos cuantos metros que van de los 6 a los 9 dependiendo del diseño del mismo y de la potencia del lector.

#### **Etiquetas del tipo activo.**

También se les conoce como etiquetas semiactivas, las cuales requieren de una alimentación independiente para funcionar, que por lo general es tomada de una batería interna que incluye la etiqueta o calcomanía.

Este tipo de TAGs suelen ser más resistentes al agua y al metal, por lo que brindan una mayor confiabilidad y exactitud de los datos transportados en ellas.

Otra ventaja de estos dispositivos es que las etiquetas activas ofrecen un mayor rango de lectura, que permite ser captada por lectores RFID desde distancias de varias decenas de metros.

#### **Estructura genérica de un TAG pasivo.**

Las etiquetas pasivas están conformadas por diferentes capas que le permiten realizar su función de manera adecuada.

La primera capa es el papel frontal en el que se realiza la impresión de todos los datos relativos al producto que acompaña. Este papel además sirve como protector del chip que se ubica detrás de él.

La siguiente capa es la destinada al chip RFID, que consta de un circuito miniaturizado donde se almacena la información del producto mediante una memoria del tipo no volátil. Recordemos que en este tipo de etiquetas, el chip es capaz de alimentarse con energía tomada de cualquier onda electromagnética.

El chip es sujetado a la etiqueta mediante unos soportes con el fin de ofrecer una gran resistencia, conductividad y presión sobre el elemento, usualmente estos sujetadores se hacen de oro o platino.

El siguiente componente es la antena impresa de RFID, fabricada en un material conductivo especial, cuya labor será captar las ondas electromagnéticas que alimentarán al chip, y transmitir la información que éste almacena.

No obstante, uno de los aspectos fundamentales en el momento de utilizar etiquetas RFID reside en la elección de la ubicación de dicho TAG.

Tengamos en cuenta que la localización de la etiqueta puede afectar el funcionamiento eficaz de la misma, sobre todo cuando se trata de tags del tipo pasivo, que necesitarán recibir energía de los dispositivos lectores para activarse.

#### **Operativa RFID de la empresa**

El sistema de RFID que la empresa maneja a lo largo de las plazas de cobro que constituyen el sistema de telepeaje, está constituido por un lector (en ocasiones denominado un interrogador) y un transpondedor (o etiqueta), que generalmente está provisto de un microchip con una antena a la cual el lector envía ondas electromagnéticas a la cual la etiqueta debe responder.

Las etiquetas pasivas antes descritas y que son las que la empresa opera, como ya se menciono, no cuentan con una fuente de energía propia, captan su energía del campo electromagnético generado por el lector y la utilizan para proveer de energía a los microcircuitos del microchip, y a continuación, el microchip modula las ondas que la etiqueta envía al lector, que convierte las nuevas ondas en información digital proporcionando su identificador que lo hace único ya que es asignado por el fabricante, es decir, la antena permite que el microcircuito transmita la información de identificación a un lector, y el lector convierte las ondas radiales emitidas por la etiqueta RFID en información digital que puede ser pasada a computadoras que la pueden procesar.

La tecnología en la cual se basan los dispositivos RFID que se operan es conocida como eGo Plus, y maneja una frecuencia de radio de 915 MHz programable, dicho TAG debe ser colocado o adherido en el parabrisas; en el caso de las calcomanías su empaquetado tiene un adhesivo flexible, este TAG es ideal para aplicaciones que requieren de bajo costo y etiquetas adheribles (calcomanías) fáciles de instalar.

La calcomanía es adecuada para una amplia variedad de aplicaciones de transporte de identificación automática de vehículos, y uno de sus principales usos se da en la empresa para la recolección electrónica de peaje (telepeaje), en el control de estacionamientos, en el control de entradas a patios de maniobra, y en general en aplicaciones orientadas al control de la seguridad de accesos.

El uso de un TAG RFID eGo Plus de calcomanía o etiqueta ofrece un rango de lectura de hasta 31,5 pies (9,6 metros) y 2,048 bits de memoria para lectura /

escritura. La calcomanía proporciona la capacidad de leer, escribir, reescribir, o permanentemente bloquear bytes individuales.

Esta tecnología tiene técnicas de seguridad que garantizan la autenticidad de una etiqueta, además de prevenir la corrupción de datos y / o alteración de éstos, así como de evitar la clonación de etiquetas, la suplantación, la copia o duplicación de las mismas. Estos dispositivos tienen programados de fábrica algunos campos de datos fijos que están encapsulados de origen, y que no pueden ser reprogramados.

La empresa maneja tres tipos de dispositivos RFID:

**a) La calcomanía o etiqueta**, que es un dispositivo que está diseñado para que se coloque de manera permanente en el vehículo (intransferible). Se recomienda para cualquier tipo de vehículo (ligero o pesado) cuyo parabrisas tenga algo de inclinación y esté libre de sombras, biseles, copetes, cajas voladas o algún objeto que obstruya la visibilidad del dispositivo hacia el lector ubicado en la parte superior de los carriles de telepeaje. La imagen de este dispositivo se puede visualizar en la figura 1.4.1

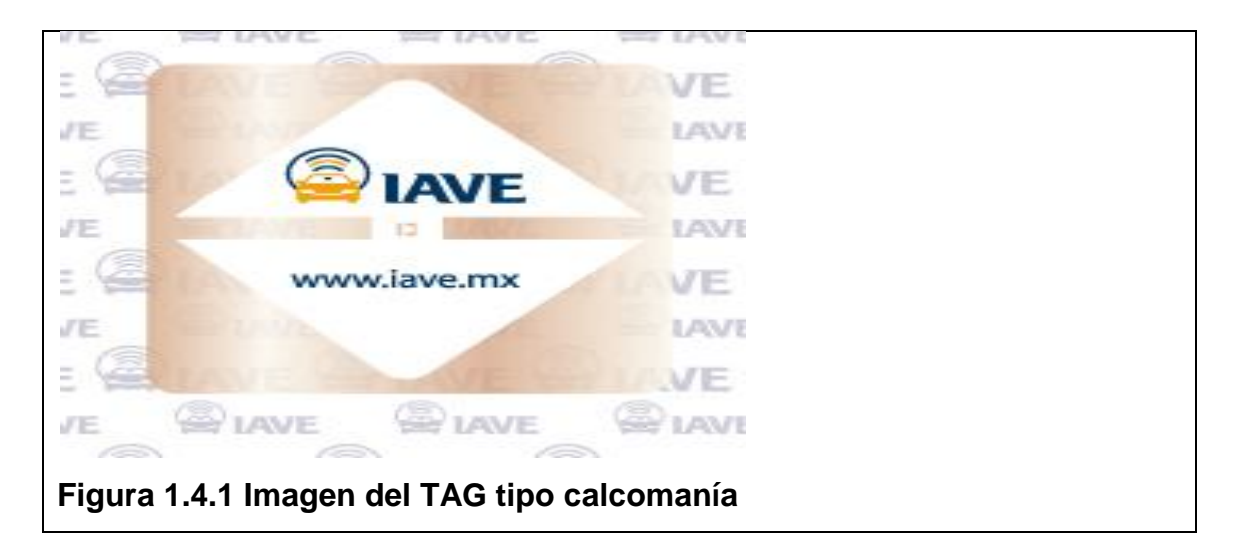

**b) El TAG rígido**, es un dispositivo de tamaño similar al de una tarjeta de crédito lo cual lo hace muy portátil. Este dispositivo para su adecuada lectura se debe colocar en el tablero del vehículo con una cara hacia arriba, sin objetos que obstruyan su lectura, debe colocarse en forma horizontal hacia la antena lectora del carril, y presenta la ventaja de que puede ser usado en más de un vehículo. El TAG rígido se muestra en la figura 1.4.2

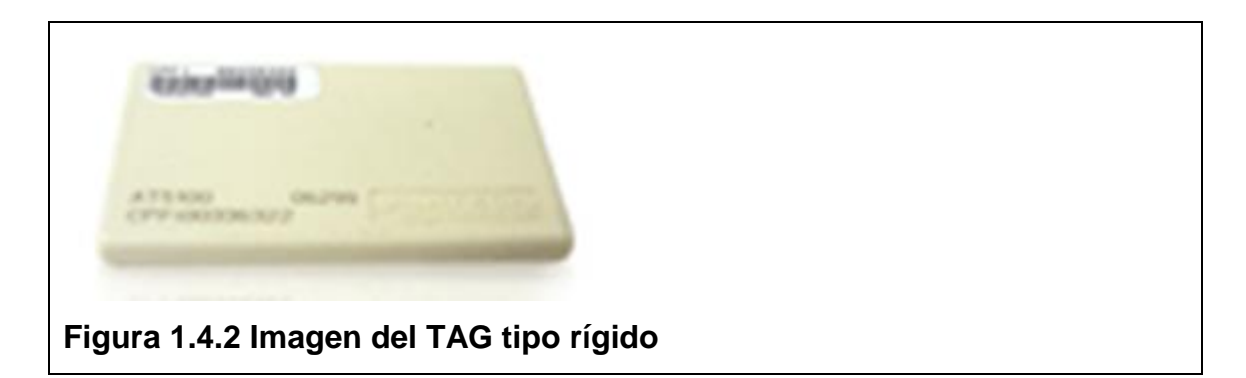

**c) El TAG exterior para auto blindado**, es un dispositivo que se coloca en la parte exterior del vehículo, y está diseñado para colocarse en el porta placas de la unidad, su uso más común ha sido para autos con blindaje, no obstante se puede utilizar en cualquier tipo de vehículo. Este dispositivo se muestra en la figura 1.4.3

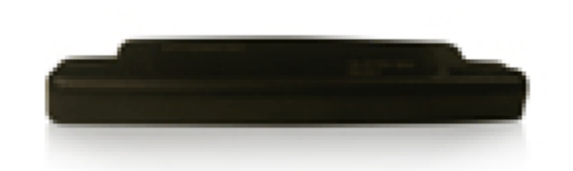

**Figura 1.4.3 Imagen del TAG tipo exterior para auto blindado.**

# **CAPÍTULO II - MARCO TEÓRICO**

#### **2.1 Características, ventajas y desventajas del modelo de base de datos relacionales**

El modelo relacional de bases de datos fue propuesto en 1970 por E.F. Codd, sin embargo los productos derivados de esta propuesta matemática aparecieron en el mercado a inicios de 1980. Esto nace como necesidad ante las desventajas de los modelos jerárquicos y de red que por su complejidad propiciaron un interés mayor por tener un nuevo modelo de datos que permitiera simplificar las estructuras de datos de las Bases de Datos, buscando una representación más sencilla a través del manejo de tablas y columnas que contuvieran los valores de los mismos.

La primera característica importante de una base de datos relacional es que el sistema debe presentar al usuario los datos en forma de tabla (relación). Una sola fila en una tabla corresponde a un registro, y una columna en una tabla corresponde a un solo campo (o atributo) en un registro.

La segunda característica importante de las bases de datos relacionales, distingue claramente los sistemas de bases de datos relacionales de los sistemas de archivos y de los sistemas de bases de datos tipo red, a diferencia del anterior modelo de red, no existe un diagrama esquemático explícito entre las tablas, es decir, en las bases de datos relacionales se obtiene un modelado más sencillo que permite una presentación más simplificada con fuertes bases matemáticas.

La tercera característica esencial de cualquier base de datos relacional, es que acepte el lenguaje de consultas para obtener conjuntos de registros; ya que con los sistemas de bases de datos tradicionales antes mencionados, tenían un lenguaje de consulta que estaba orientado a obtener un solo registro a la vez, y esto obliga en el desarrollo a tener "n" secuencias de ejecución para obtener todo un conjunto de datos.

Con un sistema de bases de datos relacionales, el proceso de consulta es bastante más sencillo ya que el lenguaje de consulta es mucho más potente. El lenguaje es lo suficiente robusto para pedir un conjunto de filas y columnas, así cuando existe la necesidad de consultar, el sistema entrega conjuntos de datos sin la necesidad de realizar iteraciones múltiples.

El lenguaje de bases de datos más conocido y usado hoy día es SQL (Lenguaje estructurado de consultas – **Structure Query Languaje**), ya que permite la consulta por conjuntos de datos de una manera simple pero completa.

Las bases de Datos Relacionales son el modelo más utilizado actualmente, ya que estas cumplen con el Modelo Relacional, el cual permite establecer interconexiones o relaciones entre los datos que se encuentran en tablas, y a través de dichas conexiones relacionar los datos entre las mismas.

El modelo relacional sigue un criterio basado en las formas normales, las cuales eliminan redundancia de datos y las estructuras de datos representadas por las relaciones pueden ser manipuladas por cualquier sistema manejador de este tipo de bases de datos.

#### **Características del Modelo Relacional**

- Independencia física: la forma de almacenar los datos no debe influir en su manipulación lógica, si la forma de almacenar los datos cambia, los usuarios no deben percibirlo, deben seguir operando la base de datos en la misma forma.
- Independencia lógica: las aplicaciones que utilizan la base de datos no deben ser modificadas por que se modifiquen elementos de la base de datos.
- Flexibilidad: La base de datos ofrece fácilmente distintas vistas en función de los usuarios y de las aplicaciones.
- Uniformidad: Las estructuras lógicas (las tablas) siempre tienen una única forma conceptual.

Sencillez: Hay una facilidad de manejo del sistema comparado con los anteriores modelos de bases de datos.

#### **Relaciones**

El elemento fundamental del modelo relacional se conoce como relación, aunque también se le conoce como tabla, arreglo o matriz. Las relaciones conceptualmente se definen utilizando un lenguaje matemático que permite una asociación lógica con el concepto de tablas (filas y columnas) ya que es más fácil de entenderlo de esta manera.

Los componentes de una relación o tabla son:

**Atributo**. Hacen referencia a cada propiedad de los datos que se almacenan en la relación, por tanto se trata de cada columna de la tabla (campos).

**Tupla.** Hacen referencia a cada elemento de la relación, cada fila de la tabla, es una colección no ordenada de elementos diferentes.

Puesto que una relación se representa como una tabla, podemos entender que las columnas de la tabla son los atributos y las filas son las tuplas. Un atributo se considera como cada una de las columnas de la relación (la tabla) y se corresponde con la idea clásica de campo. Representa por tanto cada propiedad de los datos que se almacenan en la relación. Una tupla se considera como cada una de las filas de la relación (tabla), y se corresponde con la idea clásica del registro; por tanto representa cada elemento individual de esa relación.

#### **Propiedades y tipos de relaciones:**

Toda relación debe cumplir con las propiedades siguientes:

- Cada tabla tiene un nombre distinto.
- Cada atributo de la tabla toma un solo valor en cada tupla o registro.
- Cada atributo tiene un nombre distinto en cada tabla.
- Cada tupla es única (no hay registros duplicados).
- El orden de los atributos no importa.
- El orden de las tuplas no importa.

En cuanto al tipo de relaciones, se pueden distinguir las siguientes:

**Bases**: Son independientes, y se crean indicando su estructura y sus datos, contienen tanto datos como metadatos.

**Vistas**: Son tablas que solo almacenan una definición de consulta, resultado de la cual se produce una tabla, la cual se produce a partir de otras tablas o vistas, y que al momento en que varían los datos de las tablas, éstas también cambian.

**Temporales**: Son tablas que se eliminan automáticamente por el sistema. Pueden ser de cualquiera de los tipos anteriores y se utilizan en el SGBD (Sistema gestor de bases de datos) como un almacén intermedio de datos como en los resultados de consultas.

#### **Intensión y extensión de las relaciones.**

Una relación en una base de datos relacional tiene dos componentes: la intensión (o comprensión), y la extensión.

La intensión de una relación hace referencia a la estructura estática del objeto del mundo real, el cual es representado a través de la relación, la intensión será siempre invariable en el tiempo y se trata de la definición de las propiedades o atributos del objeto del mundo real, definida en su correspondiente dominio de datos.

La intención de una relación define todas las posibles extensiones admisibles para la misma. La intensión de una relación define dos aspectos:

Una estructura de datos nominada, en la que tanto la estructura (el objeto), como los elementos de los datos que la componen (atributos /
propiedades) tienen asignado un nombre único y están definidos en un determinado dominio.

Un conjunto de restricciones de integridad.

Por otro lado, la extensión de una relación depende del momento específico en el cual la relación es tenida en cuenta, y hace referencia al conjunto de tuplas o registros que forman parte de la relación en un instante dado. La extensión de una relación representa a cada uno de los objetos (tuplas), pertenecientes a un mismo tipo (relación), existentes en el dominio del problema en un momento dado.

**Dominio**. Es el conjunto válido de valores representables por un atributo, es decir permiten especificar los posibles valores válidos para un atributo. Cada dominio incorpora su nombre y una definición del mismo.

**Grado**. Número de atributos de la tabla.

#### **Claves de las relaciones**

Es muy usual que en el conjunto de atributos que forman parte de la intención de una relación específica, uno o un conjunto de ellos tenga la propiedad de tomar valores únicos en el dominio del problema para cualquier extensión de esa relación, y por lo tanto tengan la facultad de identificar de manera única y sin ambigüedad a una, y solo a una, de las tuplas de esa relación.

A los atributos, tal vez compuestos, que satisfacen la propiedad de identificación única de las tuplas de una relación se les denomina claves candidatas de la relación.

Las claves pueden identificarse como:

**Clave candidatas**: Es el conjunto de atributos que identifican unívocamente cada tupla de la relación; cuyos valores no se repiten en ninguna otra tupla de esa tabla. Toda tabla en el modelo relacional debe tener al menos una clave candidata.

**Clave primaria:** Es la clave candidata que se elige como identificador de las tuplas. Se elige como primaria la clave candidata que mejor identifique a las tuplas en el contexto de la base de datos.

**Clave alternativa**: Cualquier clave candidata que no es primaria.

**Clave foránea**: También se conoce como clave externa o secundaria, y son los atributos de una tabla cuyos valores están relacionados con atributos de otra tabla.

#### **Restricciones:**

Son condiciones de obligado cumplimiento por las tuplas de las bases de datos. Se tienen los siguientes tipos de restricciones:

- Inherentes: Son aquellas que no son definidas por lo usuario, sino que son definidas por el hecho de que la base de datos sea relacional. Las más importantes son:
	- $\triangleright$  No pueden haber dos tuplas iguales.
	- $\triangleright$  El orden de las tuplas no es significativo.
	- $\triangleright$  El orden de los atributos no es significativo.
	- Cada atributo solo puede tomar un valor en el dominio en el que está inscrito.
- Semánticas: El modelo relacional permite a los usuarios incorporar restricciones personales a los datos. Dentro de las restricciones semánticas tenemos las siguientes:
	- Clave principal: Marca uno o varios atributos de una tabla como único
	- Unicidad: Impide que los valores de los atributos marcados de esa forma puedan repetirse.
	- Obligatoriedad: Prohíbe que el atributo marcado de esta forma quede vacío.
	- $\triangleright$  Integridad referencial: La integridad referencial es una propiedad deseable en las bases de datos. Gracias a la

integridad referencial se garantiza que una entidad (fila o registro) siempre se relaciona con otras entidades válidas, es decir, que existen en la base de datos. Implica que en todo momento dichos datos sean correctos, sin repeticiones innecesarias, datos perdidos y relaciones mal resueltas..

- Regla de validación: Condición lógica que debe cumplir un dato concreto para darlo por válido.
- Disparadores: Son pequeños programas grabados en la base de datos que se ejecutan automáticamente cuando se cumple una determinada condición. Sirven para realizar una serie de acciones cuando ocurre un determinado evento.

**Cardinalidad**. Muestra el número de relaciones en las cuales una entidad puede aparecer. Hay cuatro tipos de cardinalidades:

**Cardinalidad uno a uno**. A cada ocurrencia de una entidad le corresponde como máximo una ocurrencia de la otra entidad relacionada, como se observa en la siguiente figura 2.1.1

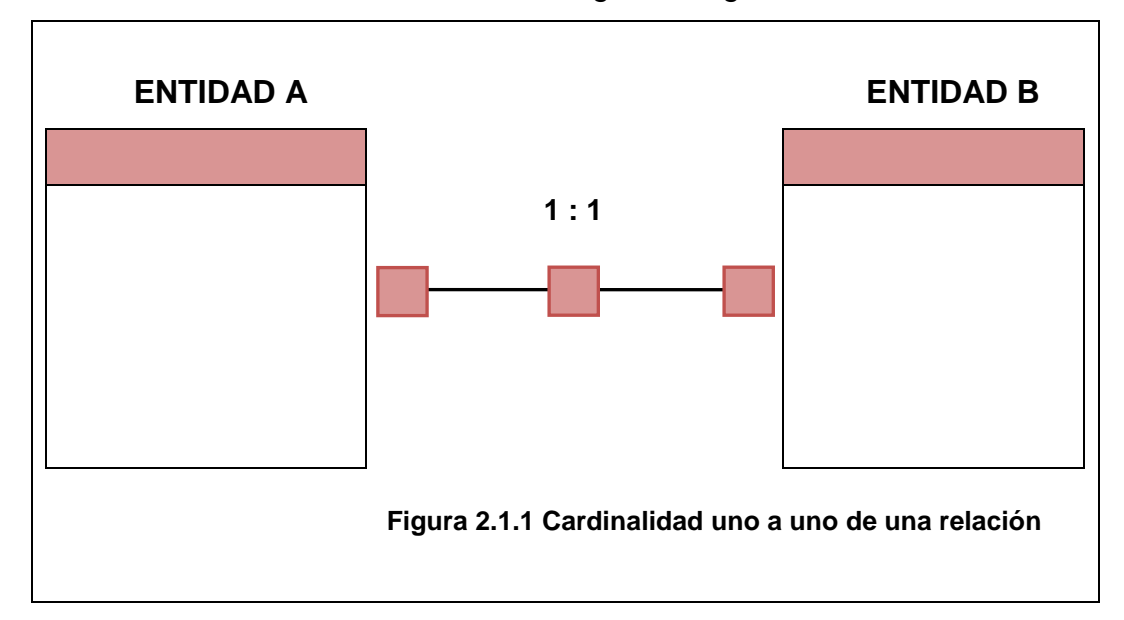

**Cardinalidad uno a muchos**. A cada relación de la entidad A le  $\bullet$ pueden corresponder varias de la entidad B, como se observa en la siguiente figura 2.1.2

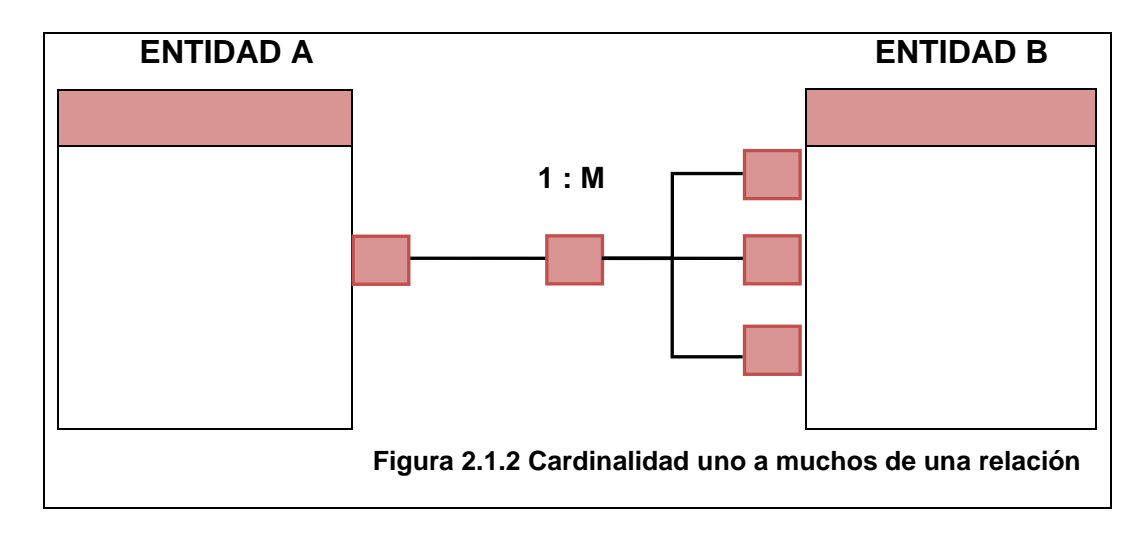

**Cardinalidad muchos a uno**. Cuando un registro de una tabla (tabla secundaria) puede corresponder a varias relaciones con un registro de la otra tabla (tabla principal) pero el registro principal solo puede tener un registro dependiente, es decir no puede apuntar (el principal) a varios registros en la tabla dependiente se tiene este tipo de relación como se puede observar en la siguiente figura 2.1.3

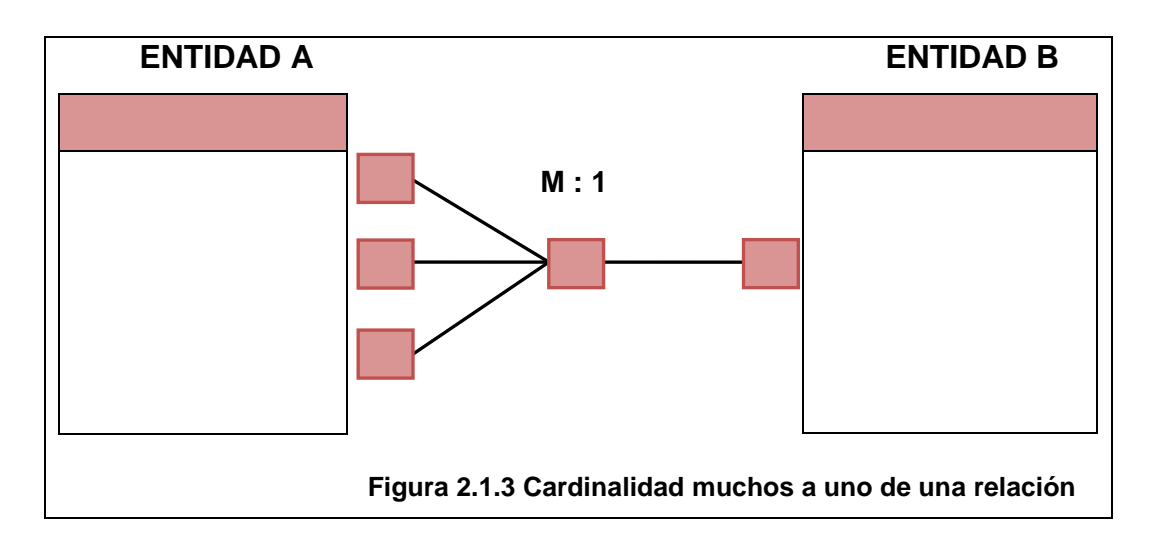

Cardinalidad muchos a muchos. Cada ocurrencia de una entidad puede contener varias de la otra entidad relacionada y viceversa, este tipo de cardinalidad no es recomendada y generalmente se pueden encontrar relaciones uno a muchos y muchos a uno que permitan evitarla, este tipo de cardinalidad se puede observar en la siguiente figura 2.1.4

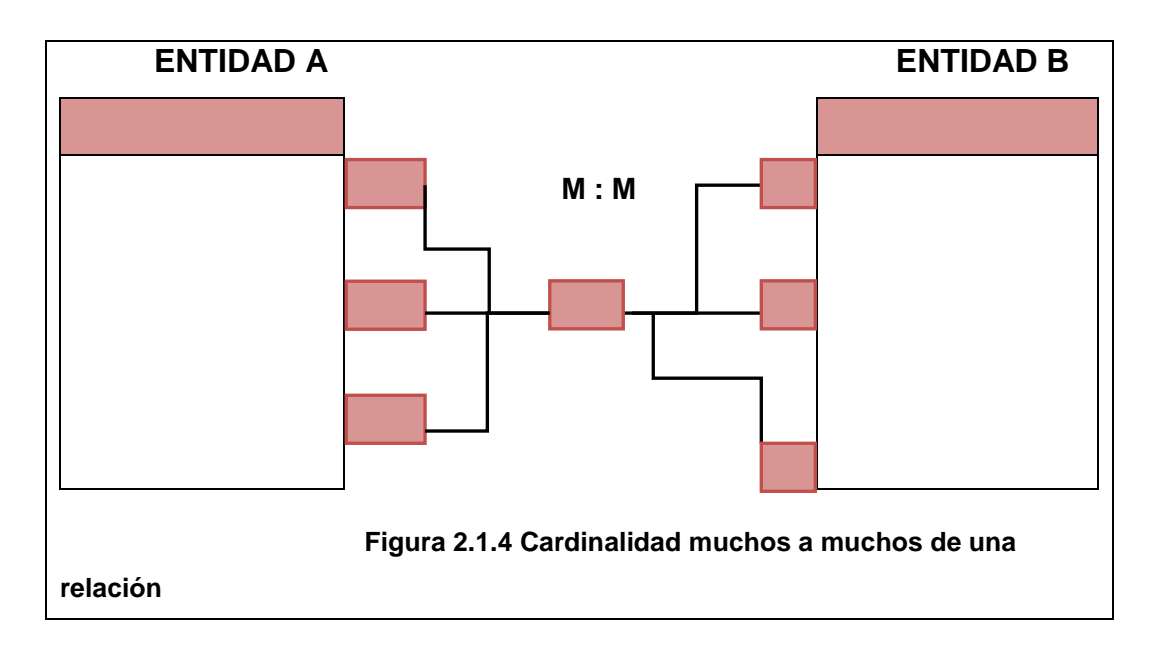

#### **Características de Bases de Datos Relacionales**

- Pueden contener más de una tabla.
- Una tabla sólo contiene un número fijo de campos.
- El nombre de los campos de una tabla es distinto.
- Cada registro de la tabla es único.
- El orden de los registros y de los campos no están determinados.
- Para cada campo existe un conjunto de valores posible.
- La relación entre una tabla padre y un hijo se lleva a cabo por medio de las claves primarias y claves foráneas.
- Las claves primarias son la clave principal de un registro dentro de una tabla y éstas deben cumplir con la integridad de datos
- Las claves foráneas se colocan en la tabla hija y contienen el mismo valor que la clave primaria del registro padre; por medio de éstas se hacen las relaciones.
- Los valores nulos indican contenidos de atributos que no tienen ningún valor.
- La información puede ser recuperada o almacenada por medio de sentencias llamadas "consultas"

### **Álgebra Relacional**

Una base de datos relacional constará de varias tablas con las que se pueden efectuar tres operaciones fundamentales, llamadas operaciones relacionales, que permiten la creación de nuevas tablas a partir de las ya existentes. Estas operaciones esenciales son la selección, la proyección y la concatenación.

**Selección**: consiste en la obtención de una nueva tabla formada por algunos de los registros seleccionados de otra tabla previamente existente; la selección utiliza algún criterio que permite decidir qué registros de la tabla constituyen la nueva tabla.

**Proyección**: consiste en la obtención de una nueva tabla formada por algunas columnas (campos) seleccionados de otra tabla previamente existente. En el caso de que al elegir determinados campos el resultado produzca registros idénticos, en la nueva tabla solo existirá uno de los registros repetidos.

**Concatenación**: consiste en la obtención de una nueva tabla uniendo dos tablas existentes; por lo general, la unión de registros se efectúa si en ambas tablas coincide el contenido de un campo prefijado de cada una de ellas. Cuando se produce la coincidencia, se crea un registro en la nueva tabla, añadiendo a los campos de la primera tabla los de la segunda.

A parte de la operaciones básicas antes mencionadas, en las bases de datos relacionales pueden realizarse operaciones similares a las utilizadas en la teoría de conjuntos como la unión, la intersección, la complementación, y la diferencia, siendo las tres primeras equivalentes a los operadores booleanos OR, AND y NOT, respectivamente.

**Unión**: tiene como resultado la tabla formada por la agregación de registros de dos tablas que ya existen. Se trata por tanto de una operación cuyos operandos son registros de una misma tabla o de tablas diferentes. En este último caso las tablas con las que se va a operar han de tener la misma estructura y los mismos nombres de campos.

**Intersección**: es el resultado de una tabla formada por los registros comunes a dos tablas que ya existen, y que pueden pertenecer a una tabla o a tablas diferentes. Al igual que en la unión la estructura debe ser la misma y con los mismos nombres de campos.

**Diferencia**: la tabla resultado, es formada por los registros de una tabla ya creada que no figura en otra tabla también ya creada. Se trata por tanto de una operación cuyos operandos son registros de una misma tabla o de tablas diferentes. De igual manera las estructuras deben ser la misma, así como los nombre de los campos.

**Producto Cartesiano.** El producto cartesiano de dos relaciones está formada por todas las tuplas compuestas de la forma  $(t_1, t_2)$  tal que  $t_1$  esté en la primera relación y  $t_2$  esté en la segunda.

#### **Normalización**

Una vez obtenido un esquema relacional que representa la base de datos, normalmente es suficiente para tener una buena base de datos, pero hay ocasiones en que por fallas del diseño se tienen problemas como son:

**Redundancia**: se llama así a todos los datos que se repiten de forma innecesaria por las tablas de las base de datos. Cuando es excesiva es evidente que se debe revisar el diseño.

**Ambigüedades**: son datos que no clarifican suficientemente el registro al que representan. Los datos de cada registro podrían referirse a más de un registro o puede ser imposible saber a qué ejemplar exactamente se están refiriendo.

42

**Pérdida de restricciones de integridad:** se da normalmente debido a dependencias funcionales.

**Anomalías en operaciones de modificaciones de datos**: El hecho de que al insertar un solo elemento haya que repetir tuplas en una tabla para variar unos pocos datos, o que eliminar un elemento suponga eliminar varias tuplas necesariamente.

La normalización de una base de datos es el resultado del proceso que evita caer en los supuestos errores de diseño antes mencionados que permite que la base de datos sea usada de manera óptima y eficiente.

#### **Formas Normales.**

Las formas normales corresponden a la teoría de normalización indicada por Codd y continuada por otros autores como Boyce y Fagin. Desde que se definió en 1970 la primera forma normal, se dio pie a la creación de otras cuatro formas de normalización. Cabe mencionar que cada forma de normalización es más restrictiva, es decir, que al tener la quinta forma de normalización por consecuencia deben tenerse cubiertas las cuatro formas anteriores.

#### **Primera Forma Normal (1FN)**

Se dice que una relación está en la primera forma normal si:

- Los dominios de todos los atributos de dicha relación son atómicos es decir que son indivisibles.
- La relación tiene una sola llave primaria la cual no contiene atributos nulos.
- Independencia de orden de filas y columnas.
- Contiene un solo valor por celda.

#### **Segunda Forma Normal (2FN)**

Se dice que una relación está en segunda forma normal si:

Está en 1FN

Todos los atributos de la relación dependen completamente de la llave primaria.

### **Tercera Forma Normal (3FN)**

Se dice que una relación está en tercera forma normal si:

- Está en 2FN
- Todos los atributos no poseen dependencia funcional transitiva esto quiere decir que se eliminarán todas aquellas relaciones que permitan llegar al mismo resultado de dos o más formas distintas.

### **Forma Normal de Boyce-Codd (FNBC)**

Se dice que una relación está en la forma normal BC si:

Cada determinante es una llave candidato.

#### **Cuarta Forma Normal (4FN):**

Se dice que una relación está en cuarta forma normal si:

- Fstá en 3FN o FNBC
- No existen atributos multivaluados.

#### **Quinta Forma Normal (5FN):**

Se dice que una relación está en quinta forma normal si:

- Está en 4FN
- No existen proyecciones que combinadas nos den la tabla original.

#### **SQL**

Significa de las siglas en inglés (Structured Query Language), Es el lenguaje que se utiliza para el control e interacción de todas las funciones que un sistema manejador de bases de datos proporciona a los usuarios como son:

Definición de datos: permite a un usuario definir la estructura y organización de los datos almacenados y de las relaciones entre ellos.

- Recuperación de datos: permite a un usuario o programa de aplicación recuperar los datos almacenados en la base de datos y utilizarlos.
- Manipulación de datos: permite actualizar la base de datos añadiendo nuevos datos, suprimiendo datos antiguos y modificando datos previamente almacenados.
- Control de acceso: puede ser utilizado para restringir la capacidad de un usuario de recuperar, añadir y modificar datos, protegiendo así los datos almacenados frente a accesos no autorizados.
- Compartición de datos: Se utiliza para coordinar la compartición de datos por parte de usuarios concurrentes, asegurando que no interfieren unos con otros.
- Integridad de datos: define restricciones de integridad en la base de datos, protegiéndola contra corrupciones debidas a actualizaciones inconsistentes o fallos del sistema.

## **Ventajas de Bases de Datos Relacionales**

- Tienen una fuerte base matemática que se ha desarrollado de tal forma que permite de manera sencilla comprender su funcionamiento.
- Se maneja a través de modelos que permiten hacer un reflejo de la realidad proyectándolo a través de tablas.
- Su manejo se hace sencillo a través de considerar tablas, registros y columnas.
- Provee herramientas que garantizan evitar la duplicidad de registros.
- Permiten garantizar la integridad referencial
- Favorece la normalización de bases de datos para tener modelos más eficientes.
- Las búsquedas de información son más rápidas y sencillas.
- Permite filtrar y manipular la información para tener subgrupos de información más manejables y de acuerdo a criterios establecidos
- Permite independencia de la infraestructura, es decir que un cambio en el hardware no tiene porque reflejar cambios en la forma de operar de la base de datos.

Presenta independencia de datos, es decir un cambio de datos no implica un cambio en el programa y viceversa.

#### **Desventajas Bases de Datos Relacionales**

- Un mal diseño de la base de datos puede implicar un gran proceso de normalización que puede ser muy complejo.
- Si se abusa de los índices crece desmesuradamente y perjudica el rendimiento y el proceso de mantenimiento.
- Presentan deficiencias con datos gráficos, multimedia, [CAD](http://es.wikipedia.org/wiki/Dise%C3%B1o_asistido_por_computador) y [sistemas](http://es.wikipedia.org/wiki/Sistema_de_Informaci%C3%B3n_Geogr%C3%A1fica)  [de información geográfica.](http://es.wikipedia.org/wiki/Sistema_de_Informaci%C3%B3n_Geogr%C3%A1fica)
- Pueden ser de instalación compleja.

# **2.2 Características, ventajas y desventajas del modelo del lenguaje ASP Introducción.**

ASP.NET es un lenguaje para el desarrollo de aplicativos para internet, buscando la programación en ambientes distribuidos, dejando atrás el uso de lenguajes script como vbscript y java script, y por ende a la programación en ASP (**Active Server Page** – páginas activas en el servidor) de la cual evoluciona.

ASP.NET puede usar todo el potencial que ofrecen lenguajes como Visual Basic.NET, Visual C.NET y Visual C#.NET. Esto se debe al nuevo entorno de programación que se ha establecido en Visual Studio .NET.

La interoperabilidad de los distintos lenguajes dentro de una misma aplicación radica en el motor de ejecución de lenguajes, conocido como CLR (**Common Language Runtime**). Este se encuentra en un nivel inferior de la capa de arquitectura de .NET. El motor CLR se encarga de compilar el código antes de ejecutarlo, independientemente del lenguaje utilizado por el programador, en vez de compilar a código binario (como es usual en cualquier lenguaje), el CLR crea una representación a un lenguaje compartido dentro de la estructura de .NET, el lenguaje MSIL (**Microsoft Intermedita Language** – Lenguaje intermedio de Microsoft).

La primera vez que se ejecuta un código, el motor CLR invoca un compilador llamado JIT que traduce el lenguaje MSIL en instrucciones propias al procesador del sistema que lo ejecuta, es decir, que la estructura .NET puede adaptarse y ejecutarse en distintos lenguajes y sistemas.

Dado que el CLR es el mismo que se ejecuta independientemente del lenguaje de desarrollo el rendimiento será el mismo.

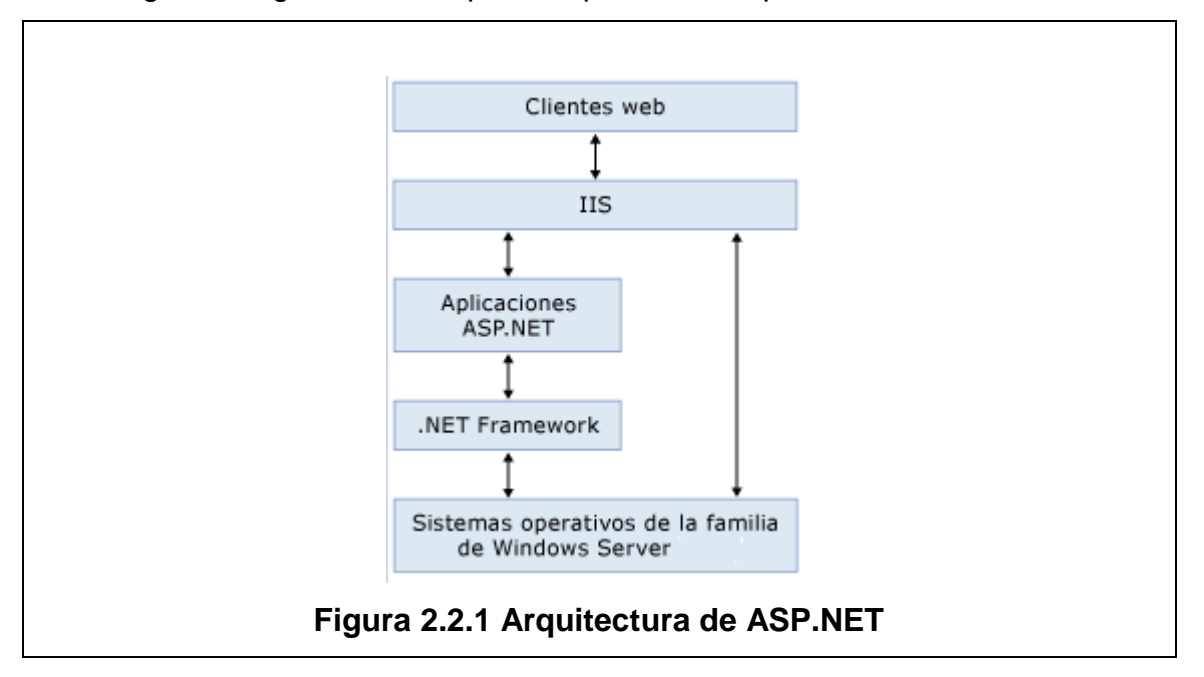

En la siguiente figura 2.2.1 se puede apreciar la arquitectura de .NET:

En un nivel superior es donde se diseñan las aplicaciones, que pueden ser de ASP.NET como usualmente se conoce en los ambientes de Microsoft, a través del uso de formularios para entornos locales de ejecución. En esta plataforma se centran todas las aplicaciones de ejecución de red, tanto del lado del servidor como del cliente usando para ello formularios web y otras herramientas relacionadas con los servicios on-line.

Dentro de la estructura de ASP.NET se pueden ejecutar aplicaciones y/o servicios; las aplicaciones se sirven de formularios web para facilitar enormemente la tarea de diseño y creación; únicamente con seleccionar y arrastrar encima del formulario web un determinado control, Visual Studio .NET se encarga de crear el código HTML correspondiente. Una de las muchas ventajas que ofrece la estructura del ambiente es que, automáticamente, se encarga de detectar el tipo de navegador utilizado por el cliente a la hora de realizar la petición a nuestro servidor y, en consecuencia, determina la versión de HTML que éste soporta. Esto permite olvidarse de la compatibilidad de navegadores, ya que ASP.NET se encarga de proporcionar la respuesta adecuada de acuerdo al tipo de navegador que realiza la consulta.

48

Los servicios web son un tipo particular de aplicaciones de ASP.NET pensadas para ser utilizadas dentro de otras aplicaciones ASP.NET. La idea es crear aplicaciones web de acceso en red que sean accesibles a otras aplicaciones y de esa forma disminuir enormemente la cantidad de código necesario para realizar una aplicación.

Visual Studio.NET, sustituye a la anterior colección de entornos de desarrollo que trabajaban de manera aislada como eran Visual Basic 6, Visual C++ y Visual Interdev.

#### **Estructura de ASP.NET**

La plataforma .NET integra software de distintos lenguajes, además de programas de internet y aplicaciones de servidores SQL. El objetivo es simplificar al máximo el código necesario para crear una aplicación.

El entorno necesario para poder desarrollar aplicaciones ASP.NET es el .NET Framework. Este entorno de programación permite tratar a ASP.NET como un lenguaje del tipo orientado a objetos.

Los puntos fundamentales de la estructura de ASP.NET son:

- Básicamente, los lenguajes para el desarrollo son VB.NET, JScript y Visual C#, aunque realmente existen más de veinte (Perl.NET, Cobol.NET, entre otros).
- Forma parte de la estructura .NET y no es una versión del antiguo ASP que era interpretado.
- Permite crear aplicaciones web de una forma rápida, escalable, manejable, flexible y fácil de entender y codificar.
- El código de las aplicaciones se compila a través del motor CLR, que compila justo a tiempo (JIT, **Just In Time**), análogo a Java. Optimiza y almacena la ejecución en memoria caché, esto se permite debido al uso del lenguaje intermedio MSIL.
- Los parámetros de configuración se almacenan en archivos de tipo XML, porque es de lectura universal y se puede generar con cualquier editor de textos.
- La seguridad de las aplicaciones es muy adaptable a las necesidades de cada situación, pues se basa en un conjunto de esquemas de autorización que puede configurarse ampliamente.
- ASP.NET tiene acceso directo a todas las librerías y herramientas que constituyen el Framework para configurar transmisiones TCP/IP y DNS (**Domain Name System**), a través de XML y con los servicios web.

#### Ejecución de los archivos ASP.NET

Cuando un visitante quiere acceder a un sitio web, escribe la dirección URL en el navegador, y éste realiza una petición HTML al servidor que está alojando ese sitio web. En el momento en que el servidor recibe la petición, determina el tipo de archivo solicitado y lo envía a la aplicación correspondiente para que lo procese. En el caso de páginas ASP.NET, éstas son compiladas (normalmente si es la primera vez que se seleccionan) y ejecutadas, reenviando al visitante los resultados de la consulta a través de su navegador.

La compilación realizada la primera vez, implica un lapso de tiempo mayor que con las anteriores versiones de ASP, pero, a diferencia de las páginas activas en servidor, las sucesivas peticiones de la misma página será mucho más rápidas.

#### **Ejecución del lado del cliente**.

En las aplicaciones, se mezcla una parte de la ejecución del lado del cliente y otra del lado del servidor. Cuando una página web es descargada por el navegador de un visitante, en ella también se envía el código para realizar comprobaciones e iniciar funciones del lado del cliente y así liberar de recursos al servidor. Previamente, el servidor ha determinado el tipo de navegador del cliente y, en consecuencia ha codificado las instrucciones a una versión de HTML que el navegador pueda soportar.

Cuando el servidor recibe la respuesta de un formulario, los valores son guardados en una nueva herramienta llamada bolsa de estado y son comprimidos y ocultados en una página llamada vía de estado. El objetivo es que, una vez enviado el formulario, éste recupere su apariencia anterior.

El procedimiento más habitual para que un navegador realice una petición a un servidor o le mande información es mediante el uso de los dos métodos HTML: GET y POST.

El método GET almacena toda la información que requiere dentro de la dirección URL. En ella primero aparecerá el tipo de protocolo utilizado: HTML o FTP; a continuación, el nombre del dominio, seguido del **path** (ruta) a la página solicitada y el nombre de la página. A continuación se le puede añadir toda la información necesaria para realizar la petición, la llamada **query string**  (cadena de consulta). Ésta cadena se separa del resto de la información mediante el uso del signo de interrogación. A partir de ahí, se establecen pares: clave=valor; si necesitamos varios pares, éstos se separan a través del uso del símbolo **ampersand** (&).

Cuando un navegador envía información mediante el método POST, los datos se estructuran igual que en método GET, pero se ubican en una cabecera HTML separada de la página, por lo que no son visibles. Por esta razón, en la mayoría de los desarrollos se prefiere el uso de este método. Cabe mencionar que en la cabecera también se incluyen datos útiles como el del tipo de navegador, y versión de éste entre otros.

## **Ejecución del lado del servidor**.

Cuando el servidor recibe la petición, localiza la página usando la URL. A continuación, a través del uso de librerías especiales .dll y objetos de la estructura de .NET, compila y ejecuta la aplicación ASP.NET para generar la respuesta.

La respuesta es reenviada al navegador traducida a código HTML y éste representa la respuesta en la pantalla del cliente.

El ciclo simplificado de ejecución del lado del servidor se puede observar en la siguiente figura 2.2.2

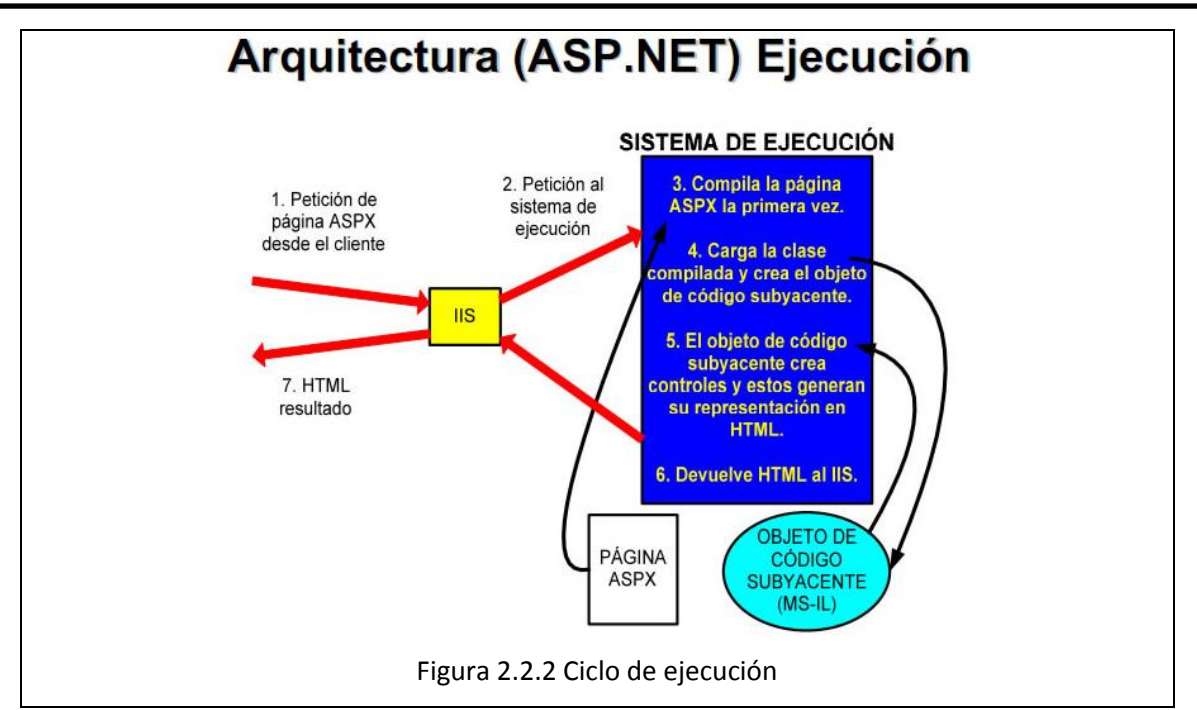

Con un poco de detalle, los pasos que se siguen en el servidor desde que se recibe la petición hasta que se envía la respuesta son:

- $\bullet$ **Internet Information Server** (IIS) compara la URL de la petición con una dirección física del archivo en el sistema, traduciendo el directorio virtual, en un directorio del sistema (indicando su ubicación física en el servidor).
- Una vez que se ha localizado el archivo, se identifica de qué tipo es, comparando la extensión .aspx con una lista que posee el sistema o porque lo identifica el propio cliente.
- Si ésta es la primera vez que el cliente realiza una petición sobre ésta  $\bullet$ página, ASP.NET la compila usando el CLR traduciéndola al lenguaje MSIL y, posteriormente, al código binario, preparada para ejecutarse.
- El código binario es una clase .dll de la estructura .NET que se  $\bullet$ almacena en un archivo temporal.
- La próxima vez que sea requerida esta página, el servidor comprobará si el código ha cambiado. Si es el mismo, entonces se omitirá la compilación y se procederá automáticamente a la ejecución. En caso contrario, la clase es eliminada y el código ASP.NET se vuelve a compilar.
- El código compilado es ejecutado y los valores enviados en la petición (GET o POST) son interpretados.
- El siguiente paso consiste en detectar el tipo de navegador que usa el cliente.
- Se envía la respuesta al navegador del cliente.

### **Elementos y controles de programación ASP.NET**

Los contenedores de objetos **Namespaces** (espacios de nombre) se albergan en archivos del tipo librerías de objetos es decir DLL (Dynamical Linked Libraries – librerías dinámicas asociadas). En la arquitectura .NET se usan archivos del tipo .dll para albergar archivos que sean extensiones de aplicaciones; básicamente sirven para guardar objetos que se puedan usar en la ejecución de varias aplicaciones simultáneamente.

Tipos principales:

- **Primitivas**: el espacio de nombre **System** es el principal en arquitectura .NET Framework y contiene todos los objetos y clases que, por defecto se usan más.
- **Enteros (Integer)**: Números que no aceptan decimales.
- **Números en coma flotante (Single, Double, Decimal)**: números decimales tanto positivos como negativos.
- **Booleanos (Boolean)**: aceptan dos valores verdadero o falso (1/0).
- **Fechas (DateTime)**: se pueden tener en varios formatos y permite hacer operaciones aritméticas con ellas.
- **Cadenas (Char)**: caracteres o palabras.
- **Objeto (Object)**: sirve para declarar variables de un tipo distinto a los anteriores.
- **Variables**: en .NET las variables se pueden declarar de manera explícita usando el namespace completo (dim variable as System.Tipo) o (dim variable as Tipo) y son igualmente válidos.
- **Colecciones (System.Collections)**: este espacio de nombre contiene la mayoría de las clases que se necesitan para agrupar objetos y tipos de datos de colecciones, entre ellos están los arreglos, vectores y matrices.
- **Web (System.Web)**: establece la comunicación entre el cliente y el servidor. Entre las clases principales de esta se encuentran **HttpResponse**, que contiene toda la información necesaria para responder a una petición http. **HttpRequest**, crea objetos que contienen la información necesaria para poder enviar una petición http.
- **XML (System.XML)**: este espacio de nombre provee de todos los métodos necesarios para procesar archivos XML. Las clases más usadas son **XmlTextReader** y **XmlTextWriter** para leer y escribir datos en archivos XML.

#### **Formularios de servidor ASP.NET**

Los controles de servidor se encargan de ordenar la ejecución de los cambios, la interacción entre el cliente y el servidor se hace en tiempo real, es decir, el seguimiento a errores y las autenticaciones se hacen de manera instantánea.

Tipos de controles de servidor:

**HTML**: este tipo de controles se diseñan del lado del servidor y el motor de .NET se encarga de convertirlos en su equivalente html del lado del cliente.

**Web**: Son una generación de controles más complejos como **label** (etiquetas), **TextBox** (caja de texto), **Calendar** (calendario), etc., que traduce estos controles a html del lado del cliente.

**Validación**: estos controles proveen un rápido control del lado del servidor sobre los datos que el cliente quiere enviarle.

**Propios**: son controles que el programador puede crear a partir de los ya existentes, hay dos tipos de controles propios, **Web User Controls** y **Web Custom Controls**. Los primeros son adaptaciones de los controles existentes y se almacenan con extensión .ascx, mientras que los segundos son mucho más

complejos y se requiere profundo conocimiento de la programación orientada a objetos, además de un conocimiento del lenguaje compartido CLR.

**Formularios HTML** (**Hypertext Transfer Protocol** – Protocolo de transferencia de Hipertexto): se usan para enviar páginas web a través de la red. Cuando se introduce una dirección URL en el navegador, éste envía una petición html al servidor pidiendo una página determinada. Para recoger información de un cliente se recurre a un botón especial llamado **submit**, cuando se pulsa este botón, el navegador se encarga de enviar la información almacenada en el formulario por el usuario dentro del mensaje de petición que enviará al servidor (por el método GET o POST). Entre los controles de servidor más comunes se encuentran **Label** (etiquetas), **Textbox** (caja de texto), **ListBox** (lista de elementos), **DropDownList** (listas desplegables), **Hyperlink** (hipervínculos a otras páginas), **Button** (botón, estos sirven para provocar eventos en el servidor y en consecuencia se ejecuten acciones), **CheckBox** (casillas de verificación), **RadioButton** (botones de opción), **Table** (tablas que sirven para ordenar información mediante filas y columnas) e **Image** (imágenes).

## **Manejo de los eventos de los controles del servidor**

Según el tipo de control que genera el evento, este puede desencadenarse en el cliente o en el servidor, pero ambos se procesaran en el servidor; por tanto toda aplicación necesitará viajar del cliente al servidor, y viceversa, para obtener una respuesta del evento provocado.

El proceso que sigue una página web desde el momento que el cliente dispara un evento que debe procesarse en el servidor es:

- El servidor recibe una petición (provocada por el evento) de una página web.
- El servidor localiza y clasifica la página en su disco duro.
- El servidor envía la página al motor de compilación de ASP.NET
- El motor compila la página y genera una clase de ésta.

La aplicación genera una copia de la clase que se enviará como respuesta del servidor al navegador del cliente.

Entre los eventos más conocidos se encuentran click (se pulsa un botón), textChanged (cambio de texto), CheckedChanged (cambio de valor del control de comprobación), SelectedIndexChanged (cambio en el elemento seleccionado de una lista).

### **Configuración de ASP.NET**

Los valores de configuración se almacenan en archivos de extensión .config, las aplicaciones soportan el uso de este tipo de archivos para administrar los cambios de configuración. Estos archivos se usan de forma jerárquica, lo que implica que los de un nivel superior invalidan a los de niveles inferiores.

El archivo machine.config, se usa para declarar la configuración de ASP.NET dentro del sistema y es el eslabón de mayor jerarquía de archivo de configuración. El archivo web.config, se localiza en el directorio raíz del aplicativo y sirve para especificar la configuración del aplicativo web.

Las etiquetas relacionadas con la configuración de aplicaciones en cualquiera de los archivos antes mencionados. Las configuraciones del sistema es mejor incluirlas en el archivo machine.config ya que es de uso común de todas las aplicaciones.

#### **Aplicaciones ASP.NET**

Define una aplicación como un conjunto de archivos, páginas, módulos y código ejecutable que puede ser requerido o ejecutado desde un directorio virtual en un servidor web. Cada aplicación se ejecuta dentro de su propio dominio dentro del servidor. El motor de .NET se encarga de garantizar la independencia de ejecución entre distintos aplicativos.

Los aplicativos creados deben ser accesibles a varios clientes o usuarios simultáneamente. Para cada uno de ellos deberá personalizar sus acciones y tener presentes sus limitaciones. ASP.NET permite identificar claramente el estado de sesión y de aplicación para controlar la respuesta a cada tipo de

usuario e identificarlo a través de cada movimiento en las distintas páginas web.

El archivo global.aspx es el encargado de suministrar al servidor web información necesaria acerca del aplicativo, del tipo que hacer cuando inicia la ejecución y al cerrarla.

El estado de aplicación incluye cualquier dato que afecte al comportamiento de la aplicación. El objetivo es optimizar la aplicación para que pueda almacenar el estado de la aplicación una vez iniciada por un cliente.

El estado de sesión, se tiene cuando un usuario inicia una aplicación web en ejecución, inicia una nueva sesión y con ello un identificador para dicho usuario. Ésta se almacena normalmente en una cookie.

#### **Ventajas de ASP.NET**

- Es un lenguaje orientado a objetos
- Permite de una forma fácil la migración de conocimiento para programadores familiarizados con Visual Basic.
- Interoperabilidad multilenguaje, permite el uso de varios lenguajes de programación.
- El motor se encarga de traducir el código declarado al código SMIL para su ejecución.
- El tiempo de respuesta no depende del tipo de lenguaje usado para el desarrollo.
- Es un ambiente totalmente gráfico y orientado a internet.
- Permite guardar en memoria cache la última versión compilada de un objeto lo cual lo hace más rápido al momento de ejecutar éste.
- Reduce la complejidad del desarrollo de aplicaciones
- Proporciona un entorno de ejecución robusto y seguro.
- Es escalable y flexible.

### **Desventajas de ASPNET.**

- Se necesita de un ambiente de desarrollo conocido como Visual Studio para poder programar de manera ágil.
- El uso del Visual Studio tiene un licenciamiento y éste tiene un costo a considerar.
- Mantener un proyecto en múltiples lenguajes es costoso.
- .NET solo está disponible para la familia Windows.
- La portabilidad está limitada solo a plataformas Windows.

# **2.3 Características, ventajas y desventajas de la base de datos ORACLE. Introducción**

Oracle Database es un [sistema de gestión de](http://es.wikipedia.org/wiki/Sistema_de_gesti%C3%B3n_de_base_de_datos) base de datos objeto-relacional. Es un punto medio entre los modelos relacionales, pero incorpora extensiones de las bases de datos orientadas a objetos. Soporta el enfoque orientado a objetos, pero el núcleo de Oracle sigue estando pensado para el enfoque relacional.

Su idea es aportar un producto autosuficiente para el mantenimiento de datos y la creación de aplicaciones basadas en éstos. Sus tres productos más importantes son:

- Oracle DataBase. El DBMS Oracle, junto con las herramientas fundamentales para hacer de servidor y los programas clientes necesarios para conectar clientes
- Oracle Application Server. Servidor de aplicaciones para la creación de programas distribuidos.
- Oracle Developer Suite. Programas para la generación de aplicaciones rápidas basadas en bases de datos de la compañía Oracle.

2009 Oracle 11: es un RDBMS portable ya que se puede instalar en los sistemas operativos más comunes en el mercado, el costo de la licencia oscila entre los 180 y 400 dólares dependiendo del tipo de licencia de usuario, la capacidad de BD es alta ya que soporta hasta 4 peta bytes de información. Cuenta con administración de usuarios así como la administración de roles, además soporta **triggers** (disparadores) y **store procedures** (procedimientos almacenados), cuenta con conectividad JDBC y ODBC, siempre y cuando se tengan los drivers adecuados para la misma. Es un Sistema Manejador de Bases de Datos seguro ya que cuenta con un proceso de sistema de respaldo y recuperación de información. Soporta Data Warehouse por lo que facilita el acceso a la información y da mayor versatilidad.

### **Elementos del servidor de Base de Datos Oracle**

Un servidor Oracle es el software que permite una administración y desarrollo de bases de datos. Tiene tres posibilidades de ejecución:

- Local o basada en host. El servidor se ejecuta en la misma máquina en la que se conectan los clientes. La versión personal de Oracle database, produce servidores de este tipo.
- Cliente-Servidor. Enfoque más típico. El servidor reside en un ordenador distinto respecto al que los usuarios van a usar para conectarse a la base de datos.
- Cliente-Servidor de Aplicaciones-Servidor. Los usuarios acceden a un servidor de aplicaciones (Oracle Application Server) que, a su vez, accede al servidor Oracle. Los tres elementos (cliente, servidor de aplicaciones, servidor Oracle) pueden estar en tres máquinas distintas.

El servidor Oracle está formado por dos elementos:

- La instancia de la base de datos. Consta de datos (llamados estructuras de memoria) y de procesos en memoria (procesos background) necesarios para dar servicio a los usuarios de la base de datos. Puede haber más de una instancia si se distribuye la base de datos en más de una máquina. Cada instancia abre una y sólo una base de datos.
- Archivos en disco. Representan la base de datos en sí. Consta de: Estructuras lógicas: Tablespaces, objetos del esquema de usuario. Estructuras físicas: Los ficheros de datos almacenados en disco. Los ficheros de datos (asociados a los tablespaces), los ficheros redo log y los ficheros de control.

#### **Conexiones**

Para establecer una sesión con la base de datos, el usuario necesita conectarse con la instancia de la base de datos. Normalmente esto significa iniciar una herramienta cliente como SQL\*Plus o ejecutar una aplicación de desarrollo de bases de datos (como Oracle Forms); entonces se ejecuta un proceso de usuario.

Cuando esto ocurre, en el servidor se establece un proceso de servidor. Este proceso es el encargado de comunicar al usuario con la instancia Oracle en nombre del proceso de usuario. Cada vez que el usuario ejecuta instrucciones SQL, éstas son transmitidas a la instancia Oracle por el proceso servidor.

De este modo una conexión es un camino entre un proceso de usuario y un servidor Oracle.

Cada sesión es una conexión de un usuario con el servidor Oracle. Un usuario puede establecer múltiples sesiones (si se conecta desde diferentes herramientas y máquinas).

### **Estructura de las bases de datos Oracle**

Desde el punto de vista de Oracle, una base de datos es una colección de datos tratados como una única unidad. Una base de datos Oracle contiene tres tipos de ficheros:

- Archivos de datos. Contiene los datos actuales de la base de datos así como el diccionario de datos.
- Archivos redo logs (rehacer). Almacenan datos recuperables en caso de error grave.
- Archivos de control. Necesarios para mantener la integridad de la base de datos.

Además se utilizan otros archivos de forma auxiliar

- Archivos de parámetros. Que definen algunas características de una instancia Oracle.
- Archivos de contraseñas. Que sirven para autentificar a los usuarios.
- Copias de archivos rehacer.

## **Estructura Lógica**

Una base de datos tiene una estructura lógica (que se manipula mediante comandos) y una estructura física (la que realmente se almacena en disco). La estructura lógica está formada por:

- **Tablespaces**. Pertenecen sólo a una base de datos y sirven para agrupar los datos de la base de datos. Cada tablespace está formado físicamente por uno o más archivos de datos. Están divididos en 0 o más segmentos. Se pueden visualizar en línea o fuera de línea y pueden ser activados en sólo lectura o en lectura / escritura.
- **Segmento**. Sirven para almacenar las estructuras lógicas de la base de datos (tablas, índices, etc ..). Un tablespace se compone de uno o más segmentos. Pero el mismo segmento no puede estar en más de un tablespace.
- **Extensiones**. División que se hace a cada segmento. El DBA puede añadir o quitar extensiones a los segmentos a fin de hacer que ganen o pierdan espacio.
- **Bloque de datos.** Es la unidad mínima de datos para Oracle y se corresponde a una o más unidades de datos mínimas del sistema operativo en el que nos encontremos.

#### **Estructura física**

Ésta se compone de los siguientes elementos:

- **Archivos de datos**. Son archivos en disco que sirven para almacenar los datos físicamente (en una unidad de disco). Cada archivo de datos pertenece sólo a un tablespace. Su tamaño se puede gestionar.
- **Bloques de sistema**. La división mínima de los datos que hace el sistema operativo.

#### **Instancia de la base de datos**

La instancia de la base de datos es uno de los dos elementos de cualquier base de datos Oracle. Sirve para gestionar los datos de la base de datos y proporcionar servicio a los usuarios que acceden a la misma.

Está compuesta de:

- Estructuras en memoria.
- Procesos en segundo plano (background).

#### **Procesamiento de instrucciones SQL**

Para poder ejecutar SQL sobre la base de datos, hay que conectar con la instancia Oracle de la base de datos, lo cual requiere la comunicación entre un proceso cliente y el servidor (el proceso cliente puede ser una instancia de SQL\*Plus). Los componentes utilizados por Oracle para procesar el SQL dependen del código enviado:

- Las consultas devuelven filas
- Las instrucciones DML (Lenguaje de Manipulación de Datos).
- la instrucción commit asegura el proceso de la transacción

Pero de manera general los pasos en ese proceso son:

- El usuario abre la herramienta que permite el envío de peticiones SQL
- El usuario introduce su nombre de usuario y contraseña
- Oracle consulta el diccionario de datos para verificar la existencia del usuario y para validar su permiso de conexión. Si lo tiene, se conecta.
- El usuario escribe la instrucción SQL
- Oracle traduce la instrucción con el analizador de instrucciones (devolvería un error si la instrucción no es válida)
- Oracle traduce los nombres usados en la instrucción con la ayuda del diccionario de datos.
- Si es una instrucción de mostrar datos (SELECT), comprueba si otros usuarios han enviado hace poco esa misma instrucción, eso lo comprueba en el caché de instrucciones de la SGA. Si la instrucción está ahí coge los resultados del buffer caché de la base de datos.
- Si la instrucción conlleva cambios, el servidor bloquea las filas que se modificarán.
- La base de datos graba los cambios (si hubo) y actualiza los archivos deshacer
- La base de datos graba los nuevos valores para los datos
- Oracle libera del bloqueo los registros
- El usuario recibe un mensaje de éxito

#### **Transacciones**

Los cambios en la base de datos no son guardados hasta que tras una serie de instrucciones se decide llevar a cabo esos cambios. Hasta ese momento todo lo realizado se toma como provisional. Un fallo en la máquina permitiría invertir los cambios. Una transacción son varias operaciones SQL que forman una unidad de trabajo.

Comienza cuando una persona se conecta y de ahí hasta que ejecuta la instrucción **commit** (ejecutar la transacción) o **rollback** (anular la transacción). La anulación deja la base de datos en el estado anterior al comienzo de la transacción. Tras un commit o un rollback comienza la siguiente transacción.

### **Ventajas de ORACLE.**

- Oracle es el motor de base de datos relacional más usado a nivel mundial, es robusto y bastante confiable.
- Puede ejecutarse en todas las plataformas, desde una PC hasta un supercomputador.
- Tiene un lenguaje de diseño de bases de datos muy completo (PL/SQL) que permite implementar diseños "activos", con triggers y procedimientos almacenados, con una integridad referencial declarativa bastante potente.
- Permite el uso de particiones para la mejora de la eficiencia, de replicación e incluso ciertas versiones admiten la administración de bases de datos distribuidas.
- El software del servidor puede ejecutarse en diferentes sistemas operativos.
- Este sistema ha comenzado a evolucionar en esta dirección, añadiendo tipos de clases, referencias, tablas anidadas, matrices y otras estructuras de datos complejas.
- Oracle es la base de datos con mas orientación hacía INTERNET.
- Tiene un soporte bastante aceptable.

## **Desventajas de ORACLE.**

- Su uso se realiza a través de diversos tipos de licenciamiento, sin embargo la inversión que se necesita hacer, resulta ser bastante fuerte por lo que no cualquier empresa puede hacer uso de esta plataforma.
- Generalmente cuando se liberan nuevas versiones, hay un periodo de correcciones que incluso afecta a los usuarios en ambientes productivos por lo que es preferible migrar a nuevas versiones hasta después de un periodo de estabilización comprobable en el mercado.
- La formación del personal a cargo también suele ser costosa.
- La capacitación en la herramienta con lleva una serie de cursos muy costosos y que alargan la curva de aprendizaje.

#### **2.4 Características, ventajas y desventajas de la metodología UML**

UML es el lenguaje unificado de modelado, es un lenguaje gráfico para visualizar, especificar, y documentar cada una de las partes que comprenden el desarrollo de software. UML permite modelar objetos de una manera conceptual, que puede ir de un proceso de negocio, hasta funciones y componentes de un sistema o bases de datos, además de que permite obtener pseudocódigo para el desarrollo de clases en algunos lenguajes determinados.

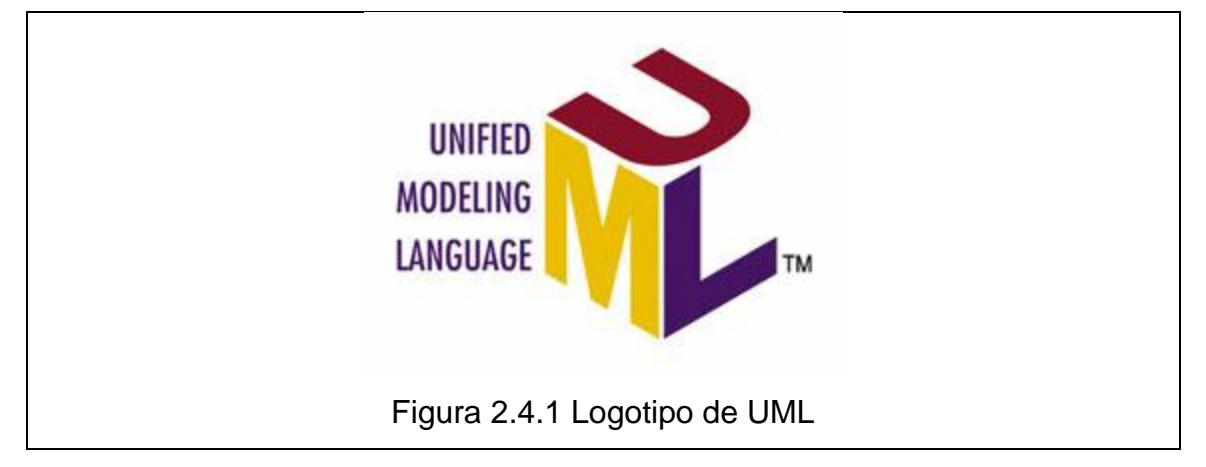

Su funcionalidad se tiene para representar visualmente las reglas de creación, estructura y comportamiento de un grupo relacionado de objetos y procesos. Para visualizar de forma eficiente la complejidad de un sistema u organización en un reducido número de diagramas y para mantener mucho más ágilmente las especificaciones ante los cambios y nuevas actualizaciones de la arquitectura. El logotipo más conocido para este lenguaje se expresa en la figura 2.4.1.

UML surge como un lenguaje no sólo para comunicar las ideas a otros desarrolladores sino también para servir de apoyo en los procesos de análisis de un problema, de tal forma que se ha convertido en ese estándar para representar y modelar la información con la que se trabaja en las fases de análisis y, especialmente, de diseño.

El lenguaje tiene una notación gráfica muy expresiva que permite representar en mayor o menor medida todas las fases de un proyecto informático: desde el análisis con los casos de uso, el diseño con los diagramas de clases, objetos, hasta la implementación y configuración con los diagramas de despliegue.

Tal como indica su nombre, UML es un lenguaje de modelado. Un modelo es una simplificación de la realidad. El objetivo del modelado de un sistema es capturar las partes esenciales del sistema. Para facilitar este modelado, se realiza una abstracción y se plasma en una notación gráfica. Esto se conoce como modelado visual.

El modelado visual permite manejar la complejidad de los sistemas a analizar o diseñar. UML sirve para el modelado completo de sistemas complejos, tanto en el diseño de los sistemas de software como para la arquitectura hardware donde se ejecuten.

Otro objetivo de este modelado visual es que sea independiente del lenguaje de implementación, de tal forma que los diseños realizados usando UML se puedan implementar en cualquier lenguaje que soporte las posibilidades de éste.

UML es ante todo un lenguaje que proporciona un vocabulario y unas reglas para permitir una comunicación. En este caso, este lenguaje se centra en la representación gráfica de un sistema. En la figura 2.4.2 se muestra la evolución del lenguaje en el tiempo.

#### SISTEMA PARA LA ADMINISTRACIÓN DE TELEPEAJE

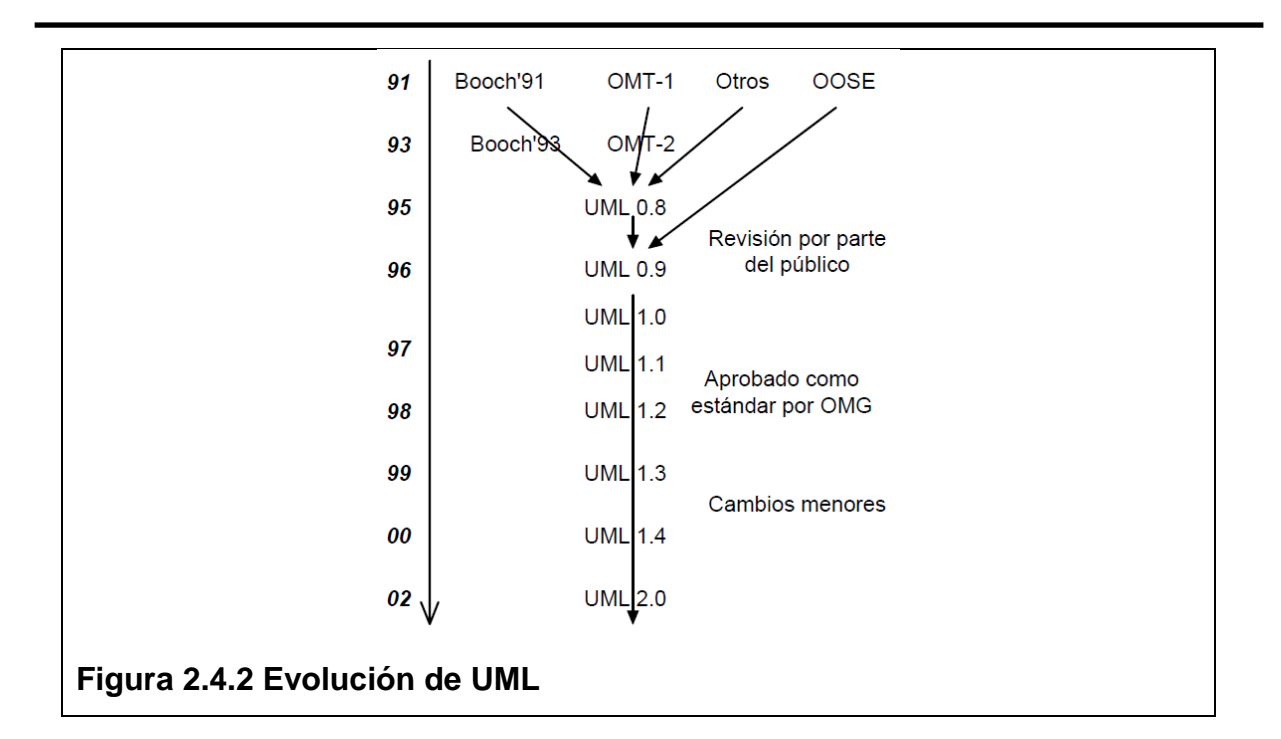

Este lenguaje nos indica cómo crear y leer los modelos, pero no dice cómo crearlos. Esto último es el objetivo de las metodologías de desarrollo.

Los objetivos de UML son muchos, pero se pueden sintetizar sus funciones:

- **Visualizar**: UML permite expresar de una forma gráfica un sistema de forma que otro lo puede entender.
- **Especificar**: UML permite especificar cuáles son las características de un sistema antes de su construcción.
- **Construir**: A partir de los modelos especificados se pueden construir los sistemas diseñados.
- **Documentar**: Los propios elementos gráficos sirven como documentación del sistema desarrollado que pueden servir para su futura revisión.

Aunque UML está pensado para modelar sistemas complejos con gran cantidad de software, el lenguaje es lo suficientemente expresivo como para modelar sistemas que no son informáticos, como flujos de trabajo (**workflow**) en una empresa, diseño de la estructura de una organización y por supuesto, en el diseño de hardware.

Un modelo UML está compuesto por tres clases de bloques de construcción:

- Elementos: Los elementos son abstracciones de cosas reales o ficticias (objetos, acciones, etc.)
- Relaciones: relacionan los elementos entre sí.
- Diagramas: Son colecciones de elementos con sus relaciones.

### **Diagramas UML**

Un diagrama es la representación gráfica de un conjunto de elementos con sus relaciones. En concreto, un diagrama ofrece una vista del sistema a modelar. Para poder representar correctamente un sistema, UML ofrece una amplia variedad de diagramas para visualizar el sistema desde varias perspectivas.

UML incluye los siguientes diagramas:

- Diagrama de casos de uso.
- Diagrama de clases.
- Diagrama de objetos.
- Diagrama de secuencia.
- Diagrama de colaboración.
- Diagrama de estados.
- Diagrama de actividades.
- Diagrama de componentes.
- Diagrama de despliegue.

A continuación se enuncian los diagramas que se utilizaron en la presente tesis.

#### **Diagrama de casos de uso**

El diagrama de casos de usos representa gráficamente los casos de uso que tiene un sistema. Se define un caso de uso como cada interacción supuesta con el sistema a desarrollar, donde se representan los requisitos funcionales. Es decir, se está diciendo lo que tiene que hacer un sistema y cómo.

Los elementos que integran un diagrama de casos de uso se muestran en la figura 2.4.3 y son:

- **Actores**: Los actores representan un tipo de usuario del sistema. Se entiende como usuario cualquier cosa externa que interactúa con el sistema. No tiene por qué ser un ser humano, puede ser otro sistema informático o unidades organizativas o empresas. Siempre hay que intentar independizar los actores de la forma en que se interactúa con el sistema. Un actor en un diagrama de casos de uso representa un rol que alguien puede estar ejecutando, no un individuo particular por lo tanto puede haber personas particulares que puedan estar usando el sistema de formas diferentes en diferentes ocasiones.
- **Caso de uso**: Es una tarea que debe poder llevarse a cabo con el apoyo del sistema que se está desarrollando. Describe un flujo de eventos completo. Describe las interacciones entre el actor y el sistema. Se representan mediante un ovalo. Cada caso de uso debe detallarse, habitualmente mediante una descripción textual. Al unir todos los casos de uso se tienen todas las formas posibles de usar el sistema.
- **Asociaciones**: Hay una asociación entre un actor y un caso de uso si el actor interactúa con el sistema para llevar a cabo el caso de uso.

**Tipos de asociaciones:** Existen tres tipos de asociación o relaciones en los diagramas de casos de uso:

- **Include**: Se puede incluir una relación entre dos casos de uso de tipo "include" si se desea especificar comportamiento común en dos o más casos de uso. Las ventajas de esta asociación son que las descripciones de los casos de uso son más cortas y se entienden mejor, y la identificación de funcionalidad común puede ayudar a descubrir el posible uso de componentes ya existentes en la implementación. Las desventajas son la inclusión de estas relaciones que hace que los diagramas sean más difícil de leer, sobre todo para los clientes.
- **Extend**: Se puede incluir una relación entre dos casos de uso de tipo "include" si se desea especificar diferentes variantes del mismo caso de uso. Es decir, esta relación implica que el comportamiento de un caso de uso es diferente dependiendo de ciertas circunstancias. En principio esas variaciones pueden

70

también mostrarse como diferentes descripciones de escenarios asociadas al mismo caso de uso.

- **Generalizaciones**: En un diagrama de casos de uso también pueden mostrarse generalizaciones (relaciones de herencia) para mostrar que diferentes elementos están relacionados como tipos de otros. Son aplicables a actores o casos de uso, pero para estos últimos la semántica es muy similar a las relaciones "extend".
- **Limites del sistema**: Resulta útil dibujar los límites del sistema cuando se pretende hacer un diagrama de casos de uso para parte del sistema.

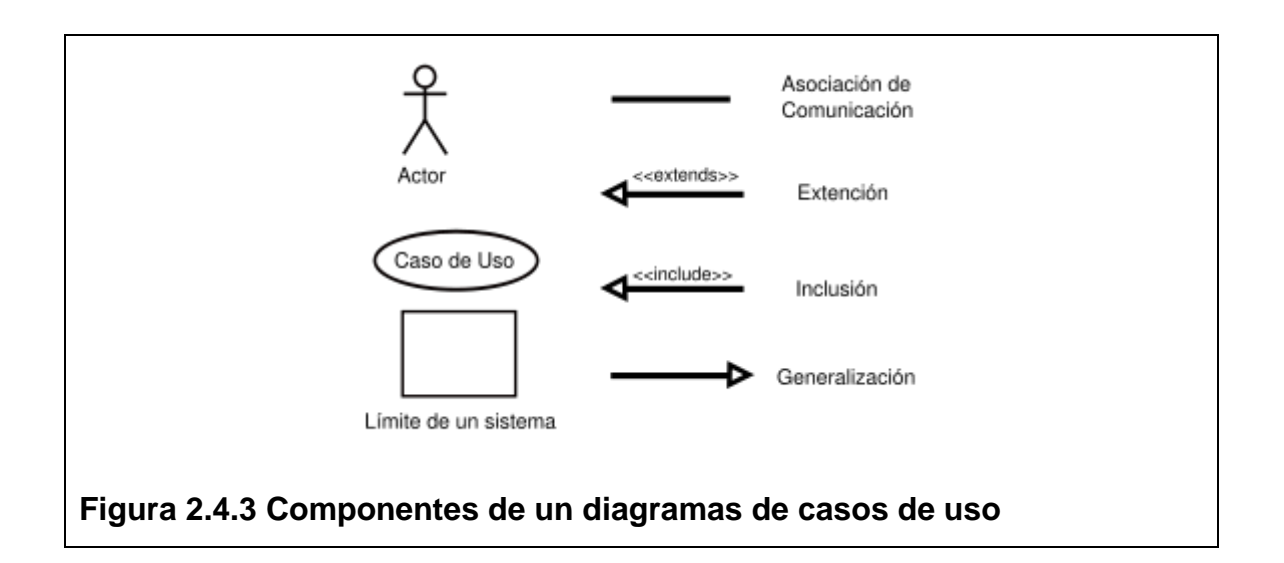

El diagrama de casos de usos representa gráficamente los casos de uso que tiene un sistema. Se define un caso de uso como cada interacción supuesta con el sistema a desarrollar, donde se representan los requisitos funcionales, el comportamiento y el alcance de un sistema.

## **Diagrama de clases**

El diagrama de clases muestra un conjunto de clases, interfaces y sus relaciones.
#### **Diagrama de secuencia**

En el diagrama de secuencia se muestra la interacción de los objetos que componen un sistema de forma temporal.

El resto de diagramas muestran distintos aspectos del sistema a modelar. Para modelar el comportamiento dinámico del sistema están los de interacción, colaboración, estados y actividades. Los diagramas de componentes y despliegue están enfocados a la implementación del sistema.

#### **Proceso de desarrollo**

Aunque UML es bastante independiente del proceso de desarrollo que se siga, los mismos creadores de UML han propuesto su propia metodología de desarrollo, denominada el Proceso Unificado de Desarrollo.

El Proceso Unificado está basado en componentes, lo cual quiere decir que el sistema software en construcción está formado por componentes software interconectados a través de interfaces bien definidas. Además, el Proceso Unificado utiliza el UML para expresar gráficamente todos los esquemas de un sistema software. Pero, realmente, los aspectos que definen este Proceso Unificado son tres: es iterativo e incremental, dirigido por casos de uso y centrado en la arquitectura:

- **Dirigido por casos de uso**: Basándose en los casos de uso, los desarrolladores crean una serie de modelos de diseño e implementación que los llevan a cabo. Además, estos modelos se validan para que sean conforme a los casos de uso. Finalmente, los casos de uso también sirven para realizar las pruebas sobre los componentes desarrollados.
- **Centrado en la arquitectura**: En la arquitectura de la construcción, antes de construir un edificio éste se contempla desde varios puntos de vista: estructura, conducciones eléctricas, fontanería, etc. Cada uno de estos aspectos está representado por un gráfico con su notación correspondiente. Siguiendo este ejemplo, el concepto de arquitectura

software incluye los aspectos estáticos y dinámicos más significativos del sistema.

**Iterativo e incremental**: Todo sistema informático complejo supone un gran esfuerzo que puede durar desde varios meses hasta años. Por lo tanto, lo más práctico es dividir un proyecto en varias fases. Actualmente se suele hablar de ciclos de vida en los que se realizan varios recorridos por todas las fases. Cada recorrido por las fases se denomina iteración en el proyecto en la que se realizan varios tipos de trabajo (denominados flujos). Además, cada iteración parte de la anterior incrementado o revisando la funcionalidad implementada. Se suele denominar proceso. Ver figura 2.4.5.

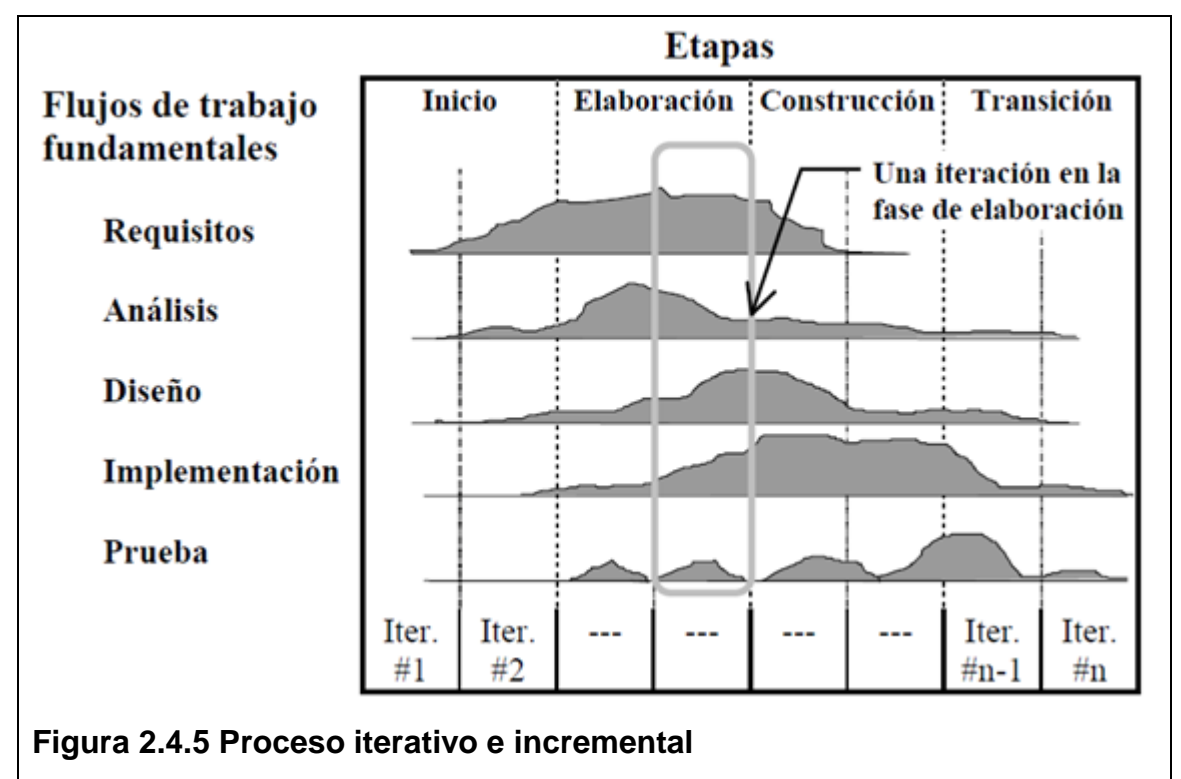

Resumiendo, el Proceso Unificado es un modelo complejo con mucha terminología propia, pensado principalmente para el desarrollo de grandes proyectos. Es un proceso que puede adaptarse y extenderse en función de las necesidades de cada empresa o proyecto.

# **Ventajas de UML**

- Esta soportado por la OMG (Object Management Group) como la notación estándar para el desarrollo de proyectos informáticos.
- Prácticamente todas las herramientas CASE y de desarrollo la han adaptado como lenguaje de modelado.
- Es un método formal de modelado.
- Aporta mayor alcance en la especificación.
- Permite realizar una verificación y validación del modelo realizado.
- Permite generar código a partir de los modelos y a la inversa (a partir del código fuente generar los modelos).
- Es útil para el desarrollo de modelaje visual de cualquier proyecto no solo informático.
- Promueve la reutilización de código.
- Permite comunicación entre usuarios y desarrolladores.

# **Desventajas de UML**

- UML no es una metodología es una notación.
- No es un lenguaje de programación, se complementan.
- No es un método de desarrollo y por lo tanto es independiente del ciclo de desarrollo.
- UML no se presta con facilidad al diseño de sistemas distribuidos.
- No permite expresar la intención que tiene el actor (usuario).
- Los casos de uso deben complementarse con información adicional como reglas de negocio, requisitos no funcionales y diccionario de datos que complementen los requerimientos del sistema.
- Los problemas grandes se complican debido a que el diagramado se extiende demasiado.

# **CAPÍTULO III – ANÁLISIS Y PLANTEAMIENTO DEL PROBLEMA**

## **3.1 Análisis del problema.**

El problema inicia desde el momento en que se solicita el alta de un prospecto, y se le comunica al cliente potencial todos los procedimientos burocráticos que se deben cumplir para ingresarlo al sistema de telepeaje.

Hay que recordar, que el modelo de negocio actual, es una interface administrativa – operativa entre el organismo licitador y la empresa que gestiona la operación del sistema de telepeaje, y todas las cuestiones y decisiones administrativas se gestionan en la entidad gubernamental y en diferentes departamentos, tales como jurídico, administración y finanzas y control de sistemas electrónicos de pago.

Por lo tanto, el ente que opera, se convierte solo en un intermediario del proceso de alta, siendo él el que se encarga de los contactos con el cliente, y de hacer los contactos con las diferentes áreas que intervienen en los procesos internos del alta, y de igual forma la empresa que opera, se encarga de armar el expediente y hacer el envío de la información necesaria a través de envío de valija de documentos al área jurídica del organismo gubernamental para que inicie su proceso interno, y la verificación de documentos..

Un tema que resulta en complejidad del proceso de alta, es que las pantallas de captura no tienen un diseño amigable y totalmente funcional, y son interfaces monocromáticas, y los ejecutivos indican que se les cansa la vista, por lo cual tratan de hacer las capturas en el menor tiempo posible y ello conlleva en algunos casos a errores de captura, los cuales en ocasiones no se detectan a tiempo y eso provoca errores en los expedientes y en los datos que se capturan en el sistema, así como en la documentación que se envía a jurídico; además de que no hay un secuencia lógica de la captura de la información y los procesos y las pantallas de captura se pueden solicitar a criterio del ejecutivo por lo cual, puede haber omisión de datos o falta de seguimiento ya que no hay un control automático del proceso, y cada ejecutivo lo lleva en Excel.

Un proceso que impera en mala práctica, como ya se menciono, es que los ejecutivos llevan mucho del control de sus prospectos, así como su base de datos de clientes en hojas de cálculo de Excel, ya que no confían en el sistema actual, indican les facilita su trabajo, y tienen la información muy a la mano; además de que este no permite el alta de muchos de los datos que se necesitan para la gestión posterior del prospecto o cliente, y eso pone en grave riesgo la información recopilada, y de igual manera expone los datos de los clientes a pérdida de información o mal uso de la misma, además de que existe el riesgo de que la empresa pierda esta información al termino de la relación laboral de un ejecutivo con la misma.

Otro problema que se presenta, son los tiempos que con lleva todo el proceso desde que un prospecto inicia la gestión, y hasta que se le proporcione su número de cliente, una vez cubiertos todos los protocolos, es decir, el ejecutivo no tiene tiempos fijos para sus procesos de alta, generación de expediente, y envío al organismo, y no hay un control detallado de este proceso.

Adicional a los tiempos que genera durante el proceso el ejecutivo, se tienen que considerar los excesivos tiempos de respuesta por parte de la institución gubernamental que pueden ser de hasta veinte días hábiles, los cuales varían en función de la información que integra el expediente y de la claridad de la documentación entregada, así como de la firma de los contratos.

Un punto importante que eleva el tiempo de respuesta al prospecto, son los tiempos de comunicación entre el ejecutivo y el organismo ya que no hay una lista exacta de toda la documentación que se puede requerir, puesto que ésta varía de acuerdo al tipo de empresa (carga, pasaje, gubernamental, etc.) y en ocasiones hay rechazo de expedientes completos para volver a requerir información al cliente potencial, o bien se solicitan documentos específicos para enviar nuevamente al departamento jurídico, e iniciar nuevamente el trámite de alta, el cual en algunas ocasiones entra en cola de espera dependiendo del volumen de altas que se estén solicitando.

Una vez verificados todos los documentos por el organismo licitador, y que da visto bueno de no existir un faltante o inconveniente en el proceso interno del alta, se emite un dictamen favorable para dar continuidad al proceso en la empresa privada, y se pueda concluir el proceso de alta del prospecto, y capturar los folios, números de oficios y datos emitidos por el organismo, y en seguimiento formal al proceso, se solicita al prospecto el depósito del fondo de garantía por el peaje promedio mensual declarado en el proceso de alta inicial del mismo, y que se ingrese en su expediente la ficha del depósito.

Una vez que el cliente ha realizado el pago, como se menciono en el párrafo anterior, envía al ejecutivo la ficha de depósito para que se confirme el ingreso en las cuentas bancarias de la institución gubernamental, y conforme el área de tesorería del organismo lo acredita y da visto bueno del pago, se le puede asignar un número de cliente a través del cual se deberá gestionar la cotización de dispositivos TAGS e integrarlo al proceso operativo de telepeaje. Cabe mencionar que este proceso con la tesorería, puede tardar hasta siete días hábiles, lo cual se suma a todos los tiempos expresados hasta el momento.

En la siguiente figura 3.1.1, se muestra el ciclo de la gestión del proceso de alta de un prospecto.

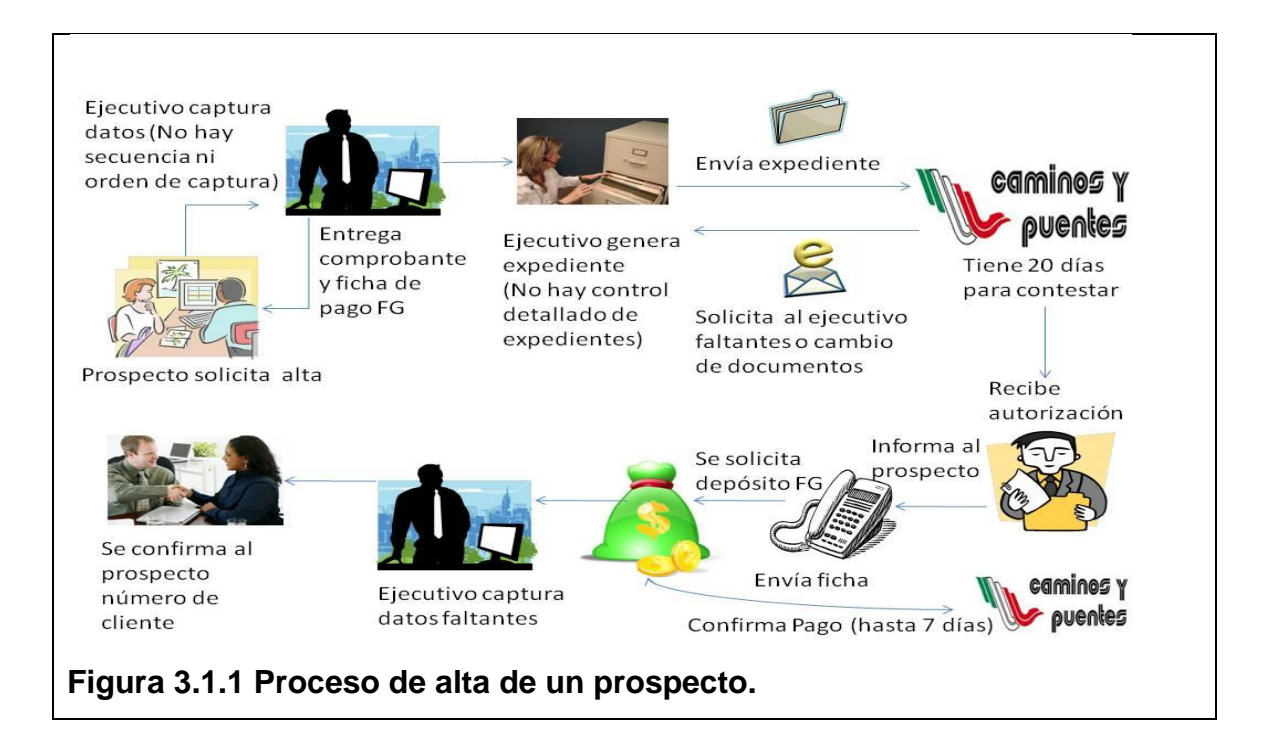

Otro problema que se tiene es el flujo operativo, y logístico de los almacenes de TAGs, los cuales no se pueden controlar de una manera ágil, y el área de administración con su coordinación de inventarios y control de almacenes presenta diferentes problemas derivados del mal flujo operativo y diseño del sistema.

En varias situaciones depende del área de sistemas para la creación de sub almacenes para diferentes proyectos, así como de apoyo en la operación del día a día, por ejemplo para el alta de los rangos discontinuos de TAGs.

Es decir, el sistema fue diseñado para tener un solo almacén de dispositivos y para tener rangos continuos de numeración de los TAGs de radio frecuencia, por lo tanto, cuando hay un problema de abastecimiento o daño físico de un dispositivo, y debe ser retirado el mismo de la venta, se deben ingresar rangos de TAGs discontinuos, y evitar el ingreso de un dispositivo en malas condiciones o simplemente dar el alta de los rangos de TAGs surtidos por el proveedor y que en ocasiones no hay una consecutividad de toda la numeración, ya que éste también hace ventas y distribución a otras empresas que adquieren TAGs RFID, y sistemas brinda el apoyo ingresando la información a través de una solicitud informática a la base de datos del sistema creada en Informix.

Lo anterior provoca demora al ajustarse la operación a tiempos internos de atención del área de sistemas, y en ocasiones eso impacta al servicio de asignación de dispositivos, y por obviedad a la distribución y entrega de los mismos a los clientes.

Un punto importante que no se ha mencionado hasta el momento, es que los ingresos de la empresa no se dan por la venta de los TAGs, sino que éstos, son el medio físico para que los clientes puedan generar el telepeaje en las plazas de cobro de las carreteras que cuentan con el servicio, y de esa forma integrar las unidades al proceso, y entonces derivado de todo lo anterior, el tiempo que se retrase la asignación de TAGs, así como la distribución y el envío de los mismos a los clientes, va en contra de la utilidad de la empresa, ya

78

que no contribuye al cumplimiento de metas, y el peaje electrónico deja de incrementarse.

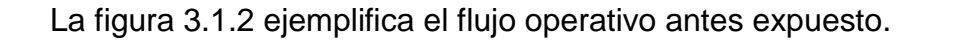

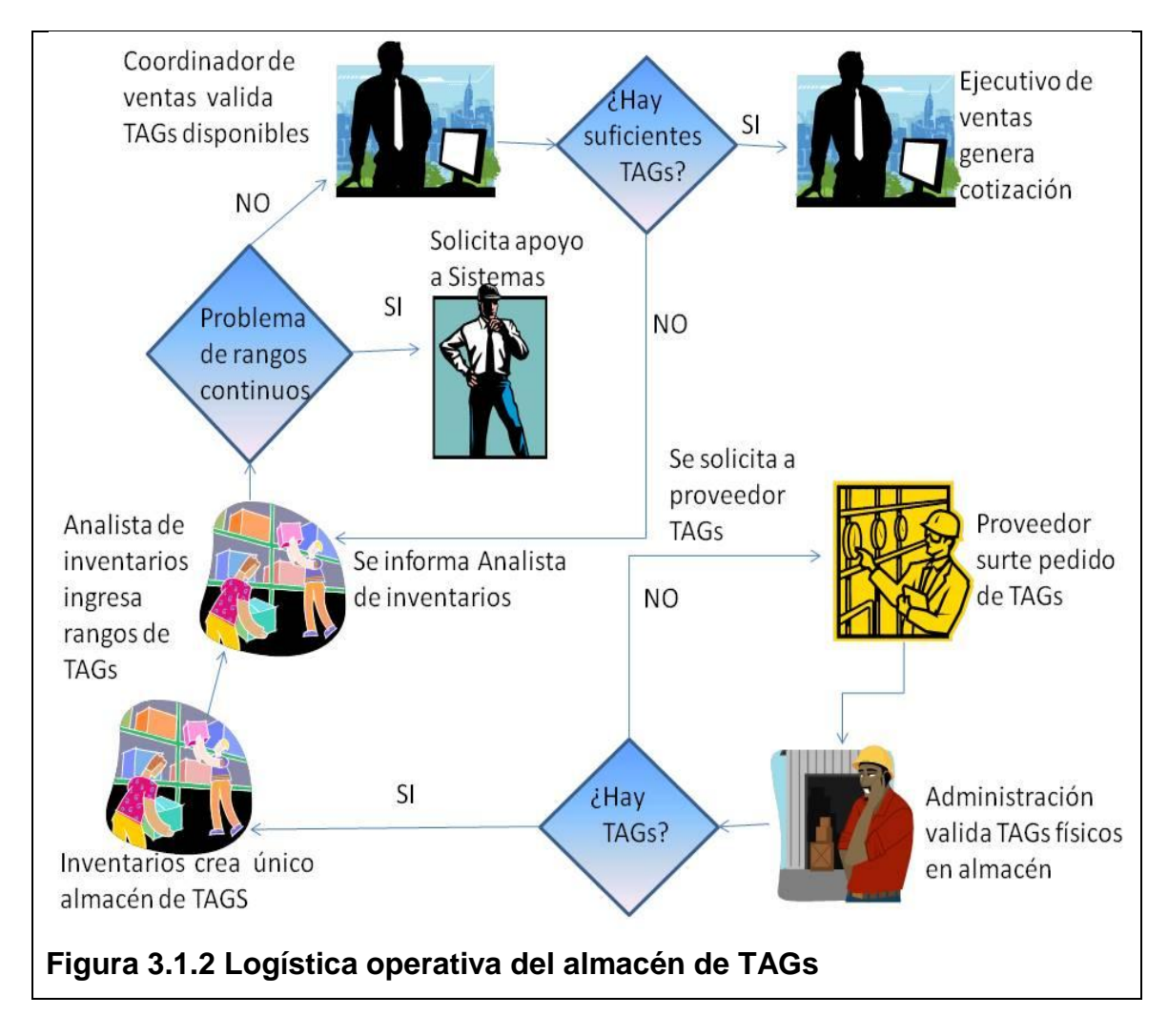

El último de los problemas graves identificados dentro de la operación actual del telepeaje de la empresa, se da con todo el proceso de cotización de TAGs a los clientes nuevos y clientes existentes, es decir hay ventas para asignación de TAGs nuevos, y adicionales. Los TAGs nuevos, como se ha mencionado, van de la mano del proceso de alta del prospecto hasta que se convierte en cliente y en ese momento, se le cotiza en función del número de unidades, el número de dispositivos que debe tener el cliente. Los TAGs adicionales se dan cuando un cliente existente, cotiza TAGs nuevos para ingresarlos a su control operativo por la adquisición de nuevas unidades de transporte, o bien por el

remplazo de un TAG con daño físico, por no lectura en carriles, o bien por fin de vida útil. También se elige el tipo de TAG que el cliente va a adquirir para saber el precio a cotizar (los tipos de TAGs que se manejan son calcomanías, rígidos y blindados), estos TAGs dependen del tipo de transporte que el cliente tenga y de la inversión (tiempo de vida) que se proyecte para el uso (varían de 3 a 10 años).

Los anteriores procesos se ven seriamente afectados cuando hay un error, ya que se ha permitido en varias ocasiones una asignación duplicada de los dispositivos, ya que el sistema no cuenta con los candados y reglas de negocio suficientes para evitar que dos clientes tengan asignado el mismo TAG, lo que implica que las cotizaciones estén mal asignadas, que el control del almacén sea inconsistente, y que se generen pérdidas de tiempo al reprocesar la información de cotizaciones o reversarlas para reasignar dispositivos disponibles, sin embargo, también ha sucedido que se envían los TAGs de manera incorrecta a los clientes, lo que implica costos de mensajería y distribución e inclusive hasta pérdida de los mismos y sin duda alguna molestia de los clientes y daño a la imagen de la empresa..

En la siguiente figura 3.1.3, se explica este flujo operativo de cotizaciones.

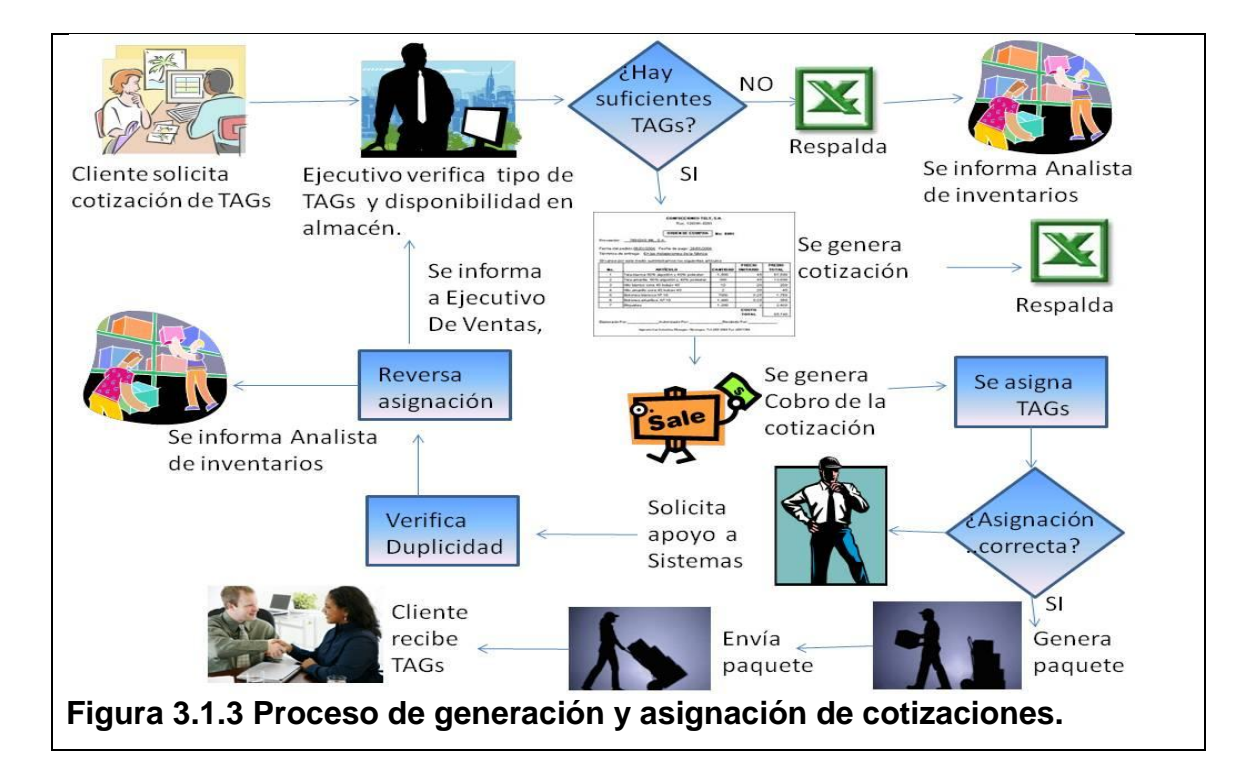

#### **3.2 Recopilación y análisis de la información.**

Durante este proceso, hubo entrevista directa con el personal que ejecuta la operativa de alta de prospectos y clientes, así como de la generación de cotizaciones y asignación de TAGs; de igual modo, se tuvo acceso a respaldos digitalizados de los documentos y materiales que se otorgan a los usuarios transportistas al momento de solicitar su contratación al sistema de telepeaje, así como de los documentos y flujos operativos que se interrelacionan entre el prospecto / cliente, la empresa que brindaba el servicio de operación de telepeaje, y de la institución gubernamental encargaba de la gestión administrativa.

#### **Introducción**

El organismo licitador, a través de sus direcciones de operación, de administración y finanzas, y su coordinación de comercialización, en observancia a los lineamientos de modernización operativa y administrativa que señalan las disposiciones de regulación de caminos de cuota, publicados en el diario oficial de la federación de fecha 24 de noviembre de 1993, y con la finalidad de elevar en forma permanente el nivel de eficiencia en la operación en las plazas de cobro, y consecuentemente el control de aforos e ingresos, y mejorar la calidad en la prestación de los servicios a los usuarios del sistema de telepeaje carretero, dispuso de manuales internos, de procedimientos administrativos y operativos para cada una de sus áreas y funciones, a efecto de tener herramientas suficientes para garantizar las actividades del esquema de telepeaje en México.

El marco legal en el cual se fundamenta toda la administración, y operativa del proceso de contratación de telepeaje, se sustenta en los siguientes reglamentos y leyes:

## **Marco legal**

- Ley Orgánica de la Administración Pública Federal. 18/XII/96
- Ley Federal de las Entidades Paraestatales. 18/XII/96
- Ley de Adquisiciones, Arrendamientos y Servicios del Sector Público. 04/I/2000
- Ley de Obra Pública y Servicios Relacionados con la misma. 04/I/2000
- Ley de Presupuesto, Contabilidad y Gasto Público Federal. 30/XII/76
- Ley de Ingresos de la Federación del Ejercicio correspondiente
- Ley General de Títulos y Operaciones de Crédito
- Estatuto Orgánico de CAPUFE. 31/XII/2000
- Reglamento de la Ley Federal de las Entidades Paraestatales. 25/I/90
- Reglamento de la Ley de Presupuesto, Contabilidad y Gasto Público  $\bullet$
- Reglamento del Código Fiscal de la Federación. 31/III/92
- Código Fiscal de la Federación. 20/07/92  $\bullet$

Dichos procedimientos y manuales no se examinan y exponen a detalle, por no ser necesarios para el alcance de esta tesis, sin embargo se sintetizan y esquematizan las funciones y responsabilidades de los funcionarios públicos, de la iniciativa privada que opera y de los clientes a efecto de tener una idea completa del procedimiento de administración del sistema de telepeaje.

# **Esquematización y diagramación de procesos.**

En el siguiente cuadro 3.2.1 se sintetizan las actividades por responsable, se incluye una breve descripción de la actividad, y el formato o documento resultante del proceso.

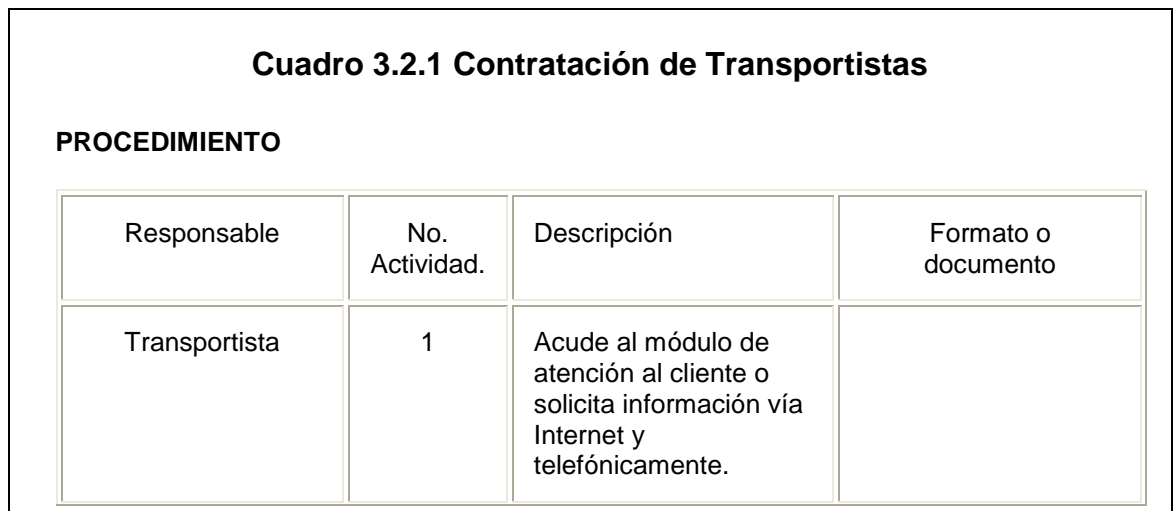

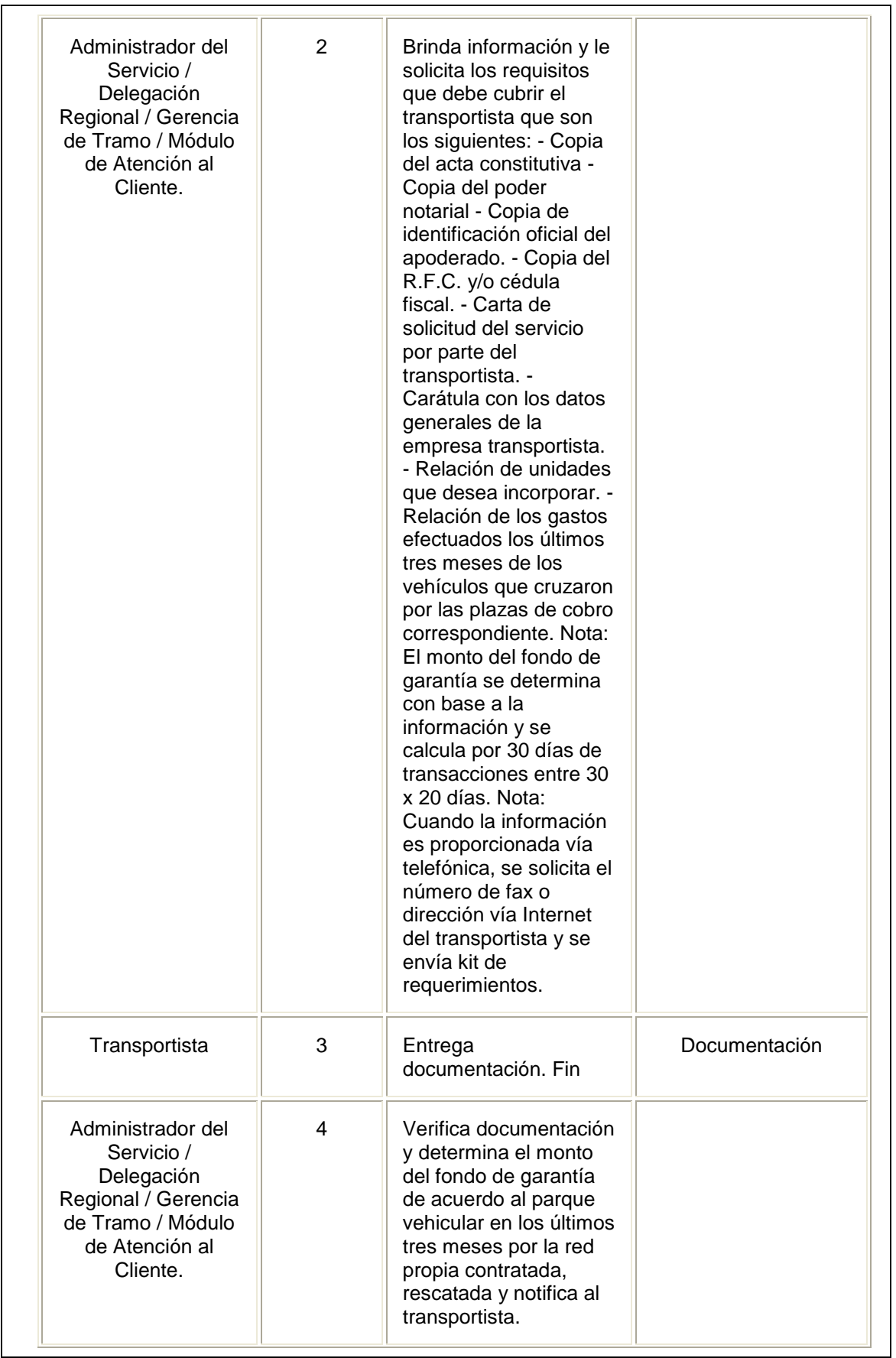

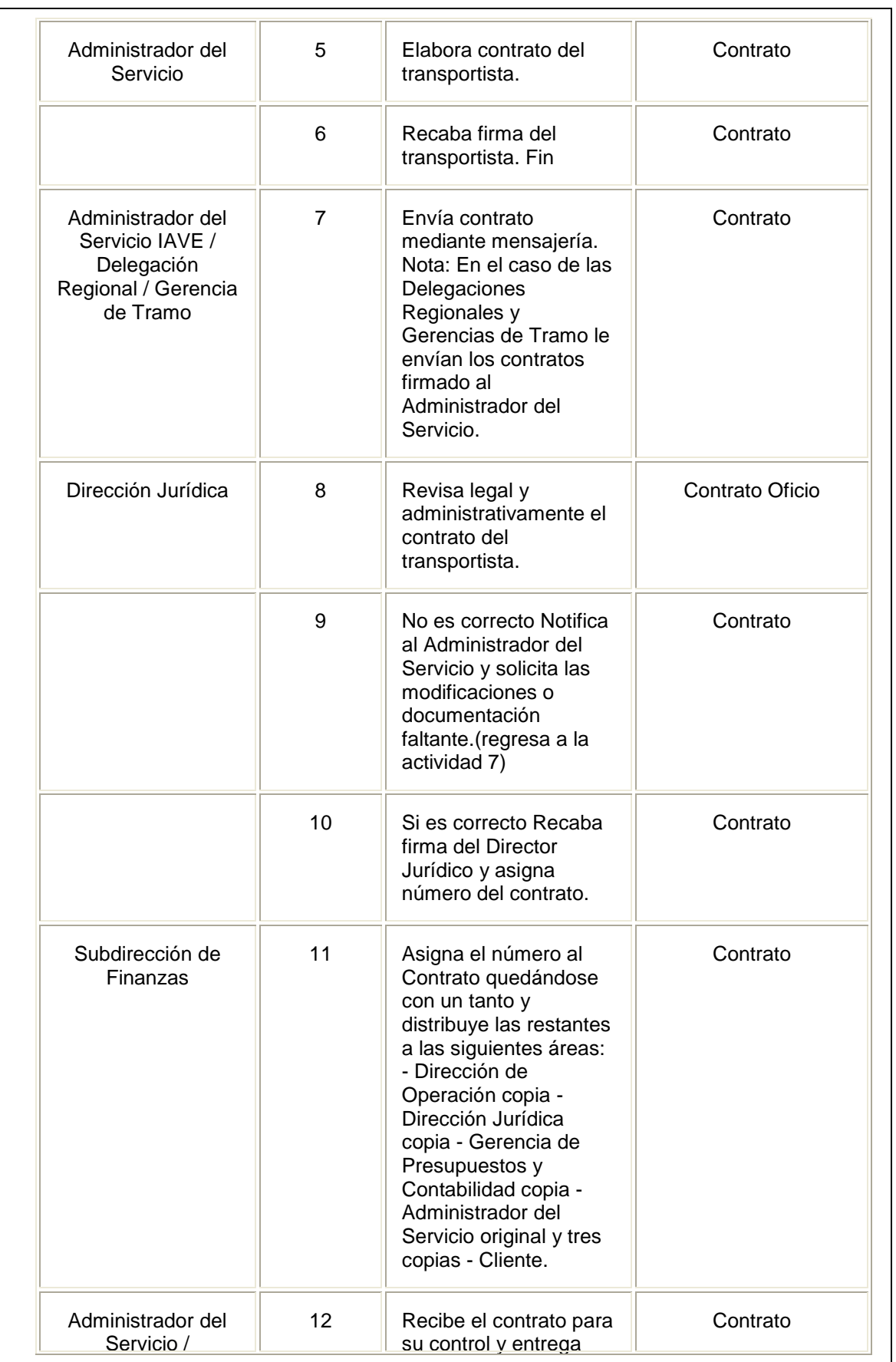

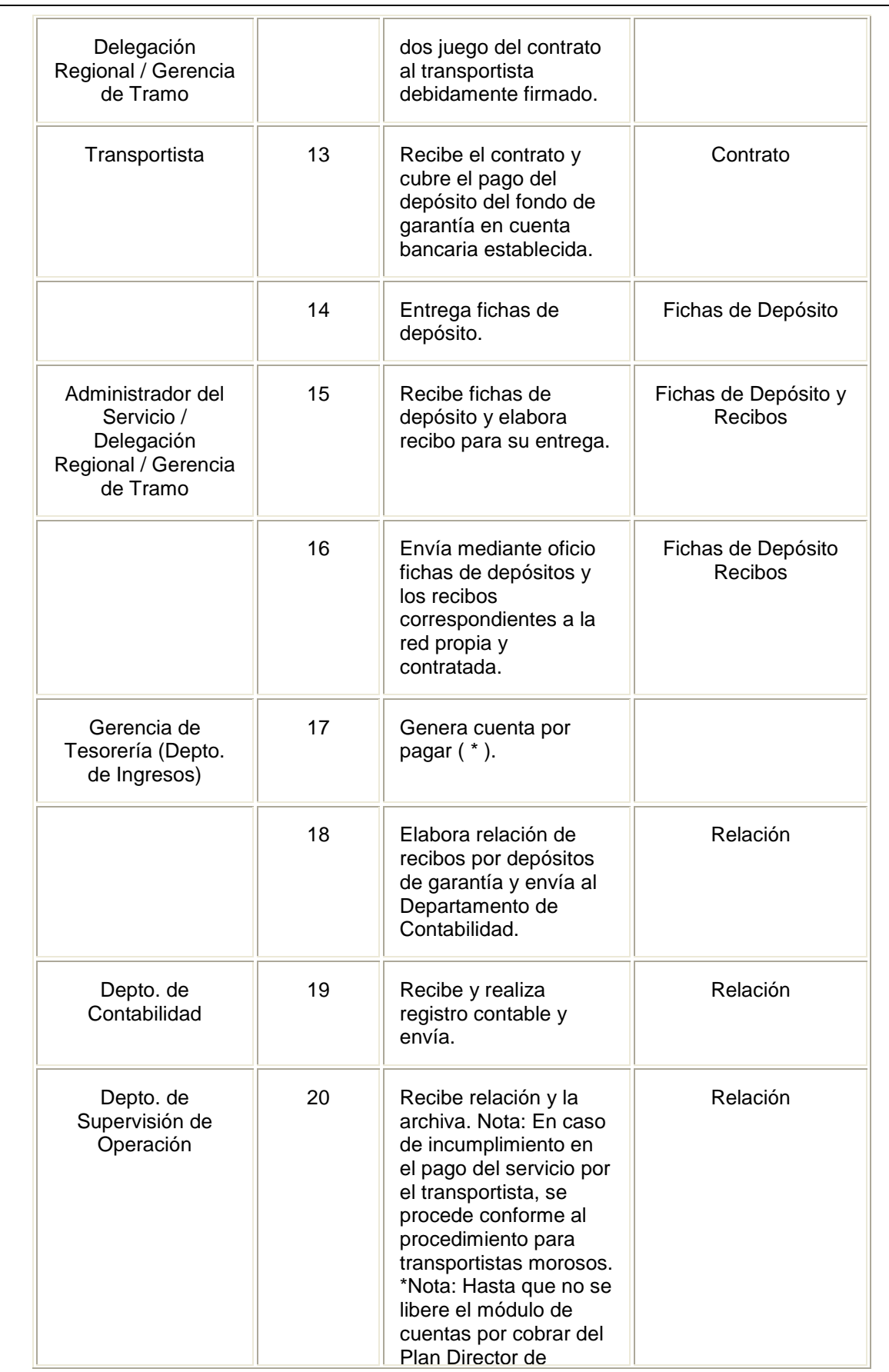

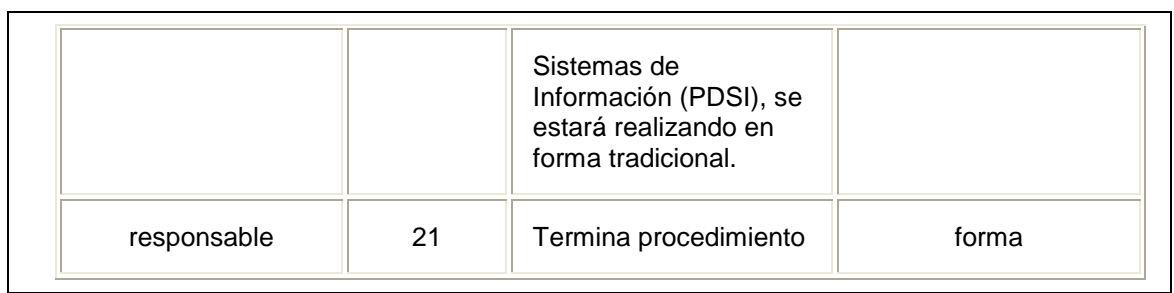

En las siguientes figuras se diagrama el flujo operativo antes expuesto a efecto de tener mayor claridad de las funciones de cada área, en la figura 3.2.2 se puede observar el flujo de la operativa del administrador del servicio, en la figura 3.2.3 las funciones del área jurídica y en la figura 3.2.4 se pueden observar las funciones del cliente transportista que se interesa por el servicio de telepeaje.

En esta primera etapa, se observa claramente todo lo que la empresa que presta el servicio de telepeaje, debe gestionar con el transportista, así como su relación directa con el organismo público, y principalmente con la dirección jurídica; y de manera complementaria hay otras funciones que el operador del servicio debe efectuar y que se visualizaran en las figuras siguientes.

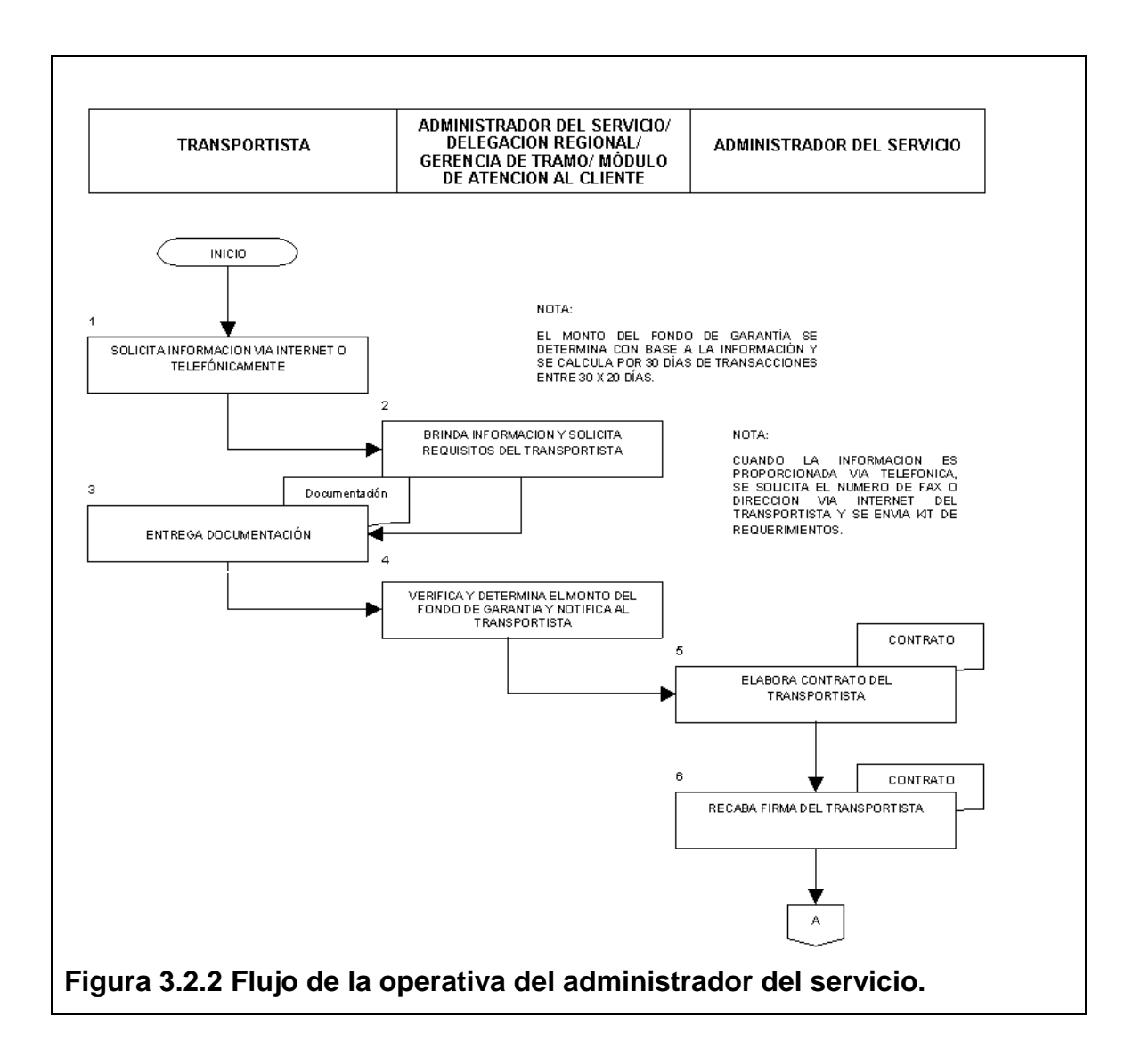

Como se ha mencionado con anterioridad, la dirección jurídica tiene un papel fundamental dentro del proceso del alta de un prospecto para así convertirse en un cliente de manera formal, esta dirección, es la responsable de verificar la documentación que se le presenta, así como de dar el visto bueno para que el operador de telepeaje pueda proceder con el procedimiento de alta establecido.

Este es uno de los puntos que mayor tiempo llevan durante todo el proceso, y que como se menciono en el apartado 3.2.1, puede llegar a tener tiempos de respuesta de hasta 20 días hábiles.

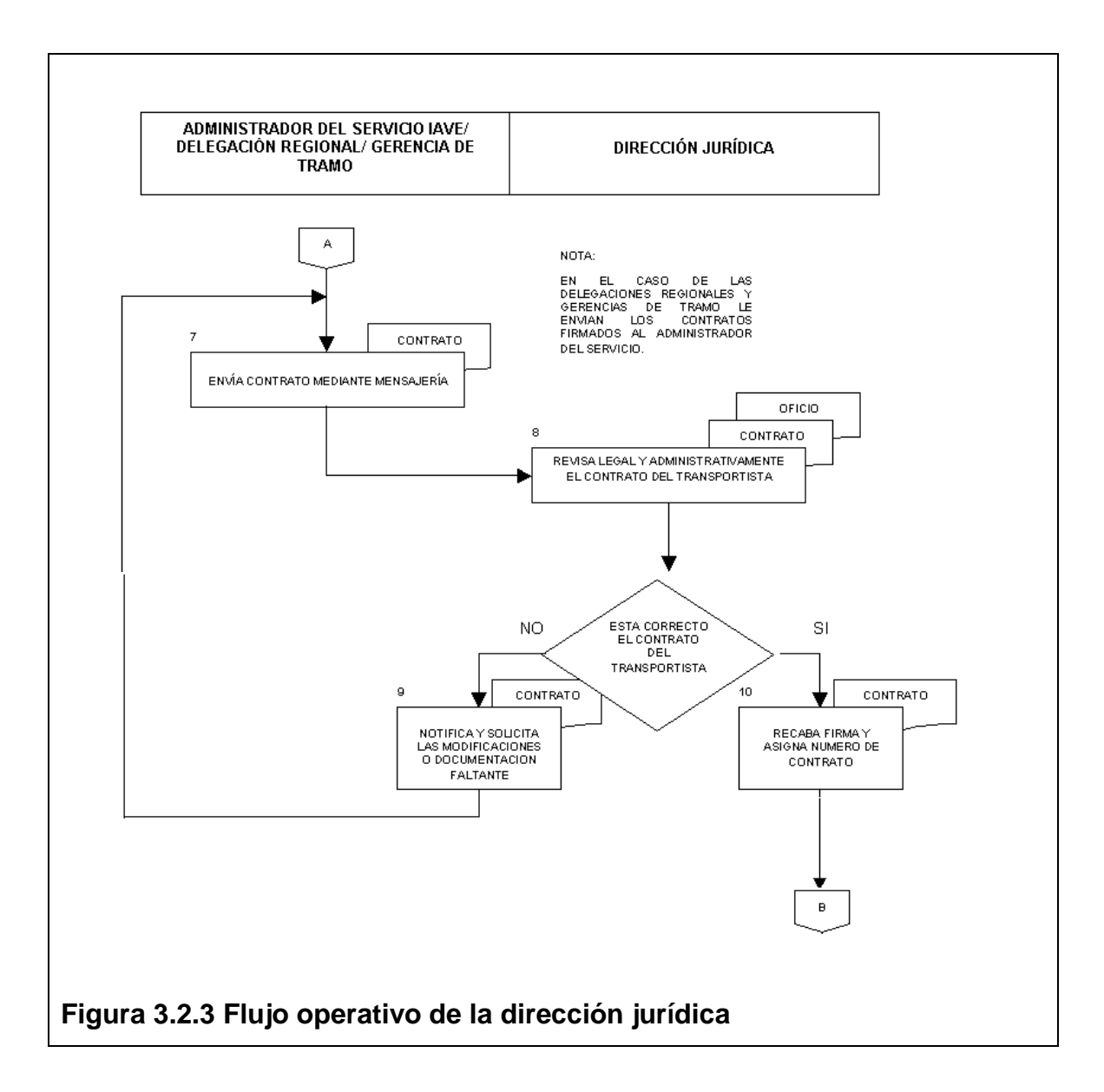

El cliente transportista, como ya se ha mencionado, se mantiene en estatus de prospecto, y una vez cubiertos todos los requisitos para su contratación, y transcurrido el tiempo interno de los procesos iniciales de la empresa prestadora del servicio, así como los del organismo público, recibirá el contrato para recabar las firmas que le otorgan el estatus de cliente, y es entonces cuando éste, debe proceder con el pago del fondo de garantía cotizado por el ejecutivo de ventas, y hacer del envío de la ficha de depósito a efecto que puedan comprobar su ingreso en las cuentas del organismo.

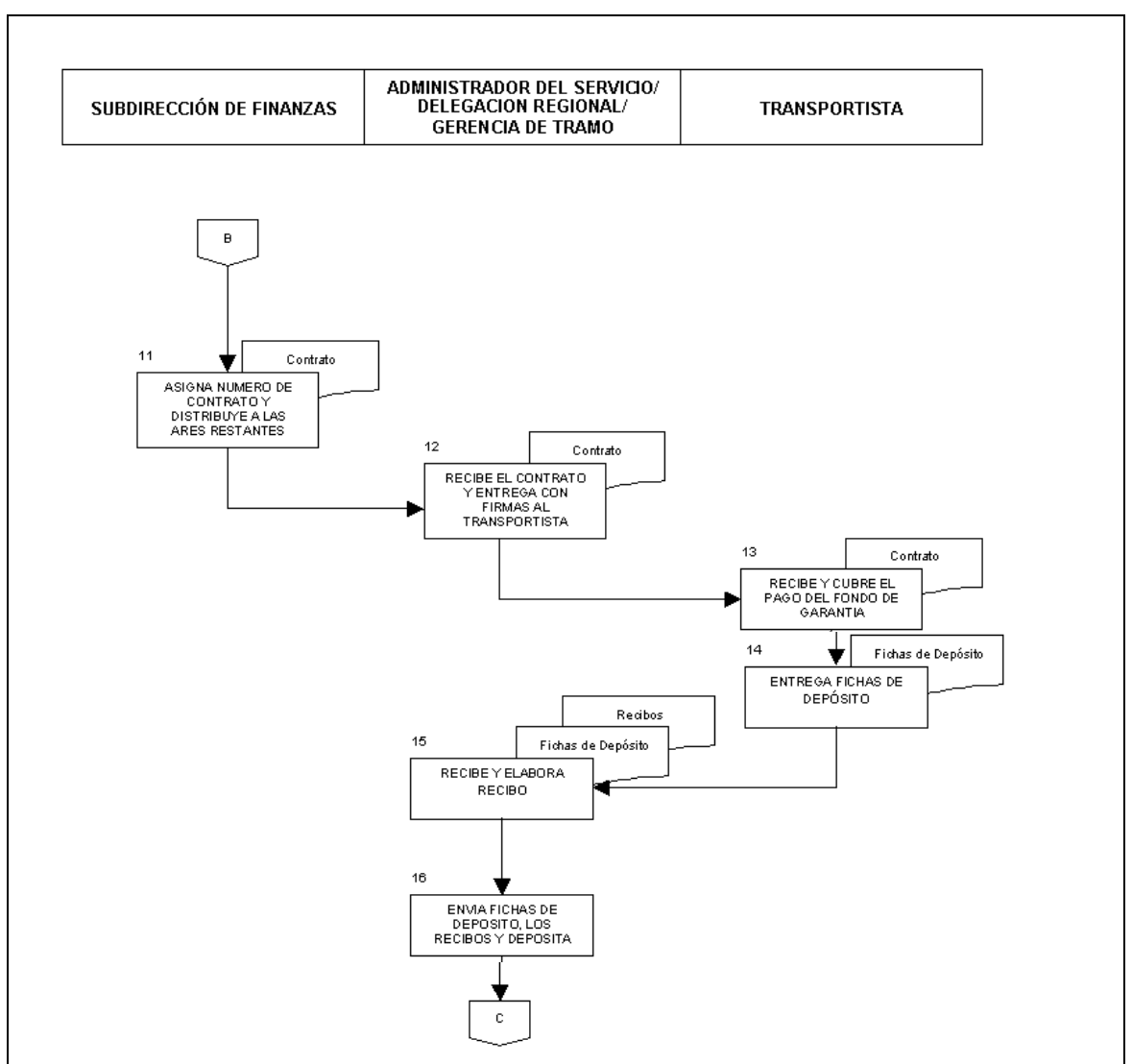

**Figura 3.2.4 Flujo operativo del cliente Transportista**

La última parte de este proceso, se tiene a cargo de la dirección de administración y finanzas del organismo público, la cual a través de su área de contabilidad, control de ingresos y tesorería, supervisan que el depósito efectuado por el cliente transportista se haya realizado de manera correcta, hacen el correspondiente registro contable (abren cuenta por pagar en el sistema), y asignan el número de sujeto con el que se reconoce al transportista dentro de su sistema ERP (**Enterprise Resource Planning** - Sistema de planificación de recursos empresariales) SAP, y el departamento de supervisión de operación ingresa la ficha al expediente, dando por concluido todo el proceso.

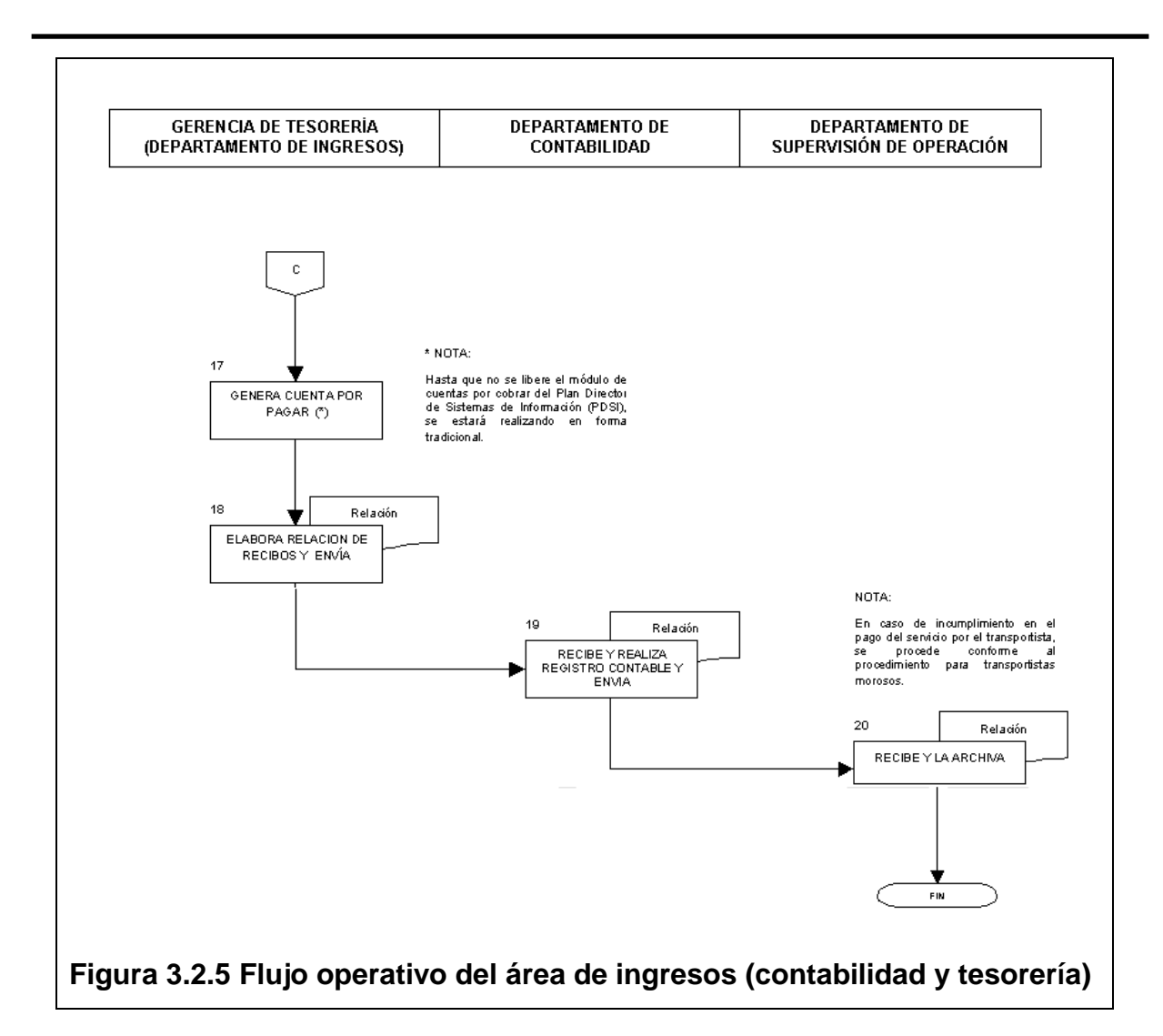

Cabe mencionar que la documentación base para este proceso de contratación y que se va manejando en los diferentes flujos antes expresados es:

- Copia del Acta Constitutiva  $\bullet$
- Copia del Poder Notarial  $\bullet$
- $\bullet$ Copia de la Cédula Fiscal
- Copia de la Identificación del Apoderado  $\bullet$
- Copia de los Recibos de Seguros de la Unidades  $\bullet$
- Carta de Solicitud de Alta de Servicio  $\bullet$
- Listado de las unidades que tendrán el servicio con datos de modelo,  $\bullet$ placas, número económico, número de ejes de la unidad y clase vehicular máxima a usar en la operativa del cliente

En las siguientes imágenes 3.2.6 y 3.2.7 se muestra copia de la solicitud a través de la cual se inicia el proceso de alta.

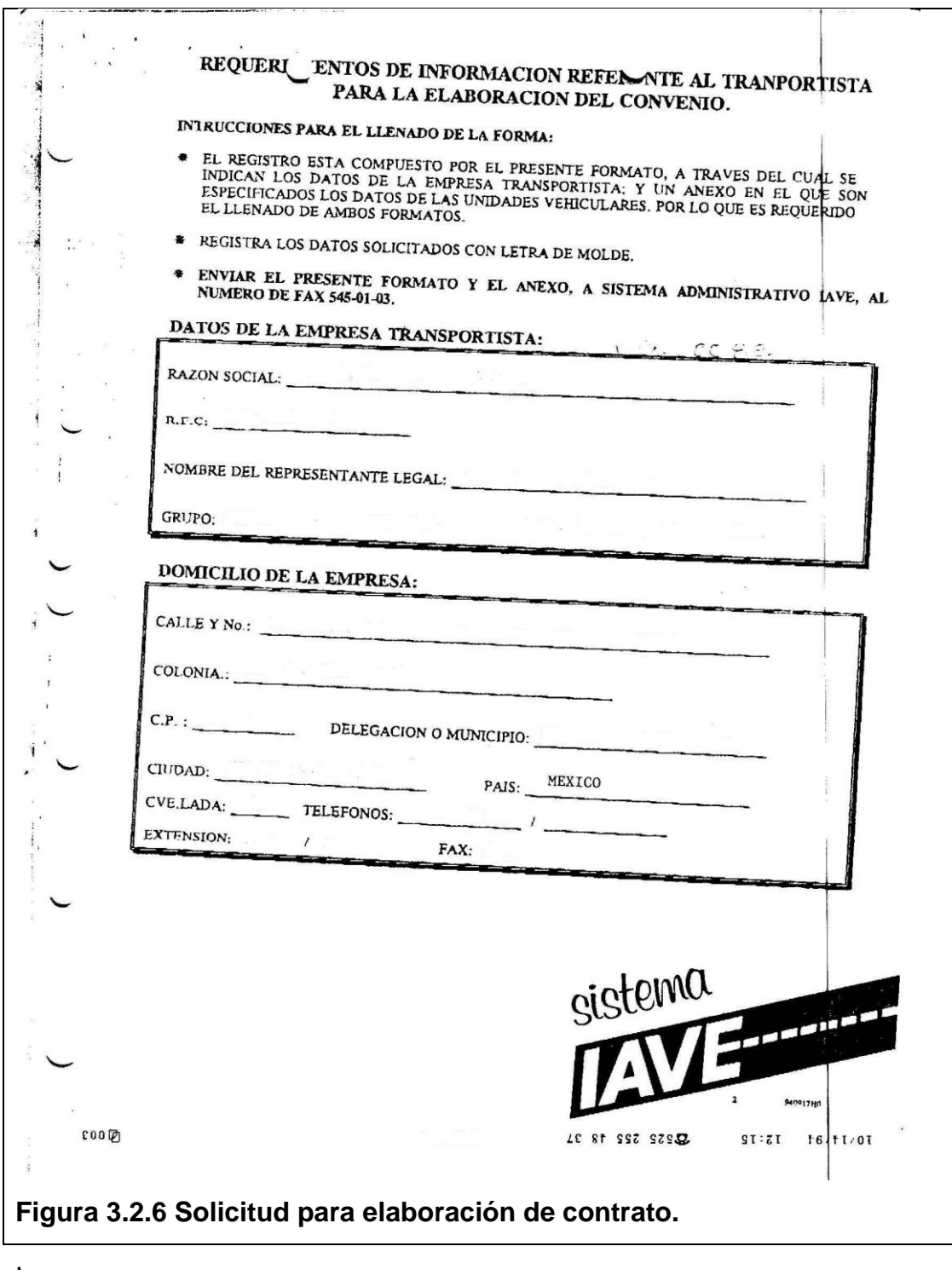

#### SISTEMA PARA LA ADMINISTRACIÓN DE TELEPEAJE

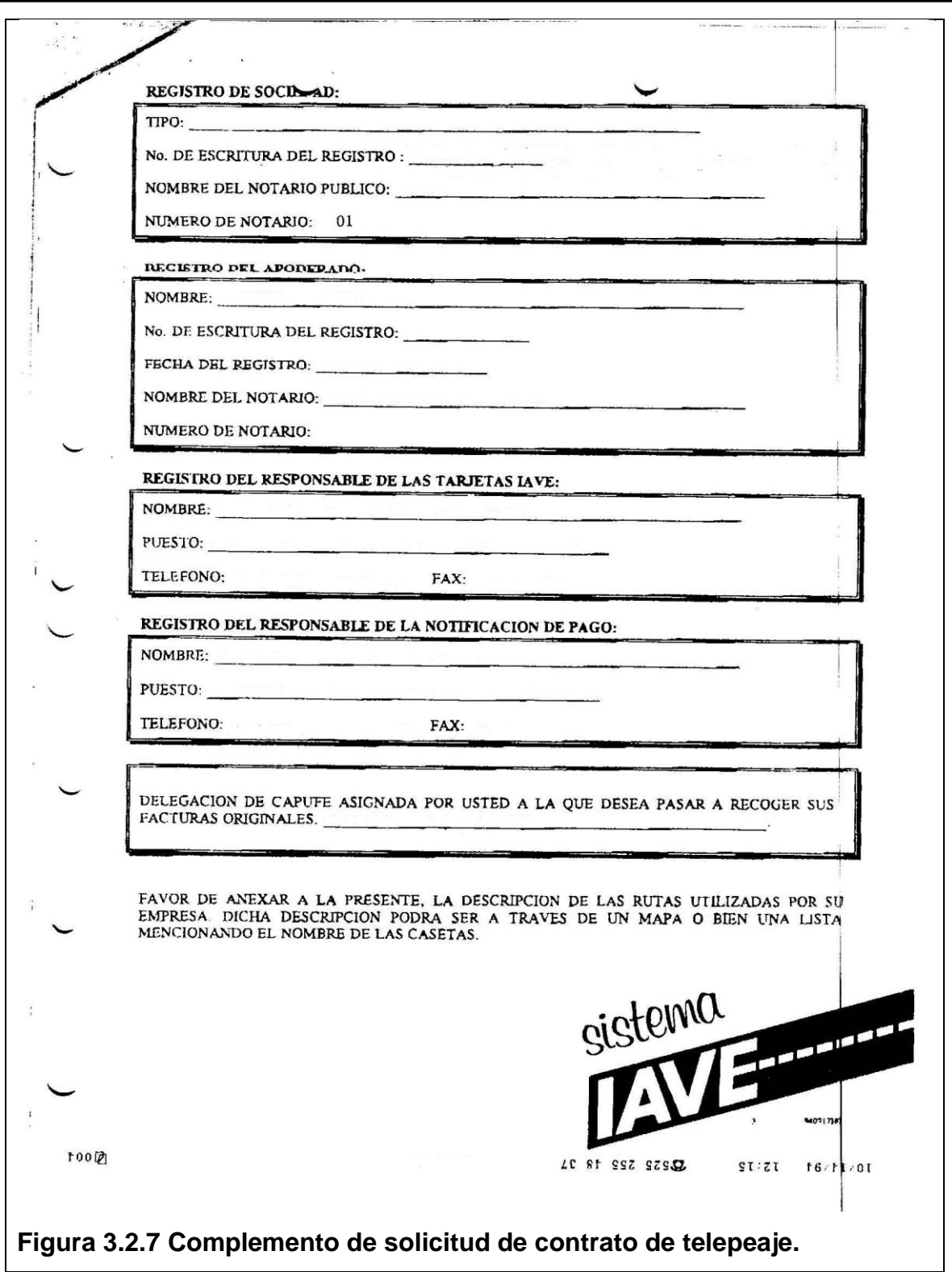

# **3.3 Requerimientos generales y particulares de la aplicación.**

Debido a toda la problemática que se tiene con el actual sistema, se analizo la información existente, y se entrevisto a los usuarios finales, así como a los usuarios técnicos del mismo, a efecto de evaluar de manera integral todas las necesidades del nuevo sistema, y hacer una correcta detección de las necesidades específicas de cada usuario, así como de la dinámica operativa, buscando vayan alineados al modelo de negocio de la empresa.

Entre los requerimientos operativos y las mejoras funcionales que el sistema necesita cubrir a los interesados y usuarios finales del mismo se cuenta con los siguientes requerimientos:

- El sistema deberá desarrollarse en DOTNET ASPNET, con la herramienta Visual Studio 2003 que se encuentra licenciada.
- Se deberá respetar la política de creación de menús, usuarios y contraseñas que la empresa maneja institucionalmente.
- El sistema de gestión de base de datos relacionales deberá ser ORACLE de acuerdo a lo solicitado por la licitación.
- La autenticación de los usuarios, será de tal forma que se tenga el control de las personas que pueden ingresar al sistema a través de una clave única de usuario y de una contraseña (password).
- La creación de perfiles de usuarios, deberá ser de acuerdo a los tipos de usuarios y privilegios que cada uno de ellos tendrá de acuerdo a sus necesidades operacionales dentro de la institución. Estos perfiles deben ser tan dinámicos y flexibles como lo requieran las áreas operativas, de tal forma que puede haber tantos perfiles como puestos, y funcionalidades que el organismo requiera.
- El sistema deberá tener registros que permitan hacer una bitácora de los movimientos que los usuarios realizan en éste, de tal forma que la gerencia de auditoría interna o bien la dirección Comercial o de Administración y Finanzas puedan verificar el correcto uso del sistema por parte de los operadores de éste y prever en la medida de lo posible el uso indebido.
- Deberá contar con una interface visual totalmente gráfica, la cual a través de componentes gráficos permita una fácil operación de los aplicativos que integrarán la solución.
- También deberá contar con menús y submenús, que agrupen las funcionalidades y bondades del sistema requerido, de acuerdo a las características operativas de las que fueron originados.
- Se necesitará tener interfaces que permitan de forma directa explotar los registros contenidos en la base de datos para hacer consultas de información, con diferentes filtros que permitan de manera ágil la búsqueda y localización de los mismos, y de igual forma contar con interfaces que les permitan de una forma segura y controlada la actualización de los datos de los clientes y prospectos que ya se tengan integrados al sistema.
- Otra funcionalidad que el sistema necesitará tener, son interfaces de captura que permitan de manera rápida, y secuencial el llenado de los datos necesarios para dar el alta de un nuevo prospecto, estos formularios en cuestión deberán tener cierta lógica operativa de tal forma que exista el llenado automático de los datos comunes como son los números de prospecto y datos de control tales como la clave del ejecutivo responsable de la venta.
- Una nueva funcionalidad y mejora requerida para el sistema es que los ejecutivos de venta puedan hacer altas de nuevos prospectos y clientes a través de internet, por lo cual se abre una pauta para contar con un ambiente de software orientado a la web, el cual deberá estar disponible los 365 días del año, y las 24 horas del día, así como de la facilidad de conectarse vía remota desde las instalaciones de los clientes o bien desde sus domicilios particulares y lógicamente dentro de la empresa.
- Otra de las necesidades base que integrarán este sistema, es la operativa del alta, control, asignación y migración al ambiente productivo de telepeaje de los dispositivos de radio frecuencia denominados TAGs, que son los vínculos físicos a través de los cuales los clientes generan el aforo electrónico en toda la red carretera de telepeaje con que cuenta la república mexicana, y que forman parte del sistema de telepeaje

administrado por la empresa; y por tal motivo se necesita tener un estricto control de los almacenes de TAGs, y que se pueda administrar la operación y flujo de los mismos.

- Se necesitará tener un detalle auditable y controlado de cada dispositivo para su correcta asignación y distribución a los clientes.
- Para la administración de los almacenes de TAGs, el sistema deberá contar con interfaces de captura que permitan generar tantos almacenes de TAGs como la operativa lo requiera, y por tipo de dispositivos, e integrar los dispositivos a los almacenes a través de rangos numéricos de los identificadores únicos de los dispositivos de radio frecuencia.
- El sistema deberá brindar la información de los movimientos, distribución y disponibilidad de los TAGs en los almacenes de ventas, de tal manera que la dirección de administración pueda surtir los mismos y evitar caer en falta de abastecimiento.
- Para brindar el servicio y contar con el anterior requerimiento, el sistema deberá administrar los TAGs a través de cotizaciones electrónicas para la asignación de los dispositivos.
- Dichas cotizaciones por default tendrán una asignación automática de los dispositivos disponibles de tal forma que el sistema sea quién controle la distribución partiendo de los datos y selecciones que el ejecutivo de ventas haga dentro de este proceso, sin embargo también podrá existir una asignación manual de los TAGs que se encuentran disponibles en los diferentes almacenes de dispositivos para la venta y asignación de acuerdo a las necesidades específicas de los clientes.
- El sistema deberá validar que por ningún motivo, se pueda asignar un mismo dispositivo a más de una cotización, y que una cotización no pueda ser asignada más de un prospecto o cliente.
- Un factor importante que debe ser cotizado al igual que los TAGs que el cliente adquiera es un fondo de garantía que permita mitigar el riesgo de impago y que va en función de su operativa diaria de peaje y de acuerdo a las reglas de negocio establecidas en la compañía para este fin.
- Este proceso al igual que el de las cotizaciones y prospectos podrá ser consultado y actualizado de acuerdo a las necesidades que exprese el cliente o prospecto con su ejecutivo de ventas.
- Otra funcionalidad que deberá brindar el sistema es la extracción de datos de los clientes en formato txt para que esta información se pueda integrar al sistema de administración del organismo público que es SAP.
- Es importante que el sistema brinde la opción para que los ejecutivos de ventas puedan descargar e imprimir la última versión autorizada del KIT de ventas (documento de bienvenida y uso del sistema de telepeaje), así como de permitir la funcionalidad de envío de éste a las cuentas de correo electrónico de los clientes.
- Una funcionalidad adicional que el sistema deberá brindar, es la explotación de datos almacenados en la actual plataforma Informix, ya que se cuenta con una cartera importante de clientes y TAGs asignados.
- La migración de datos deberá ser sencilla y auditable de tal forma que a través de un componente de selección el ejecutivo de venta pueda seleccionar el cliente a migrar y el sistema debe validar que cuenta con todos los datos necesarios para integrarlo a la plataforma del sistema de administración de telepeaje que se propone.
- Una funcionalidad más que el sistema deberá tener, es la facilidad de la administración de los diferentes catálogos que lo integran, de tal forma que las gerencias de sistemas y operativas tengan libertad de operación.
- Los catálogos antes mencionados deberán contar con interfaces visuales y totalmente gráficas que permitan la consulta y actualización de los mismos, contando de igual manera con la trazabilidad de los movimientos realizados por el personal autorizado para tales funciones.
- Otra funcionalidad importante del sistema es la reportería y estadísticos que deberán generarse a través de la explotación de los datos contenidos en la base de datos del mismo.
- El sistema deberá permitir generar informes respecto de la productividad de los ejecutivos de venta, y del cálculo de las comisiones de venta.

# **3.4 Planteamiento de la solución y posibles módulos.**

#### **Introducción**

Con base en el análisis de la problemática antes expuesta, se necesita atender todas las áreas de oportunidad y los puntos de mejora detectados, así como las deficiencias del diseño de la base de datos, y del sistema de información que actualmente opera, y buscar cubrir todas las necesidades tecnológicas impuestas como parte de la licitación.

Ahora que el organismo gubernamental ha cedido toda la administración, y operación del sistema de telepeaje del país a la empresa ganadora de la licitación, eso conlleva a tener nuevos procedimientos, y nuevas herramientas operativas e informáticas, que permitan cumplir las altas metas contractuales entre ambas instituciones (gubernamental y privada), y entre éstas se tienen principalmente las tres siguientes:

- El número de clientes integrados al sistema de telepeaje.
- El número de TAGs colocados.
- El volumen de aforo electrónico generado en la República Mexicana.

Con las premisas antes señaladas, es prioridad tener un sistema que permita tener una prospectación eficiente y ordenada, un control de clientes con el mayor detalle posible, y en cumplimiento de las reglas de negocio del organismo para el proceso de alta, lo cual debe ser secuencial a efecto de evitar omisiones por parte de los ejecutivos de venta, y de tener el control de los TAGs de manera óptima y consistente, y mitigando errores operativos por esta operativa, por lo cual, este proyecto de tesis se enfoca a apoyar al cumplimiento de los objetivos antes expuestos, buscando minimizar los tiempos de procesamiento y respuesta de datos para la correcta administración del alta de los prospectos y clientes, de tener buen control de los almacenes de los dispositivos, y de la asignación de TAGs a través de cotizaciones emitidas por el sistema, de la importación de datos de los clientes, y de la migración e integración de los mismos a los sistemas de operación de telepeaje.

#### **La propuesta tecnológica.**

La oferta tecnológica que se busca en esta propuesta de solución, como ya se expreso en los requerimientos debe ser altamente estable, confiable y escalable, desarrollado con una plataforma web y con un manejador de base de datos altamente transaccional y muy robusto, ya que tendrá una alta demanda operativa, y convivirá con otros sistemas muy transaccionales, lo cual implica tener una respuesta en línea de todos los componentes que integren este sistema.

#### **La propuesta y evaluación de Oracle como SMBDR.**

Ahora bien, como pieza medular del sistema, es muy relevante la elección del motor de base de datos que se elija, por lo cual a efecto de evaluar sus funcionalidades, y justificar la inversión en Oracle que se hace al respecto del sistema manejador de bases de datos objeto relacionales, solicitado por la licitación, se evalúo este requerimiento respecto de otras herramientas de bases de datos que normalmente son empleadas en sistemas orientados a la web.

En el siguiente cuadro 3.4.1, se hace una comparación de varias características de los manejadores de base de datos Oracle, PostgreSQL y MySQL que son conocidos y utilizados en desarrollos para internet.

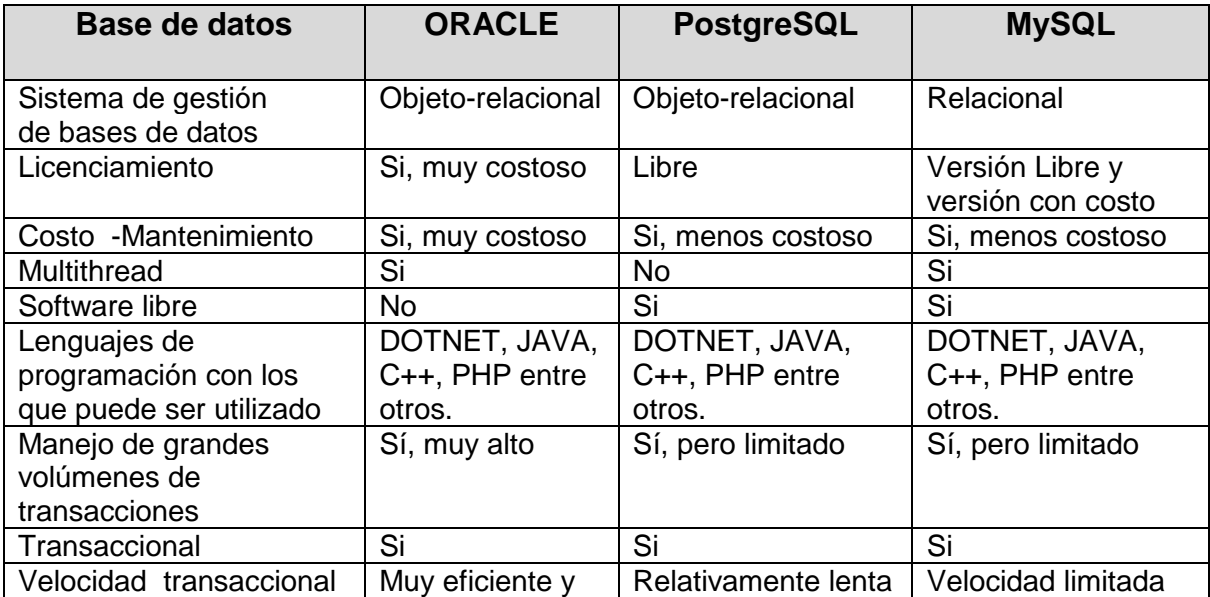

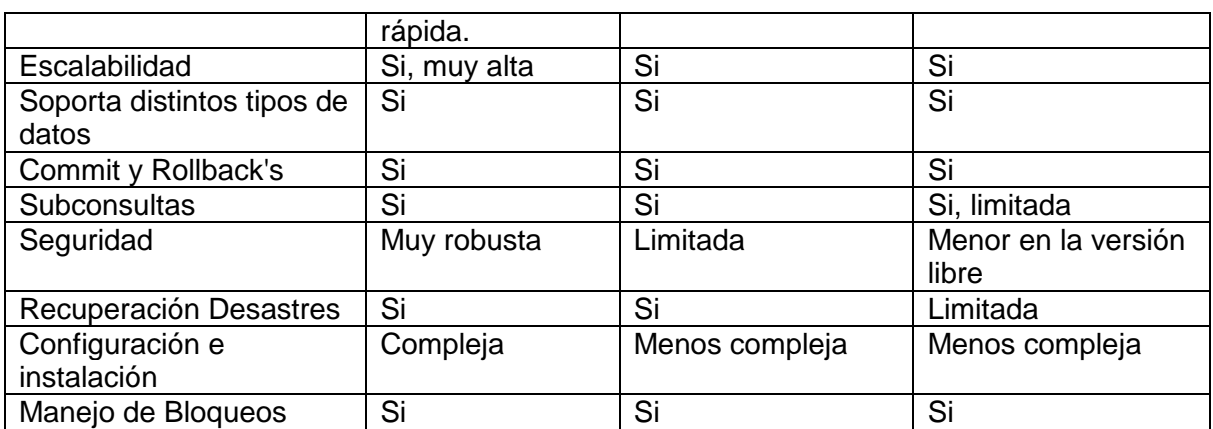

#### **Tabla 1 3.4.1 Comparativa de características de bases de datos**

Como se puede observar, Oracle si es una opción que cubrirá las necesidades de bases de datos del sistema, lo cual justifica la inversión en el licenciamiento y soporte, y de igual modo atiende a lo requerido por la licitación, y se adapta de manera natural a los sistemas de telepeaje previamente implementados con esta herramienta.

La versión que se usará es la 11 G, que es de las últimas versiones del mercado, y que ya han demostrado estabilidad en sus procesos. Además de contar con otras bondades que permiten tener atributos que impactan de manera positiva respecto de versiones anteriores, y básicamente en la respuesta a la consulta de datos, la eficiencia del procesamiento, la seguridad y el control de la información, contando con otros componentes del fabricante tales como replicación de bases de datos, particionamiento de tablas, ambiente de alta disponibilidad (en clúster), compresión de tablas, índices y respaldos para optimizar el tamaño de la base de datos, re indexación en línea, y administración a través de Oracle ASM simplificando el almacenamiento de archivos de Base de datos y otorgando mejoras para acceso más rápido y eficiente a la información.

# **La propuesta y evaluación de ASP como plataforma para el desarrollo web.**

Por otro lado se tiene la necesidad de contar con un lenguaje orientado a internet, que permita de manera ágil y eficiente el desarrollo del sistema, así como de facilitar su mantenimiento, y de vital importancia la compatibilidad con los sistemas existentes en la compañía; hoy día, hay varias opciones

disponibles para generar esta solución en el mercado, sin embargo, un requisito mandatorio del proyecto es que se desarrolle en plataforma DOTNET – ASPNET ya que el cliente cuenta con el licenciamiento suficiente, y requiere usar sus licencias en este proyecto, por lo que se evalúo y justifico el uso de este ambiente de desarrollo, así como de las ventajas funcionales, , buscando consolidar el uso de la plataforma para generar el desarrollo de software de este proyecto.

En la siguiente tabla 3.4.2, se exponen las ventajas competitivas de Visual Studio – ASPNET, respecto de los requerimientos señalados en el apartado 3.3.

#### **Herramienta de Desarrollo - Visual Studio Servidor WEB - IIS Plataforma – ASPNET**

- La plataforma de desarrollo elegida para el proyecto, es tecnología de punta que cubre los estándares de desarrollo orientado a internet, lo cual es un requisito de la licitación.
- Dispone del ambiente ASPNET, el cual está diseñado para ser funcional en internet a través del desarrollo de aplicativos y servicios web, lo cual es otro factor determinante del proyecto.
- Al ser un lenguaje orientado a internet, permitirá cubrir con los requerimientos de disponibilidad en línea de 24 horas y 365 días del año, y tener conectividad desde cualquier parte del planeta que se encuentre conectado a la red.
- Dado que el proyecto debe ser totalmente gráfico, y amigable a los usuarios finales, se cumple con el criterio de usabilidad en el diseño web que brindan todos los componentes de la plataforma Visual Studio, al ser amigables tanto para los desarrolladores de código, así como para su funcionalidad y operación gráfica e intuitiva para el front end que visualizarán los usuarios finales.
- La plataforma permite compatibilidad con otros sistemas implementados con tecnología de Microsoft, y permite la migración e integración de componentes que brinden mayor funcionalidad, lo cual

va en cumplimiento de otro de los requerimientos técnicos para facilitar el mantenimiento del mismo, por el equipo de sistemas existente en la empresa.

- La plataforma permite la creación de aplicaciones que usan las últimas tecnologías web con compatibilidad mejorada para AJAX, controles web, y Microsoft AJAX Library, lo cual evita generar código innecesario y hace aprovechamiento de lo ya existente, y ello disminuye el tiempo de desarrollo que es uno de los factores críticos del proyecto.
- La ejecución de pruebas unitarias está integrada en Visual Studio Professional Edition.
- Diseño de aplicaciones conectadas mediante los nuevos diseñadores visuales para Windows Communications Foundation y Windows Workflow Foundation
- Creación de soluciones compatibles con Microsoft Office, que permitan de forma amigable al usuario, adaptarse al sistema integrando las herramientas de oficina que emplean de una manera segura, escalable y de fácil mantenimiento.
- La plataforma también permite tener un ambiente de trabajo colaborativo entre desarrolladores y diseñadores de las aplicaciones, lo cual va en pro de disminuir los tiempos de desarrollo e implementación que van en pro de la disminución del tiempo de desarrollo del proyecto.
- Dado que la plataforma a través de su framework permite el uso de varios lenguajes integrados en éste.

## **Tabla 3.4.2 Evaluación de requerimientos respecto del uso de ASPNET**

Por lo antes expuesto se concluye que ASPNET es una buena opción para el desarrollo de este proyecto ya que brinda muchas ventajas y facilita cubrir varios de los requisitos preliminares, funcionales y corporativos que se han expuesto en el apartado anterior.

#### **Conclusión respecto del software elegido para el desarrollo del proyecto.**

Considerando los componentes que se han venido mencionando que formarán parte de esta solución del proyecto, es importante mencionar, que se integran de una forma natural para la generación del presente sistema de información, por lo que se puede concluir que hay varias ventajas colaborativas y funcionales en las herramientas elegidas, las cuales se complementan de tal forma que el proyecto puede desarrollarse en un tiempo muy adecuado a las necesidades del corporativo, sin afectar los alcances y el presupuesto destinado.

Como se ha descrito, el lenguaje unificado de modelado (UML), nos permitirá generar un análisis, lo suficientemente confiable, y soportado por tantos artefactos, diagramas y modelos, como el sistema lo requiera, lo cual será la herramienta idónea para que fácilmente se pueda interpretar durante la etapa de desarrollo de software con la plataforma ASPNET la cual tiene una estructura de datos orientado a la web, y por lo tanto se complementan de manera directa.

Por otro lado, Visual Studio – ASPNET, tiene toda la funcionalidad para tener conectividad eficiente y plena con el sistema manejador de bases de datos objetos relacionales Oracle, lo cual brinda mayor compatibilidad entre los elementos del desarrollo y permite brindar una solución confiable, estable e integral al sistema, y de acuerdo a los estándares de software requeridos para el proyecto en la licitación gubernamental.

Por último, y no menos importante, es correcto mencionar que la elección del software antes mencionado que dará vida al proyecto, va alineado a la estrategia corporativa de la empresa, así como en función de los recursos disponibles, y sin generar nuevos costos o inversiones, y atendiendo los temas contractuales por los que nace este proyecto..

102

# **Modelo preliminar para el diseño funcional del sistema, y para la distribución de los módulos que lo integrarán.**

En función de todo lo antes expuesto, se propone que el sistema cuente con varios módulos que permitan integrar la funcionalidad requerida de acuerdo a la siguiente composición de bloques como se muestra en la figura 3.4.3

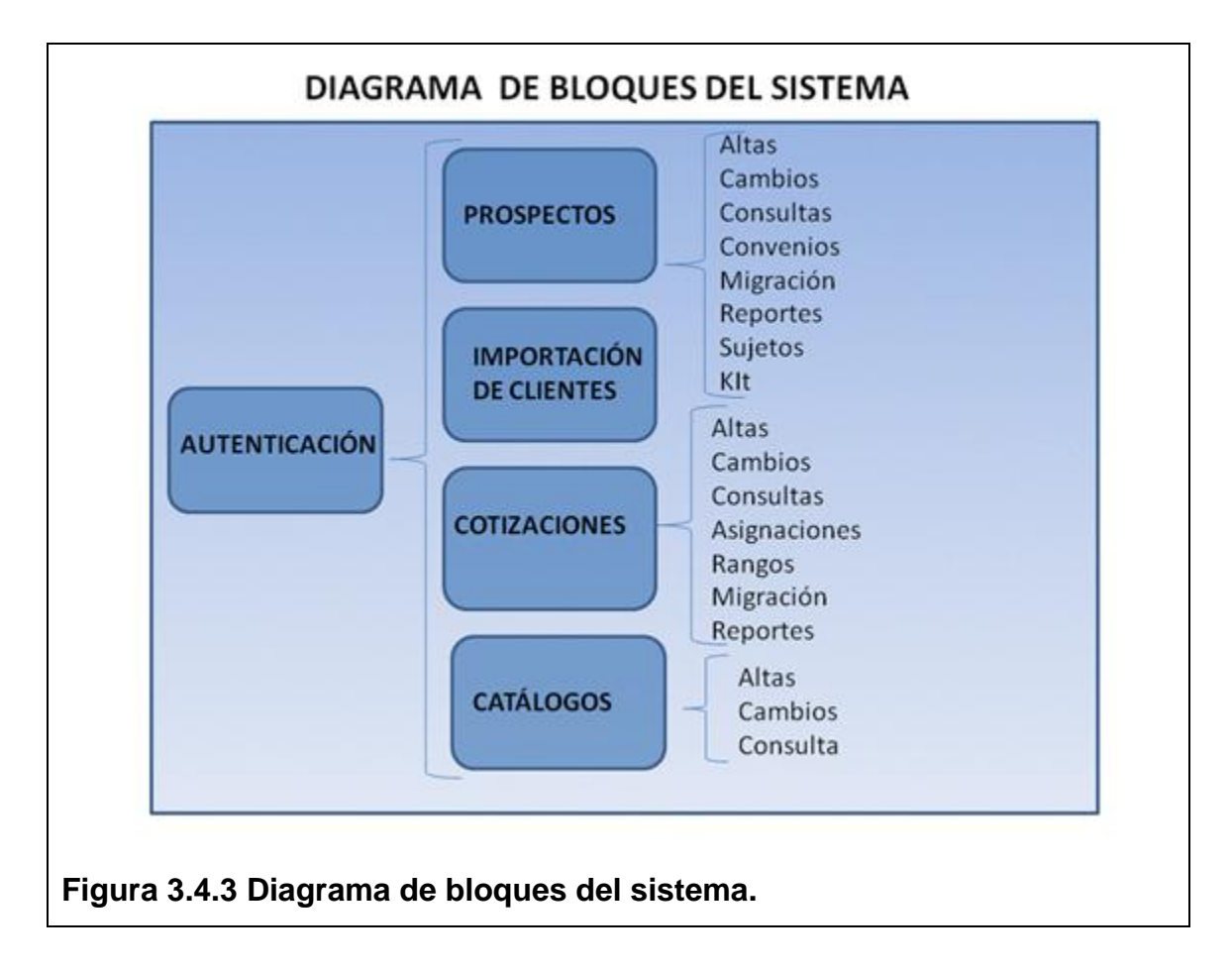

Ahora bien, como propuesta del diseño web básico que el sistema necesita tener en la página de inicio, así como de la página de contenido, se propone el siguiente bosquejo de las mismas, buscando permitan tener una idea preliminar de la forma, y de la usabilidad que se desea brindar a las pantallas del sistema en pro de la visibilidad de los componentes gráficos que lo integran, y priorizando la limpieza gráfica que toda página web debe tener respecto del área de contenido.

Por lo anterior, se proponen áreas de funciones definidas que se puedan visualizar en la pantalla, de tal forma que permitan al usuario final tener una experiencia agradable y amigable a través de interfaces gráficas sencillas.

Estas propuestas se expresan en las figuras 3.4.4 y 3.4.5 para las páginas de inicio y contenidos correspondientemente.

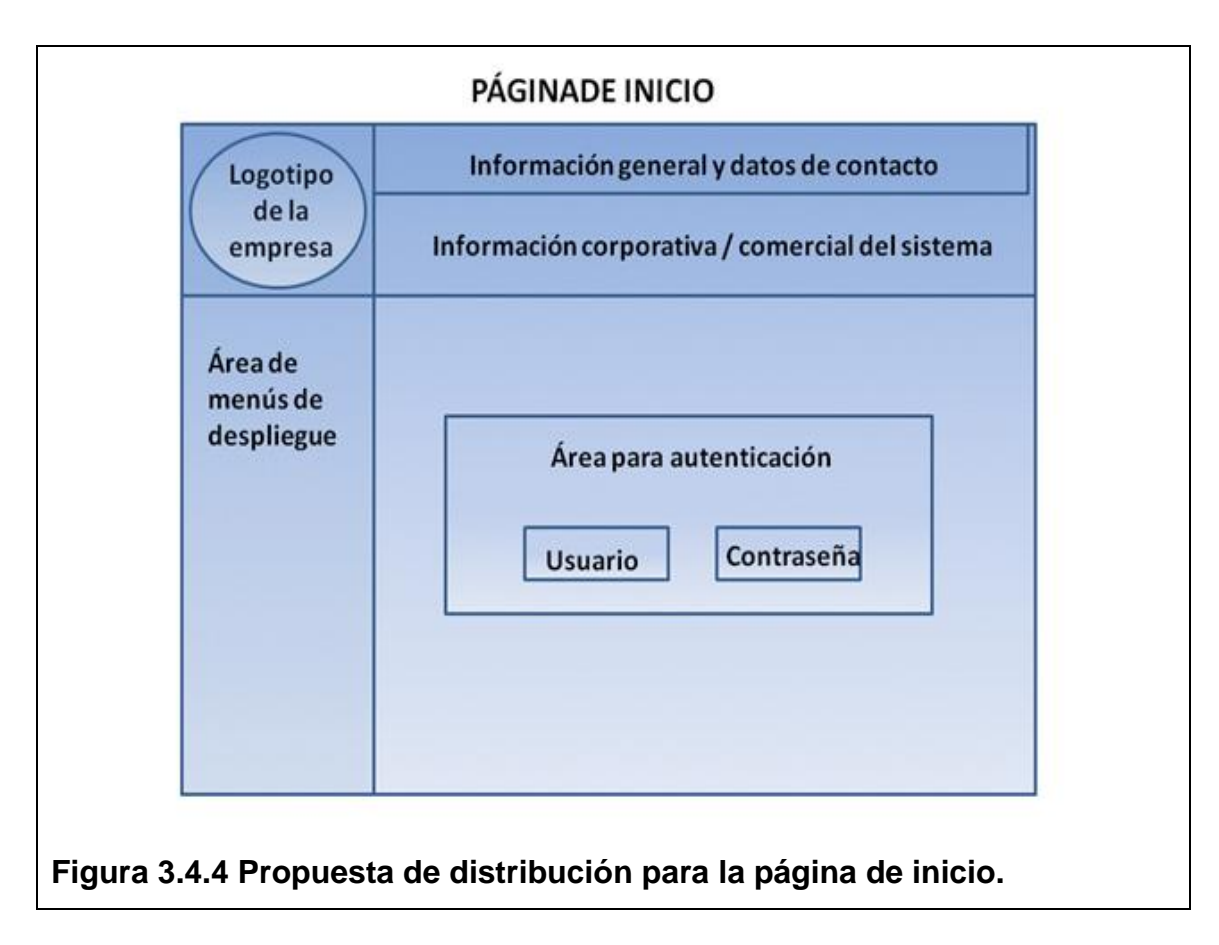

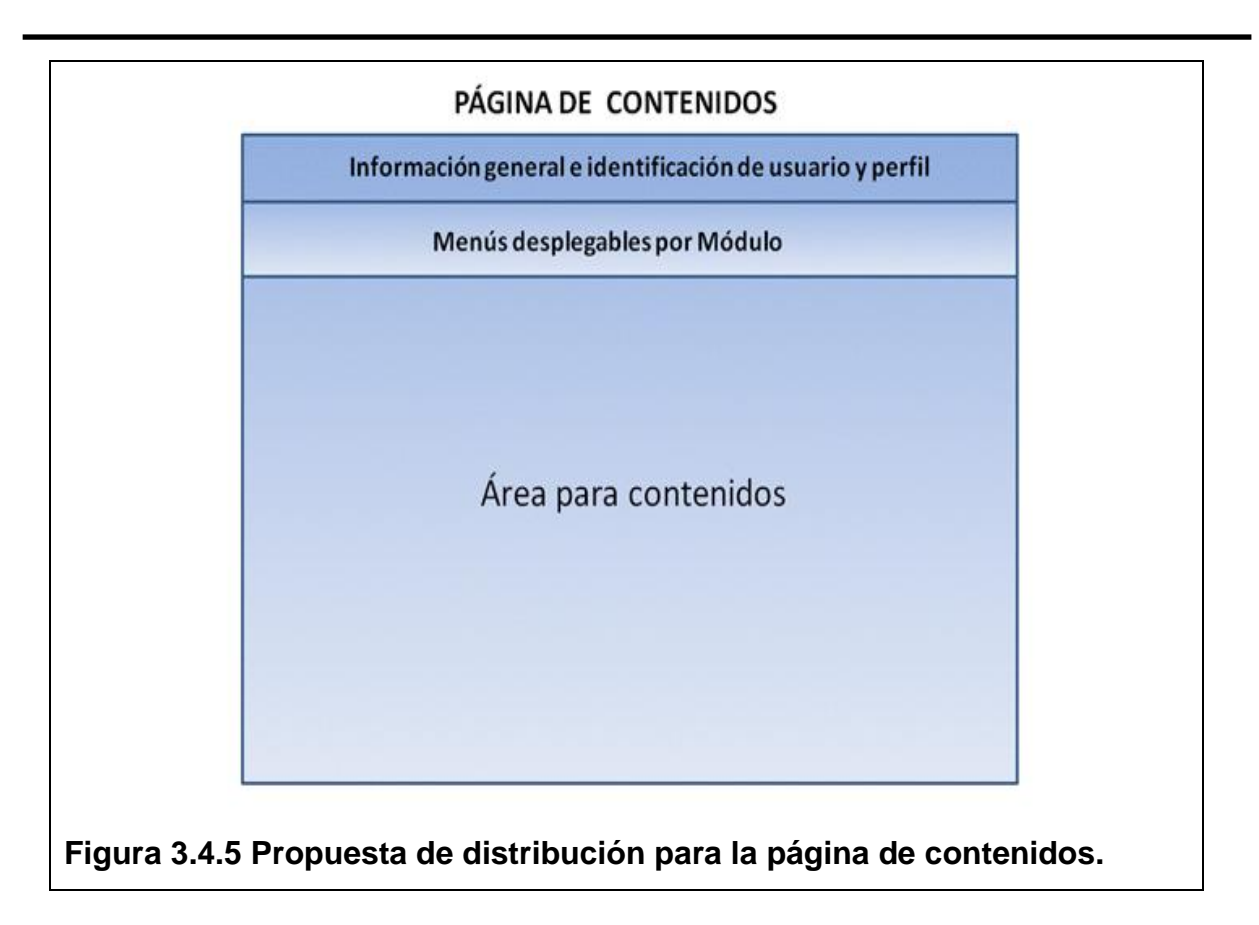

Para dar mejor forma y sentido a esta propuesta funcional de diseño web del sistema, se sugieren elementos desplegables que permitan optimizar el área de contenidos, sin menos preciar la clara visualización de todos los elementos que integren cada uno de los menús y submenús necesarios para cumplir con la funcionalidad del sistema.

Es decir, se pueden tener tantos elementos gráficos desplegables, como funciones del sistema y sin que representen pérdida de espacio en la pantalla principal, de tal manera que los usuarios puedan apreciar los formularios, reportes y contenidos en general en el mayor espacio posible, y preservando la limpieza ofrecida en el diseño antes propuesto. En la siguiente figura 3.4.6 se muestra la propuesta de diseño web para los menús y submenús del sistema.

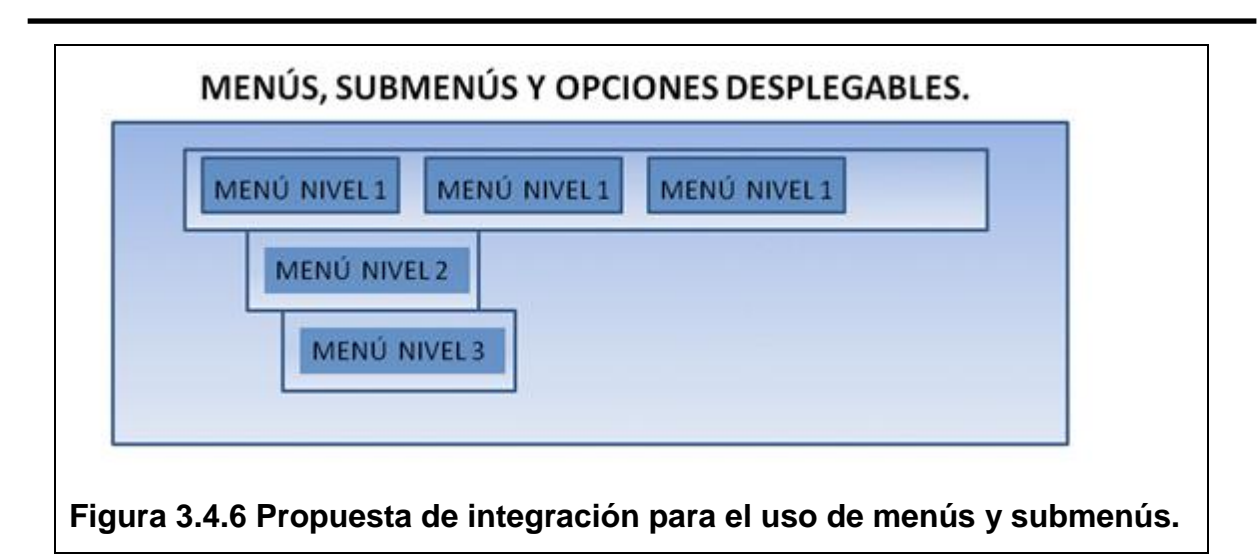

# **CAPÍTULO IV DISEÑO Y CONSTRUCCIÓN DE LA APLICACIÓN.**

## **4.1 Modelado del sistema.**

## **Introducción al modelado.**

Por modelo habremos de entender, que es la descripción analógica para ayudar a visualizar algo que no se puede observar directamente, y que se realiza con un propósito determinado y se destina a un público específico. Es decir, el modelo no es aquello que se quiere observar, sino una representación simplificada; el propósito o la perspectiva es lo que determina para qué realizamos el modelo, y se dirige a un público específico ya que hay un público potencial que es quién va a usar el modelo en cuestión.

La finalidad última de un modelo es la comunicación de algo: un proyecto, un sistema, un concepto, la descripción física de algún elemento, etc.

Precisamente, por esta necesidad de comunicar y porque, además, se destina a un determinado público, y con cierto propósito, un modelo es, en definitiva, una abstracción.

Mediante la técnica de abstracción se simplifica una realidad compleja, priorizando lo que realmente se quiere comunicar y evitando datos innecesarios para el modelado.

#### **Modelos de Software.**

Los modelos de software tienen los siguientes elementos:

- Descripción analógica: el modelo no es el sistema en sí, sino su representación.
- El software nunca puede ser observado directamente porque es intangible e invisible por su propia naturaleza; de hecho los modelos son la única forma de observar el mismo.
- Un modelo de software puede servir, entre otras cosas, para construir una aplicación todavía inexistente, para validar conceptos con otros interesados en el desarrollo o para documentar un programa existente con el fin de facilitar su entendimiento.
Al destinarse a un determinado público, puede ser un modelo para usuarios finales, para analistas, para desarrolladores, para testers, etc.

Por lo tanto, un mismo sistema puede tener varios modelos, que dependen del propósito y del público al que se dirige.

Y en efecto, el modelo más detallado de un producto de software es el código fuente, sin embargo, esto no sirve para concebirlo antes de la construcción, ni para entender sus aspectos más ocultos con vistas al mantenimiento.

Sin embargo, en el software el modelado es aún más importante que en otras ingenierías. Esto tiene varias razones de ser:

- El software es invisible e intangible, solo se ve su comportamiento, y sus efectos en el medio.
- El software es mucho más modificable que otros productos realizados en la industria, y por la naturaleza misma del hombre esto incentiva que haya peticiones para muchas más modificaciones.
- El software se desarrolla por proyectos únicos, esto hace que cada vez que construyamos un producto de software estemos enfrentándonos a un problema nuevo.
- El software es sustancialmente complejo, con cientos o miles de partes interactuando, diferentes entre sí, y que pueden ir cambiando de estados a lo largo de su vida; esto hace que analizar un producto de software requiera mecanismos de abstracción y de un lenguaje para representarlo.
- El desarrollo de software es inherentemente complejo a sus componentes, es decir, que la complejidad del producto lleva a la complejidad del proyecto, a la complejidad del equipo de desarrollo, y a la complejidad de la administración del proyecto.

A través del modelado se plantearán los siguientes objetivos:

- Visualizar cómo es o como será el sistema.
- Especificar la estructura o el comportamiento del sistema.
- Obtener las plantillas que guían la construcción del sistema.
- Documentar las decisiones adoptadas.

Cada diagrama permite observar un aspecto distinto el sistema. Por lo tanto, nuestro sistema estará documentado por medio de los diagramas que proporciona el Lenguaje de Modelado Unificado (UML) que ya se ha descrito con anterioridad.

Los diagramas de UML con los que vamos a trabajar son los siguientes:

- Diagrama Conceptual del sistema y de casos de uso
- Diagrama de Secuencias y de clases
- Diagrama de entidad relación y diccionario de datos

## **4.1.1 Diagrama de contexto del sistema.**

Este diagrama o diagramas, permiten de una manera global tener un entendimiento general y abstracto de lo que será el sistema. En la figura 4.1.1.1, se muestra el diagrama general de concepto del sistema, en éste se expresa de manera modular su relación con los diferentes tipos de usuarios, las bases de datos origen y receptora, así como los sistemas que se alimentan de esta información; en la figura 4.1.1.2 se muestra el diagrama de procesos por bloque del módulo para el alta de prospectos, y en la figura 4.1.1.3 el diagrama de procesos para la generación de cotizaciones que definen de manera general el flujo operativo del sistema.

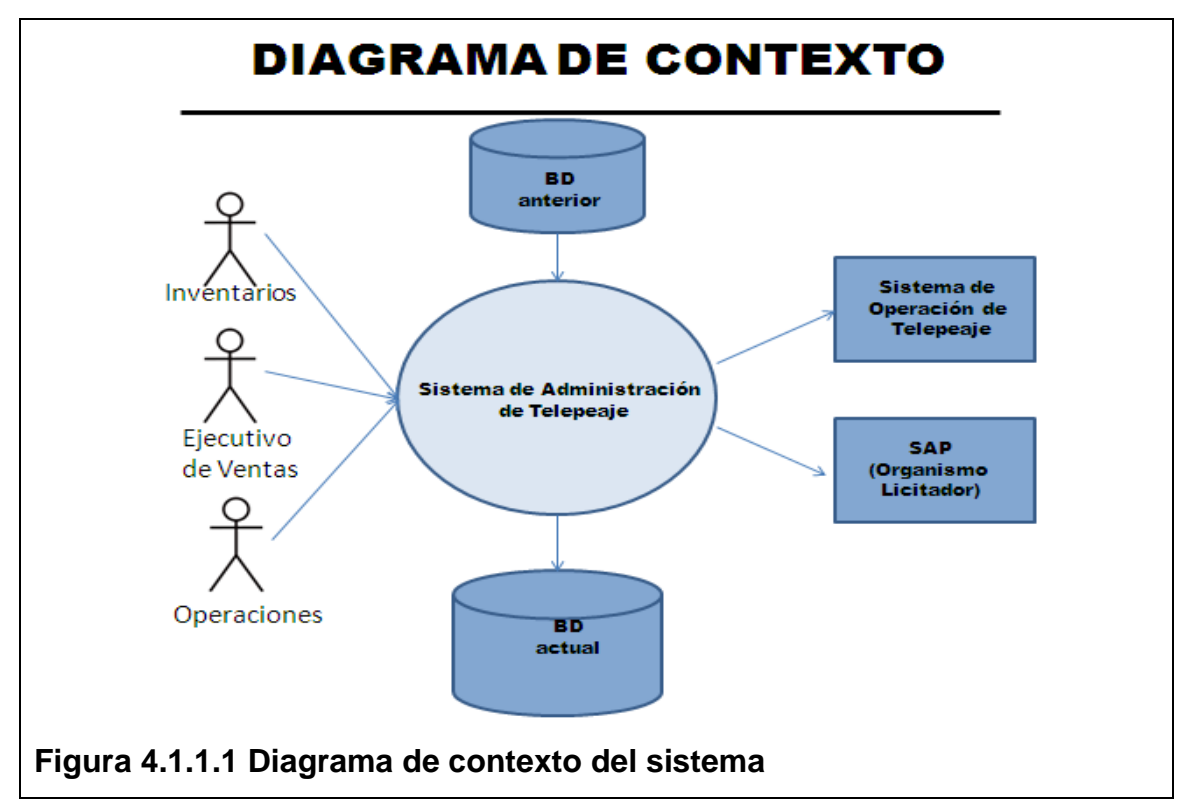

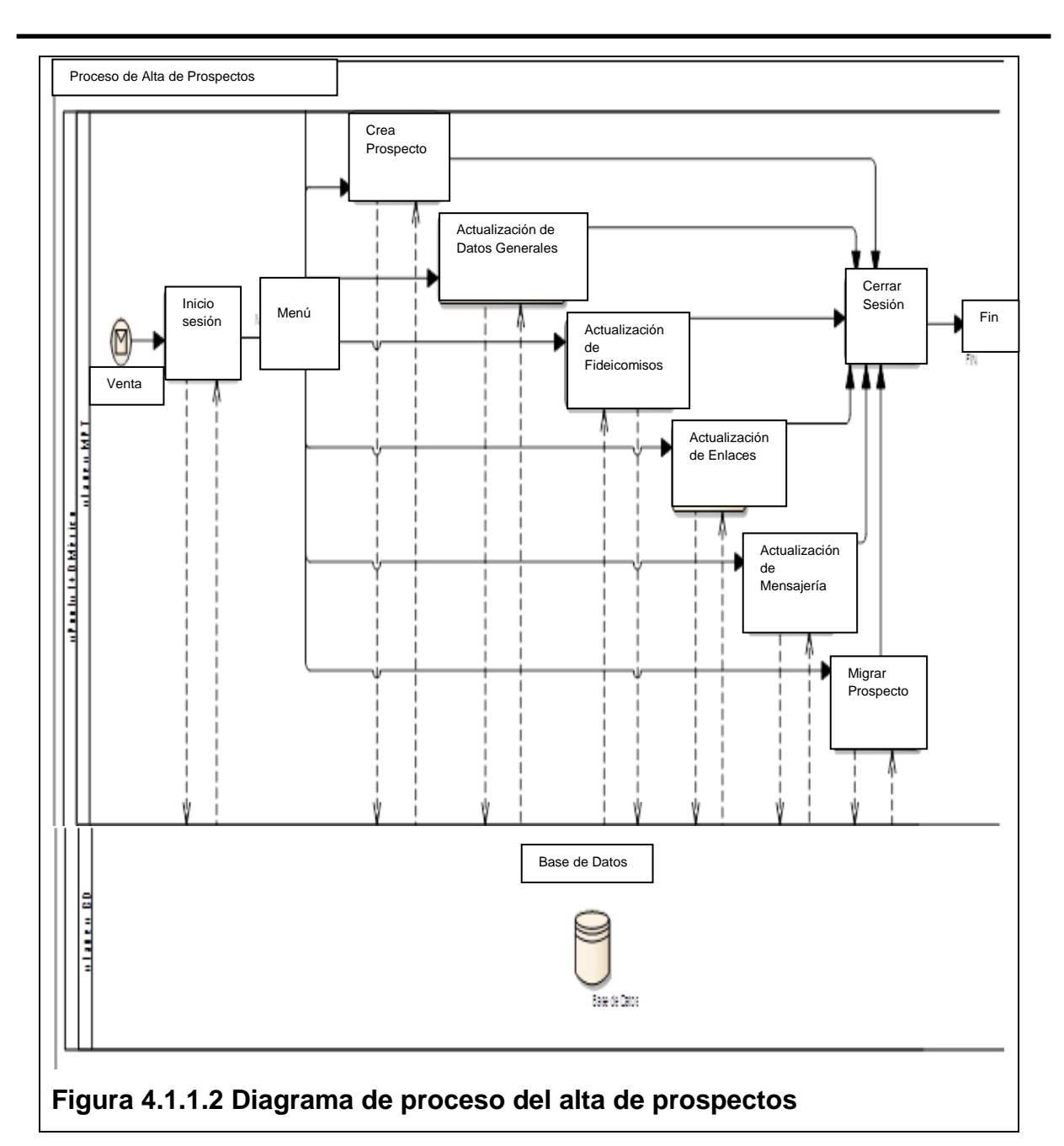

#### SISTEMA PARA LA ADMINISTRACIÓN DE TELEPEAJE

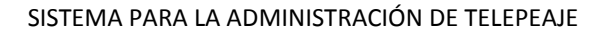

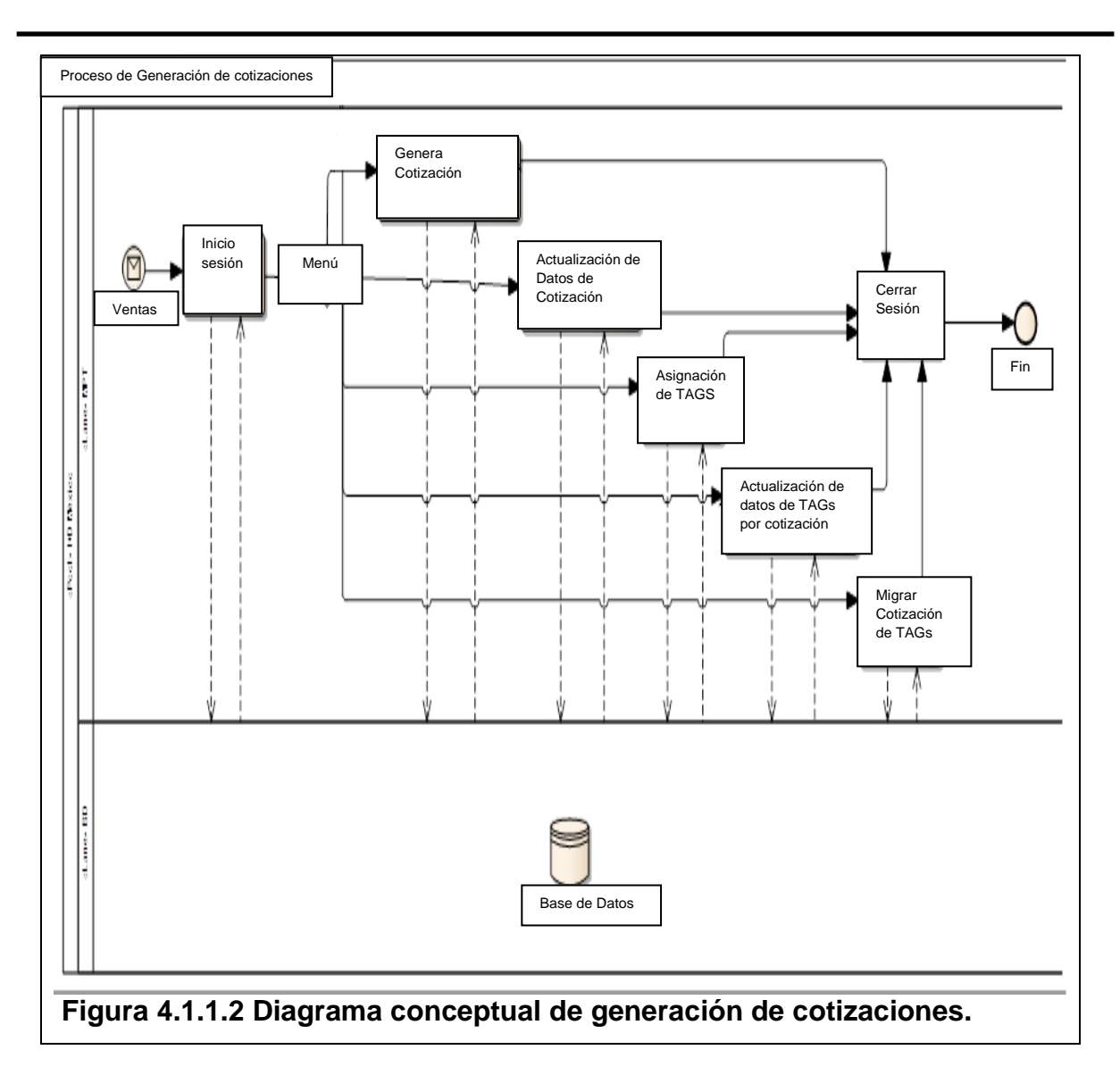

#### **4.1.2 Diagramas de casos de uso.**

Como se ha mencionado el modelo de casos de uso suele servir, para delimitar el alcance del sistema, esbozar quiénes interactúan con el sistema, visualizar cuáles son las funcionalidades esperadas y para revisar los requisitos solicitados por el cliente.

Un diagrama de casos de uso, muestra todas las interacciones entre casos de uso de un sistema o subsistema. Una de las grandes fuerzas del diagrama de caso de uso es su utilidad para definir el contexto de un sistema antes de construirlo. Los diagramas de casos de uso siguientes son los principales para el análisis y modelado del sistema y se enuncian a continuación:

**Diagrama de casos de uso de prospectación** (Figura 4.1.2.1). En éste, el ejecutivo puede dar altas, cambios, consultas y generar reportes de la información de prospectos, asignar convenios por los tramos carreteros a utilizar, migrarlo al sistema de telepeaje al finalizar los procesos, generar los informes de sujetos para el organismo licitador y de operar el kit de ventas.

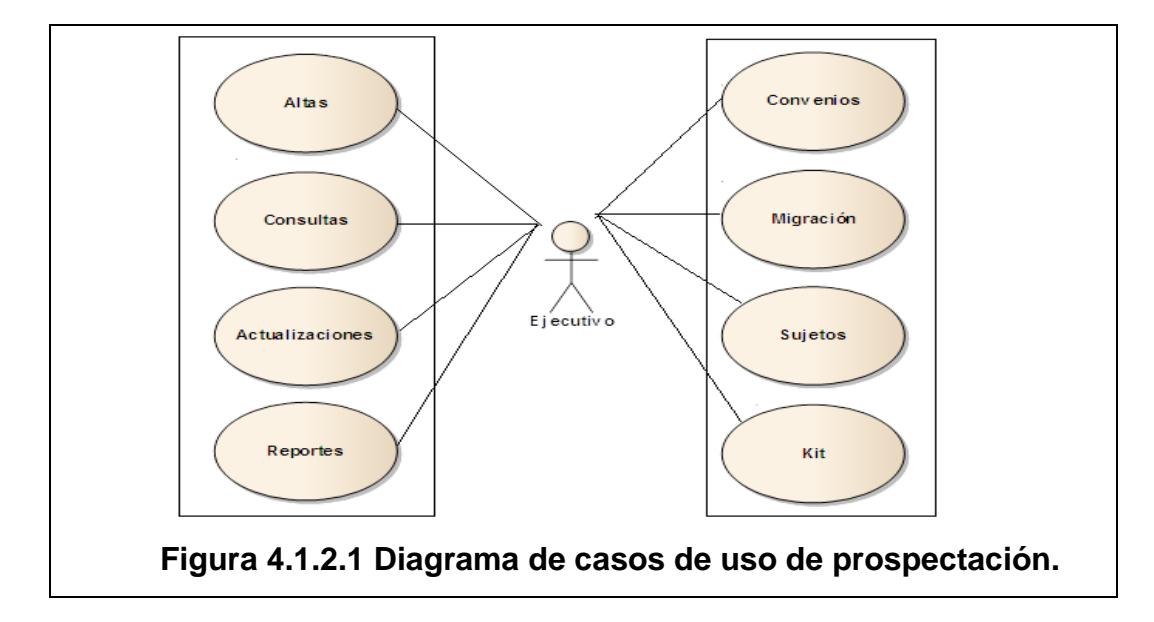

**Diagrama de casos de uso de altas de prospectos** (Figura 4.1.2.2). En éste se muestra la captura de datos que el ejecutivo tendrá que realizar para el alta de un prospecto, como datos generales, de sociedad, de los fideicomisos a utilizar, de los enlaces y mensajería.

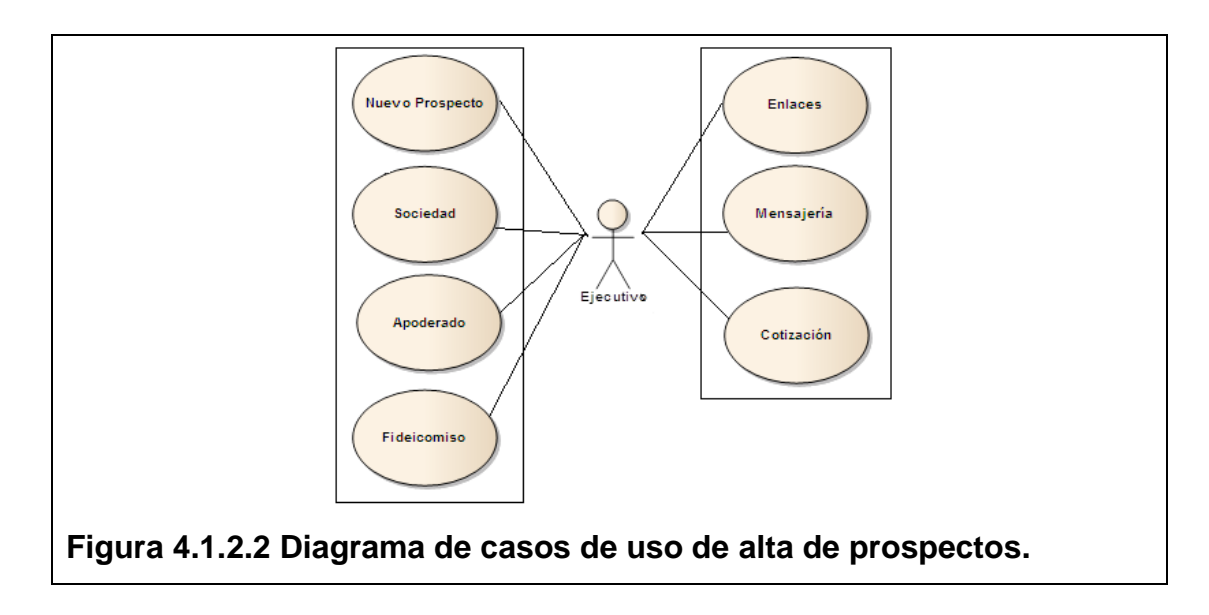

**Diagrama de casos de uso de cambios de prospectos** (Figura 4.1.2.3) En éste se muestran los cambios de datos que el ejecutivo podrá realizar de un prospecto, como datos generales, de sociedad, de los fideicomisos a utilizar, del estatus de los fideicomisos, de los datos de los enlaces y de la mensajería.

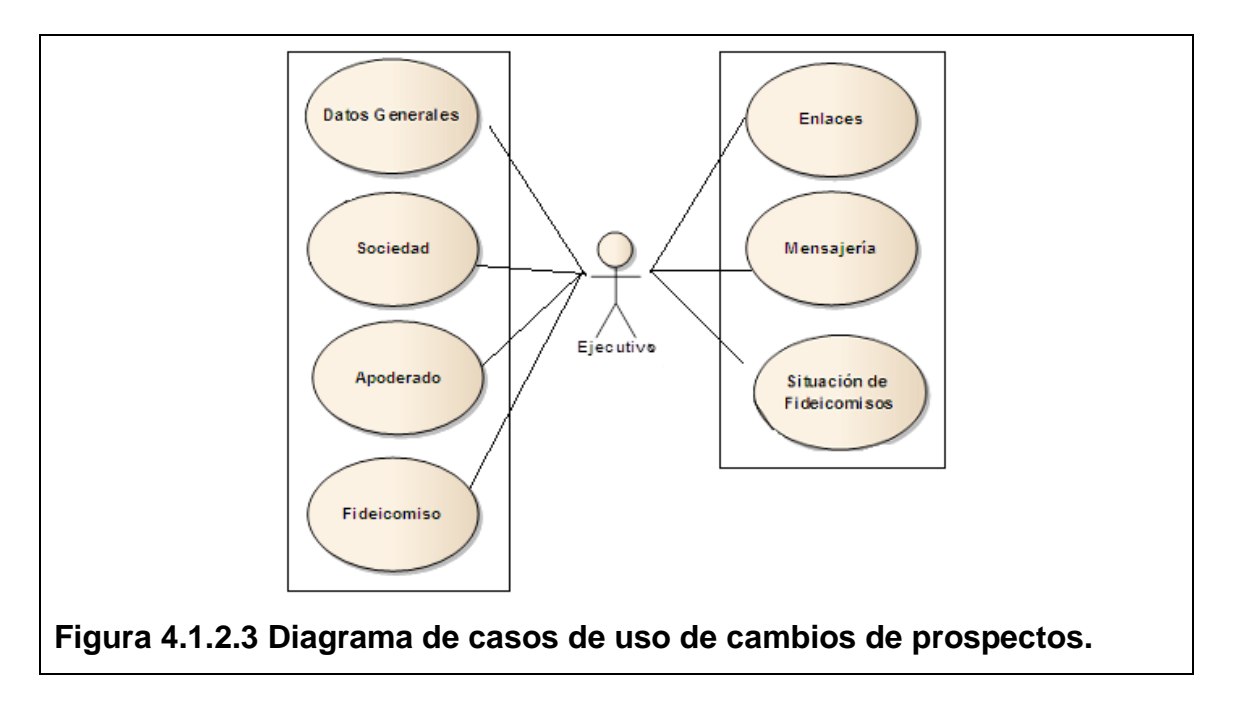

**Diagrama de casos de uso de reportes de prospectos** (Figura 4.1.2.4). En éste se indica toda la reportería que un ejecutivo puede obtener del sistema, respecto de la información de prospectos, el reporte general, de TAGs migrados, de la situación de fideicomisos y las comisiones de ventas.

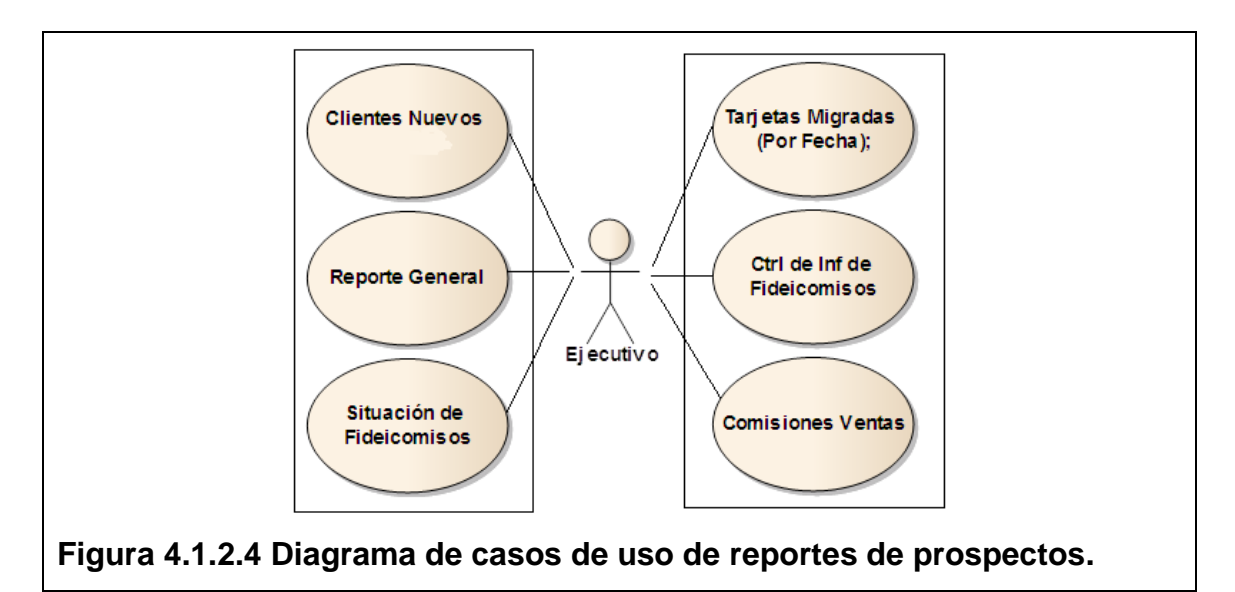

**Diagrama de casos de uso de cotizaciones.** (Figura 4.1.2.5). En éste un ejecutivo podrá operar las cotizaciones de TAGs, dar altas y cambios de éstas, consultarlas, asignar TAGs, asignar rangos de TAGs, y migrar TAGs al sistema de telepeaje.

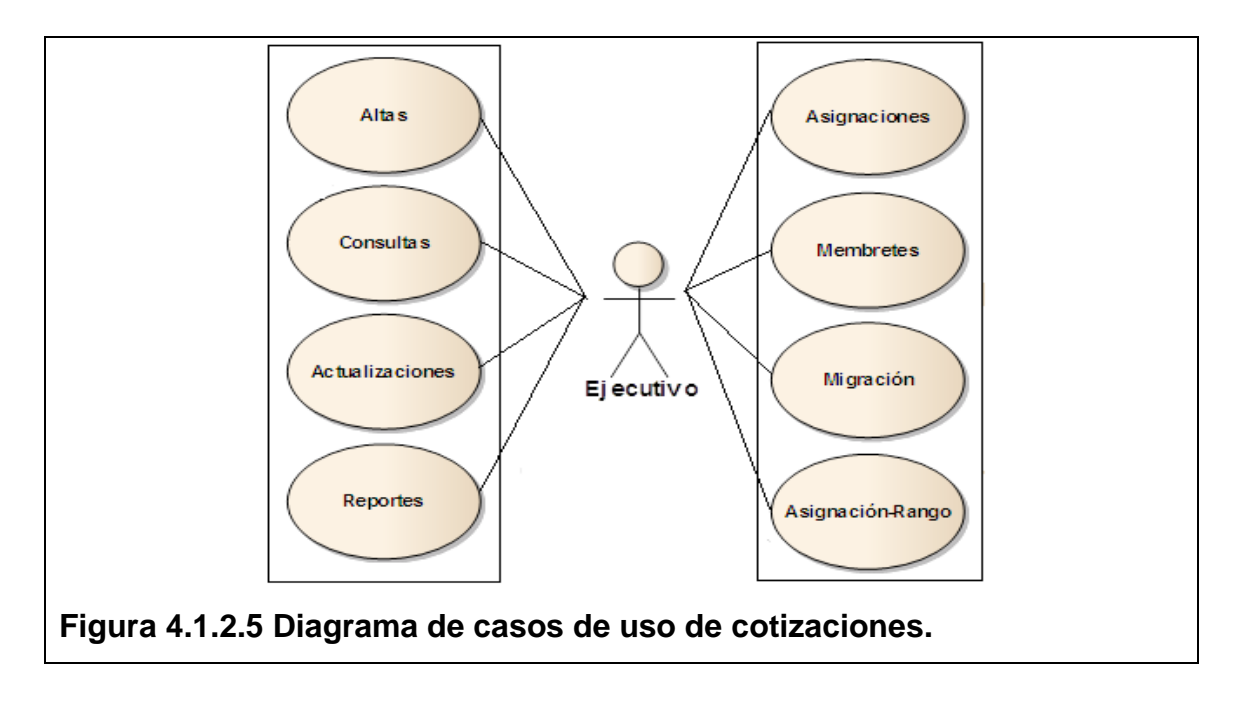

**Diagrama de casos de uso de altas de cotizaciones** (Figura 4.1.2.6). El ejecutivo tendrá opciones para generar el alta de una cotización, para generar el cálculo y confirmación del fondo de garantía en función de su peaje.

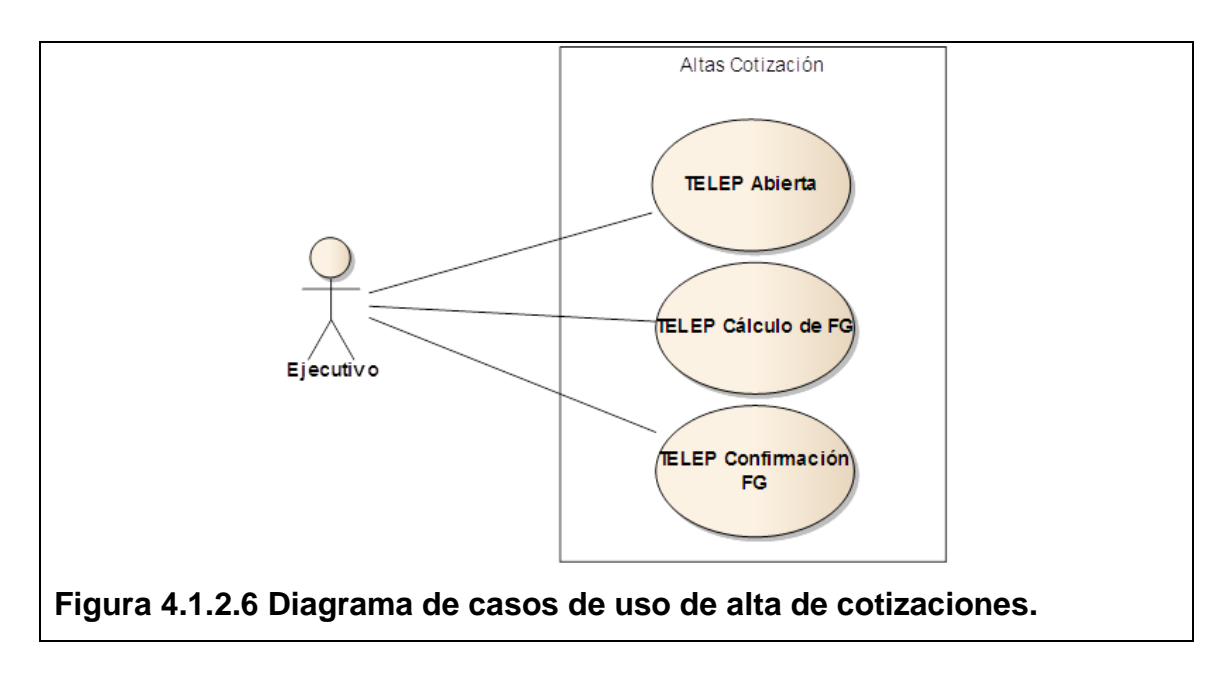

Diagrama de casos de uso de cambios de cotizaciones (Figura 4.1.2.7). Un ejecutivo podrá generar cambios en los datos de una cotización, del número de TAGs asignadas, y de los datos capturados a los TAGs en cada cotización.

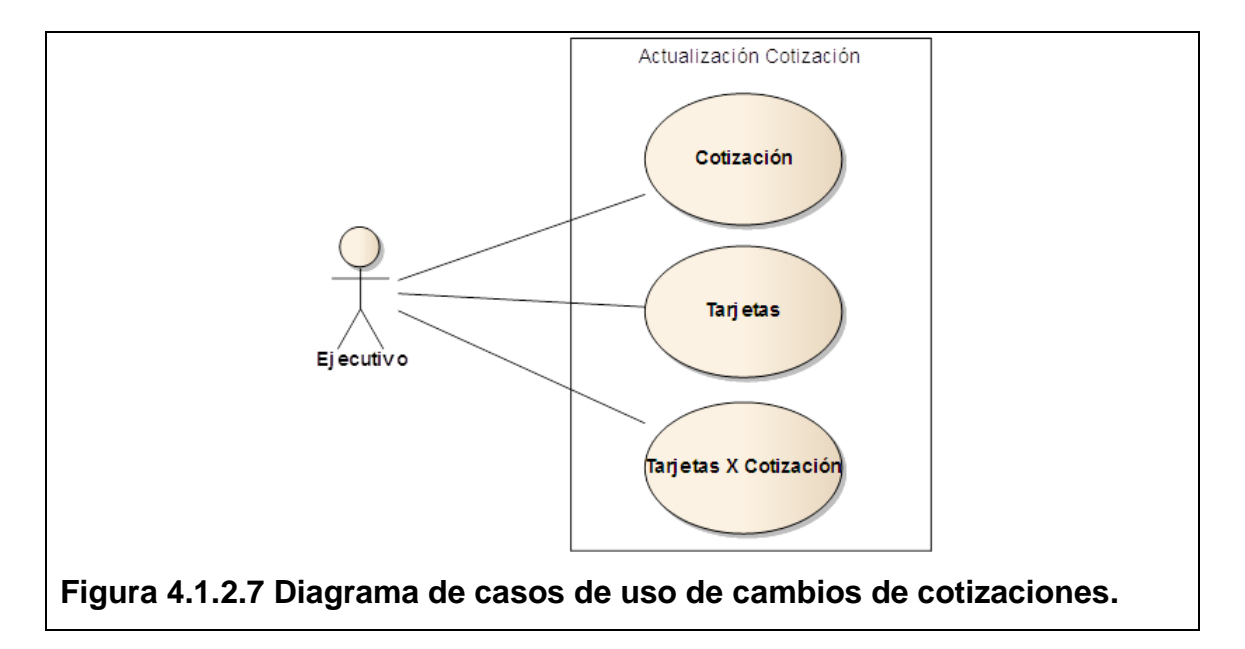

**Diagrama de casos de uso de asignación por rango** (Figura 4.1.2.8). En este caso particular de asignaciones como uno de los requisitos un ejecutivo podrá asignar directamente un rango de tarjetas sin que se haga de manera automática por el sistema, y el analista de inventarios podrá hacer la asignación específica en función de la necesidad del ejecutivo de ventas.

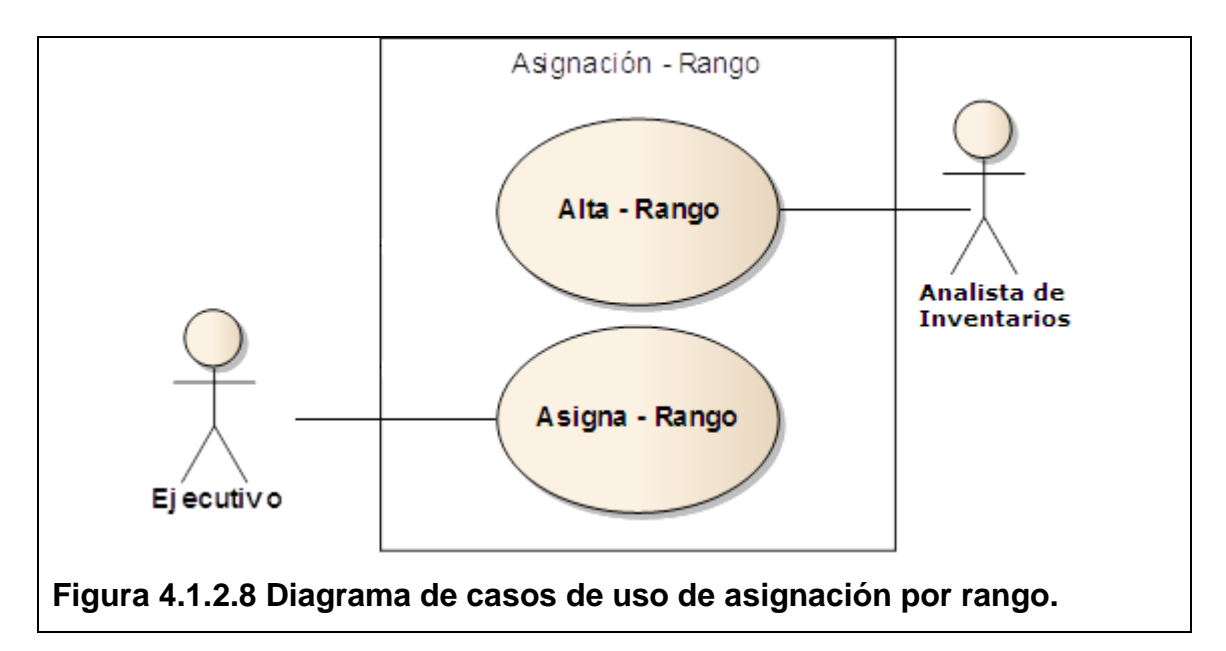

**Diagrama de casos de uso de reportes de cotizaciones** (Figura 4.1.2.9). Con esta reportería los ejecutivos o el analista de inventarios podrán dar seguimiento al movimiento de los TAGs contenidos en los almacenes, y de los movimientos que tienen por ejecutivo.

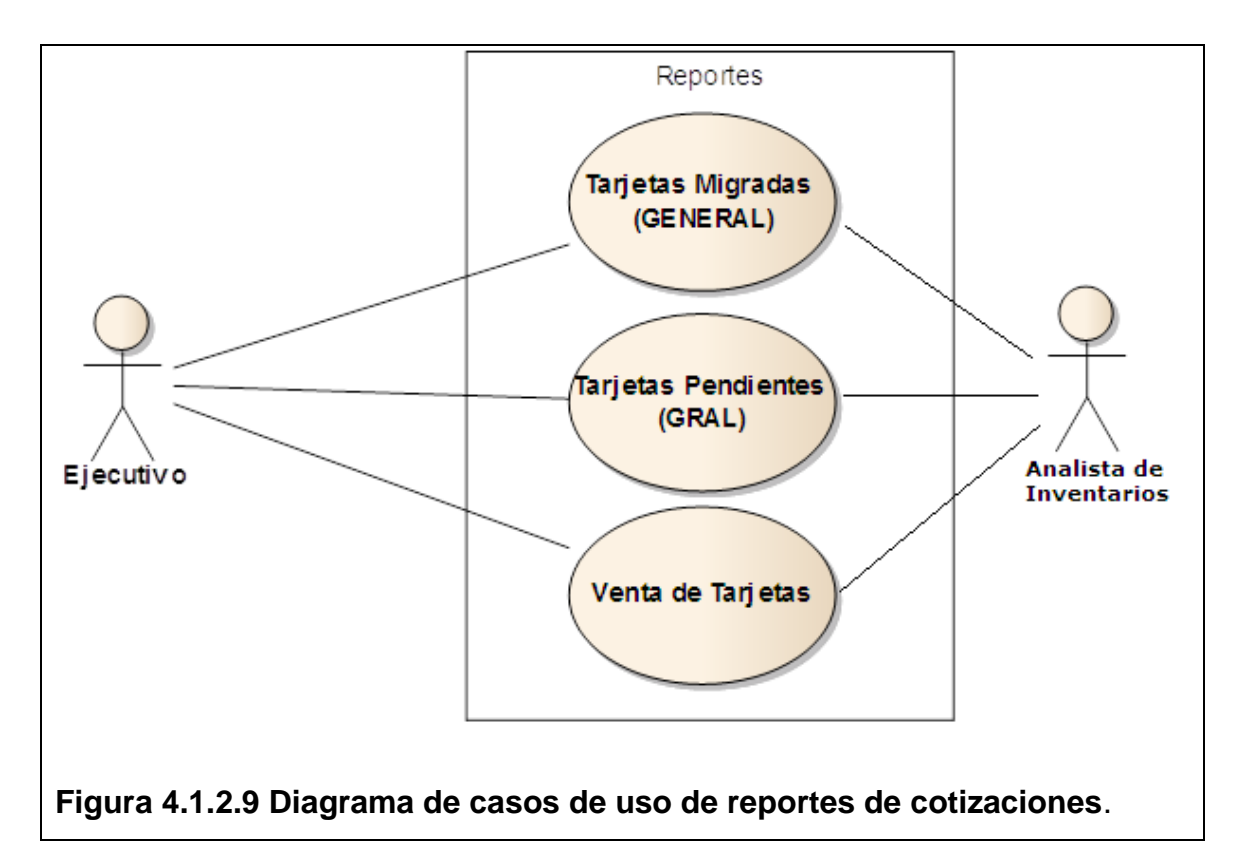

**Diagrama de casos de uso de generación de sujetos** (Figura 4.1.2.10). Con esta funcionalidad se podrán generar los archivos de texto que se deben entregar al SAP del organismo gubernamental.

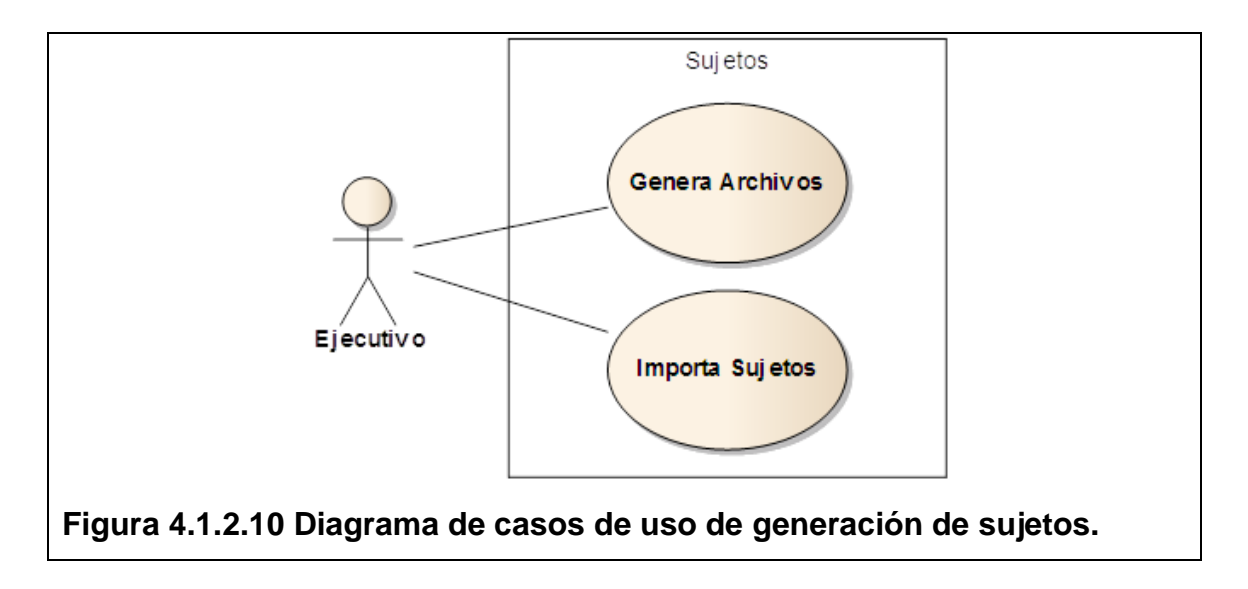

**Diagrama de casos de uso de importación de clientes** (Figura 4.1.2.11). Funcionalidad para extraer cartera de clientes de la Base de Datos en Informix.

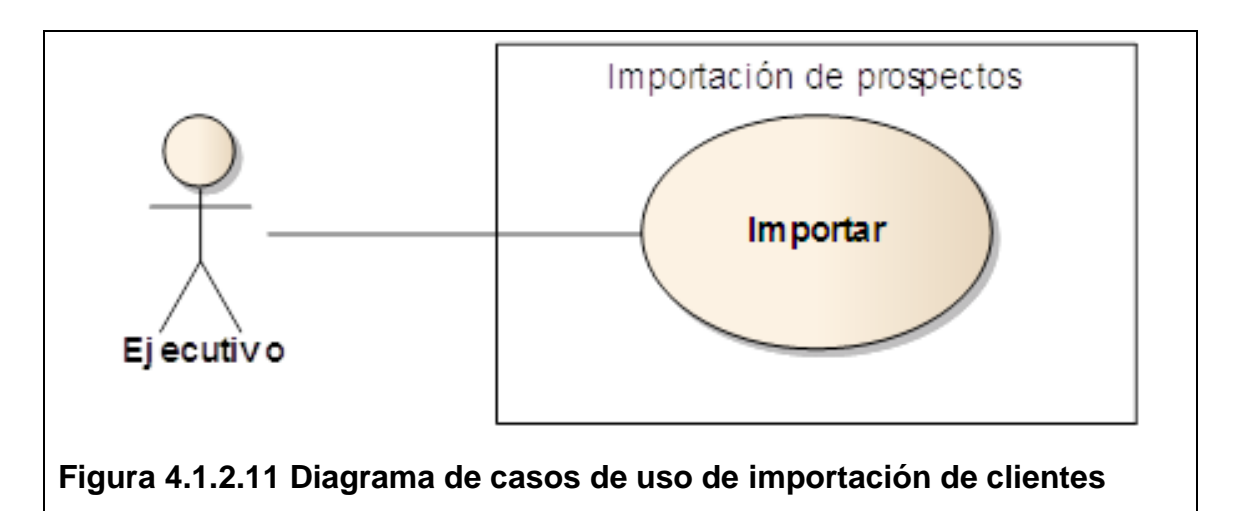

**Diagrama de casos de uso de catálogos** (Figura 4.1.2.12) Con esta opción el administrador del sistema podrá dar de alta valores de los catálogos, consultar los catálogos existentes y actualizar los datos existentes.

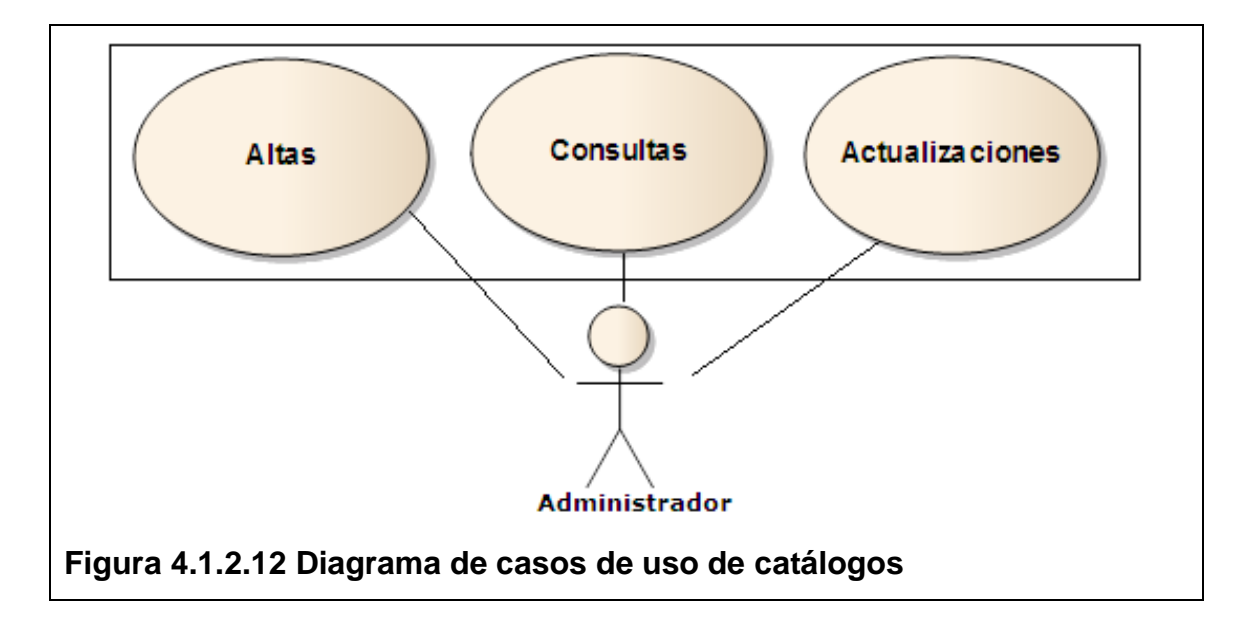

**Diagrama de casos de alta de productos y almacenes.** (Figura 4.1.2.13) Con esta opción el analista de inventarios podrá dar de alta productos (tipos de TAGs) o almacenes (proyectos / puntos de venta).

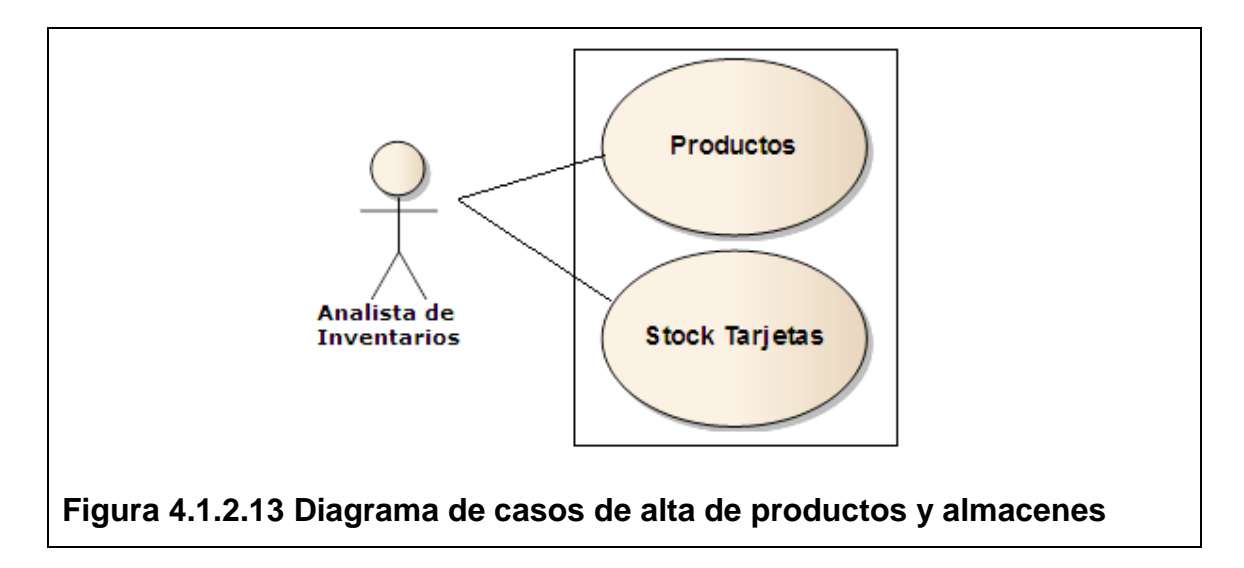

## **4.1.3 Diagrama de clases.**

El diagrama de clases muestra un conjunto de clases, interfaces y sus relaciones. Éste es el diagrama describe el diseño del los sistemas.

En la figura 4.1.3.1 se muestra el diagrama de clases del sistema.

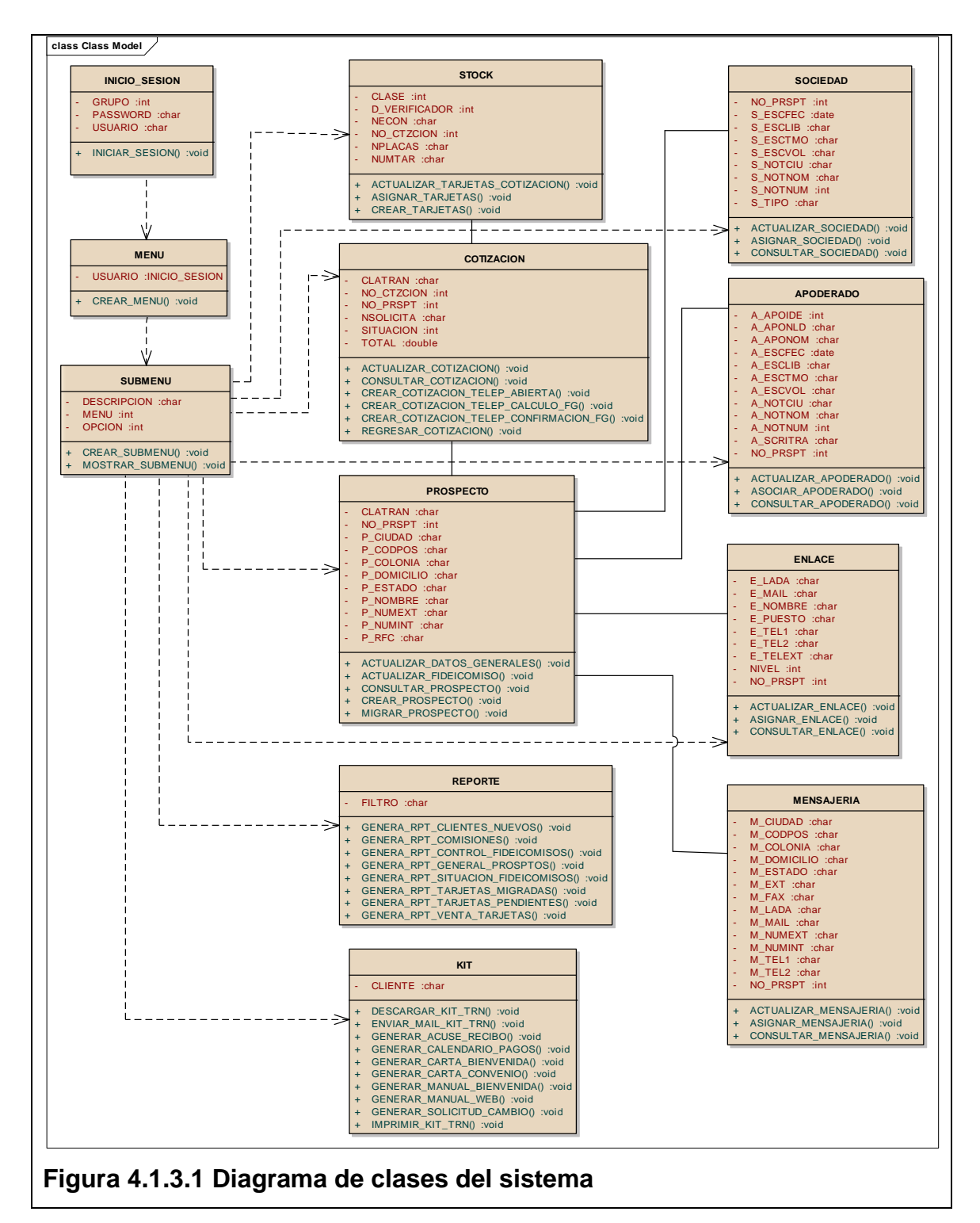

## **Diagrama de secuencia.**

El diagrama de comunicación es un caso particular de una familia de diagramas que se denominan diagramas de interacción. Un diagrama muy particular y de mucho uso para comprender al sistema es el diagrama de secuencia.

Semánticamente hablando, un diagrama de comunicación y de secuencia son equivalentes. Sin embargo, hay algunas posibilidades de modelado del diagrama de secuencia que no están presentes en el de comunicación.

Algunas características de estos diagramas son:

- Cada objeto se coloca arriba de una línea, denominada línea de vida. La misma puede tener un rectángulo cubriéndola parcialmente, para indicar que en ese momento el objeto esta activo.
- Cada mensaje se escribe en forma horizontal, entre la línea de vida del objeto que envía el mensaje y la de aquél que la recibe.
- Si un objeto se envía un mensaje a sí mismo, se dibuja como una flecha que regresa.
- El ordenamiento vertical representa el paso del tiempo. Esto es, un envío de mensaje que está más arriba en el diagrama quiere decir que ocurre antes que el que figura más abajo.
- La terminación de un mensaje con varios envíos de mensajes anidados se puede indicar con una línea de flecha punteada. Esto agrega claridad al diagrama, no es obligatorio.

El diagrama de secuencia permite indicar también condicionales y ciclos iterativos. Un ciclo iterativo se representa con un marco alrededor de la parte del diagrama que modela las acciones que se van a repetir, con el rótulo **loop** (bucle / iteración)**.**

Los diagramas de secuencia, son más aptos para modelar el paso del tiempo y permiten analizar de manera temporal un escenario.

También permiten demostrar cuando un mensaje es asíncrono, es decir, el remitente no queda esperando una respuesta del receptor.

En las siguientes figuras se tienen los principales diagramas de secuencia del sistema en cuestión:

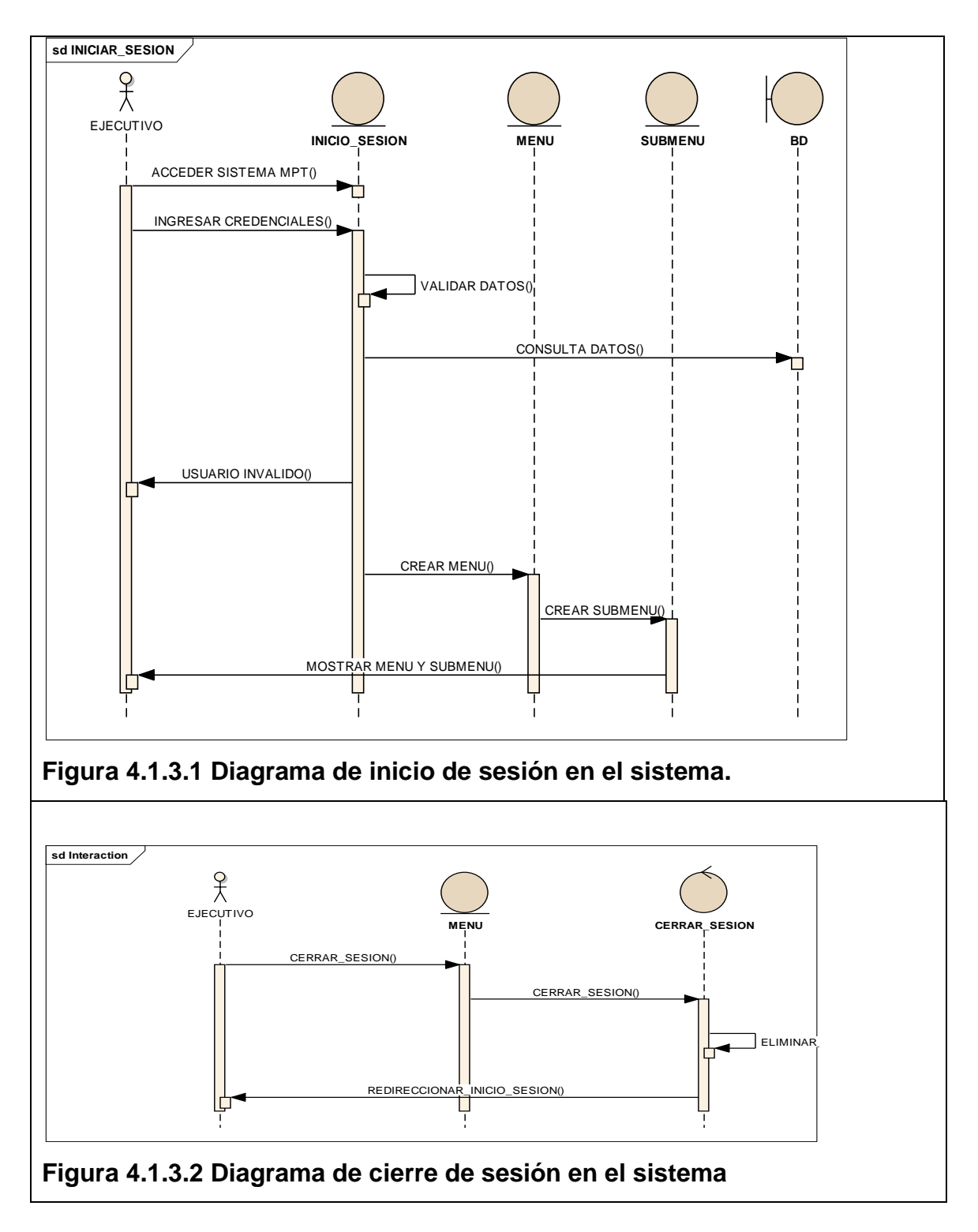

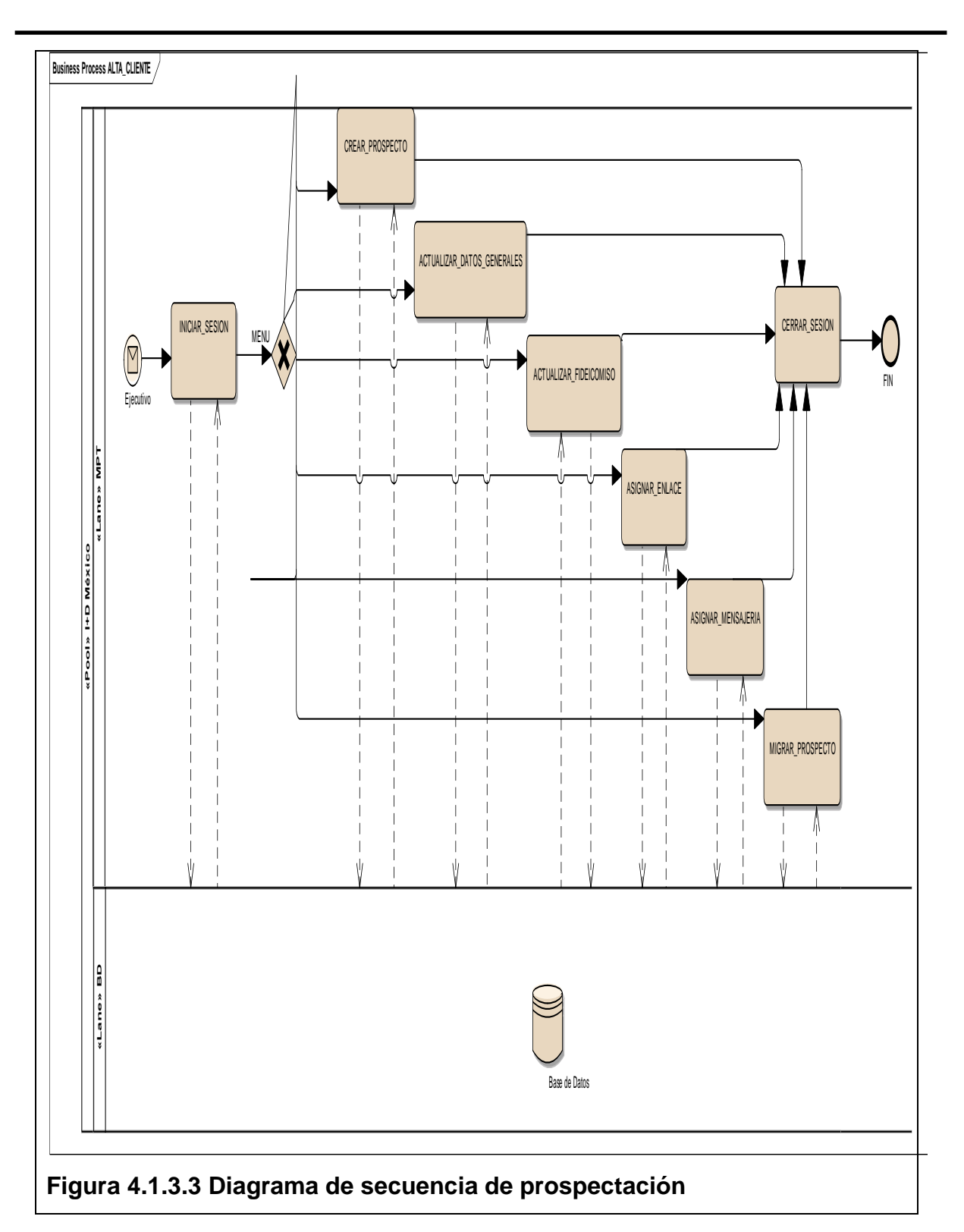

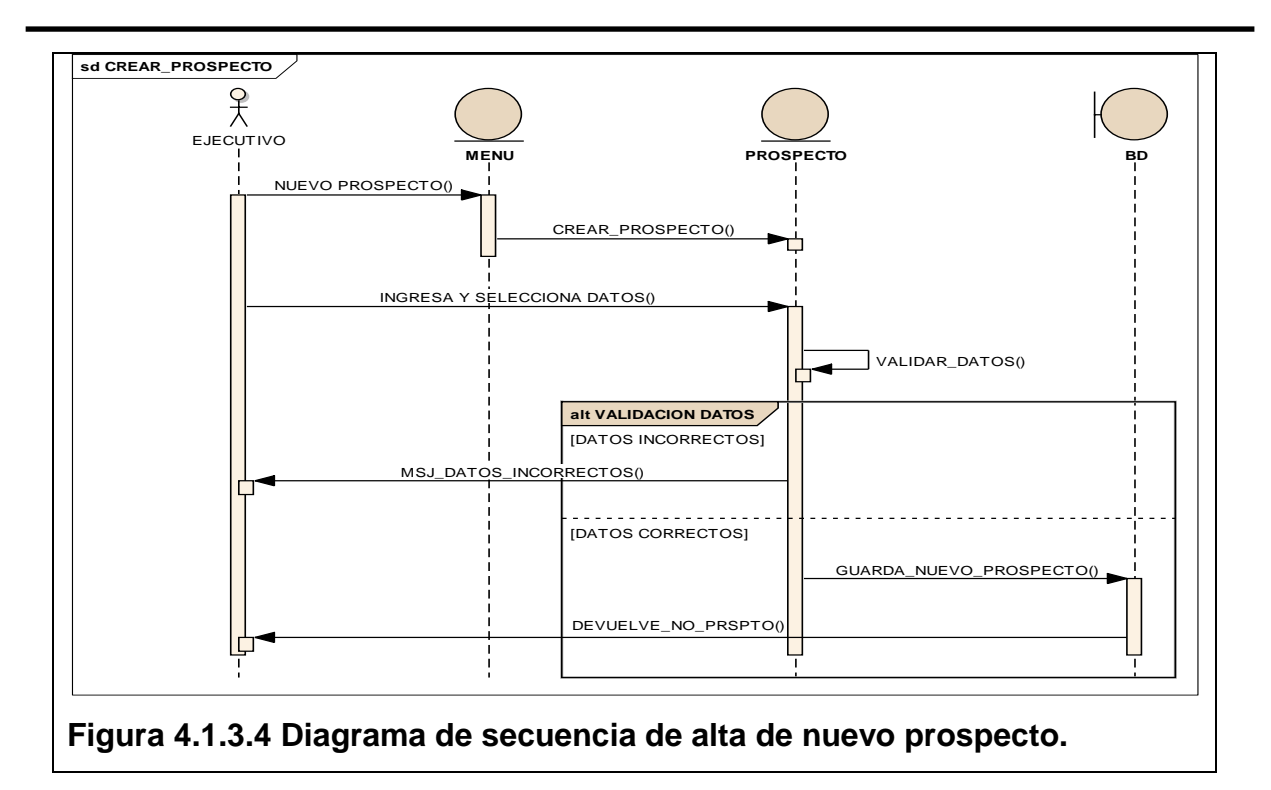

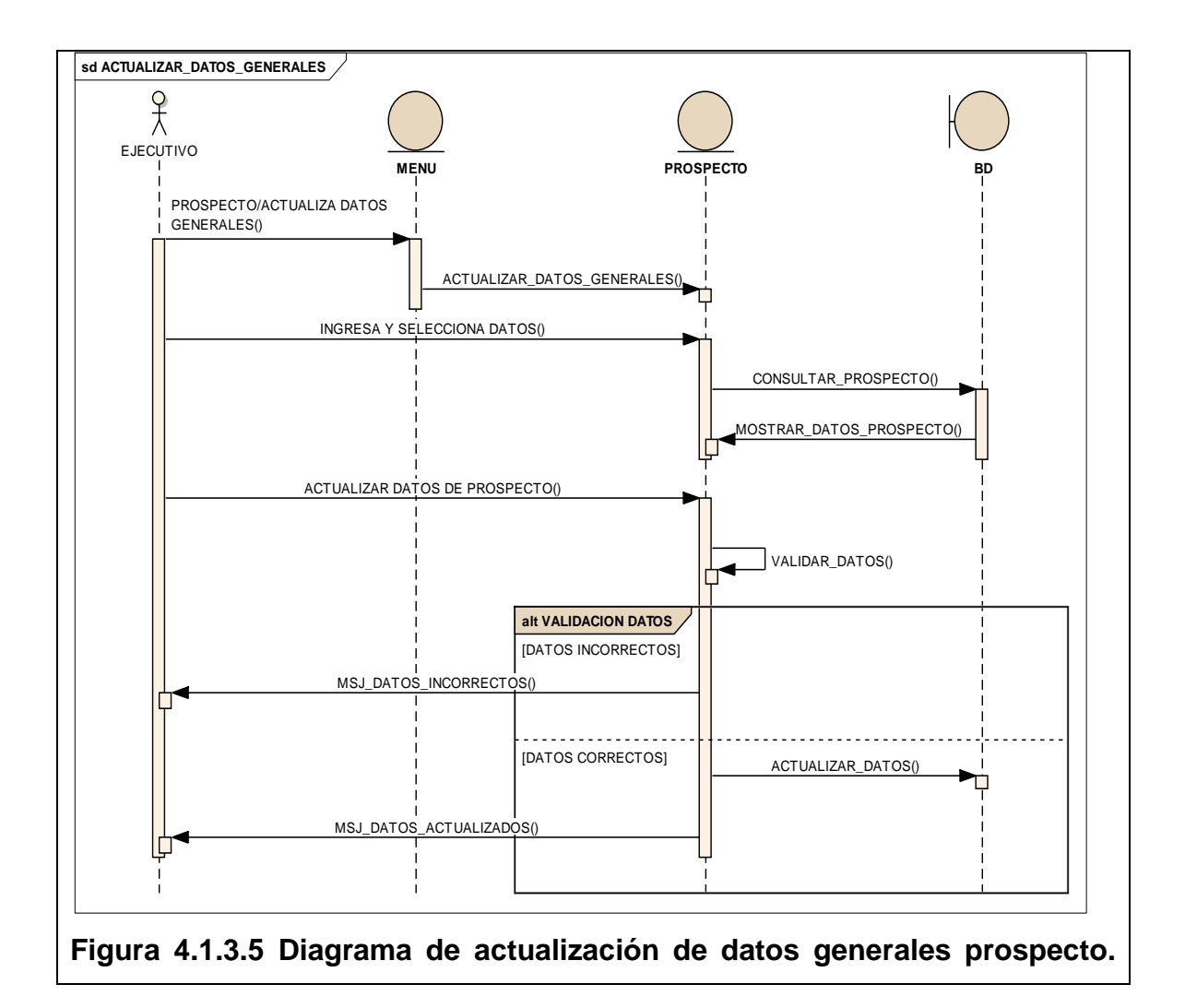

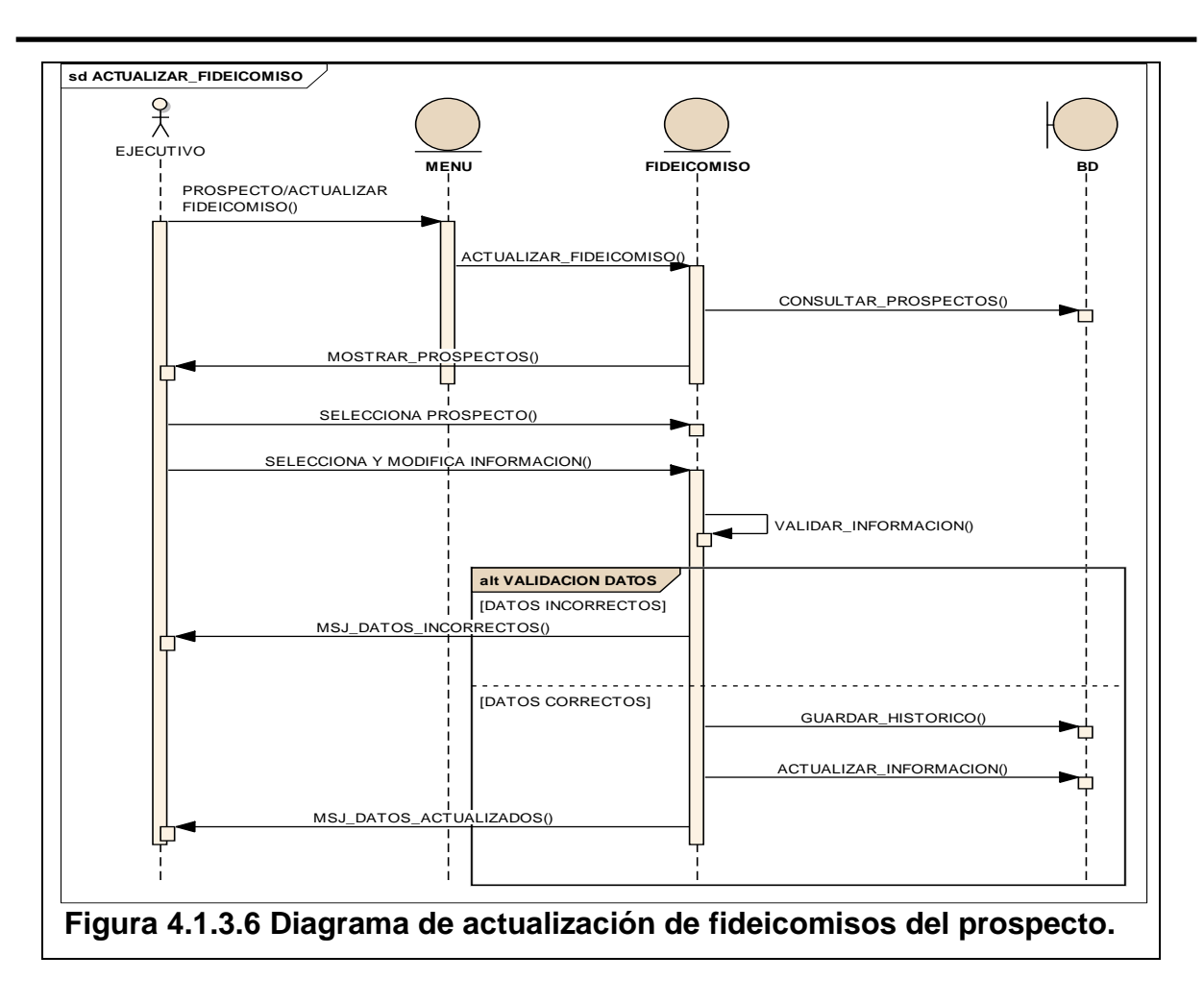

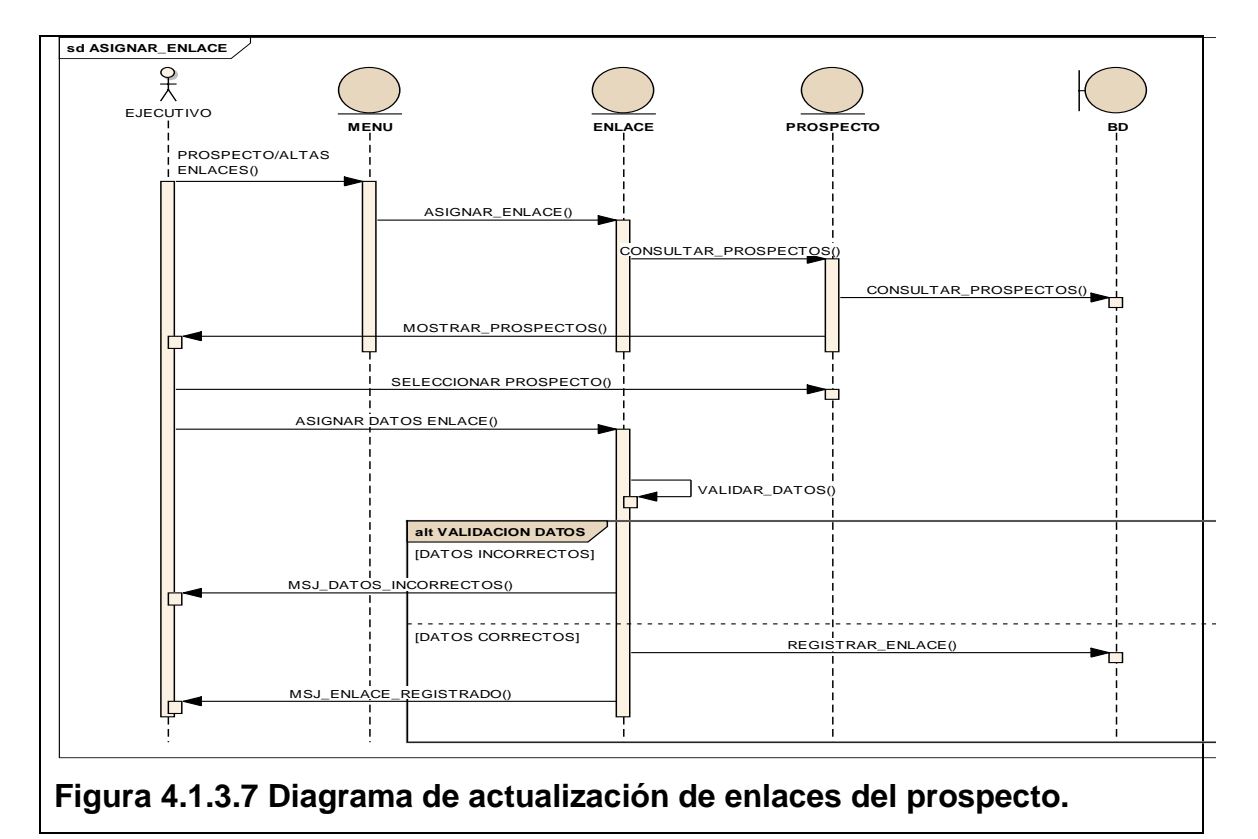

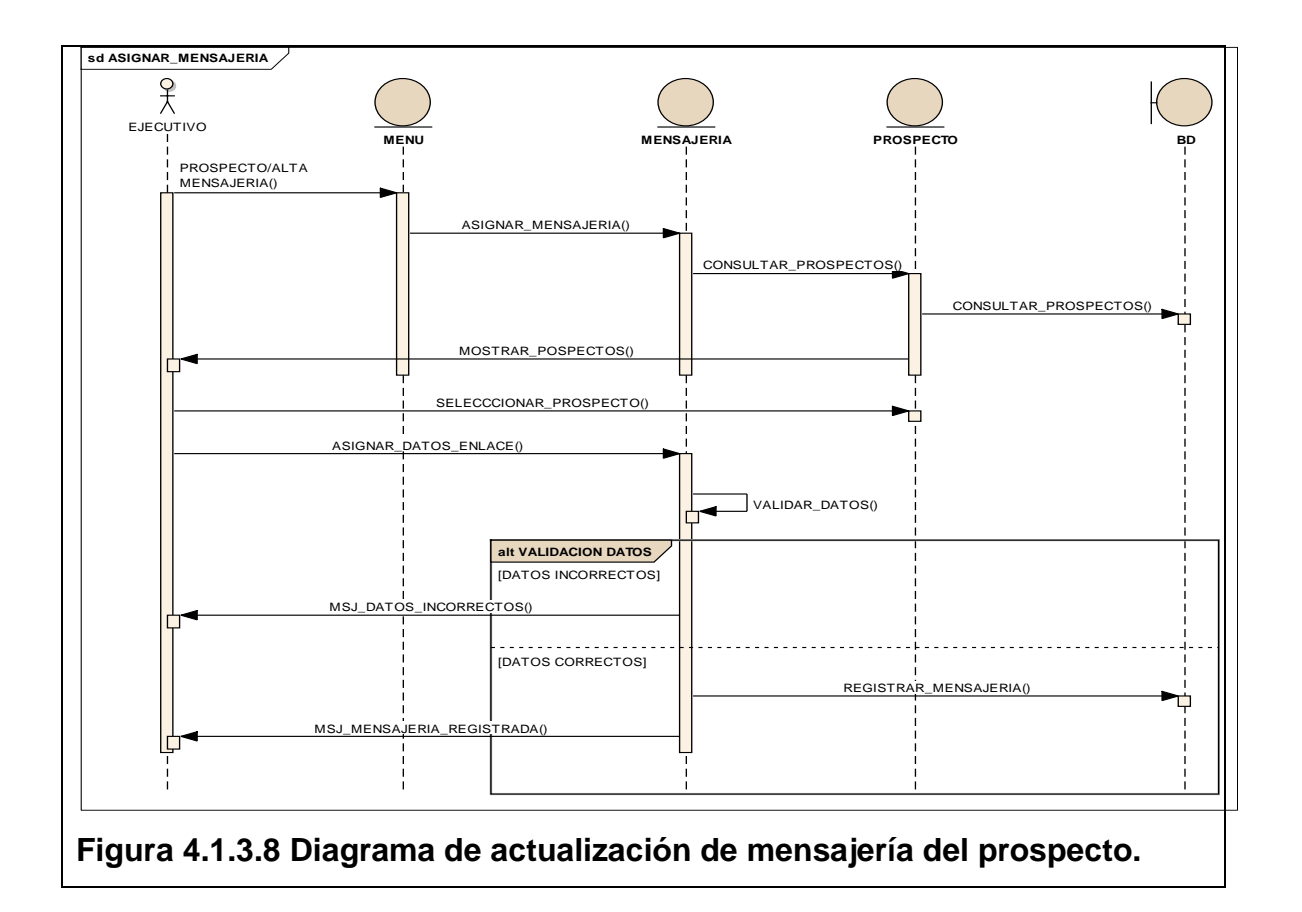

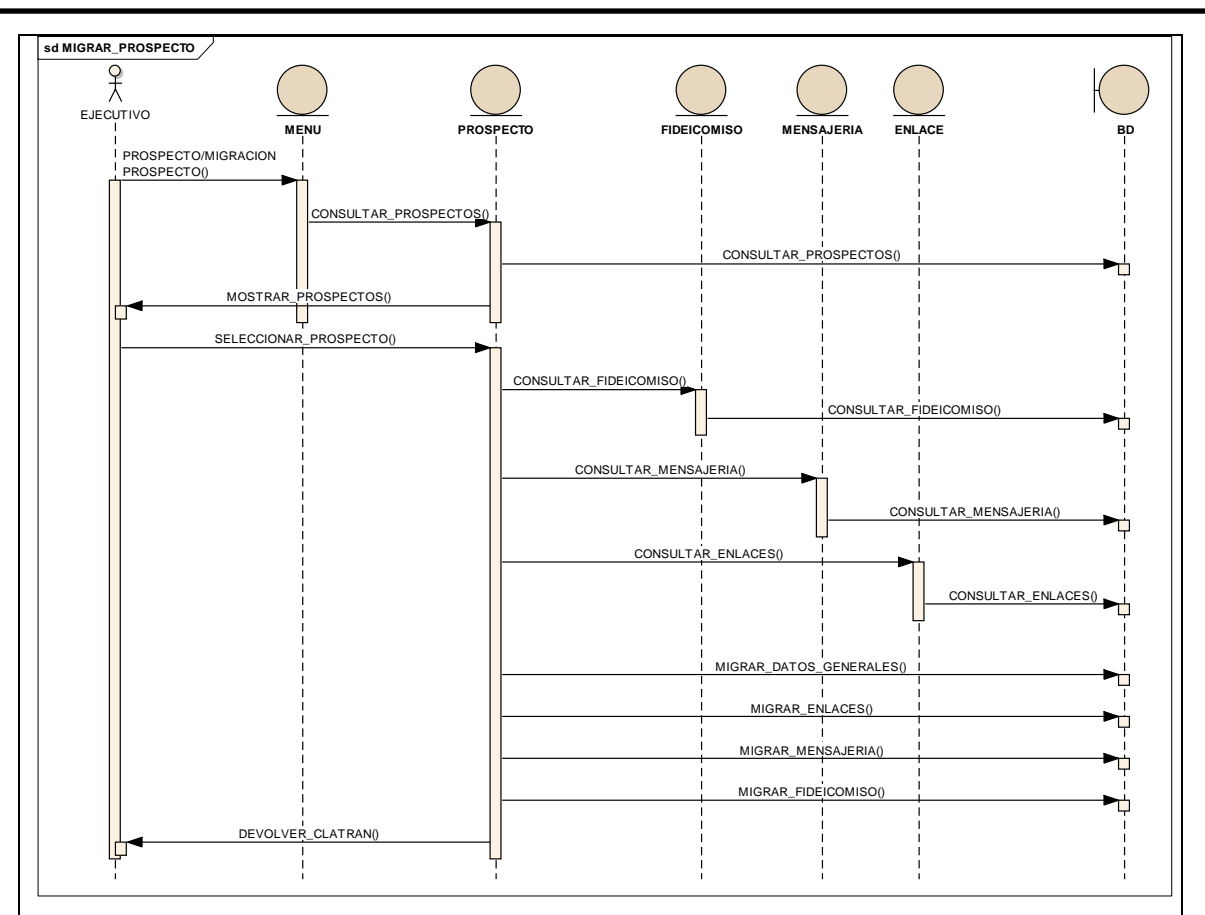

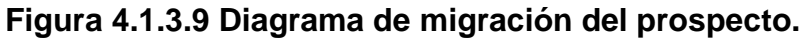

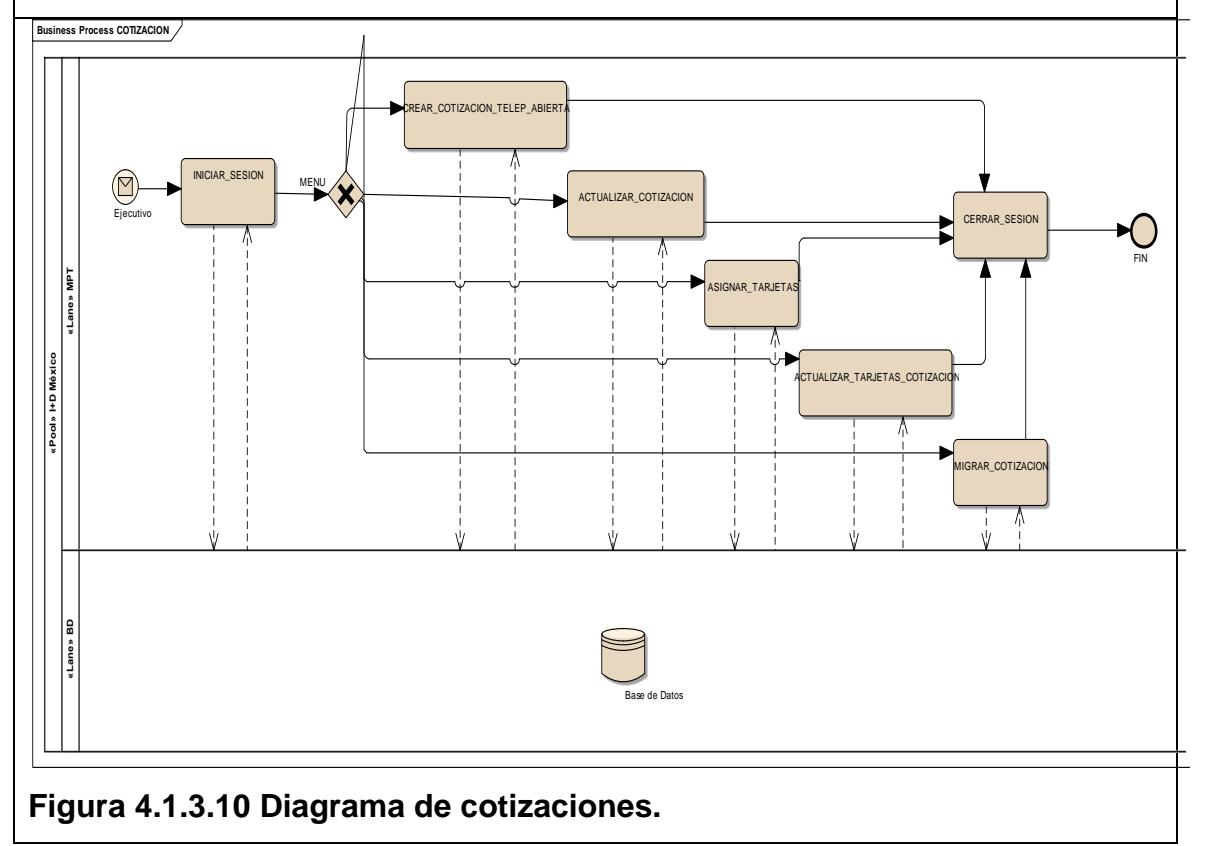

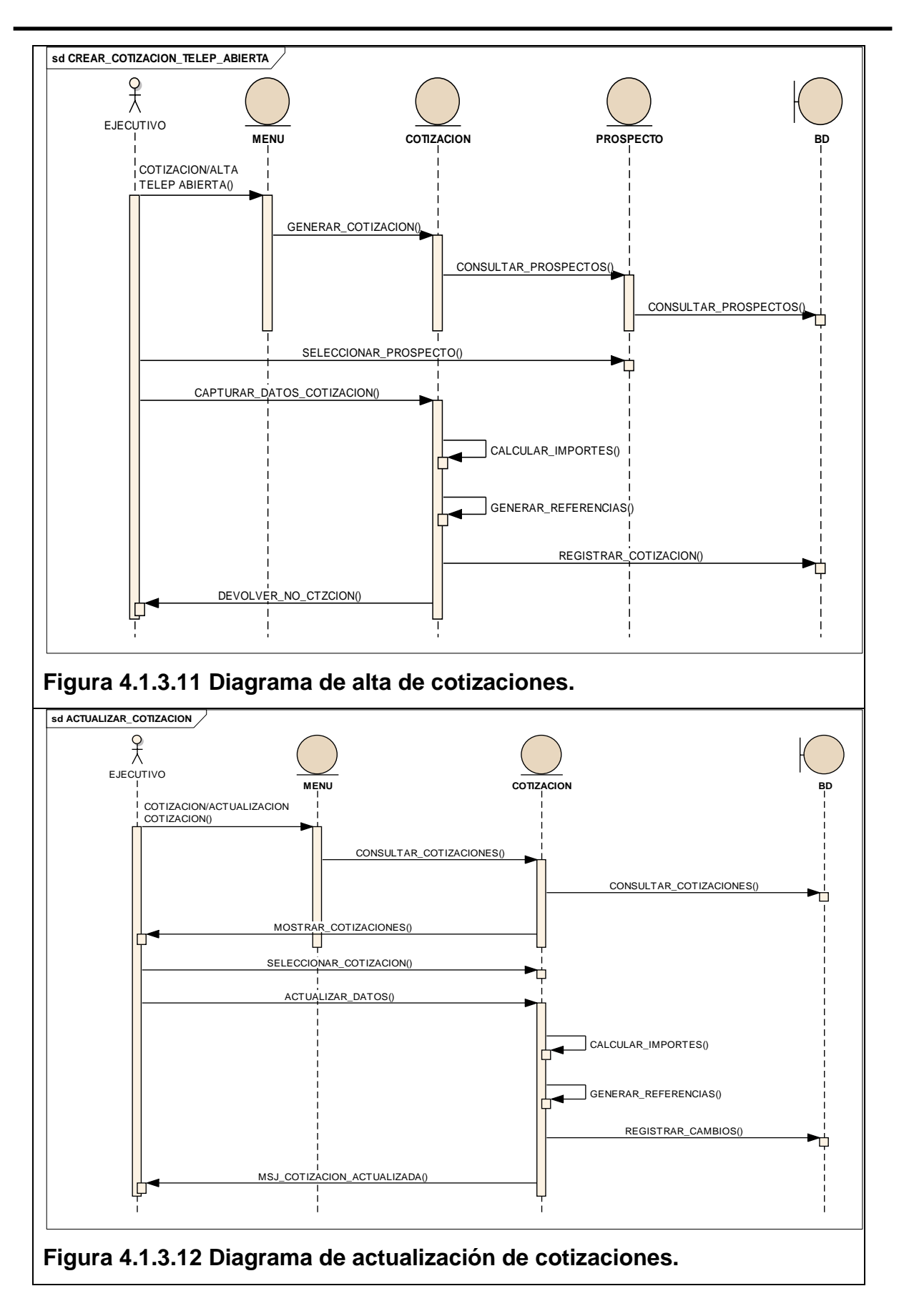

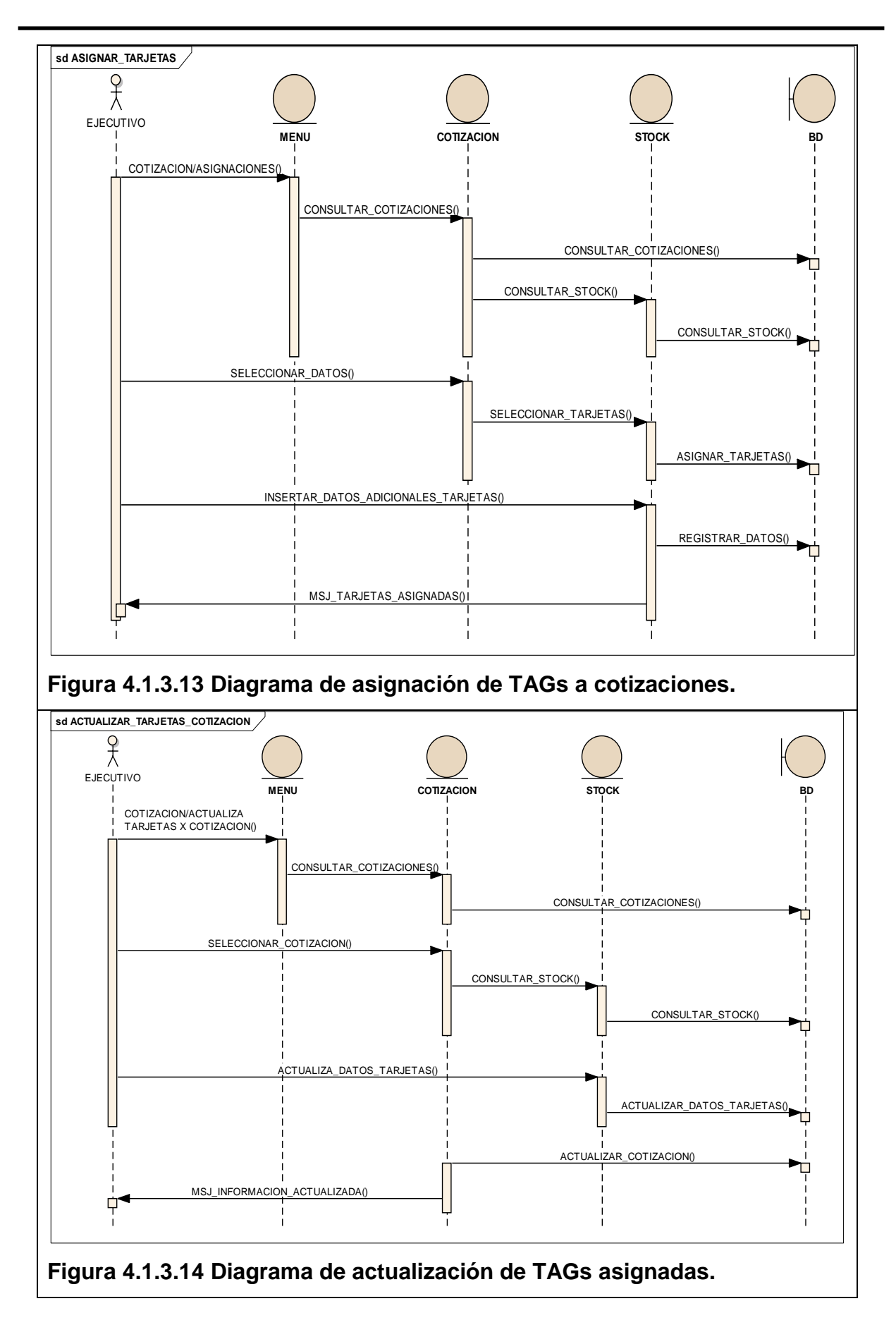

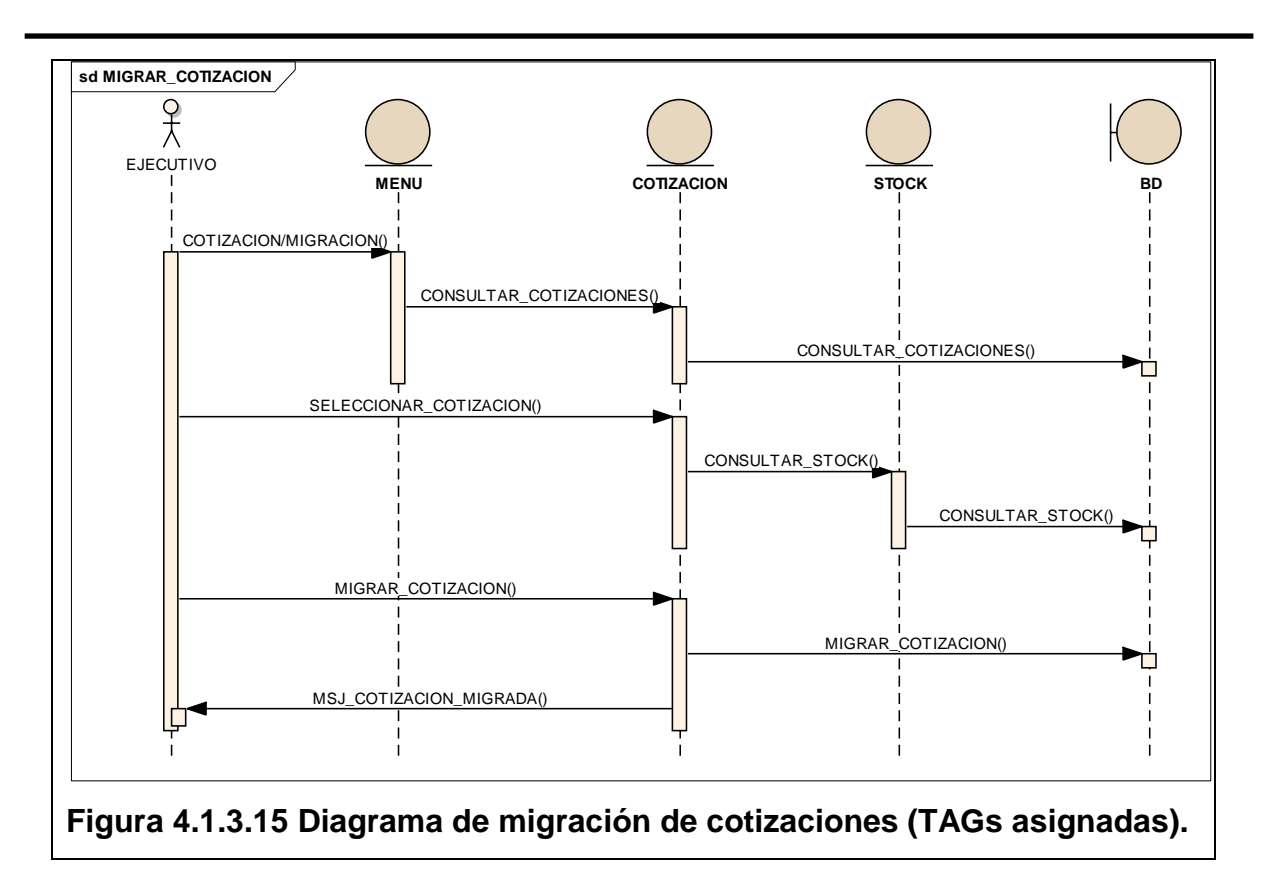

## **4.1.4 Diagrama entidad relación y diccionario de datos.**

## **Diagrama entidad relación de la base de datos.**

Un diagrama o modelo entidad-relación es una herramienta para el modelado de datos que permite representar las entidades relevantes de una base de datos para un sistema de información así como sus interrelaciones y sus propiedades.

El diagrama entidad-relación (DER) se compone por:

- **Entidades**: Todo lo que existe y es capaz de ser descrito (sustantivo).
	- **Atributos**: Es una característica (adjetivo) de una entidad que puede ser una de tres cosas: Identificar, relacionar o describir
- **Relaciones**: La conexión que existe entre 2 entidades (verbo).
- **Cardinalidad**: Número de ocurrencias que pueden existir entre un par de entidades.
- **Súper llave**: Conjunto de uno o más atributos que "juntos" identifican de manera única a una entidad
- **Llave candidata**: Es una súper llave mínima
- **Llave primaria**: La llave seleccionada para identificar a los elementos de un conjunto de entidades.

Para el modelado de datos del sistema de administración de telepeaje se tiene un diagrama entidad-relación que nos muestra, como se interrelacionan las diferentes entidades de nuestra base de datos. En la figura 4.1.4.1 se muestra el diagrama entidad-relación del sistema.

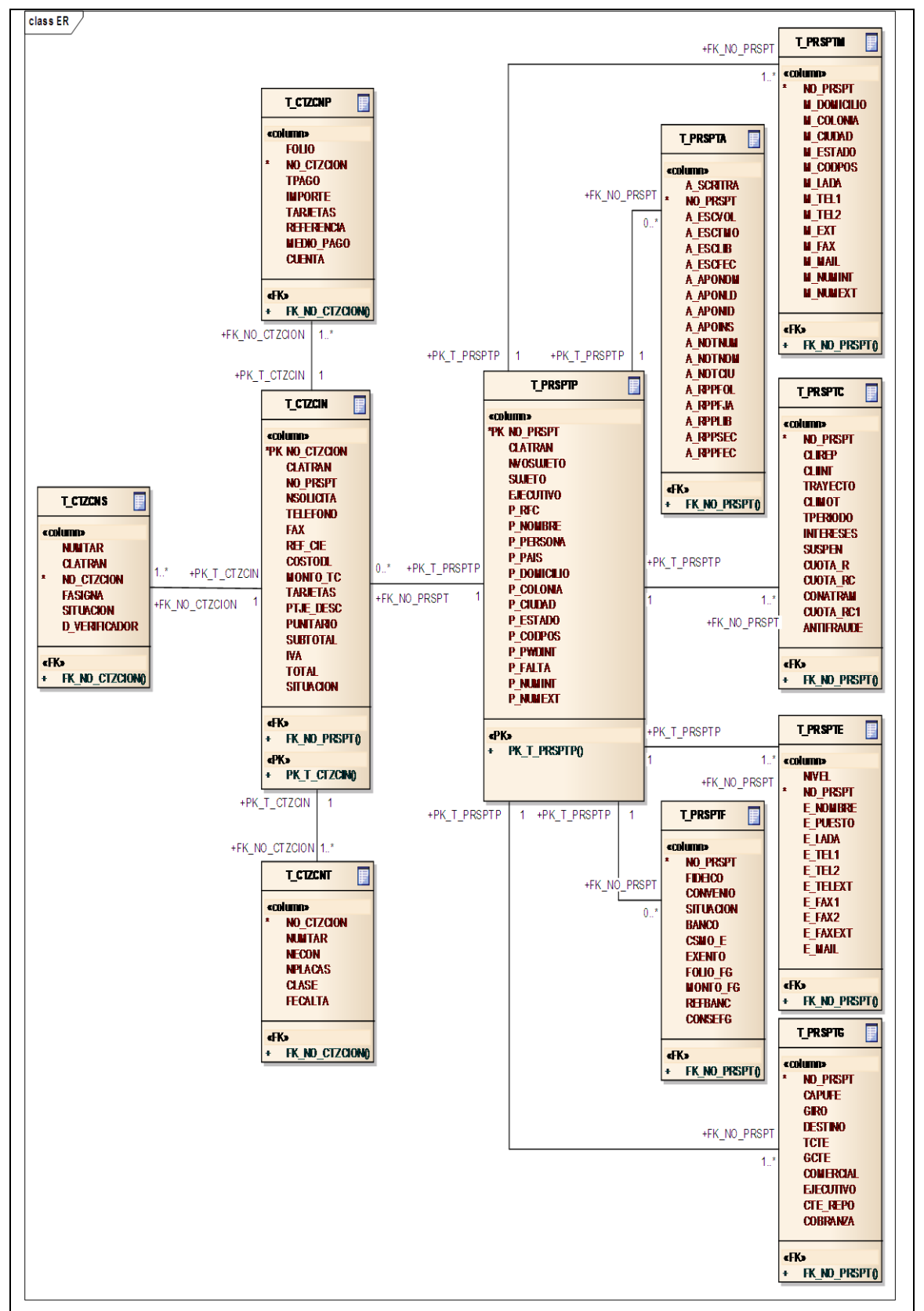

#### **Figura 4.1.4.1 Diagrama entidad-relación del sistema.**

#### **Diccionario de Datos**

El diccionario de datos es un conjunto de tablas de solo lectura y vistas que registran, verifican y proveen información, en éste se describe la base de datos y sus objetos.

Este diccionario es muy importante pues contiene todos los nombres y características de los atributos de cada objeto de la base de datos del sistema, en resumen contiene metadatos y frecuentemente es utilizado por el administrador de la base de datos para el registro de las decisiones tomadas en cuanto a la estructura, y nombre de los objetos; en los siguientes cuadros se muestra el diccionario de datos de la solución propuesta para el sistema de administración de telepeaje.

#### **Descripción del diccionario de datos**

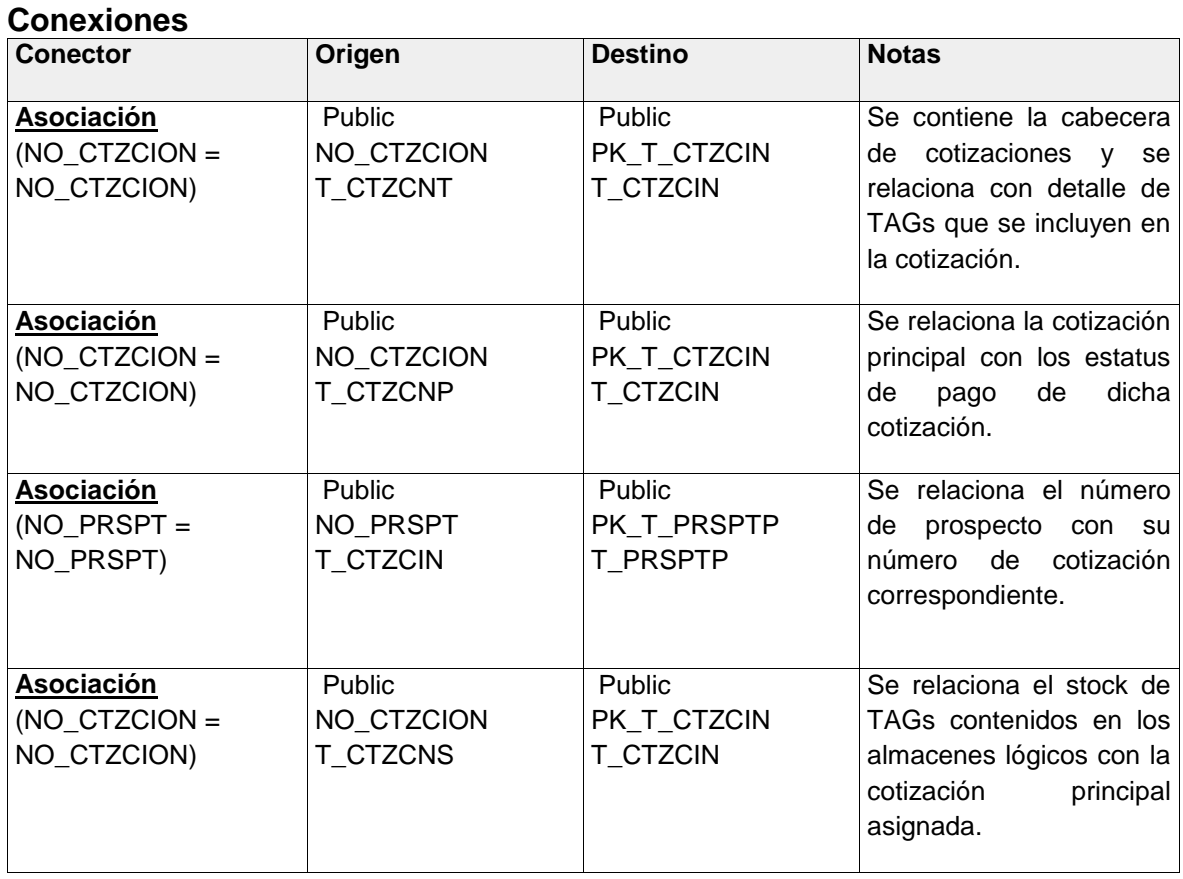

#### **T\_CTZCIN**

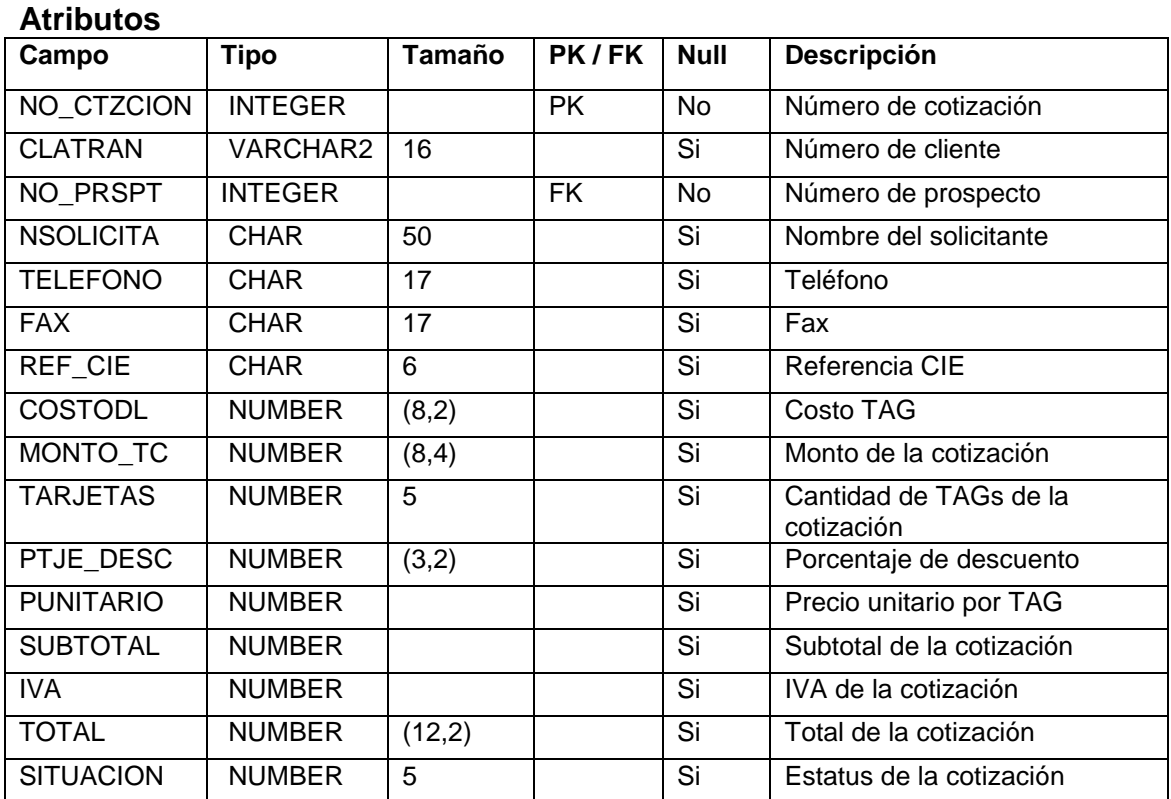

# **T\_CTZCNP**

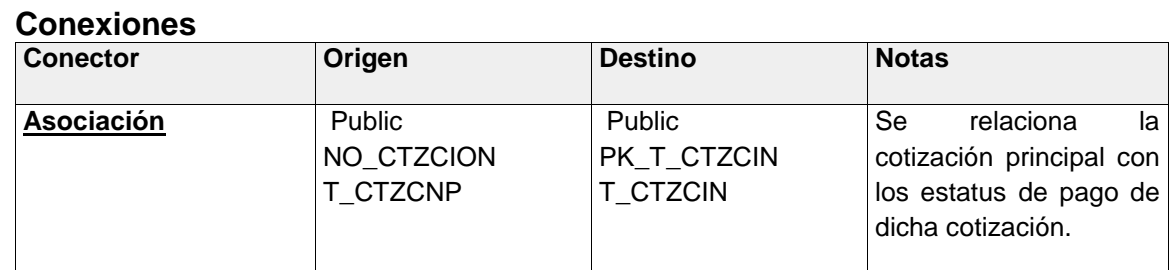

## **Atributos**

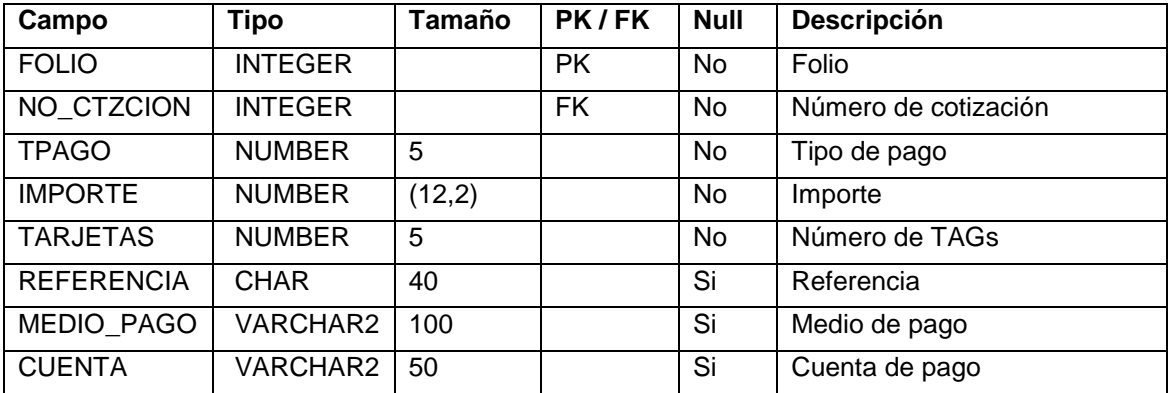

# **T\_CTZCNS**

## **Conexiones**

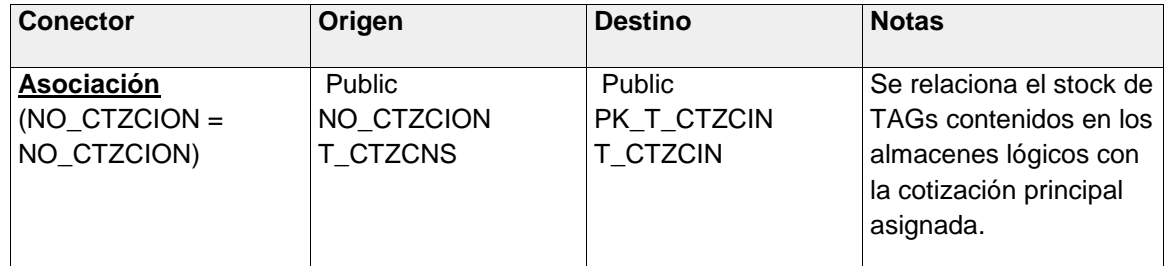

## **Atributos**

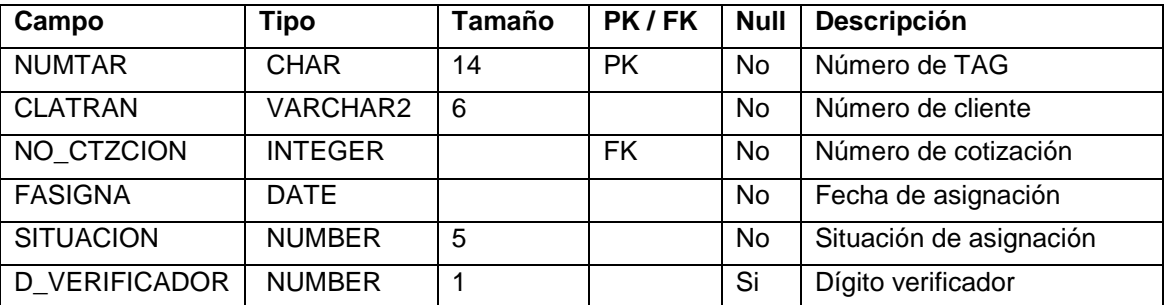

# **T\_CTZCNT**

#### **Conexiones**

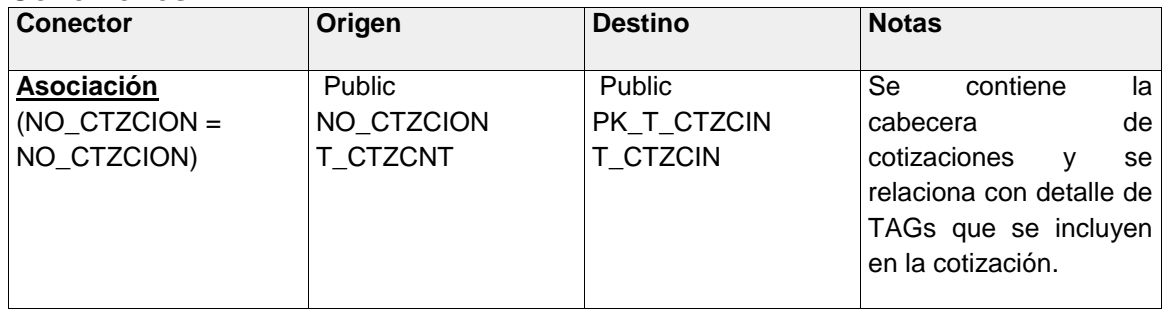

#### **Atributos**

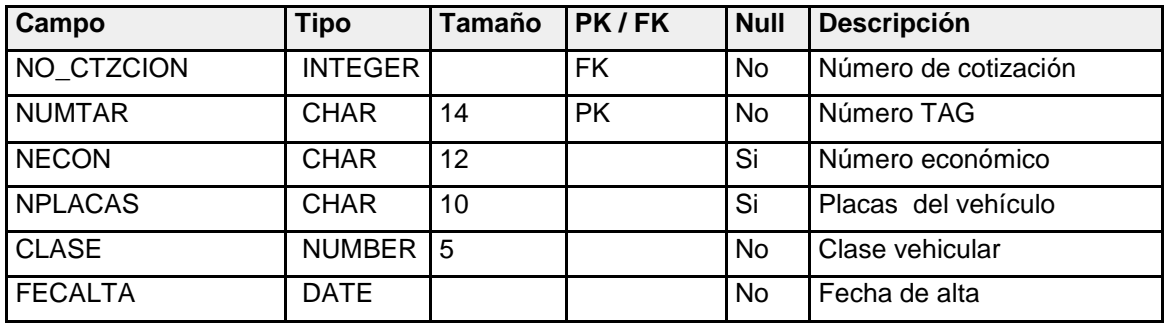

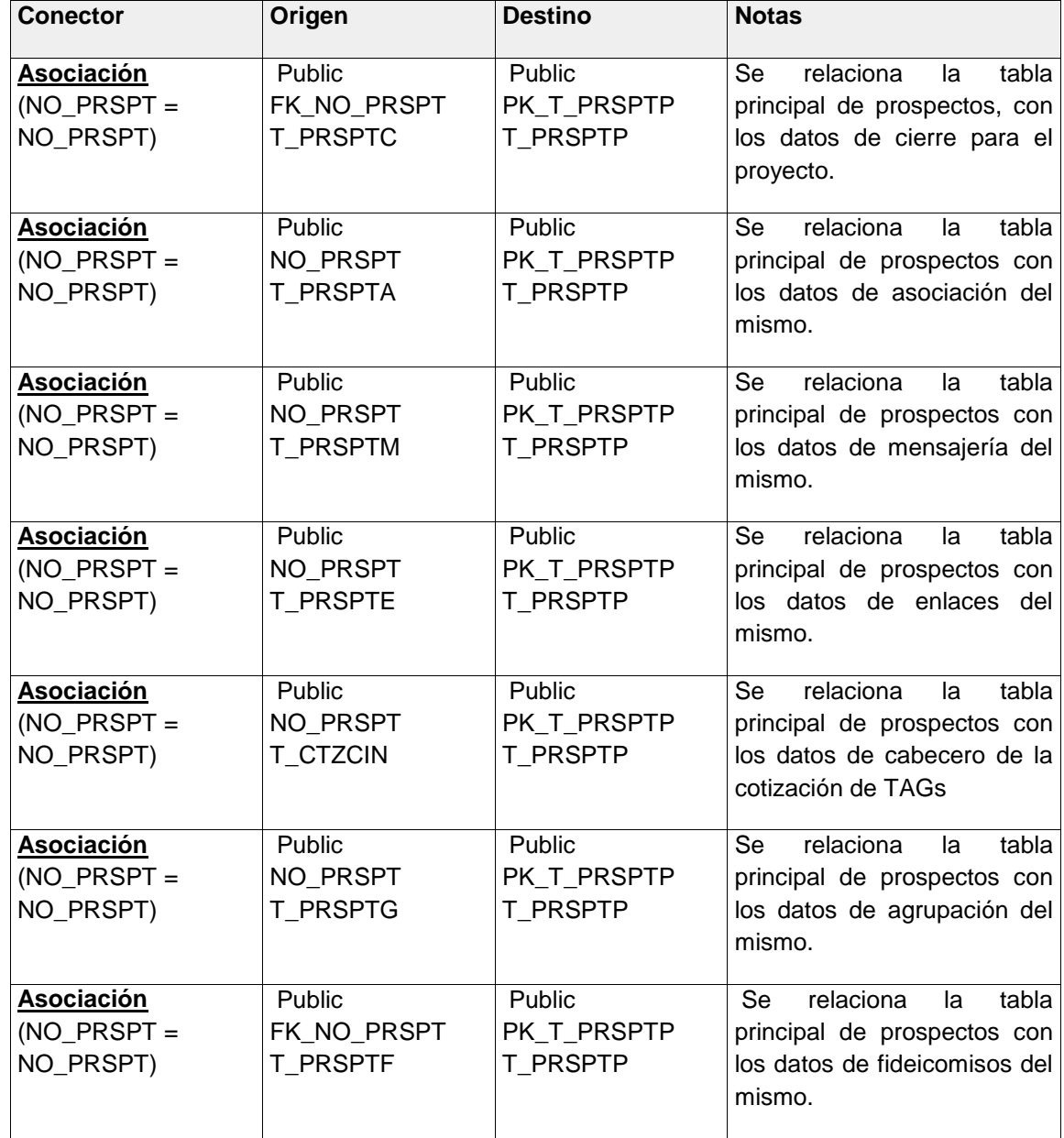

## **T\_PRSPTP**

## **Atributos**

**Conexiones**

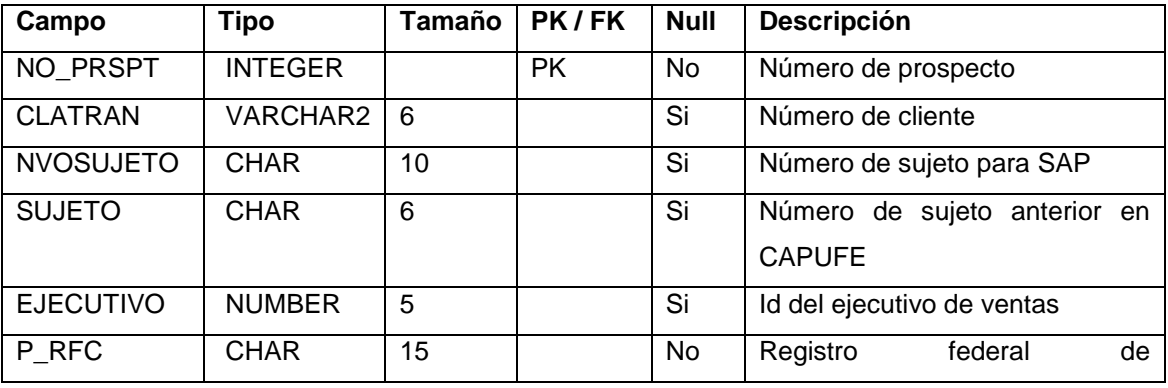

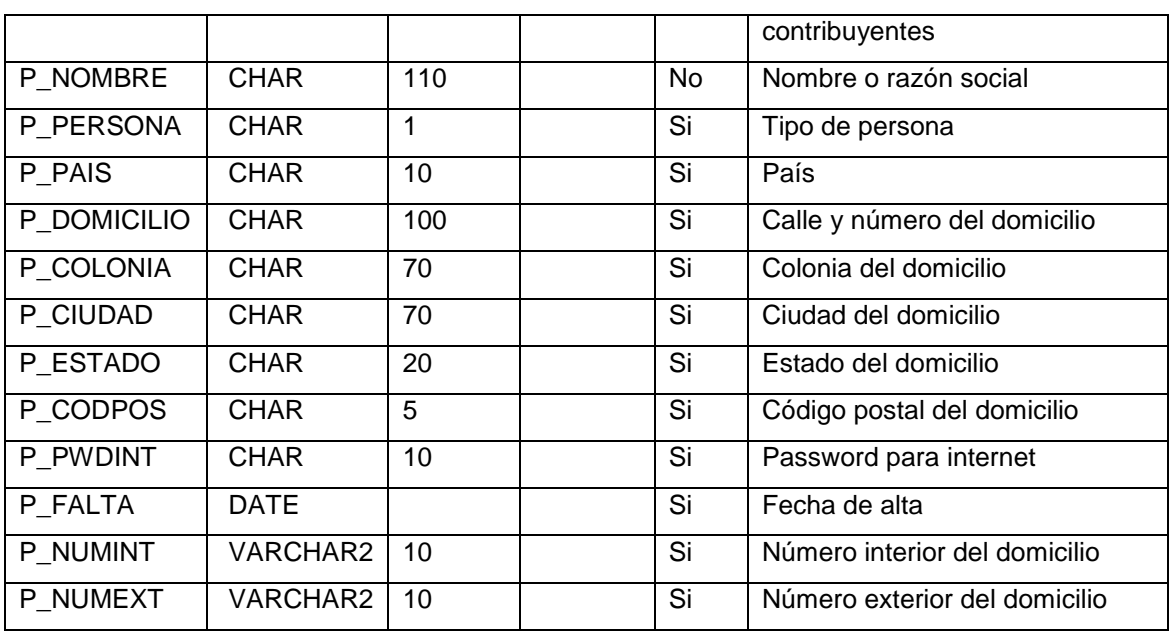

## **T\_PRSPTA**

### **Conexiones**

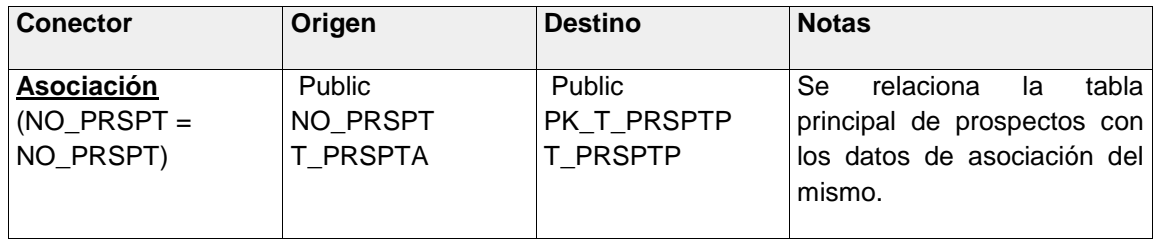

## **Atributos**

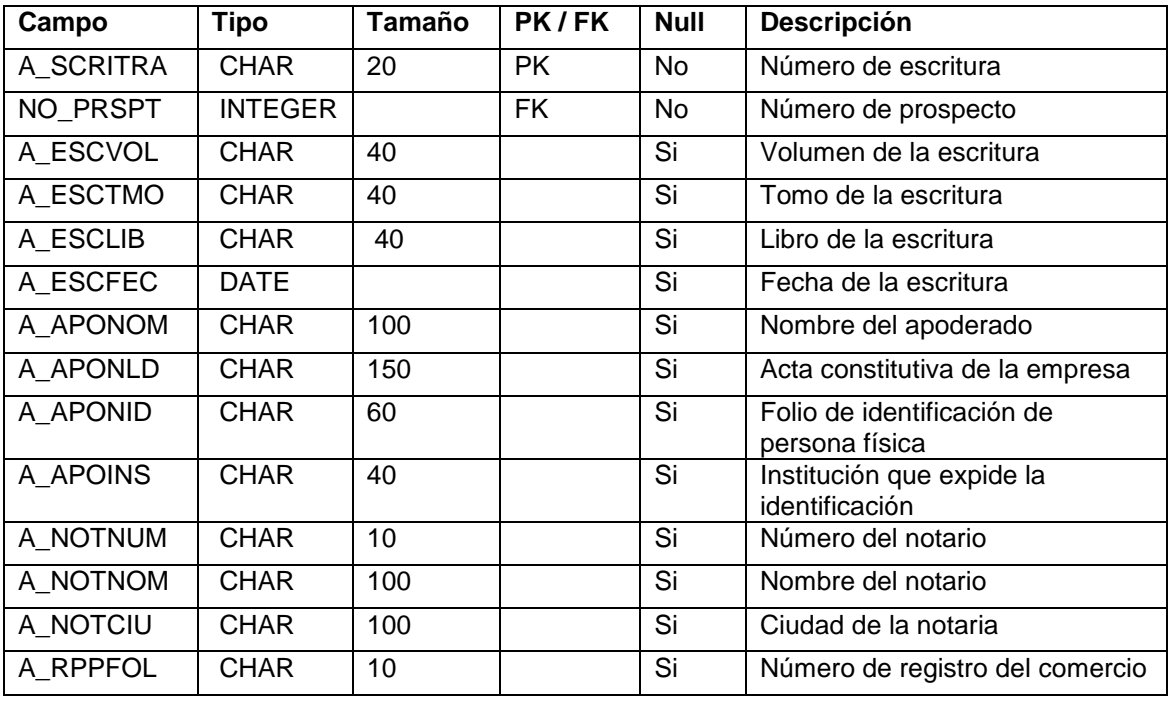

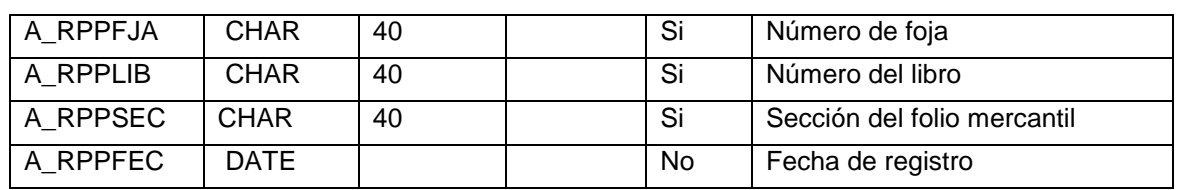

## **T\_PRSPTC**

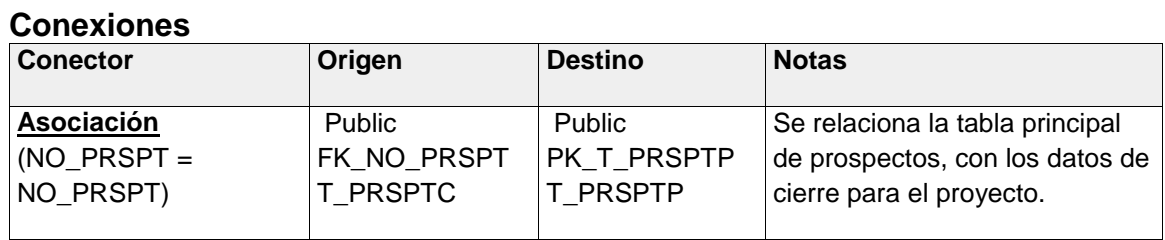

#### **Atributos**

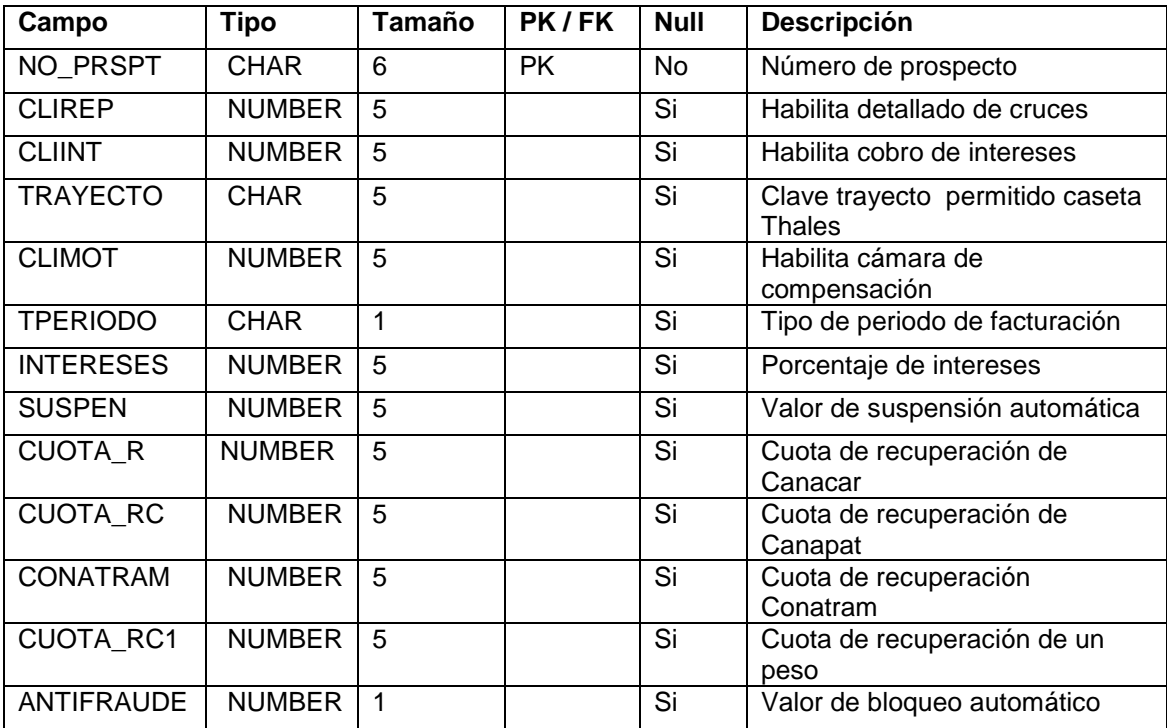

## **T\_PRSPTE**

#### **Conexiones**

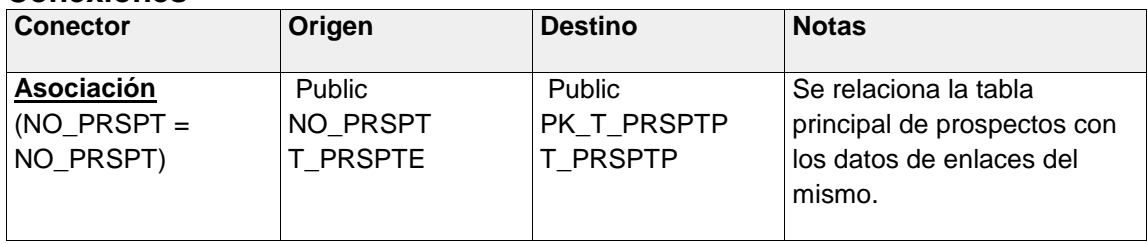

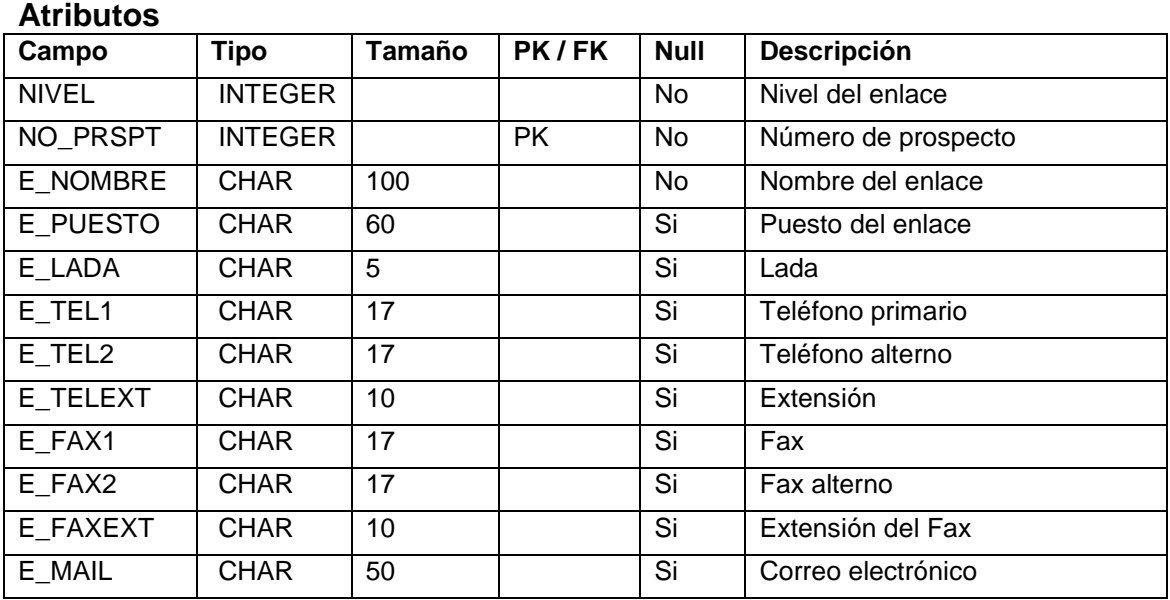

# **T\_PRSPTF**

#### **Conexiones**

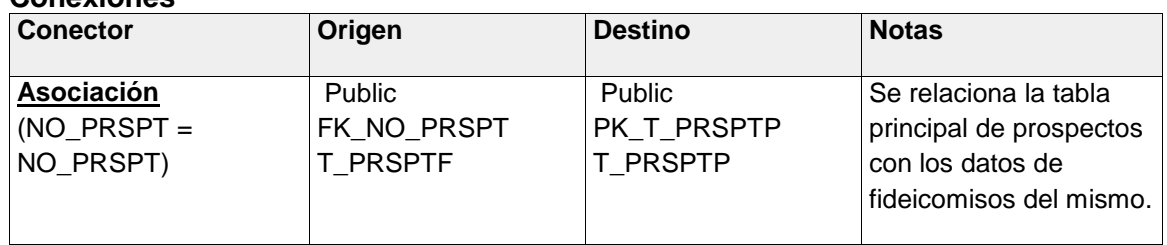

#### **Atributos**

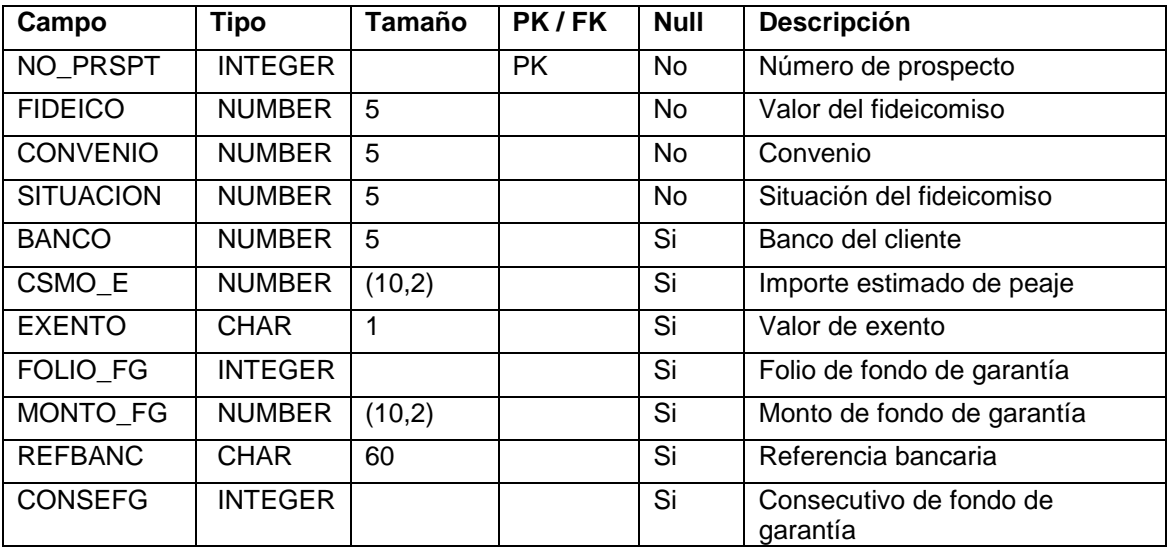

## **T\_PRSPTG**

## **Conexiones**

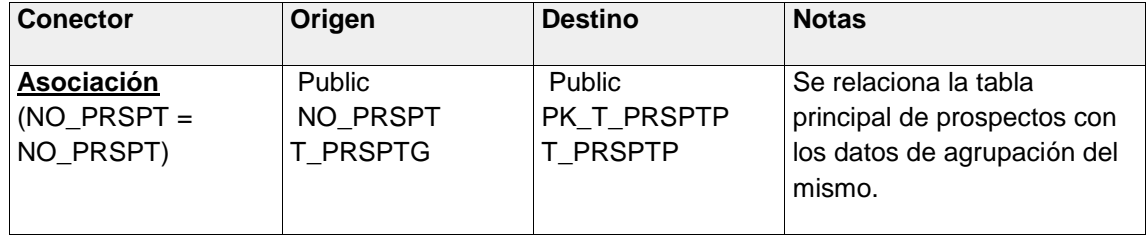

### **Atributos**

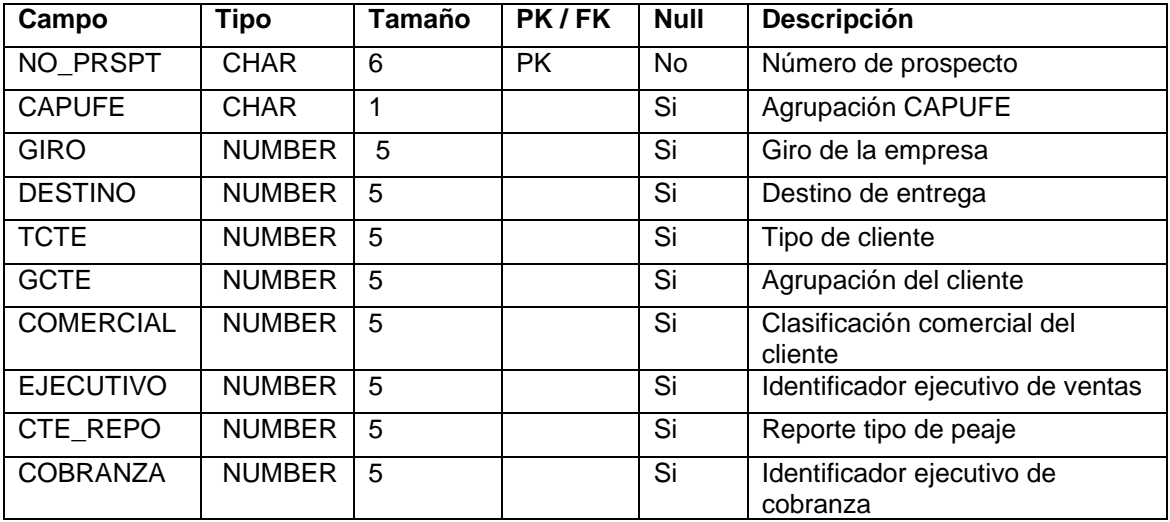

## **T\_PRSPTM**

#### **Conexiones**

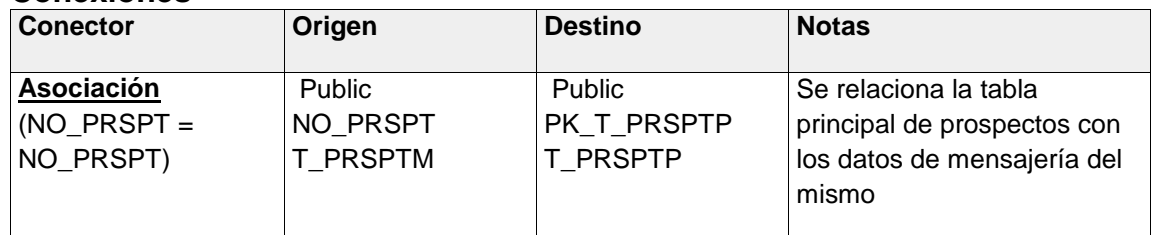

## **Atributos**

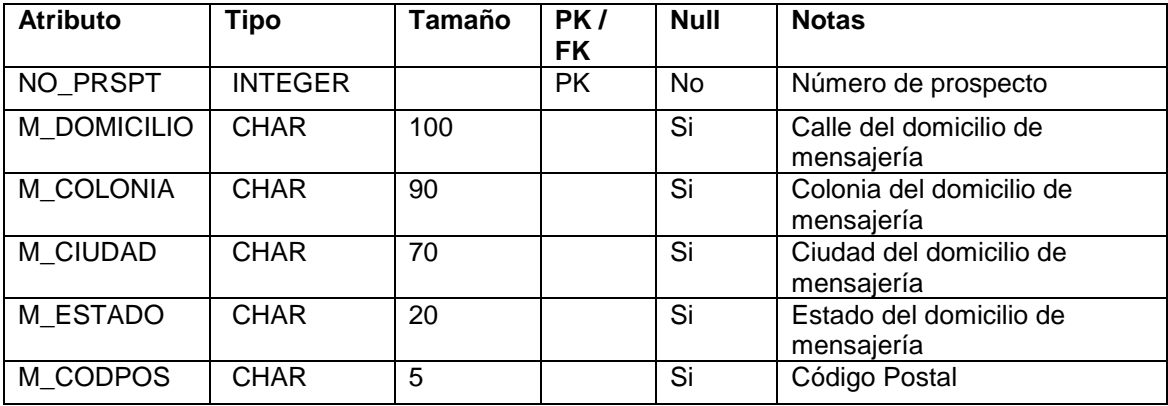

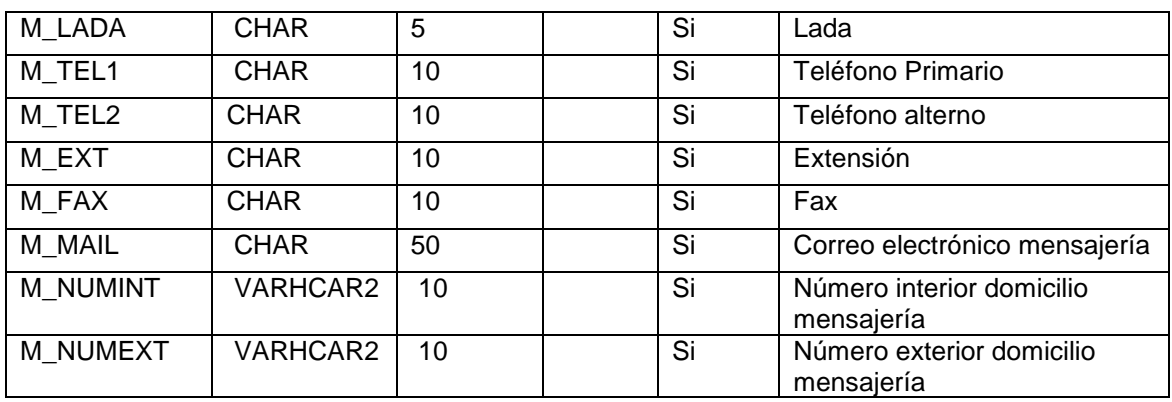

#### **4.2 Creación de la Base de Datos**

#### **Instalación de base de datos Oracle.**

Para la creación e instalación de una base de datos Oracle 11G, se deben descargar las medias de instalación de acuerdo a la versión del sistema operativo y hardware del servidor donde se implementaran, en este caso S.O. Solaris 10 - Sparc 64, y se descargan directamente de los url siguientes de la página de Oracle:

**[http://download.oracle.com/otn/solaris/oracle11g/R2/solaris.sparc64\\_11gR2\\_database\\_1of2.zip?AuthParam=1379783745](http://download.oracle.com/otn/solaris/oracle11g/R2/solaris.sparc64_11gR2_database_1of2.zip?AuthParam=1379783745_609bdd07750c5523e771bc7b3b94ac5e) [\\_609bdd07750c5523e771bc7b3b94ac5e](http://download.oracle.com/otn/solaris/oracle11g/R2/solaris.sparc64_11gR2_database_1of2.zip?AuthParam=1379783745_609bdd07750c5523e771bc7b3b94ac5e)**

**[http://download.oracle.com/otn/solaris/oracle11g/R2/solaris.sparc64\\_11gR2\\_database\\_2of2.zip?AuthParam=1379783784](http://download.oracle.com/otn/solaris/oracle11g/R2/solaris.sparc64_11gR2_database_2of2.zip?AuthParam=1379783784_f168e9c522ec40f8a617640dc3ff2336) [\\_f168e9c522ec40f8a617640dc3ff2336](http://download.oracle.com/otn/solaris/oracle11g/R2/solaris.sparc64_11gR2_database_2of2.zip?AuthParam=1379783784_f168e9c522ec40f8a617640dc3ff2336)**

Una vez descargadas y montadas en el servidor para la implementación, se deben descomprimir, e instalar el motor de la base de datos.

La creación de la base de datos se realizo con el DBCA (**database configurant assistant** - asistente para configuración de bases de datos). En la figura 4.2.1 se muestra la ejecución del dbca.

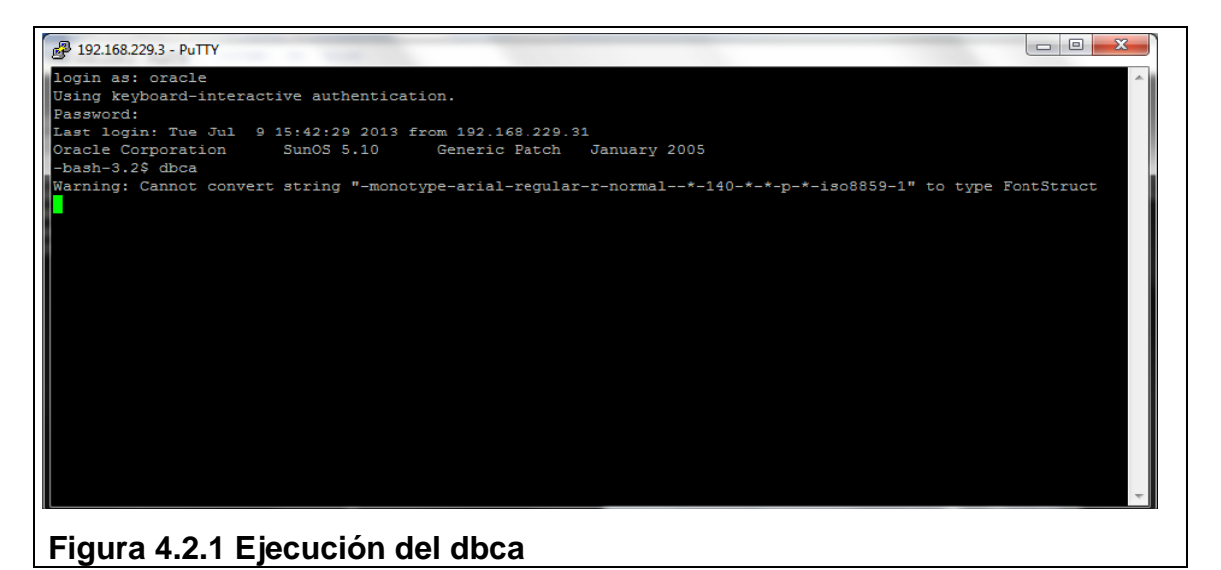

Se selecciona la opción **create a database** (crear una base de datos) para la base de datos nueva. En la figura 4.2.2 se muestra la opción mencionada.

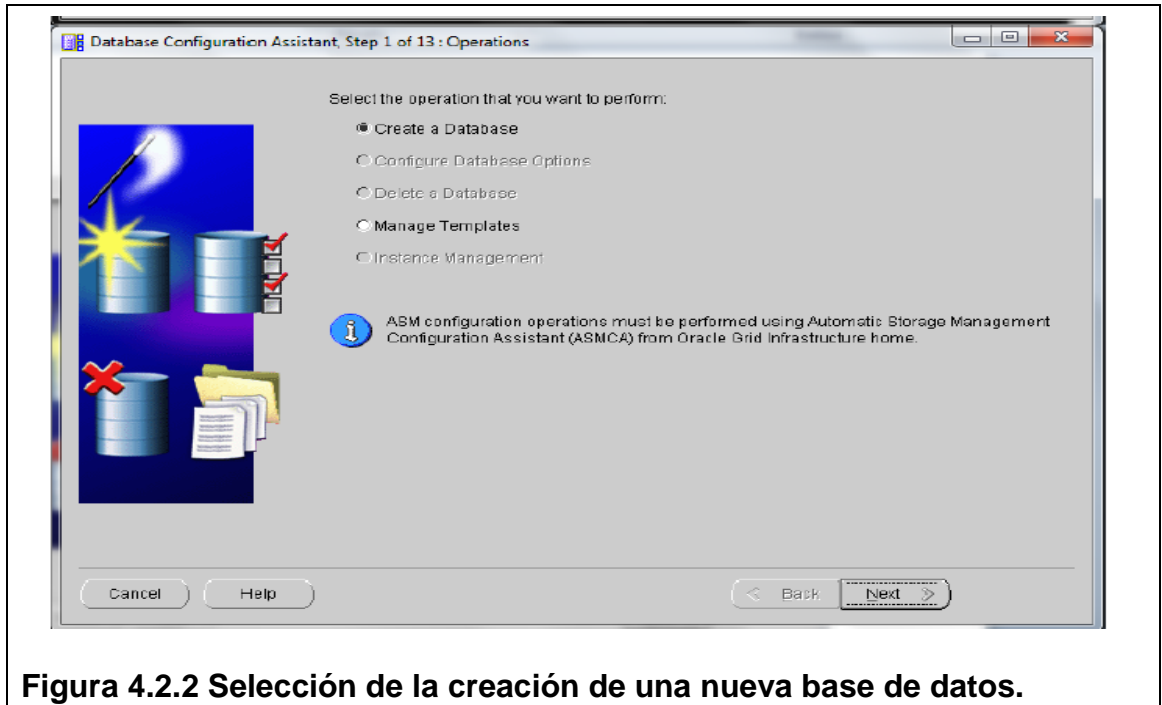

Escogemos la configuracion de nuestra base de datos seleccionamos **General Porpose** (propuesta general), lo cual podemos observar en la figura 4.2.3.

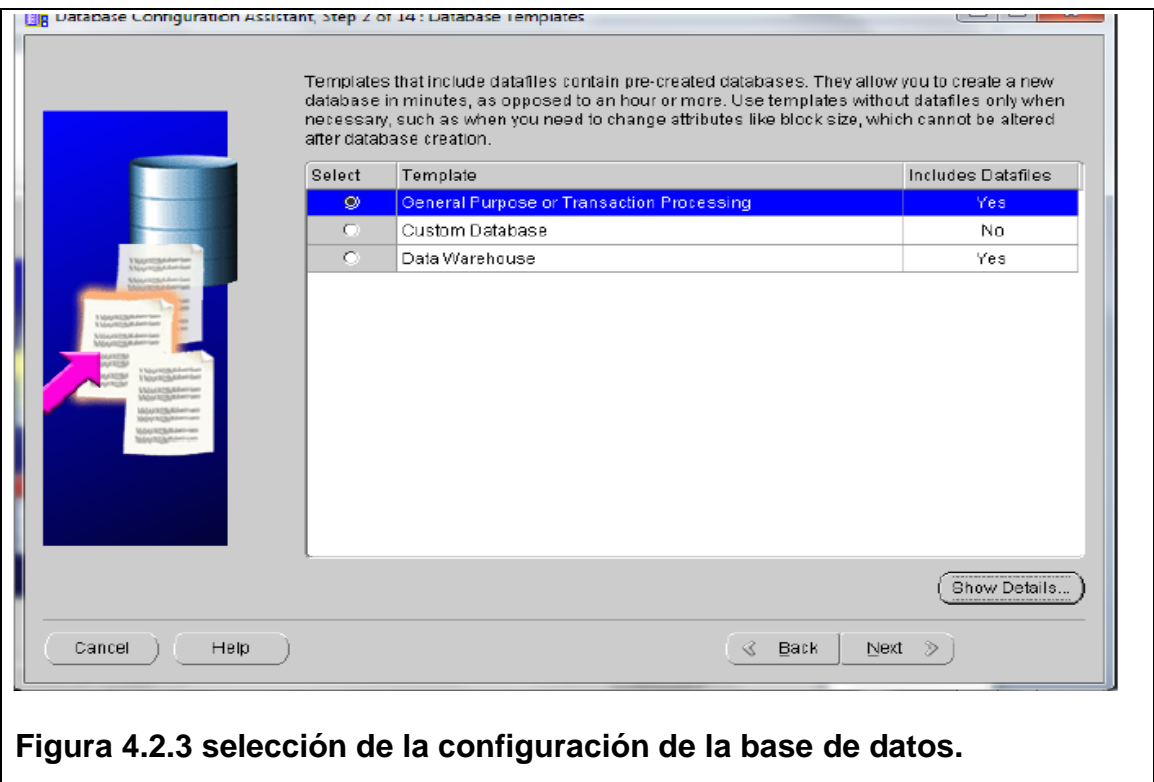

En este paso determinamos el nombre de nustra base de datos asi como el del servicio global, lo cual se muestra en la figura 4.2.4.

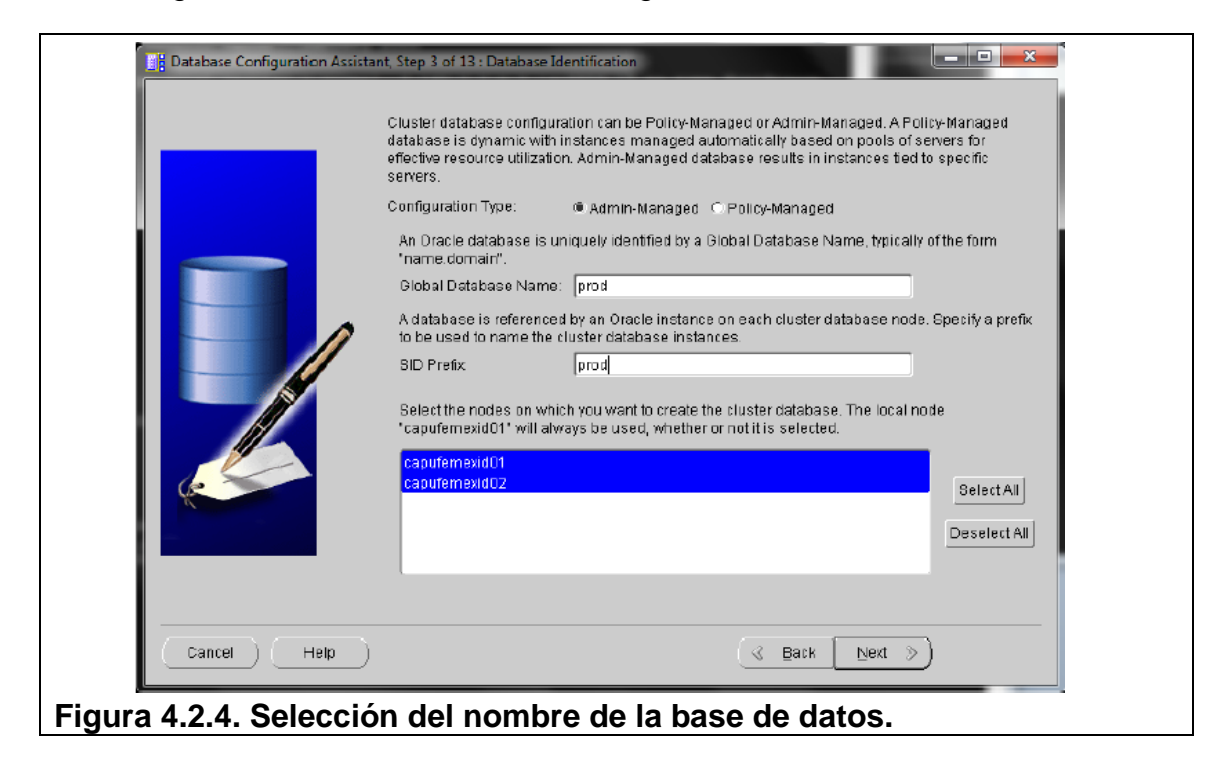

Determinamos el tipo de almacenamiento de nuestra base de datos que determina el tipo de almacenamiento FS (**File System** - sistema de archivos). En la figura 4.2.5 se muestra esto.

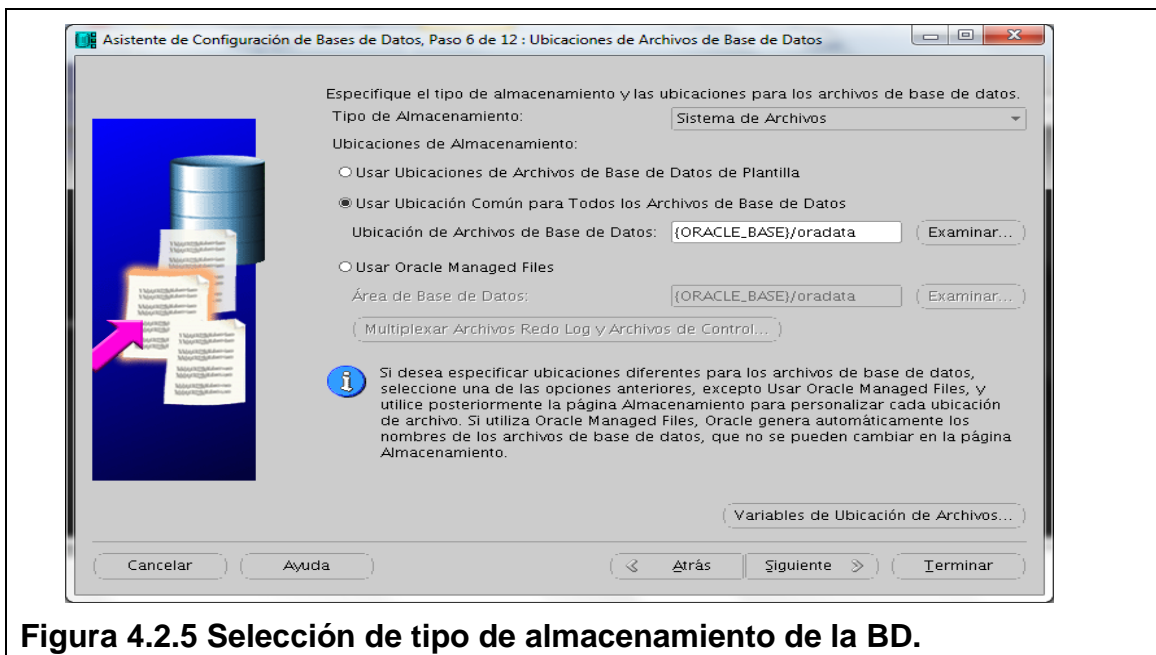
Se determina el tamaño de la memoria con que cual trabajara la BD. Esto se visualiza en la figura 4.2.6.

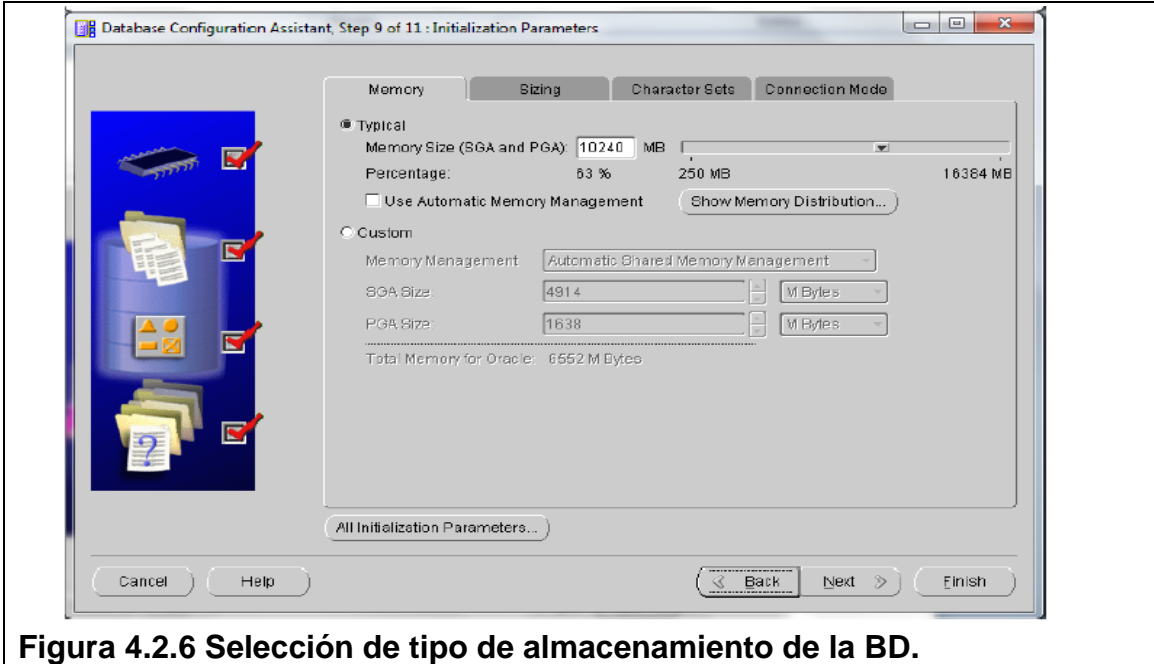

Creación con las características descritas como se muestra en la figura 4.2.7.

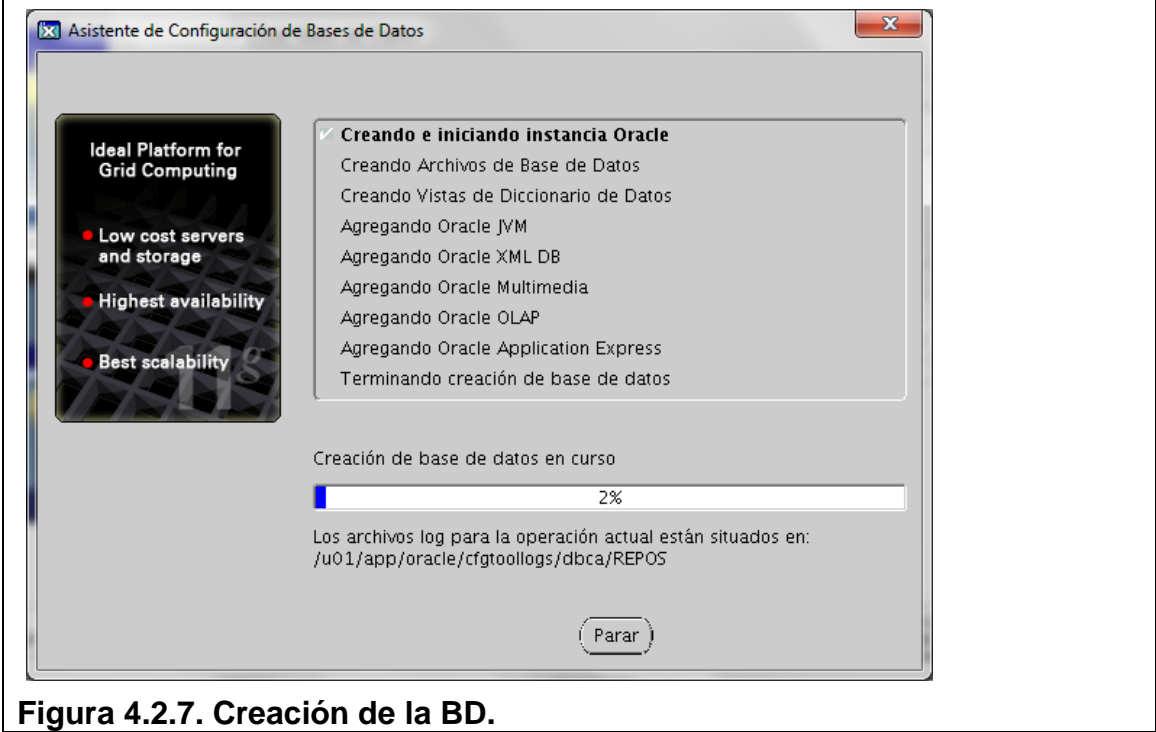

Se muestra la pantalla final donde viene el nombre de la BD. Ver figura 4.2.8

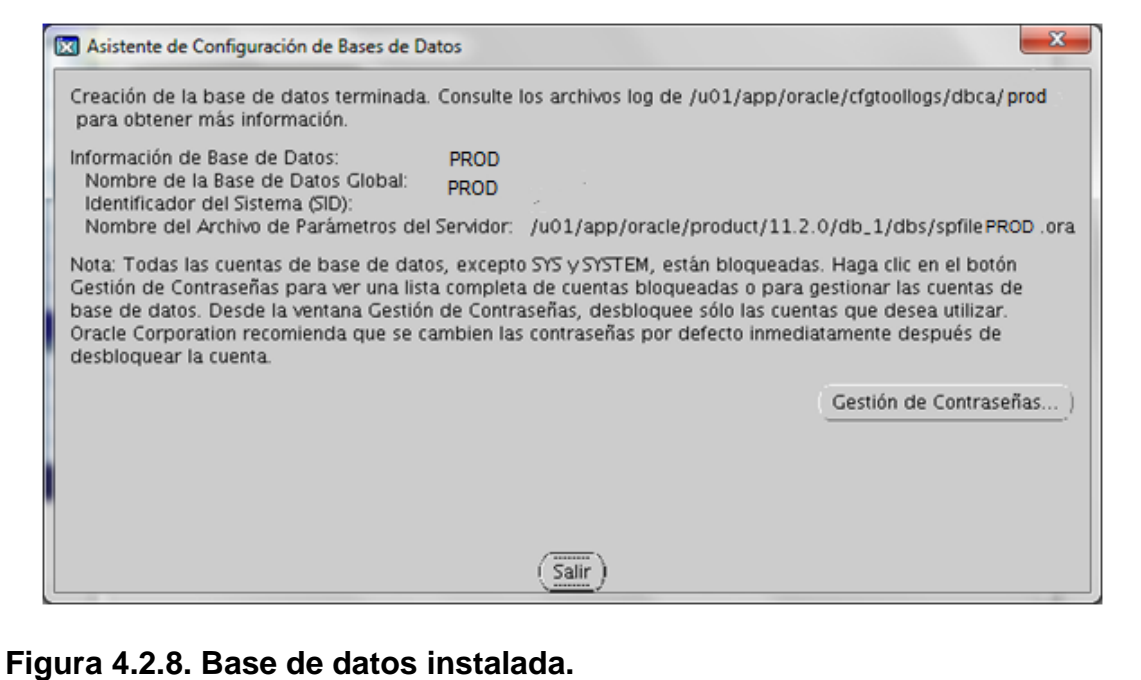

# **Creación de una tabla e índices**

Una tabla es una herramienta de organización de información que se utiliza en bases de datos en la informática, y es uno de los objetos más importantes de la base de datos. Una tabla hace referencia al modelado o recopilación de datos por parte de una aplicación de un programa que permite operar con los mismos organizándolos y poniéndolos en relación de diversas maneras.

A continuación en el cuadro 4.2.9 se muestra el código que se introdujo en la terminal de sqlplus de Oracle para la creación de la tabla prospectos de clientes (T\_PRSPTP); en este se puede apreciar la creación de dos índices en el atributo no\_prspt (número de prospecto) y p\_rfc (registro federal de contribuyentes del cliente) con la asignación de tipos de datos y de valores default. Esta tabla es base para el diseño de todo el sistema ya que almacenará todos los datos de los clientes potenciales que se vayan ingresando. En la figura 4.2.10 se muestra la tabla creada.

```
CREATE TABLE TELEWEB.T_PRSPTP
(
  NO_PRSPT INTEGER,
  CLATRAN VARCHAR2(6 BYTE),<br>
NVOSIJIETO CHAR(10 BYTE).
  NVOSUJETO CHAR(10 BYTE),<br>SUJETO CHAR(6 BYTE)
  SUJETO CHAR(6 BYTE),<br>EJECUTIVO NUMBER(5),
  EJECUTIVO NUMBER(5),<br>PREC CHAR(15 BY
  P_RFC CHAR(15 BYTE)<br>P_RFC CHAR(15 BYTE)
  P_NOMBRE CHAR(110 BYTE),<br>P_PERSONA CHAR(1 BYTE),
  P_PERSONA CHAR(1 BYTE),<br>P_PAIS CHAR(10 BYTE)
   P_PAIS CHAR(10 BYTE),
                       CHAR(100 BYTE),
  P_DOMICILIOGTO CHAR(75 BYTE),<br>P_COLONIA CHAR(70 BYTE),
  P_COLONIA CHAR(70 BYTE),<br>P_CIUDAD CHAR(70 BYTE),
   P_CIUDAD CHAR(70 BYTE),
  P_ESTADO CHAR(20 BYTE),<br>P CODPOS CHAR(5 BYTE),
                       CHAR(5 BYTE),
  P_PWDINT CHAR(10 BYTE),<br>P FAITA DATE.
P_FALTA DATE,
ADMNTDOR NUMBER(5),
  CVEMOV INTEGER,<br>EMIGRA NUMBER(5
                       NUMBER(5),<br>DATE,
  FECEMIG<br>HEMIG
   HEMIG CHAR(8 BYTE),
  P_NUMINT VARCHAR2(10 BYTE),<br>P_NUMEXT VARCHAR2(10 BYTE),
  P_NUMEXT <br>MEDIO_PAGO VARCHAR2(100 BYTE)
  MEDIO_PAGO VARCHAR2(100 BYTE),<br>CUENTA VARCHAR2(100 BYTE)
                       VARCHAR2(100 BYTE)
)
CREATE UNIQUE INDEX TELEWEB.IXNOPRST ON TELEWEB.T_PRSPTP (NO_PRSPT)
CREATE INDEX TELEWEB.IXPPRFC ON TELEWEB.T_PRSPTP (P_RFC)
```
# **Cuadro 4.2.9 Creación de la tabla de prospectos e índices.**

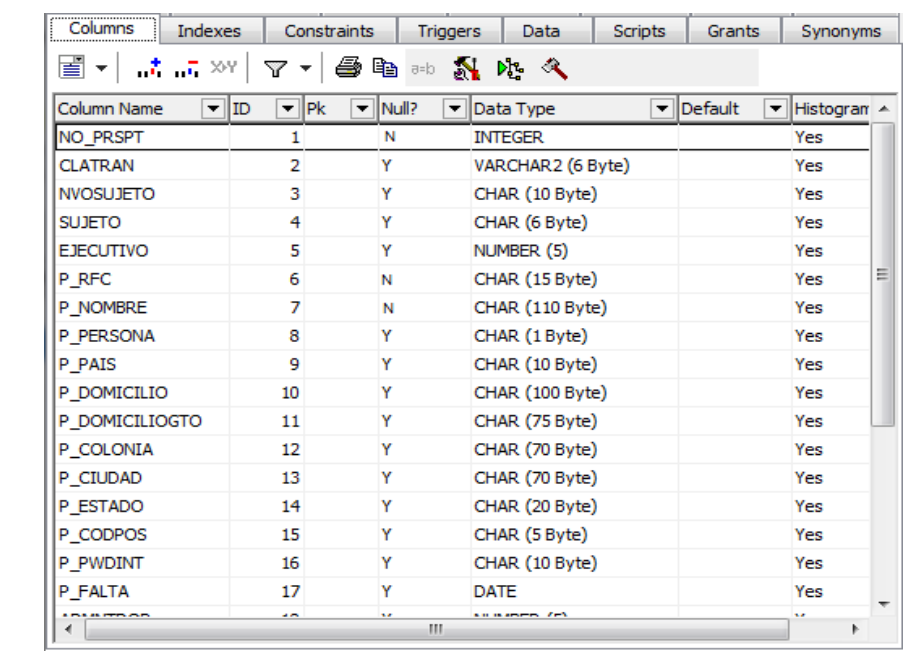

## **Figura 4.2.10 Visualización de la tabla de prospectos creada.**

Otra tabla que es medular del sistema es la de Cotizaciones (T\_CTZCIN), en este se puede apreciar la creación de un índice en el atributo no\_ctzcion (número de cotización) con la asignación de tipos de datos y asignación de

valores default. Esta tabla es base para el control de todas las cotizaciones que se ingresen en el sistema. El siguiente cuadro 4.2.11 se muestra el código para su creación.

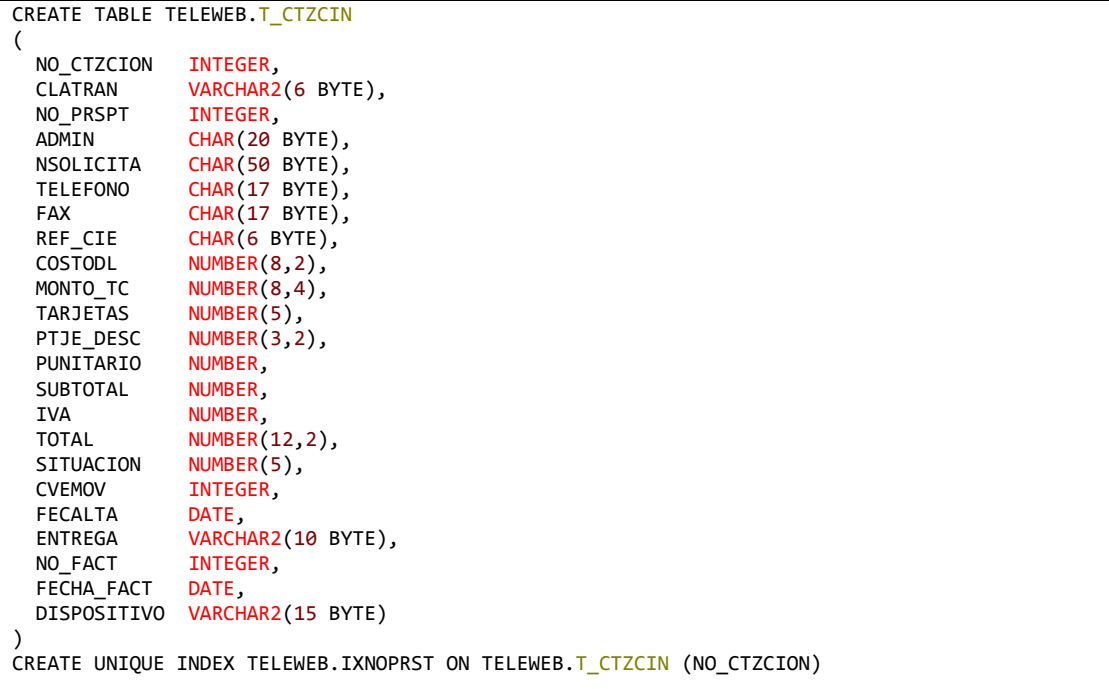

# **Cuadro 4.2.11 Creación de la tabla de cotizaciones e índice.**

A continuación se muestra en la figura 4.2.12 el listado de las tablas.

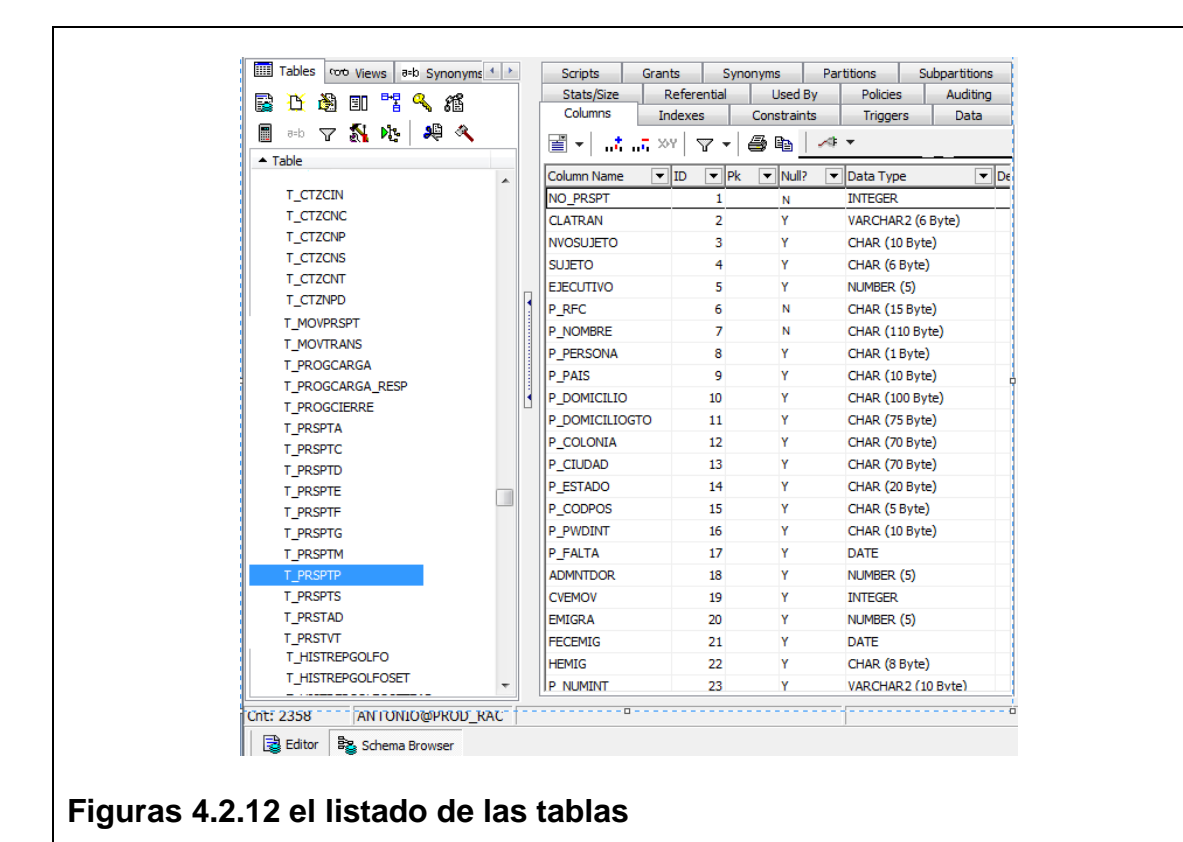

## **Creación de una Consulta**

Una consulta es el método para acceder a los datos en las bases de datos. Con las consultas se puede modificar, borrar, mostrar y agregar datos en una base de datos. Para esto se utiliza un lenguaje de consultas de Oracle.

# **Sintaxis de Consultas**

SELECT "nombre\_columna" FROM "nombre\_tabla"

En el siguiente cuadro 4.2.13, se muestran algunas de las consultas que el sistema utiliza y en la figura 4.2.14 el despliegue de datos de una de éstas.

```
SELECT * 
FROM t_prsptp,maecat,t_prsta
WHERE no_prspt = '749'
     AND codtab = 160 AND item = ejecutivo 
      AND admntdor = idadm 
ORDER BY no_prspt 
SELECT * 
FROM t_prsptp,maecat,t_prsta
WHERE clatran = '3684'
     AND codtab = 160 AND item = ejecutivo 
      AND admntdor = idadm 
ORDER BY no_prspt
SELECT * 
FROM t_prsptp,maecat,t_prsta
WHERE p_nombre LIKE '%BARAJAS MEDINA ALFREDO%'
      AND \text{codtab} = 160 AND item = ejecutivo 
      AND admntdor = idadm
ORDER BY no_prspt
SELECT * 
FROM t_ctzcin c,t_ctzcnt t,maecat
WHERE c.no prspt = '749'
      AND t.no_ctzcion = c.no_ctzcion
     AND codtab = 240 AND item = clase 
ORDER BY t.no_ctzcion,conse
Cuadro 4.2.13 Ejemplos de consultas utilizadas en el sistema.
```
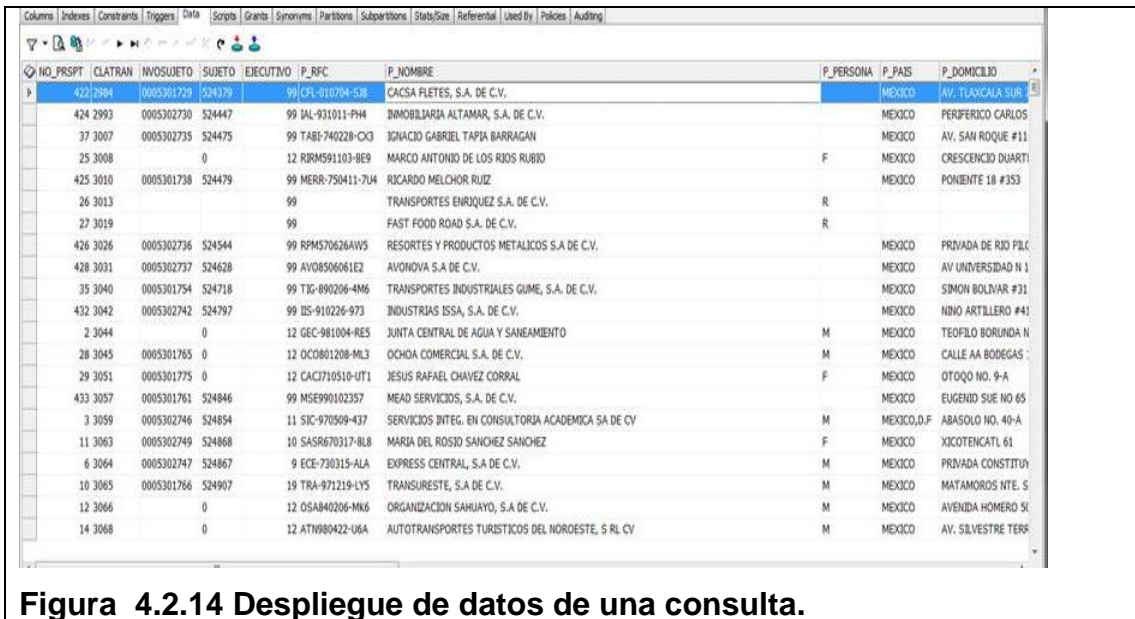

#### **Creación de Procedimientos Almacenados**

Un procedimiento almacenado es un objeto perteneciente a una base de datos, que contiene un conjunto de instrucciones SQL, tanto de consulta, como de manipulación de datos, como de control de la secuencia del programa, asociados a un nombre, y que son ejecutados en conjunto. Puede contener parámetros tanto de entrada como de salida (parámetros pasados por referencia), así como devolver un valor de retorno. En el cuadro 4.2.15, se muestra uno de los store procedures utilizados en el sistema.

```
CREATE OR REPLACE PROCEDURE TELEWEB."SP_ASIGNATAGS_MASIVO" ( 
vCotiza INTEGER,vCvestock NUMBER,vStatusTag NUMBER
) AS 
--- Stored Procedure para hacer la asignación de tags
vNumtar CHAR(14);
vConsec INTEGER;
vTipoTag NUMBER(1);
vNumtarIni VARCHAR(14);
vNumtarfIN VARCHAR(14);
vNumMov INTEGER;
cntTags NUMBER(5);
vClatran VARCHAR(6);
--- cursor con tags disponibles
CURSOR tagsCursor (tipoTag IN NUMBER, cntTags IN NUMBER) IS
SELECT a.* 
FROM (SELECT numtar FROM t_ctzcns WHERE cvestock=vCvestock and situacion=0 ORDER BY numtar ) a WHERE 
ROWNUM<=cntTags;
BEGIN
-- INICIALIZAR EL CONSECUTIVO PARCIAL PARA T CTZCNT
```

```
vConsec:=1;
    vNumtarIni := 'CPFI99999999..';
    vNumtarFin := 'IMDM00000000..';
    select clatran,tarjetas 
        INTO vClatran,cntTags 
         from t_ctzcin where no_ctzcion=vCotiza; 
     -- recorrer tags disponibles 
    FOR rs IN tagsCursor(1,cntTags)
    LOOP
         vNumtar := rs.numtar; 
         IF SUBSTR(vNumtar,5,8) < SUBSTR(vNumtarIni,5,8) 
        THEN
            vNumtarIni:= vNumtar; 
         END IF;
         vNumtarFin:= vNumtar; 
         -- ACTUALIZA TAGS EN STOCK
               UPDATE t_ctzcns SET 
CLATRAN=vclatran,no_ctzcion=vCotiza,cvestock=vCvestock,fasigna=to_date(sysdate), situacion=1
         WHERE numtar=vNumtar;
         COMMIT;
-- INSERTAR DESGLOSE DE COTIZACION
         INSERT INTO t_ctzcnt (no_ctzcion, conse, numtar, necon, nplacas, clase,tramite, situacion, anumtar, 
fecalta, cvemov,emigra,fecemig,d_verificador) 
         VALUES (vCotiza, vConsec, vNumtar,'','',1,1,vStatusTag,'',to_date(sysdate),123456, 0, null,null);
COMMIT;
vConsec := vConsec + 1;
END LOOP;
COMMIT;
END SP_ASIGNATAGS_MASIVO;
Figura 4.2.15 Código de un store procedure para asignación de TAGs.
```
A continuación se muestra en la figura 4.2.16 el listado de las SP.

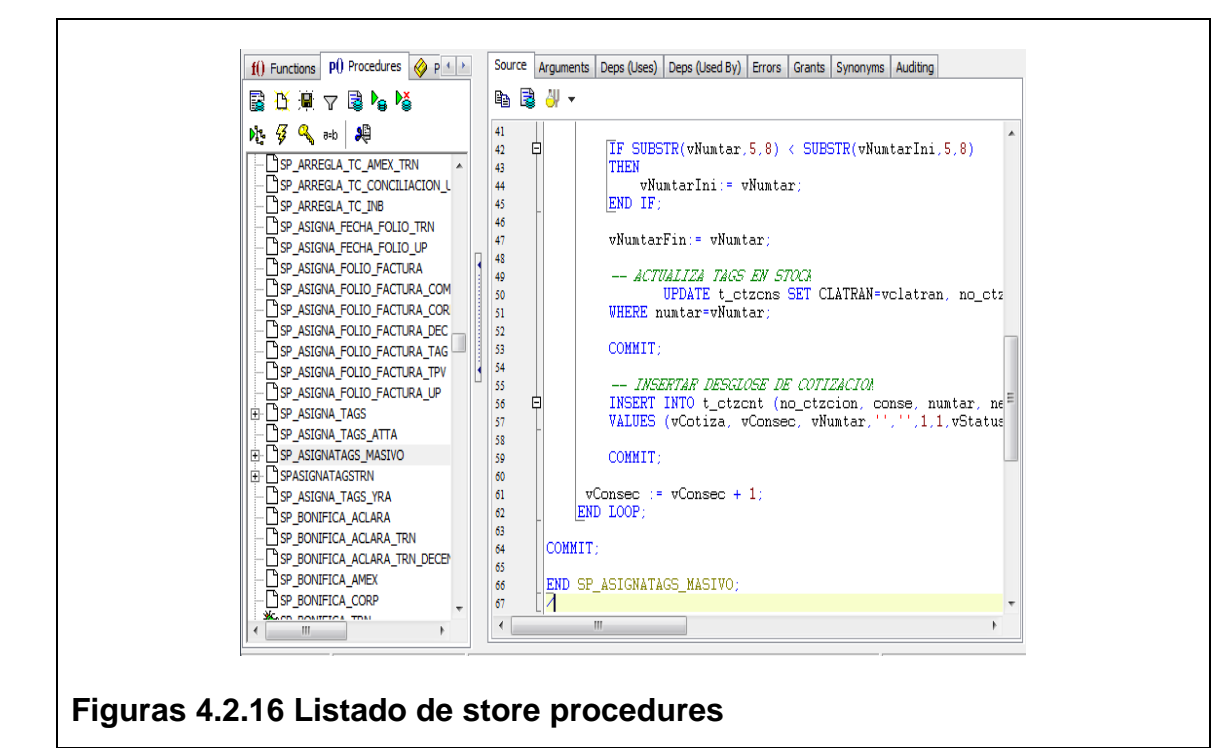

## **4.3 El diseño de la interfaz del usuario**

La interfaz de usuario se realizo de un modo muy limpio y buscando optimizar los espacios para menús y contenidos como se planteaba desde el apartado 3.4, en el modelo preliminar para el diseño funcional del sistema, y para la distribución de los módulos.

Con esta lógica de diseño web, se ha diseñado la interfaz de usuario de la página de inicio del sistema, y es así que considerando la distribución de la figura 3.4.4 del apartado anterior, se considera un encabezado con la marca del producto, la fecha del día corriente que se actualiza de manera automática, y además en la parte superior derecha, un acceso directo para los datos de contacto. En la parte superior central se tiene un espacio de contenido para colocar información comercial, así como el nombre del sistema MPT que significa Módulo de Prospectos y Tarjetas. Adicional en la parte central de la pantalla, se cuenta con los cuadros de texto para ingresar los datos de usuario y password para la autenticación de los mismos, así como los botones para iniciar la autenticación o limpiar la pantalla. En la figura 4.3.1 se muestra la pantalla de inicio del sistema.

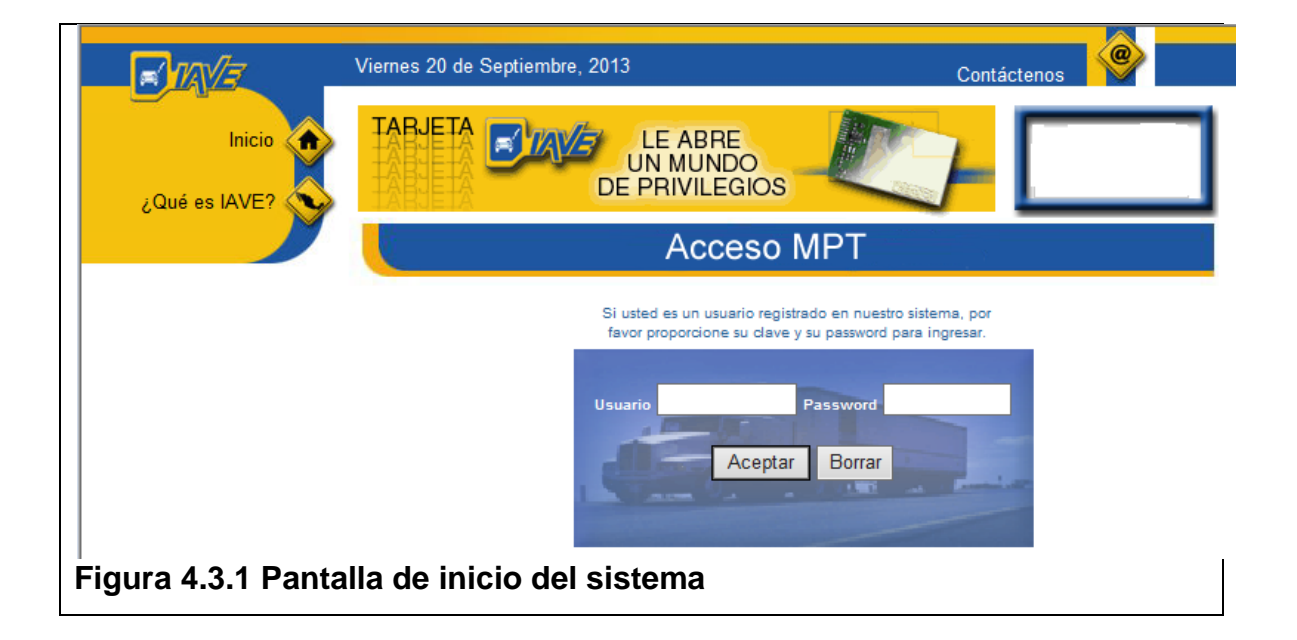

En la siguiente pantalla, una vez realizada la autenticación se muestra la pantalla principal del sistema, con los menús y submenús correspondientes a los privilegios de cada usuario del sistema.

Como se puede observar en el diseño se maximiza el área de contenidos, y por tal motivo se colocan los menús en la parte superior de la pantalla agrupando las opciones del sistema en cuatro rubros, además de la opción de salida.

Este diseño corresponde al planteado en el apartado 3.4 en la figura 3.4.5 donde se sugería contar con un cabecero donde se desplegará información general del acceso al sistema como es el nombre del sistema, la fecha y hora del sistema, la clave del usuario que se autentico, la dirección ip desde donde el usuario se conecta, así como el perfil del mismo. Seguido a lo anterior en un segundo nivel el detalle de los menús que integrarían la solución.

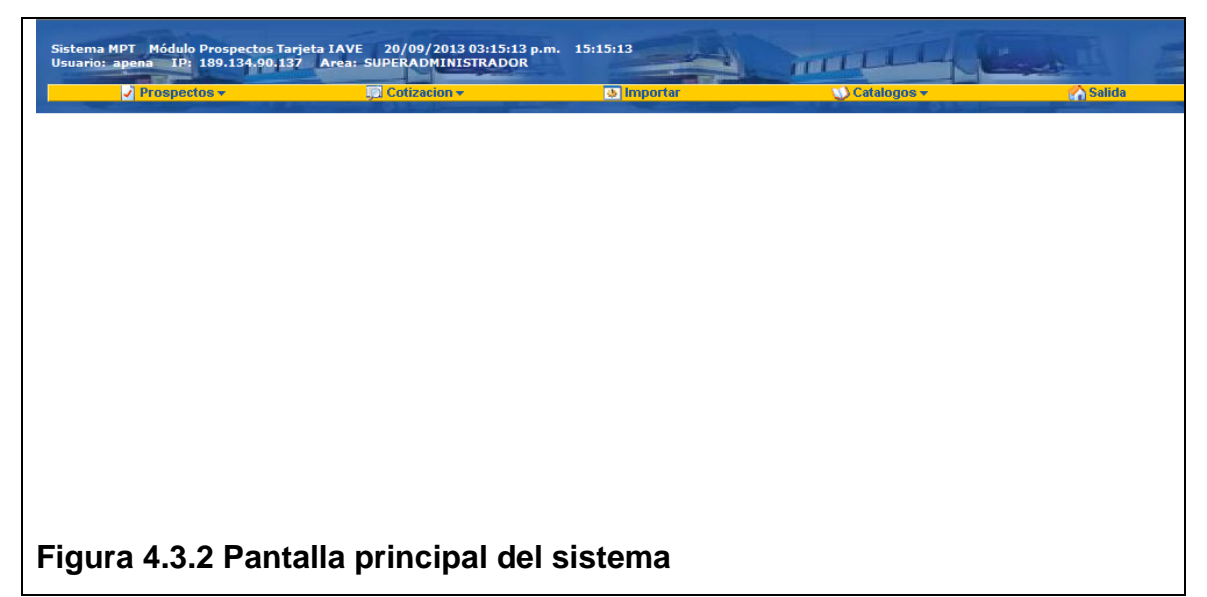

Otro punto que se describió en el apartado anterior en la figura 3.4.6 fue la estructura de menús y submenús que se sugería fuera colocada en la parte superior de la pantalla, y que cada menú tuviera menús desplegables en los cuales se pudieran agrupar las opciones de cada menú. En la figura 4.3.3 se muestra la pantalla principal del sistema con un despliegue de menús.

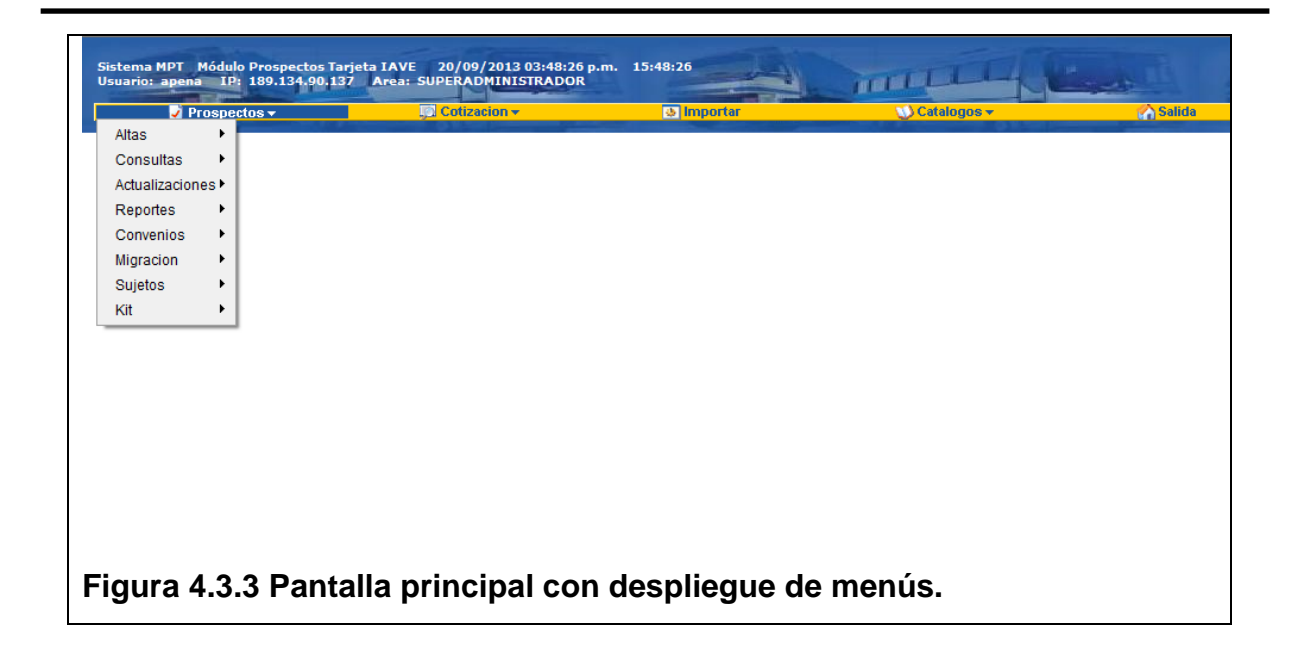

En la figura 4.3.4 se muestra adicional al despliegue de menús el despliegue de submenús.

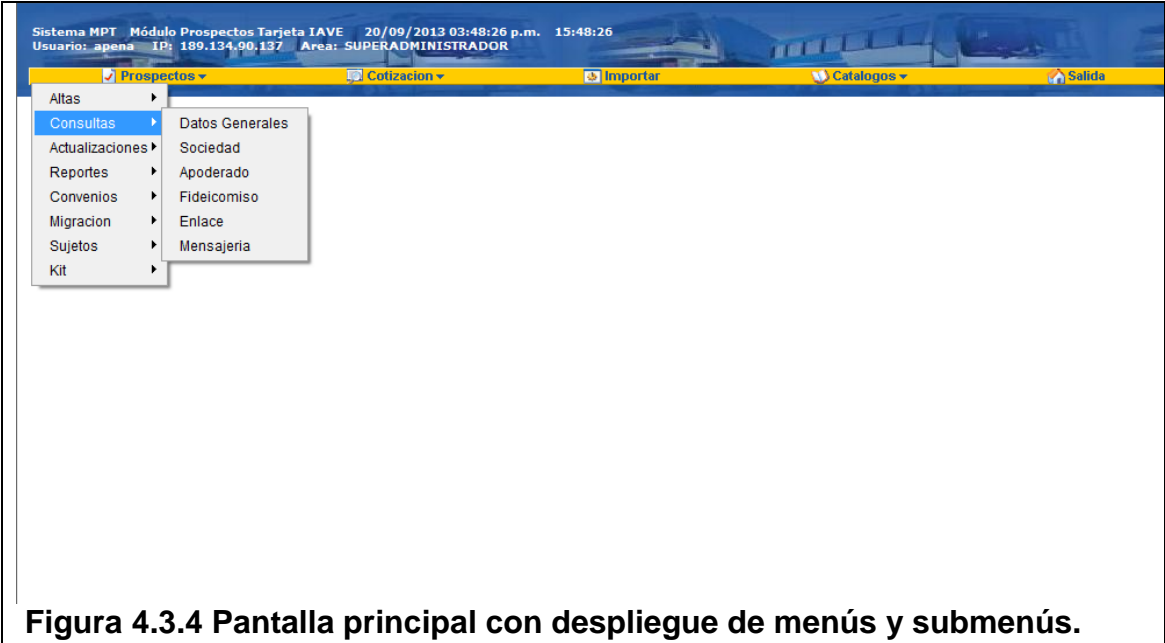

En el primer menú se tienen agrupadas todas las opciones necesarias para iniciar el alta de un cliente, las pantallas de los submenús, se encuentran agrupadas por rubros de información, de tal forma que los campos de captura tengan relación lógica respecto de los datos que se ingresan.

La pantalla de Datos Generales, como su nombre lo indica incluye todos los datos principales del cliente. En la figura 4.3.5 se muestran los datos necesarios para esta pantalla de captura. De manera automática el sistema reconoce al ejecutivo que está generando la captura y hace el auto llenado de estos datos.

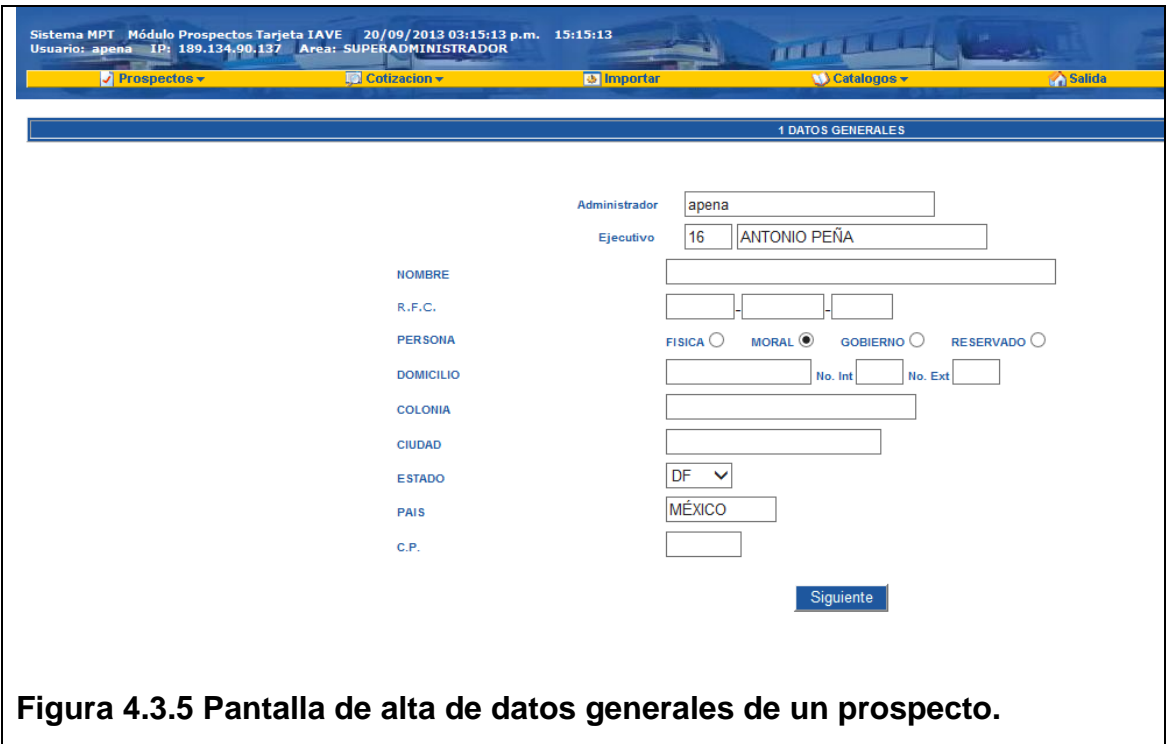

Otras pantallas de captura importante de este proceso son los datos de la información que constituye a la empresa, la que se conoce como datos de sociedad, la cual se muestra en la figura 4.3.6., esta pantalla de inicio requiere la selección del prospecto con datos generales capturados previamente, de tal forma que se cumpla esa lógica de negocio antes de continuar la captura de datos, una vez seleccionado el número del prospecto se puede proceder a la captura de datos de sociedad como se muestra en la figura 4.3.7.

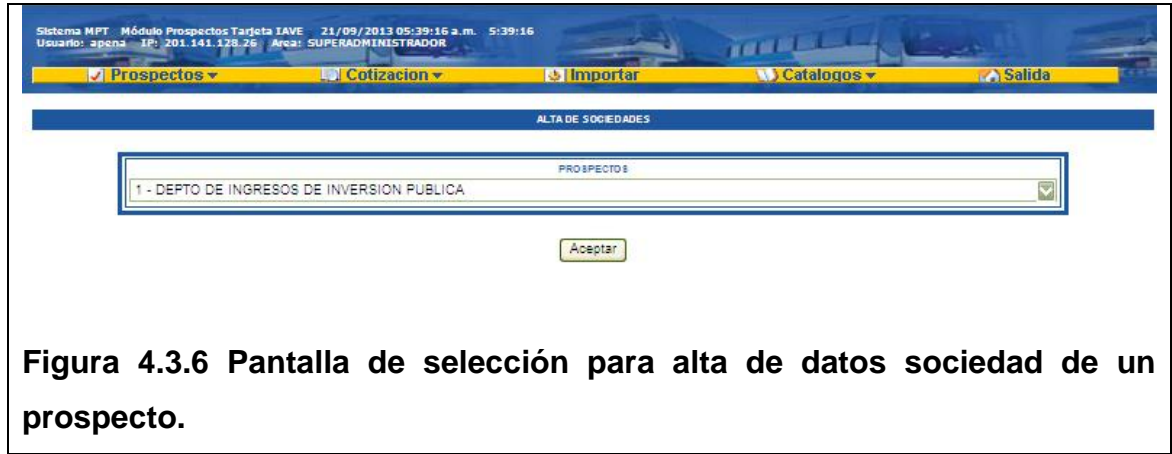

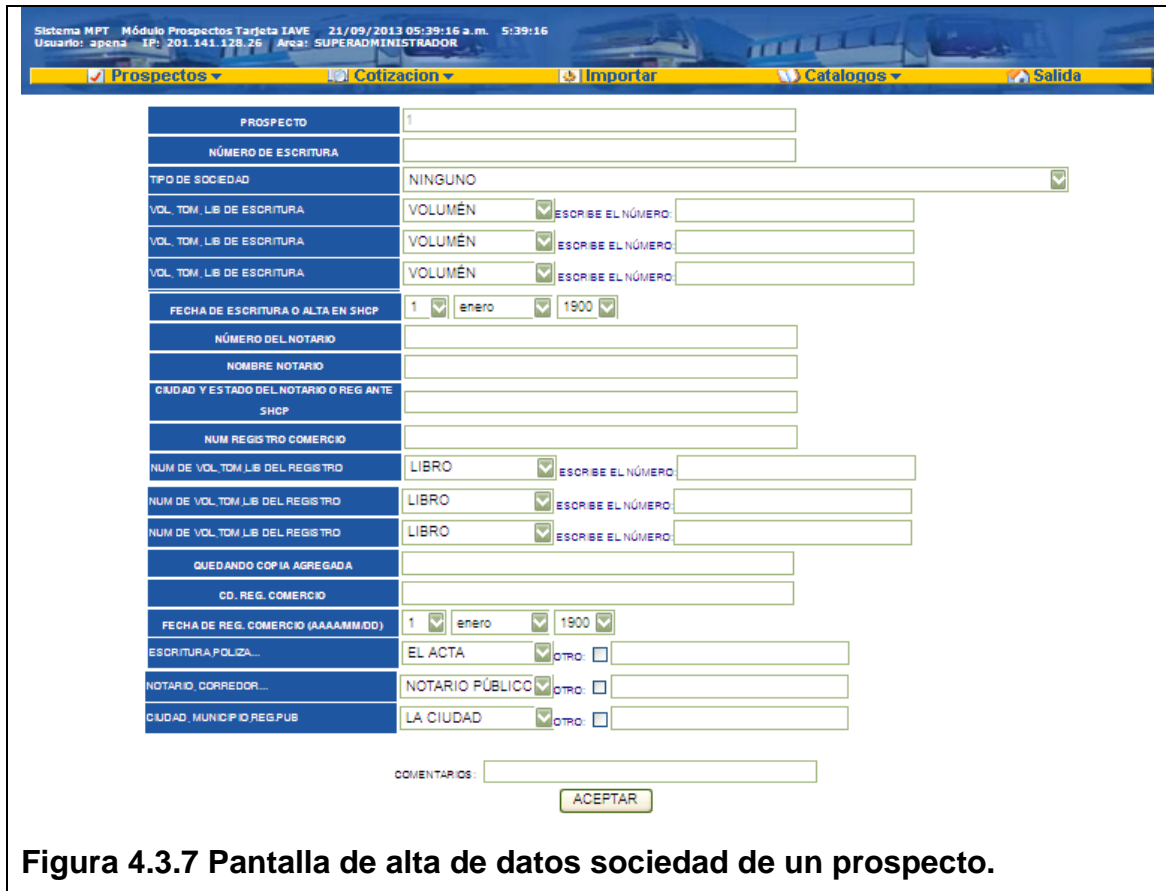

Y de igual manera los datos del apoderado legal, la cual sigue la misma lógica de seleccionar de un combo el prospecto al cual se le hará la captura de datos del apoderado de la empresa. Esto se muestra en las figuras 4.3.8 y 4.3.9 respectivamente.

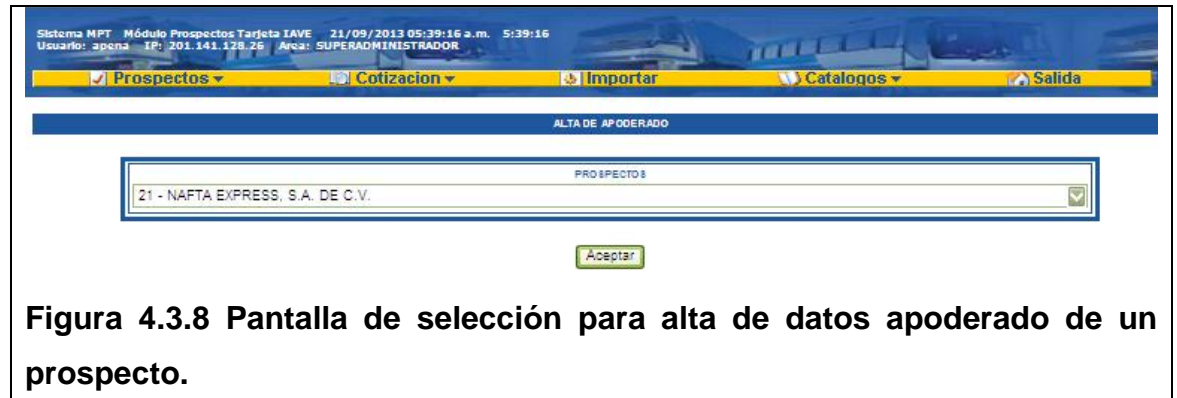

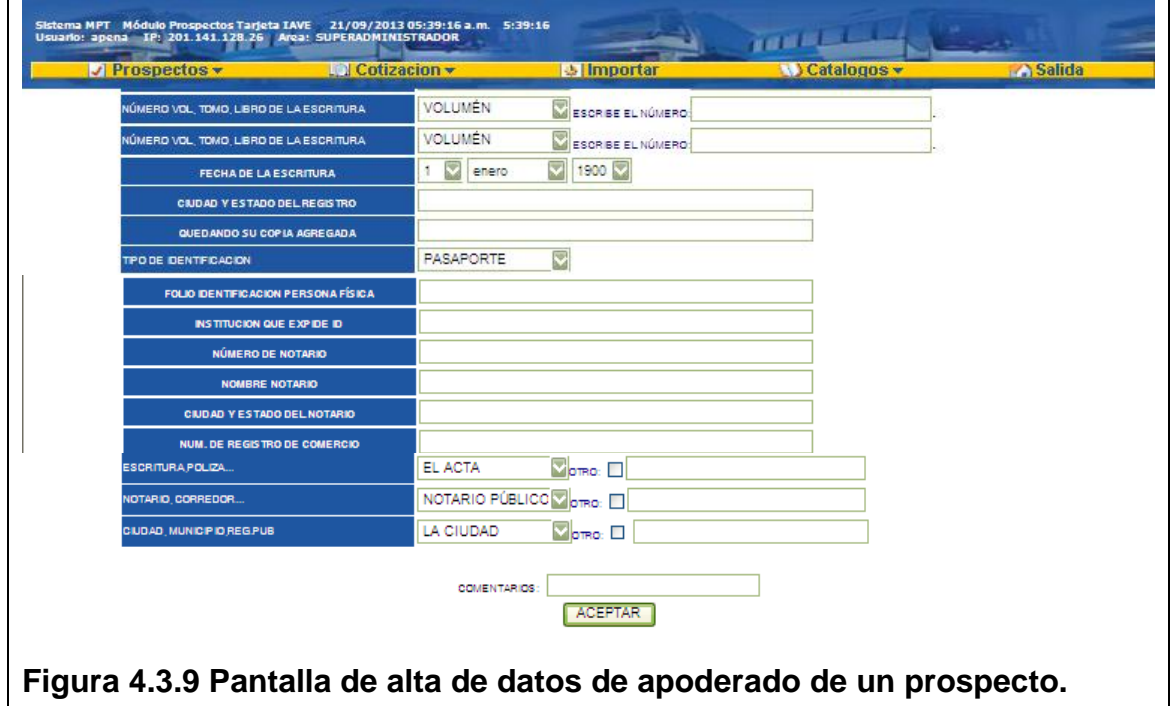

De igual manera para la actualización de datos se tienen pantallas que permiten la actualización de los mismos. En la figura 4.3.10 y 4.3.11 se muestra la pantalla con los filtros para búsqueda de un número de prospecto, de cliente o por razón social y enseguida los campos para actualización, y la justificación del cambio a través de la selección de un comentario.

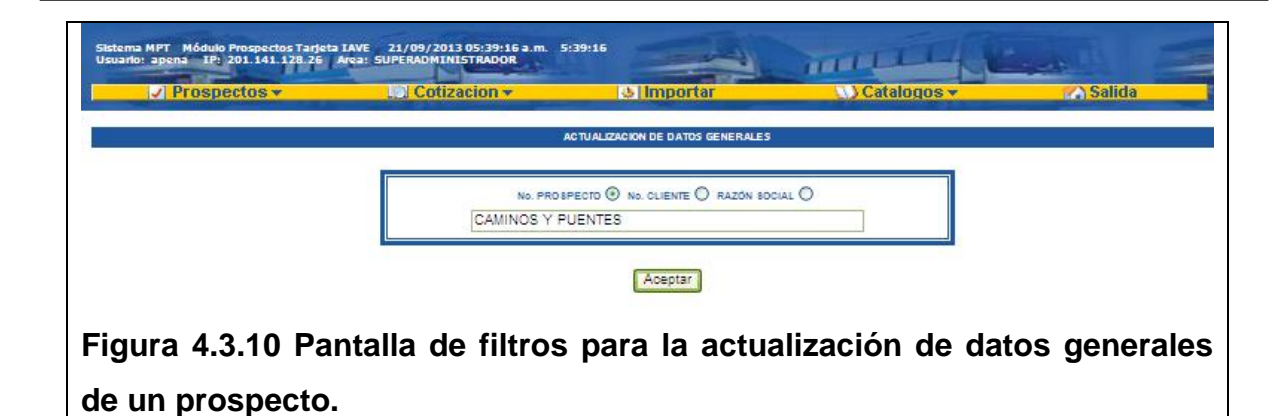

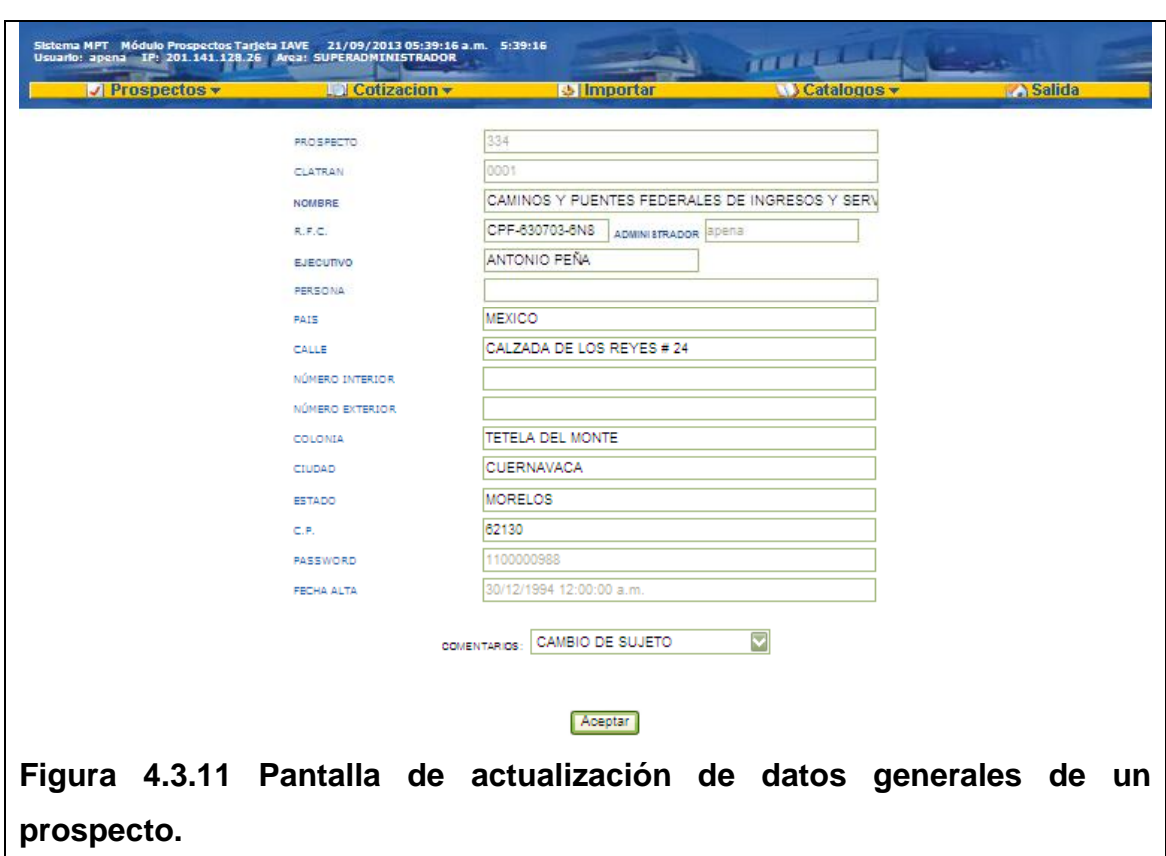

Para las pantallas de consulta de información, se maneja el mismo estándar que en las actualizaciones, teniendo una pantalla con los filtros para la búsqueda de un patrón de datos especificado. En las figuras 4.3.12 y 4.3.13 se muestran ambas pantallas para la consulta de datos generales de un cliente.

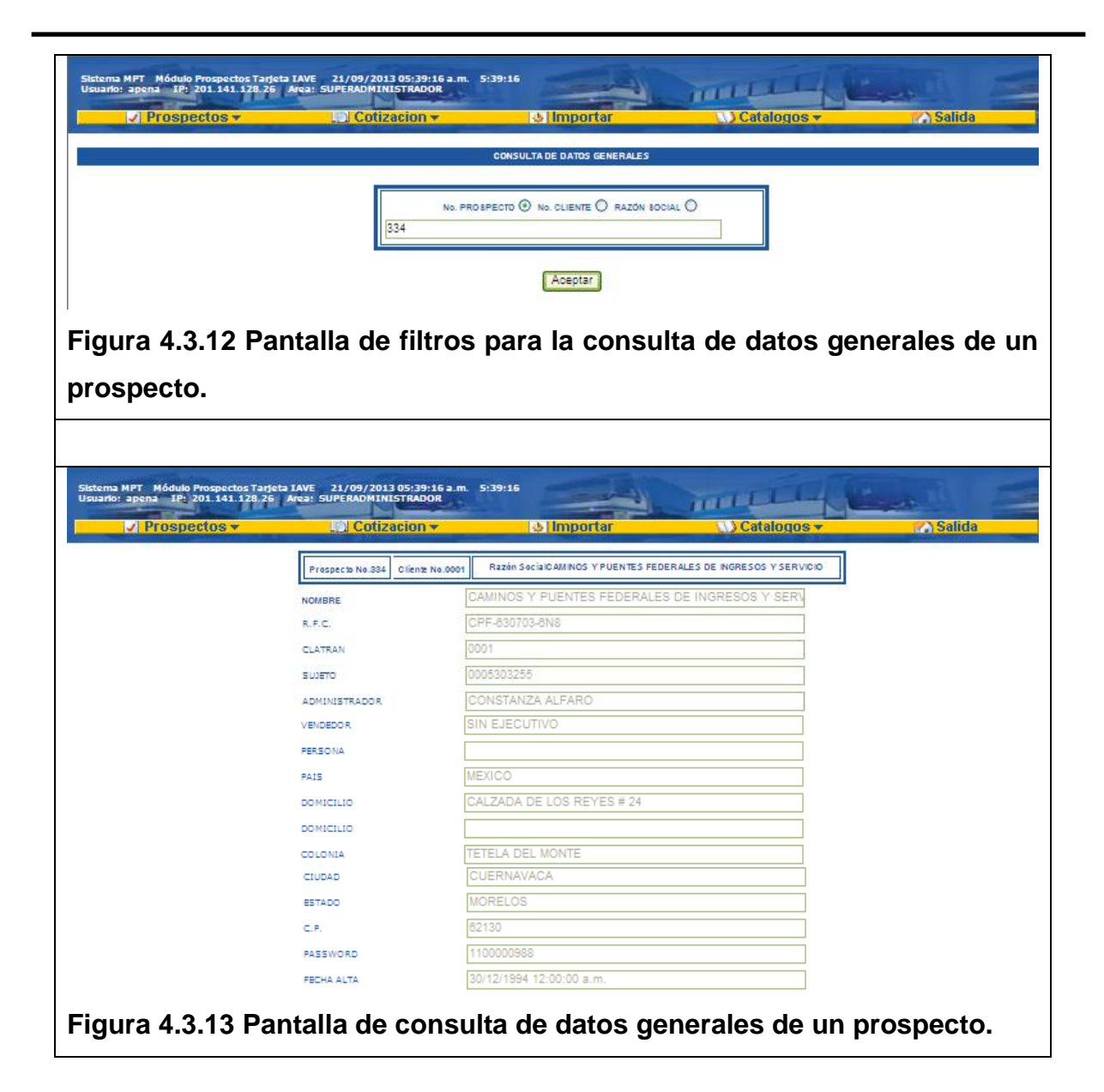

Para el menú de cotizaciones se cuenta con opciones similares a las de prospectación para altas, consultas y actualizaciones de las mismas, y por ejemplo se tiene el caso cálculo de fondo de garantía el cual inicia por una pantalla donde se debe indicar el prospecto o cliente al cual se le desea hacer el respectivo cálculo y aceptar en el botón de la pantalla para iniciar el proceso. En las pantallas 4.3.14 y 4.3.15 se muestran las pantallas correspondientes.

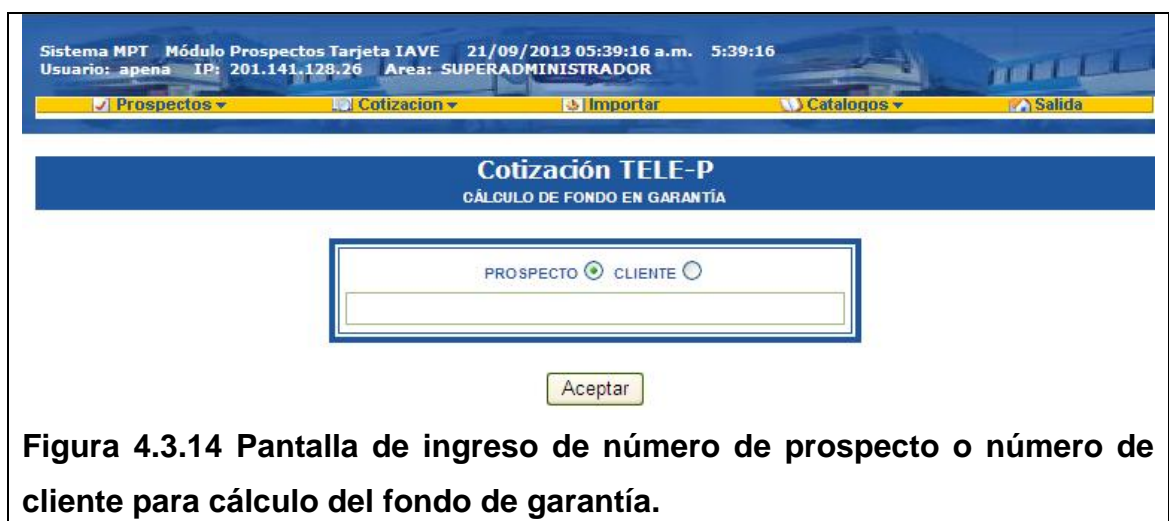

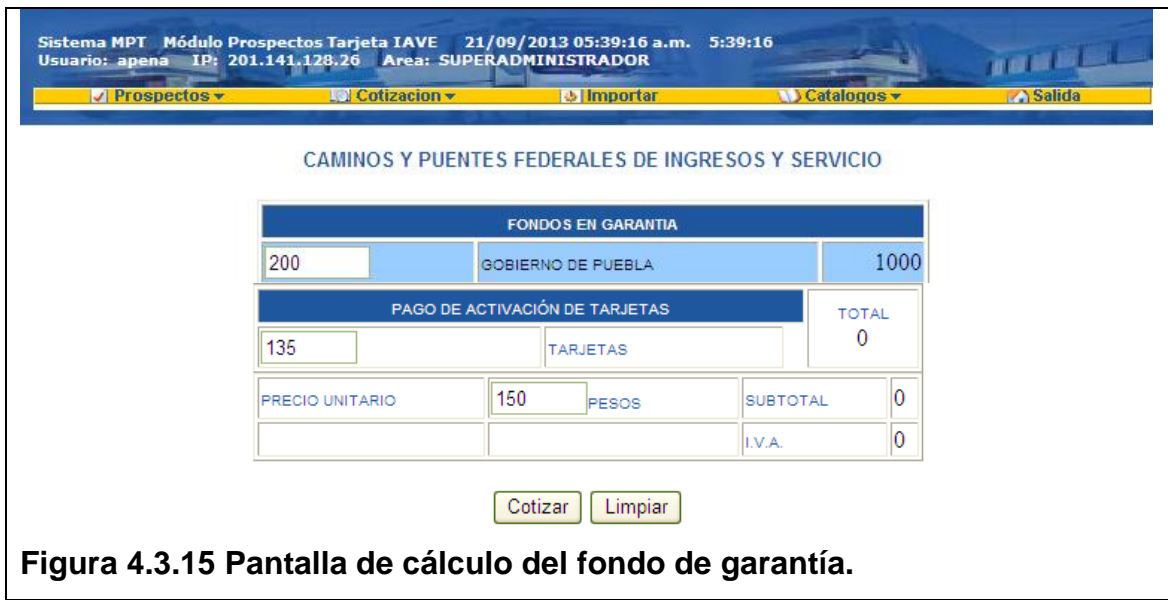

Otra opción del módulo de cotizaciones es la opción de tarjetas asignadas, la cual sigue el mismo patrón de introducir un filtro para la búsqueda de información y el despliegue del detalle de datos solicitados. Esto se muestra en las figuras 4.3.16 y 4.3.17

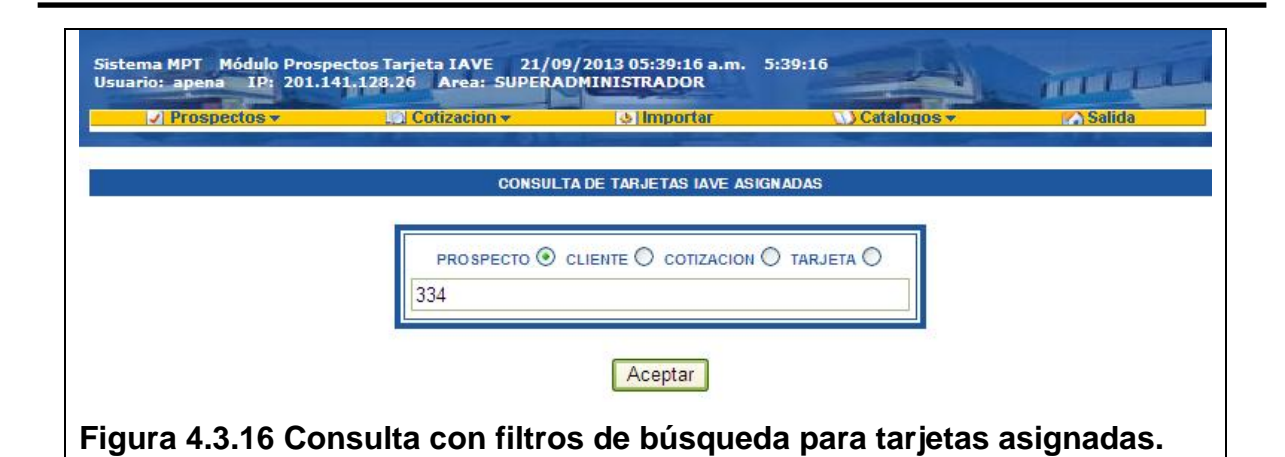

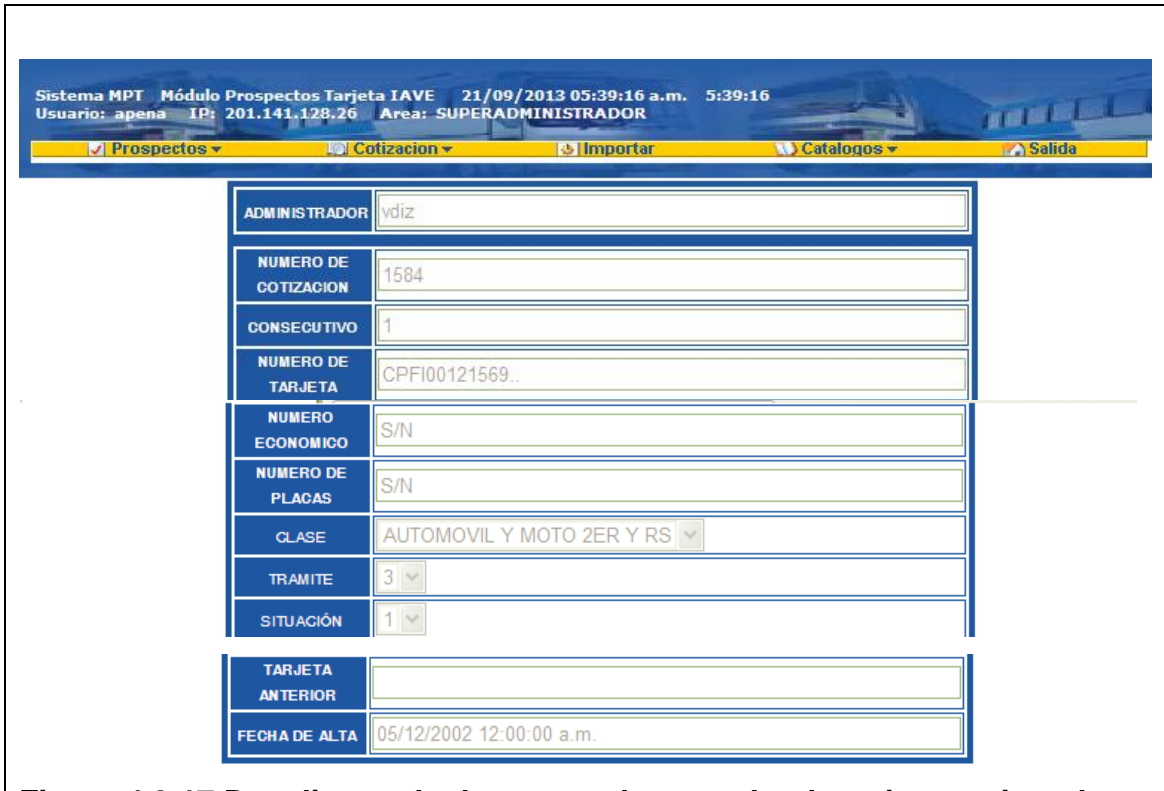

**Figura 4.3.17 Despliegue de datos para la consulta de tarjetas asignadas.**

El módulo de importación es la interface que explota la cartera de clientes de la base de datos en desuso a efecto de poder integrar al sistema actual los datos de un cliente que se requiera.

Esta interface cuenta con una opción de selección de todos los clientes existentes en la base de datos y el ejecutivo de venta debe seleccionar uno de ellos. Si el registro seleccionado ya se encuentra en la base de datos el sistema notificará al usuario a través de un mensaje o bien confirmará la

integración de la información. Esto se muestra en las pantallas 4.3.18, 4.3.19 y 4.3.20.

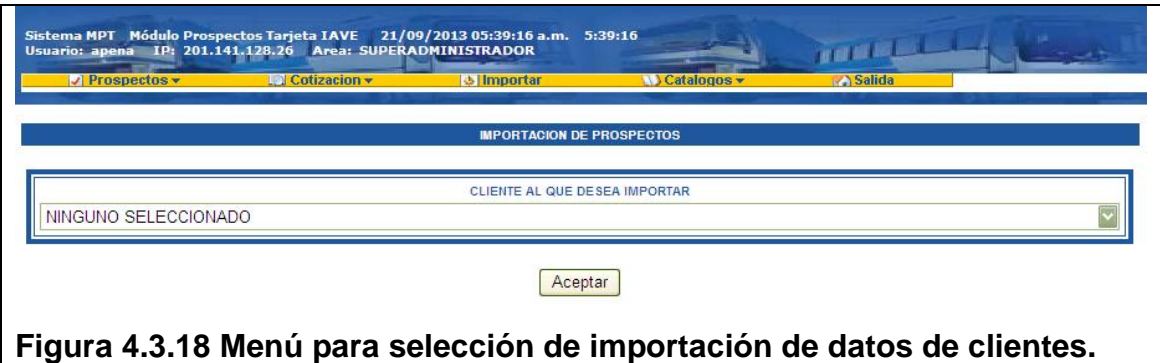

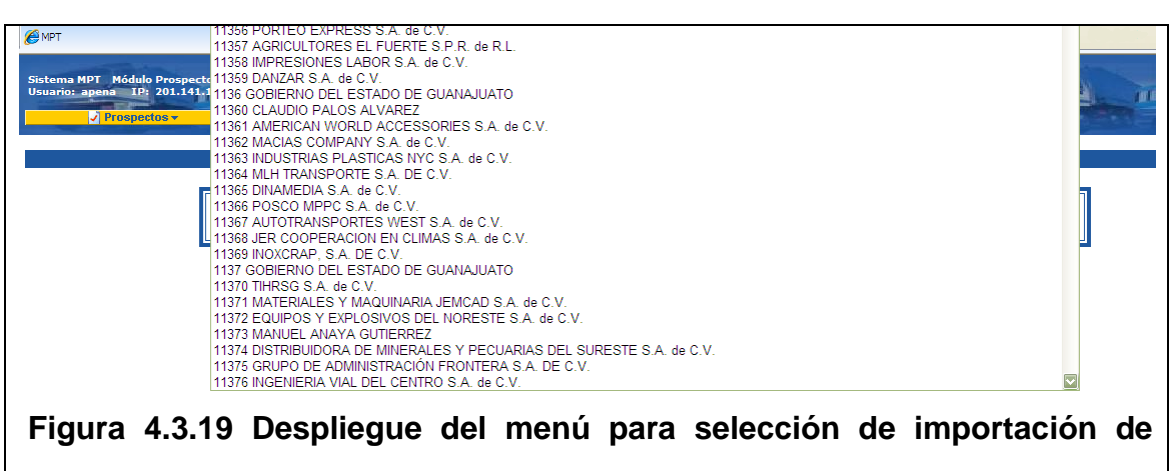

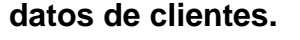

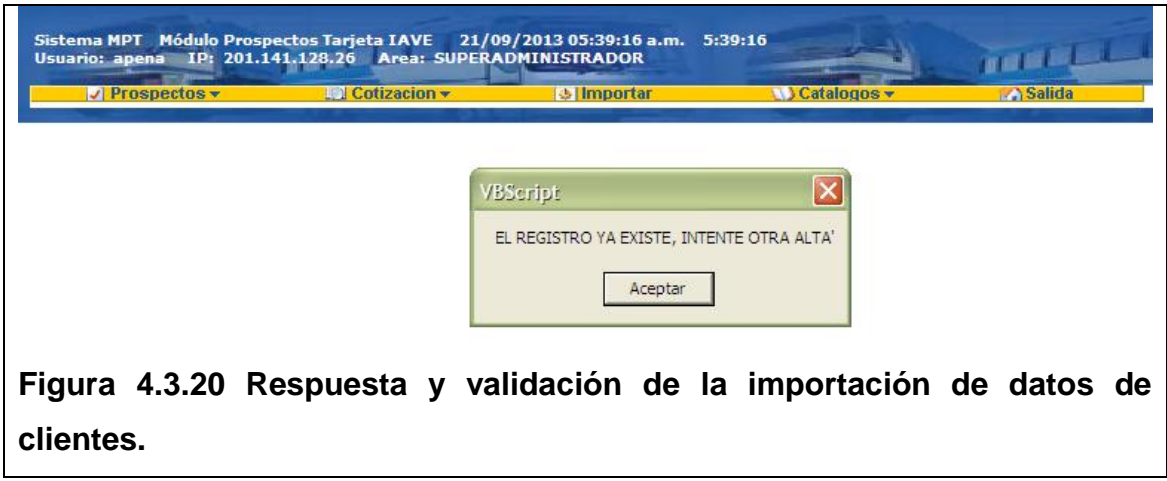

Para el penúltimo módulo del sistema que es la interface para los catálogos,

contamos con las opciones de alta, actualización y consulta de forma que se mantiene el estándar de diseño general del sistema.

En las pantallas 4.3.21 a 4.3.24 siguientes se muestra el alta, la actualización, y la consulta y despliegue de opciones del menú de catálogos.

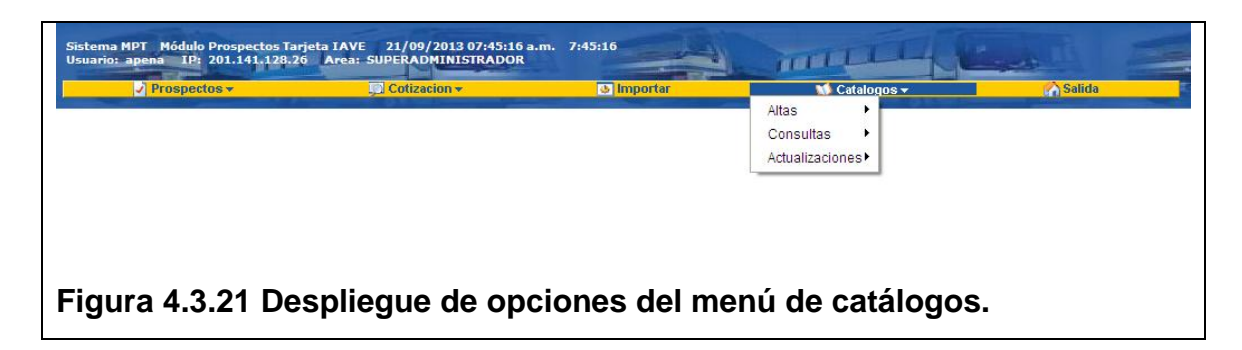

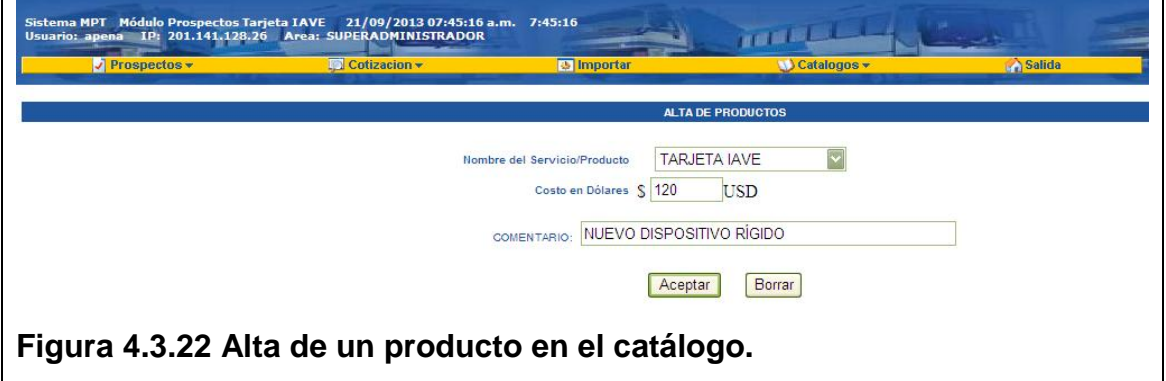

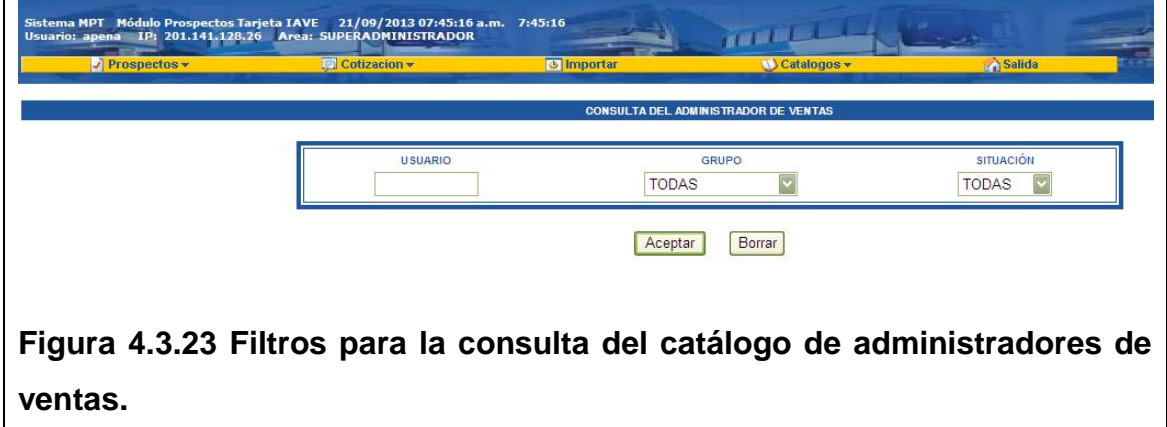

#### SISTEMA PARA LA ADMINISTRACIÓN DE TELEPEAJE

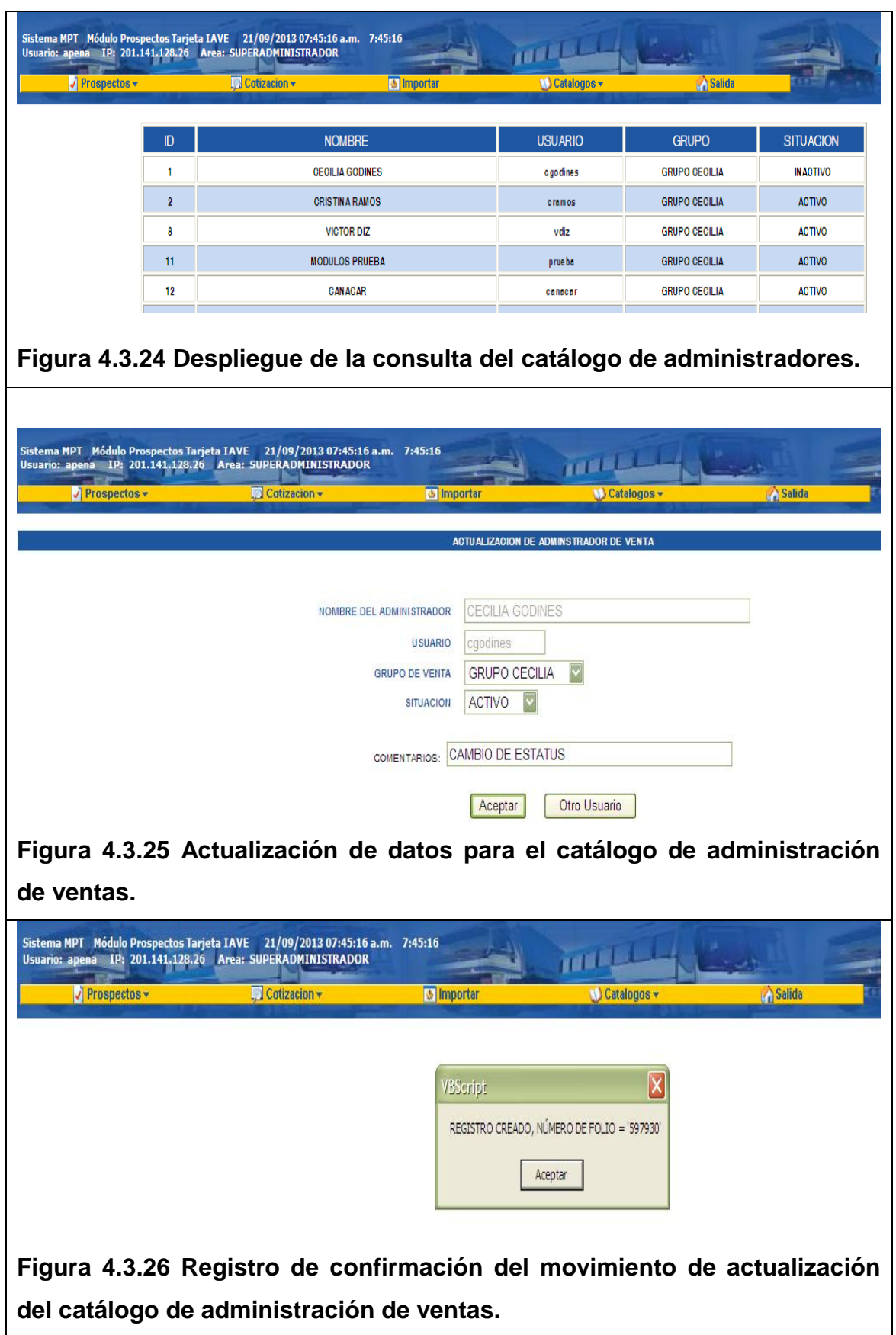

La última opción del menú superior es la salida del sistema, la cual al seleccionarla nos envía a la pantalla de autenticación del sistema mostrada en la figura 4.3.1. Esta pantalla se muestra en la figura 4.3.27.

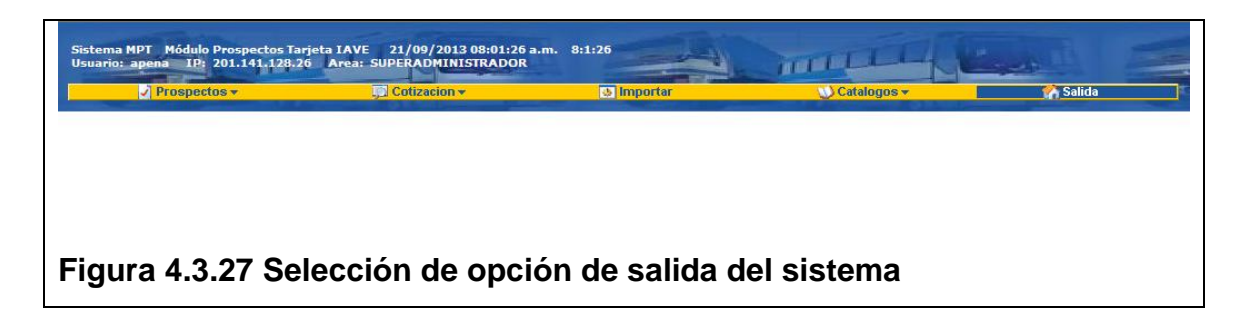

## **4.4 Generación de pruebas y mantenimiento**

# **Conceptos de pruebas.**

Las pruebas del sistema conforman una parte vital de la ingeniería de software, ya que aquí, es donde se inicia el control de calidad del producto, comenzando con la verificación de que se hayan desarrollado de manera adecuada todos los requerimientos generados por los usuarios finales, de los requisitos obtenidos de la recopilación de datos, y del análisis de la información en su conjunto. Adicional, se debe verificar que todos los escenarios de los casos de uso (ideales y alternos) estén considerados, a efecto de elevar la satisfacción del usuario al momento de las pruebas y de la operación misma, y que el equipo de desarrollo conozca que se cumple con todas las expectativas esperadas.

Las pruebas son básicamente un conjunto de actividades dentro del desarrollo de software. Dependiendo del tipo de pruebas, estas actividades podrán ser implementadas en cualquier momento de dicho proceso de desarrollo, y aún mejor, es ir aplicando pruebas graduales a lo largo de cada una de las etapas del ciclo de vida del sistema, recordando que éste es iterativo, incremental y a base de prototipos lo cual hace más perfectible el proceso de pruebas.

Otro objetivo por el que se realizan pruebas, es evaluar de manera objetiva el alcance final del producto desarrollado, e identificar áreas de oportunidad o bien defectos de fábrica. Las pruebas siempre deben tener por objetivo plantear los peores escenarios de cada opción del sistema, buscando mitigar fallas durante el proceso operativo.

# **Tipos de pruebas aplicadas al sistema.**

Para garantizar un mejor resultado del sistema y mantener buenos niveles de calidad dentro del desarrollo de software, se manejan diversos tipos de prueba, como pueden ser manuales, automáticas y lógicas.

Para el sistema de administración de clientes y TAGs en el proceso de Telepeaje desarrollado en la presente tesis, se aplicaron varios criterios de pruebas.

Dentro de las pruebas aplicadas al sistema, tenemos los enfoques conocidos como de caja negra y de caja blanca.

#### **Pruebas de caja negra.**

En teoría de pruebas de sistemas, se denomina caja negra a aquel elemento que es estudiado desde el punto de vista de las entradas que recibe y las salidas o respuestas que produce, sin tener en cuenta su funcionamiento interno. En otras palabras, de una caja negra nos interesará su forma de interactuar con el medio que le rodea (en ocasiones, otros elementos que también podrían ser cajas negras) entendiendo qué es lo que hace, pero sin dar importancia a cómo lo hace.

Entre las pruebas de caja negra aplicadas al sistema, se tiene en la figuras 4.4.1, y 4.4.2, las pruebas aplicada al proceso de autenticación inicial del sistema, cuando se ingresan datos incorrectos y se espera que no haya acceso al mismo, y en las figuras 4.4.3 y 4.4.4 se muestra que se ingresan datos correctos y se tiene acceso al aplicativo. Adicional se muestra en las figuras 4.4.5 y 4.4.6 como al intentar consultar datos sin ingresar datos el sistema indica que no existe información con esos criterios, y viceversa, en las figuras 4.4.7 y 4.4.8 se visualiza como proporciona la información solicitada.

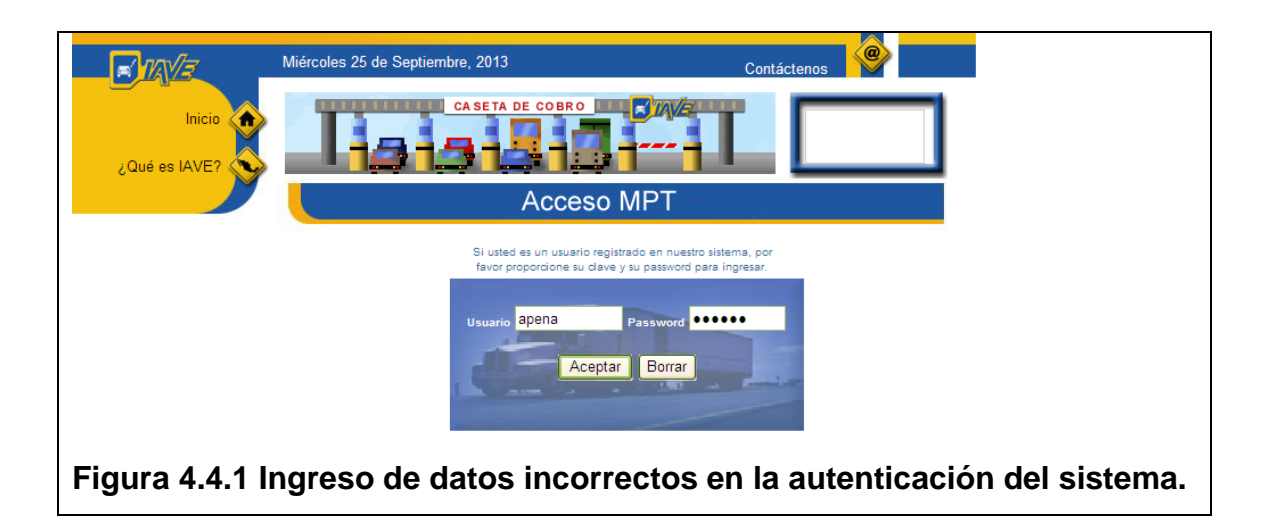

#### SISTEMA PARA LA ADMINISTRACIÓN DE TELEPEAJE

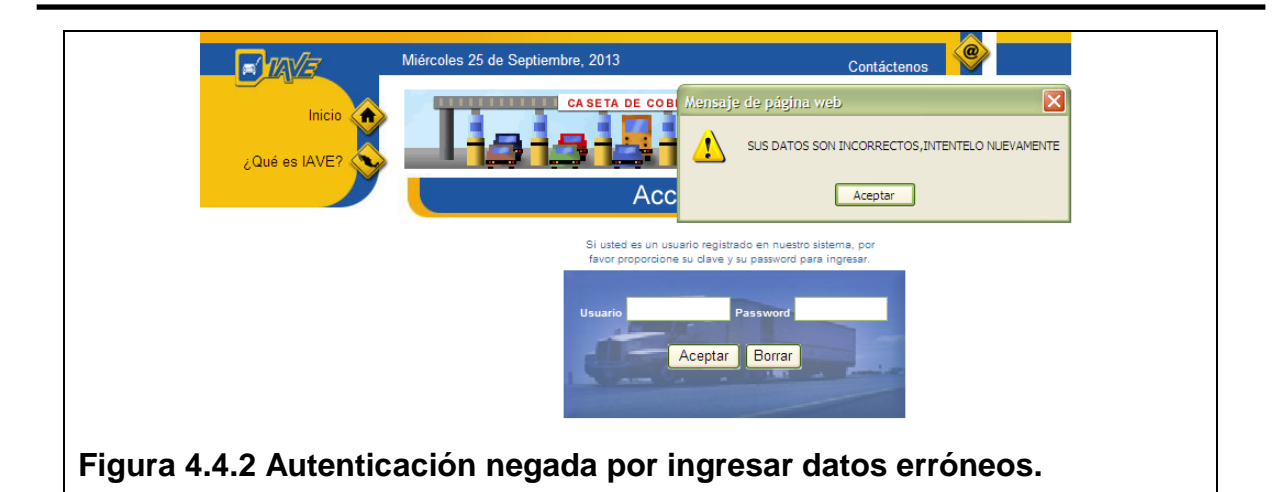

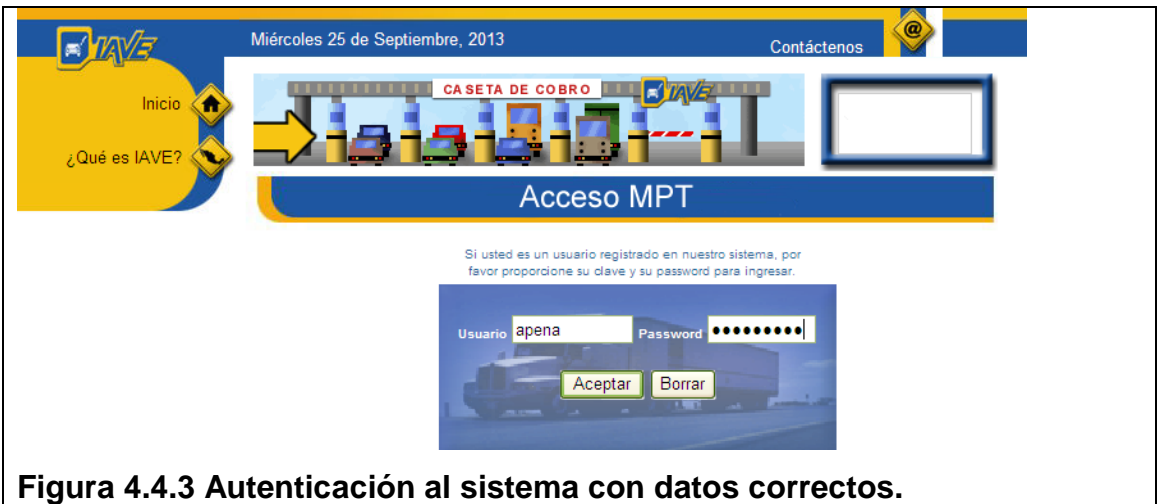

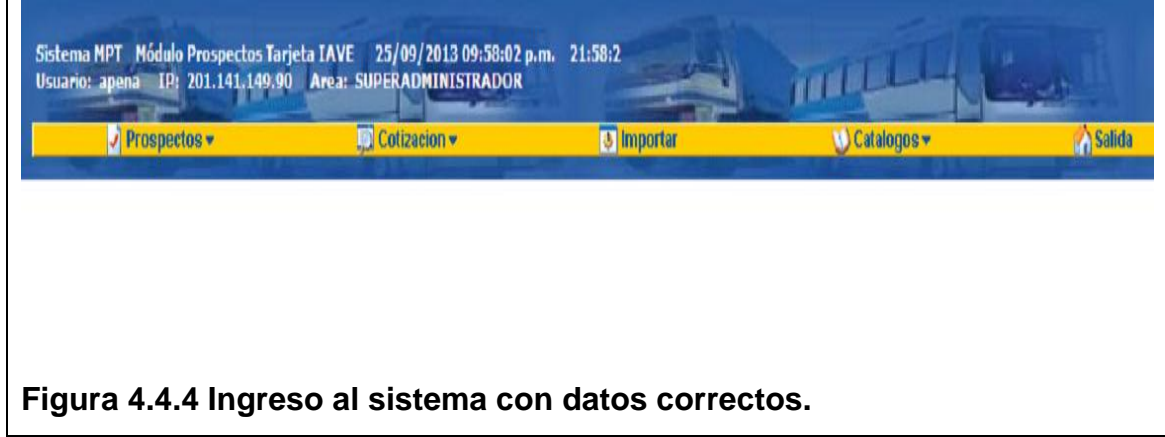

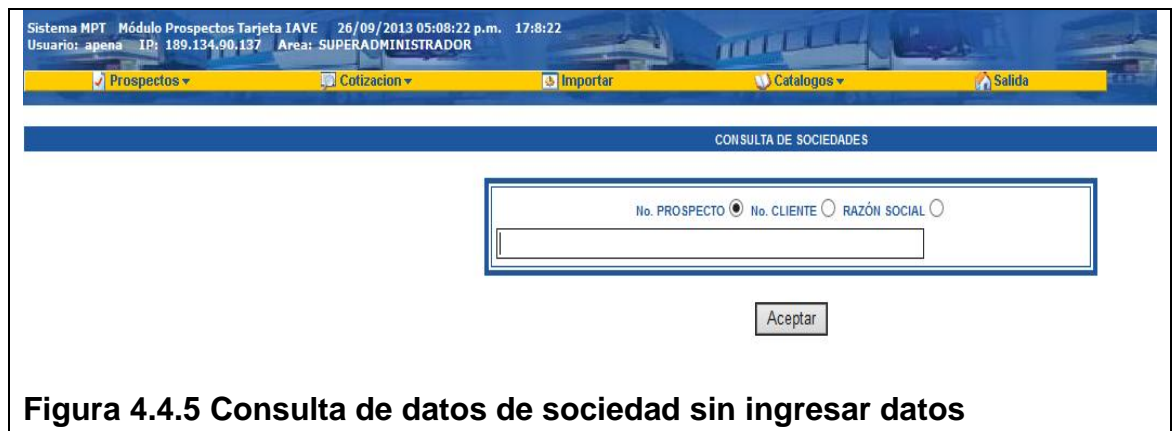

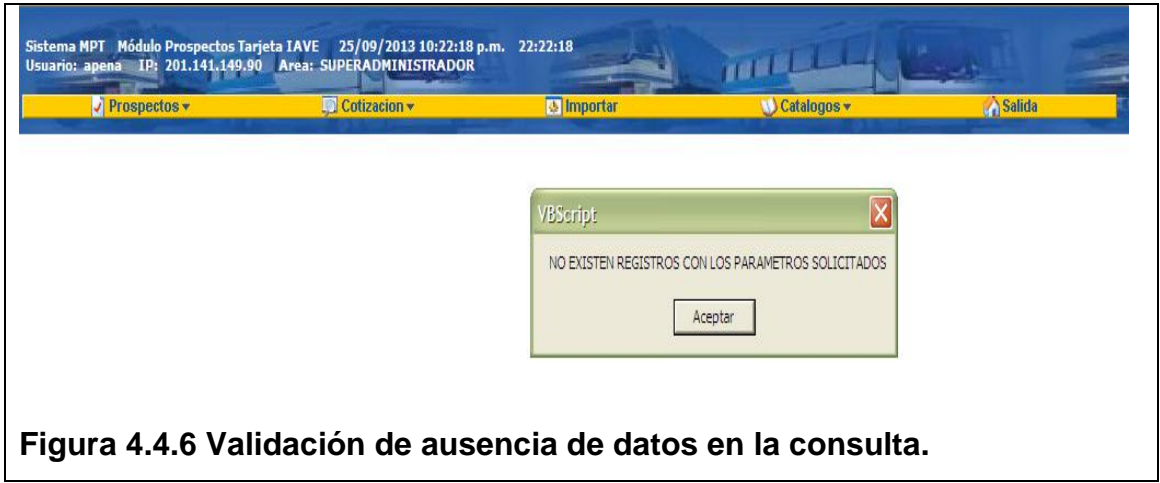

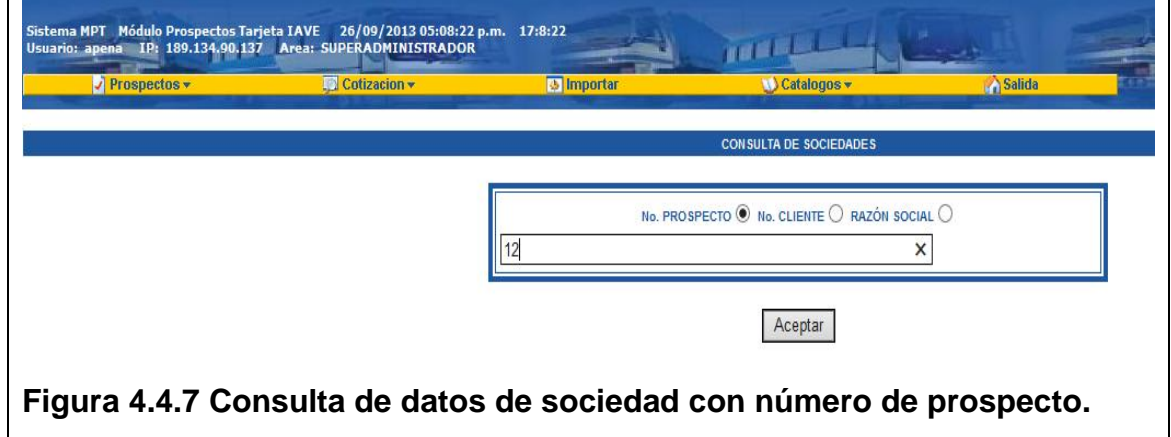

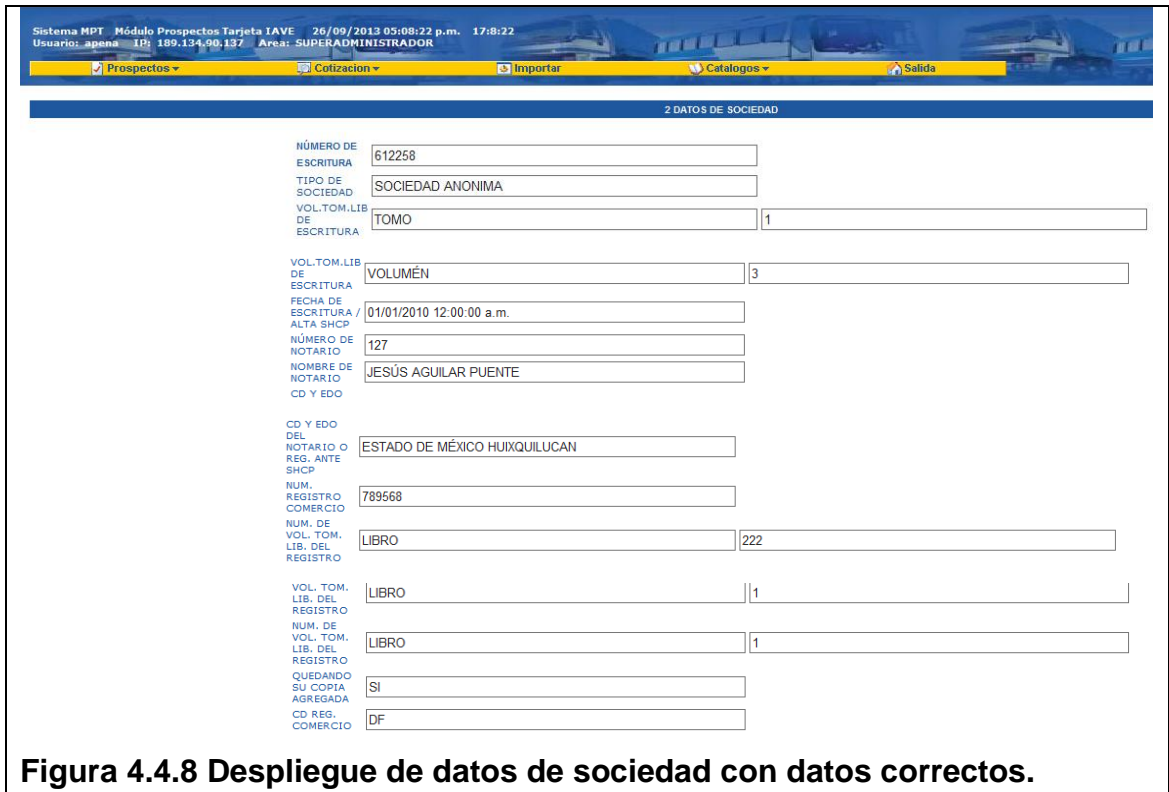

# **Pruebas de caja blanca.**

Las pruebas de caja blanca (también conocidas como pruebas de caja de cristal o pruebas estructurales) se centran en los detalles procedimentales del software, por lo que su diseño está fuertemente ligado al código fuente. El analista de pruebas, escoge distintos valores de entrada para examinar cada uno de los posibles flujos de ejecución del programa y cerciorarse de que se devuelven los valores de salida adecuados.

Para el sistema en cuestión se muestra la prueba aplicada en el enfoque de caja blanca respecto del código para validar que se verifica la composición del RFC que se acepta como válido en la captura de datos.

En la figura 4.4.9 se tiene imagen de la validación del RFC (Registro Federal de contribuyentes), así como el mensaje que envía, y en la figura 4.4.10 el código para verificar la estructura correcta de un RFC (Registro Federal de contribuyentes).

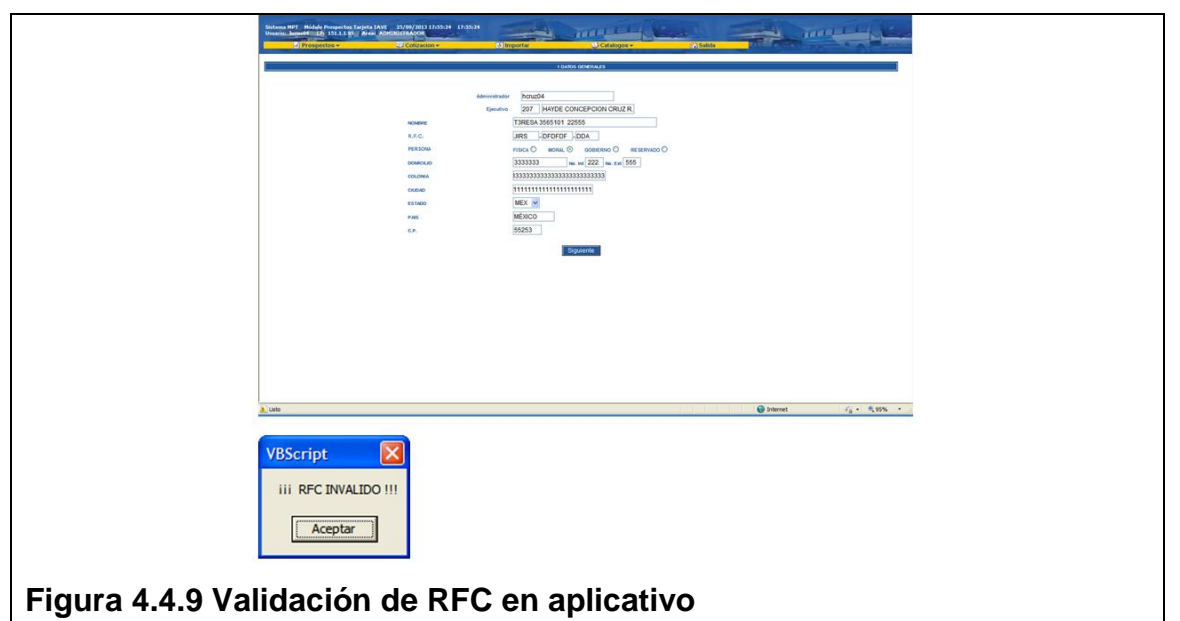

```
function validaRFC1(byval rfc1 as string, byref tipoPersona as string, byref rfcValido as string) as object<br>dim i as integer
  um I as inceper<br>dim ls_rfcl as string<br>I Valida que sean tres o cuatro caracteres<br>if len(rfcl) = 4 or len(rfcl) = 3 then<br>I Valida que sean digitos los primeros tres caracteres
                  Valida que sean dígitos lo\frac{1}{2} and \frac{1}{2} for \frac{1}{2} = \frac{1}{2} for \frac{1}{2} for \frac{1}{2} for \frac{1}{2} for \frac{1}{2} for \frac{1}{2} for \frac{1}{2} for \frac{1}{2} for \frac{1}{2} for \frac{1}{2} for \frac{1}{2} for If IS_IICI<br>
rfcValido =""<br>
rfcValido = "Letra"<br>
else
                                                  else<br>
esletra(ls_rfcl,rfcValido)<br>
end if
                                        end if<br>
if i = 4 or (i = 1 and \text{trim}(\text{rfcValido}) = \text{""}) then<br>
if \text{trim}(\text{rfcValido}) = \text{""} then
                                                            extrain (1000 and 1000)<br>
espligit(1s_rfc1,rfcValido)<br>
'if rfcValido = "" then<br>
'msgbox ("<sub>iii</sub> RFC INVALIDO !!!")<br>
'history.go(-1)
                          'if revalue = "" then<br>
"magbox (";; RFC INVALIDO !!!")<br>
'history.go(-1)<br>
'end if<br>
end if<br>
if 1s\_rfc1 \Leftrightarrow "" and rfcValido = "Numero" then<br>
rfcValido = "Error"<br>
end if<br>
i = 4<br>
end if<br>
end if<br>
att<br>
end if<br>
end if<br>
end if<br>

                   next
end if<br>end function
Figura 4.4.10 Código de validación de estructura de RFC.
```
Otros tipos de pruebas clasificadas por el nivel de alcance se conocen como pruebas unitarias y pruebas integrales, mismas que se describirán a continuación, así como se demostrará su aplicación en el entorno del sistema de administración de telepeaje.

## **Prueba unitaria**

En programación, una prueba unitaria es una forma de probar el correcto funcionamiento de un módulo de código. Esto sirve para asegurar que cada uno de los módulos funcione correctamente por separado. Luego, con las Pruebas de Integración, se podrá asegurar el correcto funcionamiento del sistema o subsistema en cuestión.

La idea es escribir casos de prueba para cada función no trivial o método en el módulo, de forma que cada caso sea independiente del resto.

En el sistema se probo de manera unitaria el catálogo de convenios, en el cual se selecciona un valor y se observa el resultado de esa selección, lo cual cumple con el flujo normal del caso de uso de consultas, y es correcto el despliegue de datos en función de lo establecido. En las figuras 4.4.11 y 4.4.12 se muestra lo descrito.

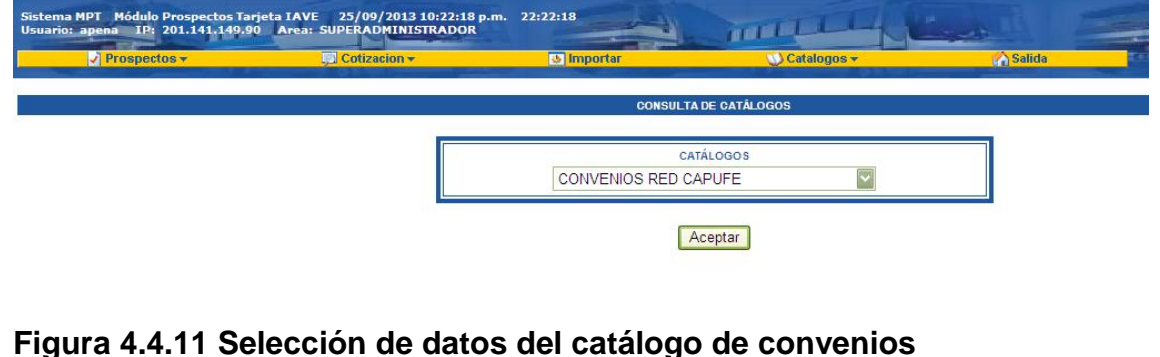

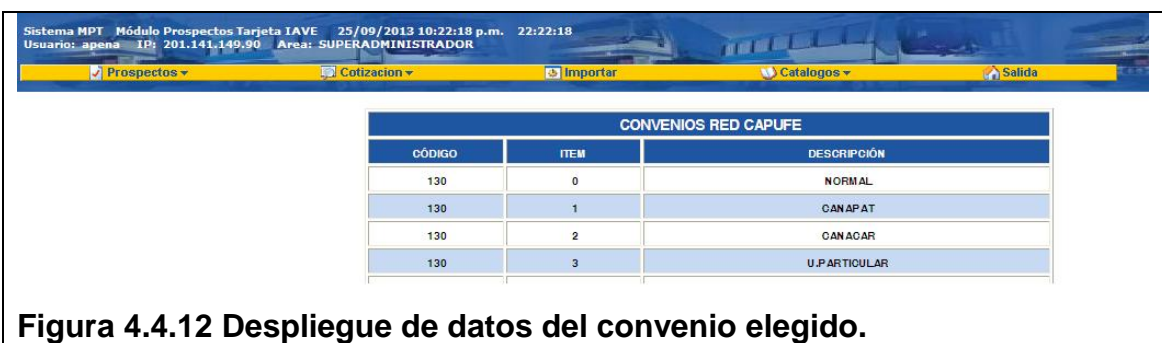

## **Prueba de integración.**

Pruebas integrales o pruebas de integración son aquellas que se realizan en el ámbito del desarrollo de software una vez que se han aprobado las pruebas unitarias. Únicamente se refieren a la prueba o pruebas de todos los elementos unitarios que componen un proceso, hecha en conjunto, de una sola vez. Consiste en realizar pruebas para verificar que un gran conjunto de partes de software funcionan juntos.

Las pruebas de integración es la fase de la prueba de software en la cual módulos individuales de software son combinados y probados como un grupo. Son las pruebas posteriores a las pruebas unitarias.

Las pruebas de integración que se visualizan a continuación, es parte del proceso de alta en la cual se visualiza la precarga de datos como parte de la integración de los datos de sesión del usuario autenticado, integración los datos del ejecutivo de ventas de manera automática, estado y país de manera automática. Esto se muestra en la figura 4.4.13, y en la figura 4.4.14 y 4.4.15 se muestra como para proseguir con un proceso de captura de datos de sociedad o apoderado, se debe tomar un dato del combo de selección el cual ya tiene los datos de los prospectos previamente capturados.

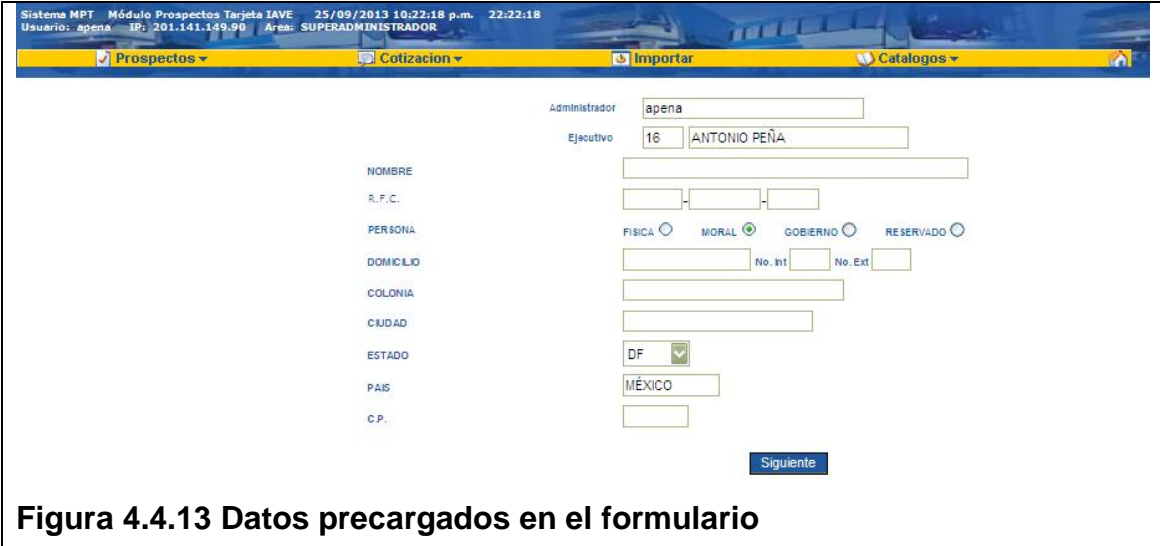

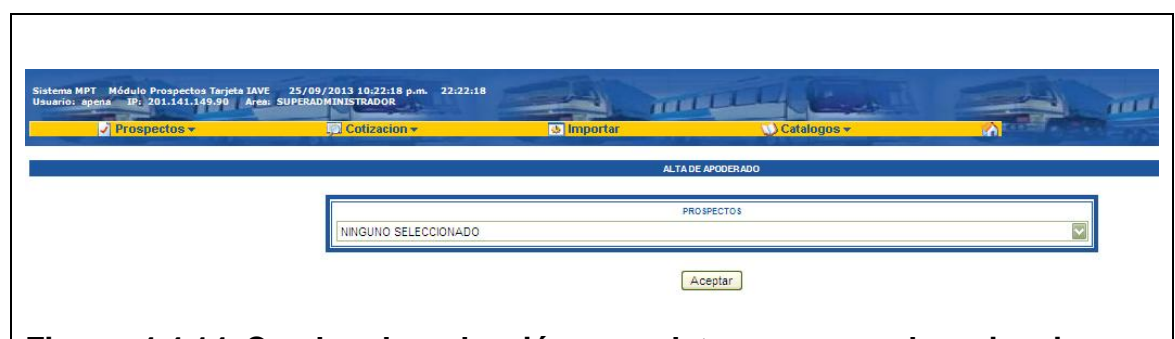

**Figura 4.4.14 Combo de selección con datos precargados sin ninguna selección en el formulario de alta de datos de apoderado.**

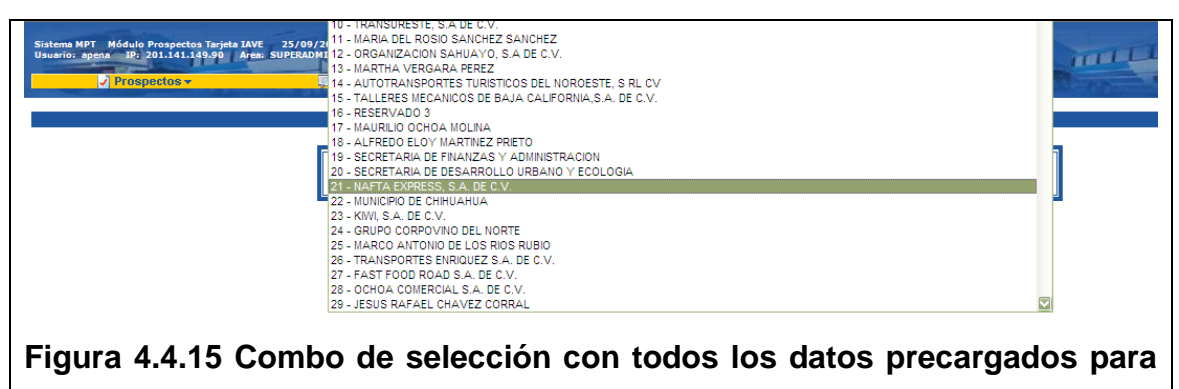

**seleccionar un registro en el formulario de alta de datos de apoderado.**

# **Pruebas funcionales.**

Una prueba funcional es una prueba basada en la ejecución, revisión y retroalimentación de las funcionalidades previamente diseñadas para el software. Las pruebas funcionales se hacen mediante el diseño de modelos de prueba que buscan evaluar cada una de las opciones con las que cuenta el paquete informático.

Dicho de otro modo son pruebas específicas, concretas y exhaustivas para probar y validar que el software hace lo que debe y sobre todo, lo que se ha especificado.

Entre las pruebas funcionales se encuentran las pruebas de regresión, las pruebas alpha y beta. y stress.

## **Pruebas de regresión.**

Se denominan pruebas de regresión a cualquier tipo de pruebas de software que intentan descubrir errores (bugs), carencias de funcionalidad, o divergencias funcionales con respecto al comportamiento esperado del software, causados por la realización de un cambio en el programa.

Este tipo de cambio puede ser debido a prácticas no adecuadas de control de versiones, falta de consideración acerca del ámbito o contexto de producción final y extensibilidad del error que fue corregido (fragilidad de la corrección), o simplemente una consecuencia del rediseño de la aplicación.

Por lo tanto, en la mayoría de las situaciones del desarrollo de software se considera una buena práctica que cuando se localiza y corrige un bug, se grabe una prueba que exponga el bug y se vuelvan a probar regularmente después de los cambios subsiguientes que experimente el programa.

Por ejemplo al hacer un cambio para validar en la consulta de datos generales que solo se acepten números, al introducir en lugar de letras caracteres especiales, esto provoca un error en el sistema como se puede visualizar en las imágenes 4.4.16 y 4.4.17. Por último se muestra como una vez corregido el alcance de la función de verificación de datos capturados, se despliega el mensaje de validación correspondiente como se observa en la figura 4.4.18.

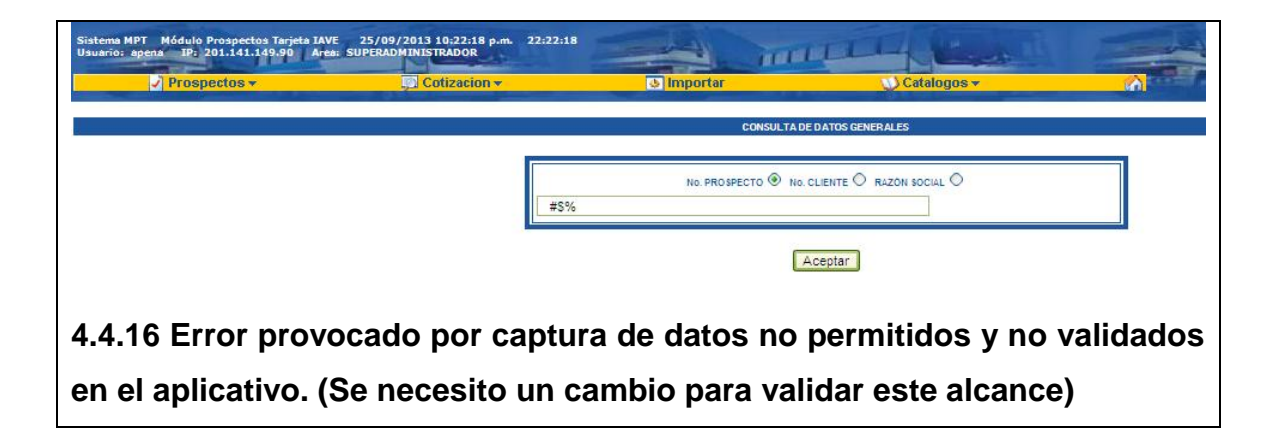

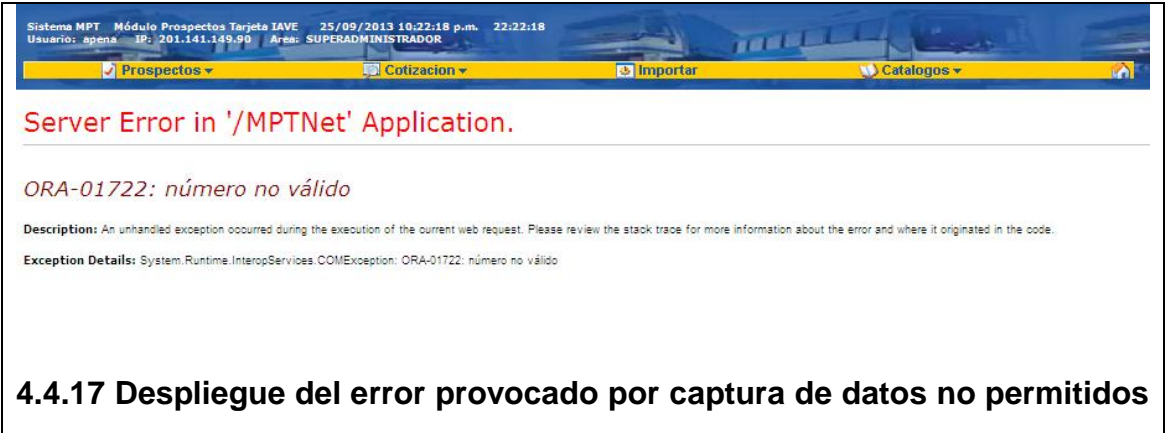

# **y no validados en el aplicativo.**

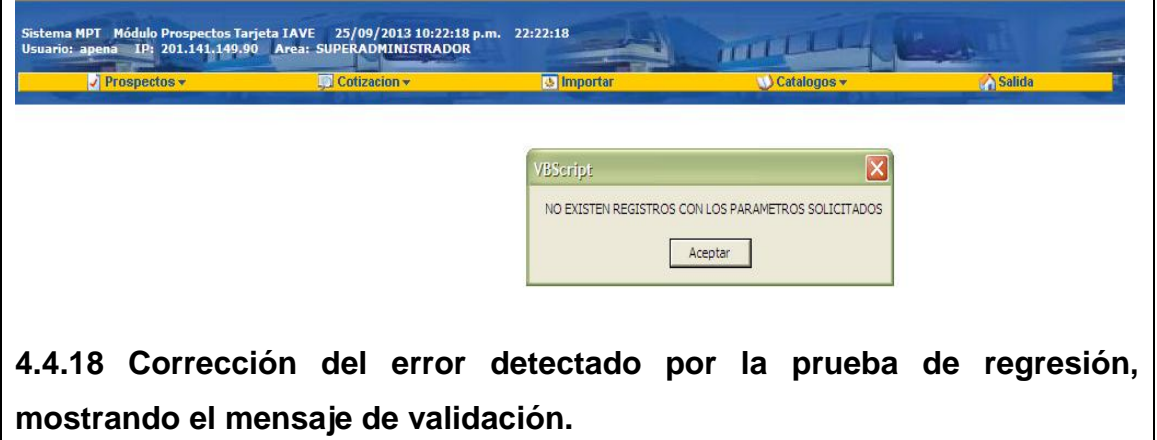

# **Pruebas Alpha.**

Estas pruebas consisten en invitar al cliente (quien ordeno el sistema) o usuario clave a probar el sistema, se trabaja en un entorno controlado y el cliente siempre está acompañado de un experto para ayudarle a utilizar el sistema y analizar los resultados.

En este tipo de pruebas es muy común que el personal de sistemas a través de su área de control y calidad de software, prepare un ambiente de pruebas con la estructura de datos idéntica a lo que será el ambiente productivo, y datos de prueba, y de igual manera genere una matriz de prueba por aplicativo o funcionalidad a probar, de modo que se tenga el control de la prueba desde el inicio hasta el final de la misma.

Y como parte de la documentación del sistema se tiene una muestra de una de las matrices de pruebas utilizadas para la prueba funcional alpha de la autenticación de usuarios por perfiles de operación, tal y como se muestra en la figura 4.5.19.

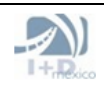

#### SISTEMA DE ADMINISTRACIÓN DE TELEPEAIE

Página 1

#### Matriz de Druchas

12/09/2013

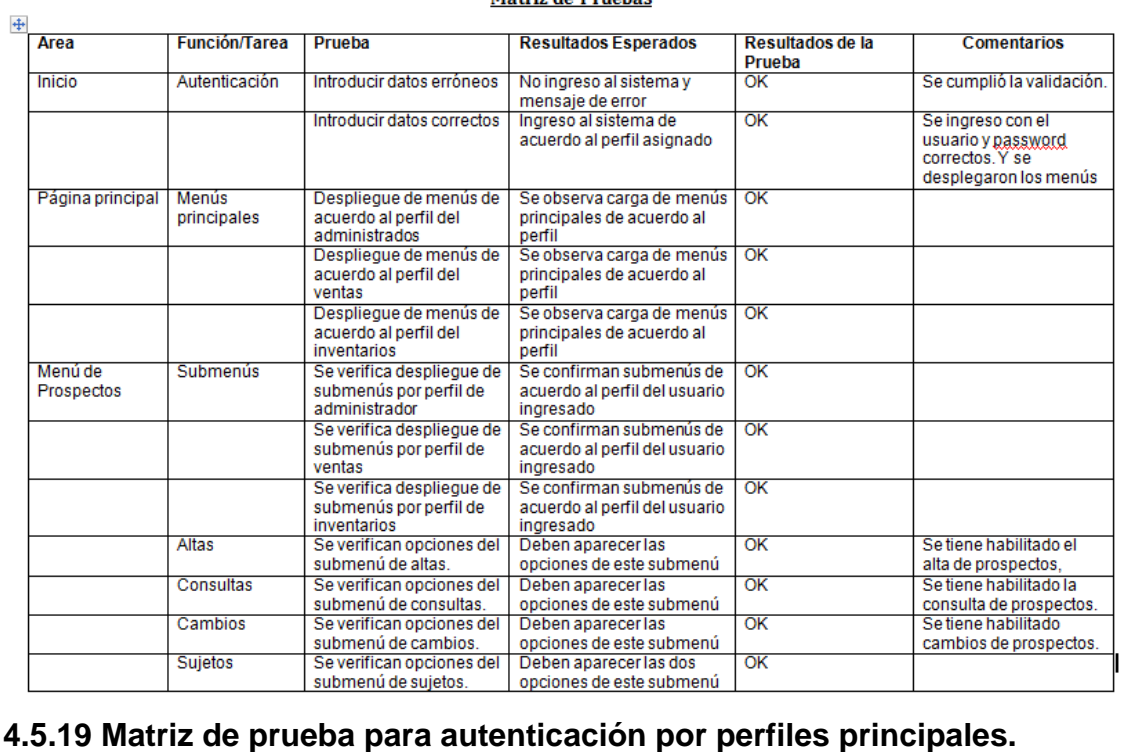

## **Pruebas Beta**

Estas pruebas son posteriores a las pruebas alpha, y se desarrollan fuera de un entorno controlado. Es decir, se cuenta con un ambiente de pruebas a efecto de que el cliente o usuario clave pueda utilizar el sistema sin ninguna restricción y ayuda, tratando de encontrar fallos para poder reportarlos al desarrollador o área de calidad de software. En este tipo de pruebas es importante solicitar al usuario que haga el registro documental a modo de descriptiva y si es posible de imágenes del sistema de cada prueba que realice para conocer posteriormente cual fue el alcance de las mismas, o bien poder reproducir un error en caso de fallo. Este tipo de pruebas se realizaron por las áreas de ventas corporativas e inventarios y se genero la documentación correspondiente para cada prueba a efecto de tener un expediente de la participación de los usuarios finales, de los usuarios clave asignados y del patrocinador del proyecto, así como del área de auditoría interna de la empresa.

# **Prueba de Stress**

Las pruebas de stress (tensión) (a veces llamada prueba de tortura), es una forma de pruebas deliberadamente intensa o profunda, utilizada para determinar la estabilidad de un sistema o entidad determinada. Se trata de probar más allá de la capacidad normal de funcionamiento, a menudo a un punto de ruptura, con el fin de observar los resultados. Las razones pueden ser para determinar puntos de ruptura o límites de uso seguro, también para confirmar que las especificaciones previstas se están cumpliendo.

Este tipo de pruebas se usan para llevar al límite de sus capacidades el funcionamiento estable de una parte o del sistema completo.

Una manera en que se estreso el sistema, fue con la participación de los 16 ejecutivos de venta haciendo capturas simultáneas de datos, lo cual en primera instancia ayudaba a probar en control de la concurrencia de datos como número de prospecto y/o de cotización, y de igual forma la asignación de los TAGS. En las primeras pruebas que se hicieron se observo que el problema de concurrencia se daba en la asignación de los TAGs a una cotización ya que se tomaban y cargaban en un cursor pero en ningún momento se marcaban para evitar su selección, por lo cual se tenían cotizaciones con TAGs duplicados para diferentes clientes, y eso derivaba en un problema al momento de integrar los pedidos.

El problema se soluciono haciendo una asignación secuencial y temporal en el stock de TAGs del proyecto del que se estén tomando los dispositivos, con esto se reservaban desde el almacén en cuestión para el prospecto en cuestión y a través de un secuencial, se continúa la atención de asignación de cotización por cotización sin pérdida de datos y en décimas de segundos. Si al finalizar la asignación de todas las cotizaciones, se detecta que no se concluyo un proceso o fue cancelado, se liberan de manera automática los productos reservados a efecto que estén disponibles para la próxima asignación que se necesite. En la figura 4.4.20 se muestra una imagen de prueba de stress.

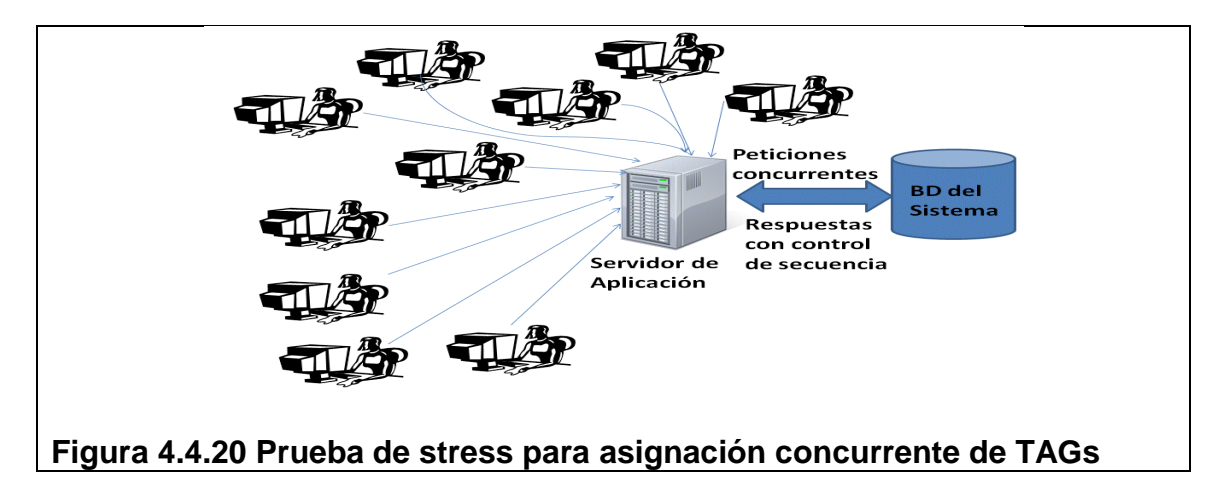

# **Mantenimiento al Sistema**

En ingeniería del software, el mantenimiento de software atiende a la modificación de un producto de software después de la entrega, para corregir errores, y mejorar el rendimiento principalmente. El mantenimiento del software es una de las actividades más comunes en sistemas, por lo que es necesario tener un control documental de todos los cambios que se soliciten, y de los que se aprueben y apliquen al sistema. En una empresa con una cultura de administración de proyectos robusta, se tiene como buena práctica un comité de control de cambios, el cual se integra de varios usuarios clave de la empresa, así como del patrocinador del proyecto y el administrador del proyecto de software, para que en conjunto se evalúen los requerimientos que darán lugar a un mantenimiento y decidir evaluando todas las implicaciones, cuales deben implementarse y cuáles no.

La fase de mantenimiento es la fase que viene después de la implementación del mismo. Una percepción común del mantenimiento es que se trata solo de la corrección de defectos. Sin embargo, empresas con experiencia y madurez en su proceso de desarrollo de sistemas, dedica mucho de su esfuerzo de mantenimiento para acciones no correctivas. Esta percepción errónea, se origina por solicitudes de usuarios enviando informes de problemas que en realidad son mejoras de funcionalidad al sistema.

También se puede decir, que el mantenimiento del sistema, es realmente un desarrollo evolutivo, y que las decisiones de mantenimiento deben entender lo que le sucede a los sistemas con el tiempo, y al modelo de negocio mismo, ya que los mejores sistemas son aquellos que están alineados a las estrategias de negocio, y si el negocio cambia, muy probablemente el sistema deba alinearse a ese cambio. Un concepto importante de entender es que entre más complejo y grande sea el sistema es más propenso a mantenimiento y a los errores.

Los problemas claves del mantenimiento de software son administrativos y técnicos. Problemas clave de administración son: alineación con las prioridades del negocio, dotación de personal (presupuesto), selección del proveedor, así como la estimación de costos del proyecto entre otros. Son cuestiones técnicas claves: el limitado entendimiento del negocio o del problema, pobre análisis de riesgos, pruebas limitadas o muy idealizadas, y mal control de los cambios que se aplican, así como de las versiones del sistema a través del tiempo.

El mantenimiento de software es una actividad muy amplia que incluye la corrección de errores, mejoras de las capacidades, eliminación de funciones obsoletas y optimización. Debido a que el cambio es inevitable, se deben desarrollar mecanismos para la evaluar, controlar y hacer modificaciones.

Cualquier trabajo realizado para cambiar el software después de que esté en operación es considerado mantenimiento. El propósito es preservar el valor del software a través del tiempo, cumpliendo requisitos adicionales, aplicando usabilidad, haciéndolo más eficiente o empleando nuevas tecnologías.

Tipos de mantenimiento aplicables al sistema de administración de telepeaje.

- **Preventivo**: El mantenimiento preventivo se realiza a partir del momento en el que se inicia la programación, y que a través de los prototipos y de las pruebas incrementales e iterativas se detectan defectos en la funcionalidad o en el código mismo, sin embargo aun no se presenta como falla en el sistema. Esto permite realizar las modificaciones necesarias y corregir el defecto antes de que se produzca el fallo en la operativa.
- **Correctivo**: El mantenimiento correctivo tiene lugar cuando ocurre una falla o avería una vez implementado el sistema, lo cual generalmente impacta en la operación, por lo cual este tipo de mantenimientos tienen alta prioridad y deben ser evaluados en el comité de cambios de manera muy oportuna y considerando las implicaciones del cambio.
- **Perfectivo**: Este tipo de mantenimiento se da en los sistemas como resultado de cambios en la especificaciones iniciales con las que se origino, que normalmente, es debido a cambios en los requerimientos del negocio o de la operativa, y terminan impactando al sistema a efecto de perfeccionarlo, y adecuarlo a cada operación del negocio.

Este tipo de cambios es importante analizarlos con detenimiento, para que el cambio sea en pro de la operativa, y no haya impactos negativos o riesgos sin evaluarse detenidamente; ya que hay ocasiones en donde es necesario rehacer módulos enteros en pro del negocio y en ocasiones dependiendo de la magnitud e implicaciones del cambio, es más fácil cancelar un mantenimiento e iniciar el desarrollo de un nuevo producto de software.

**Adaptativo**: Este tipo de mantenimiento se presenta cuando se realizan cambios en una porción del sistema, y se requiere hacer cambio en secciones específicas del programa para que pueda ser implementado correctamente o brinde mayor funcionalidad. El mantenimiento adaptativo generalmente se hace a través de agregar un parámetro extra a una función o procedimiento y no para corregir defectos o vicios ocultos del sistema, es decir, permite adaptar el sistema a medida que evoluciona el modelo de negocio y la operación de la empresa.
#### **4.5 Generación de reportes.**

La generación de reportes es una pieza fundamental del sistema, ya que permite a los ejecutivos de ventas, a los encargados de inventarios, a la gerencia de ventas corporativas, así como a las direcciones de Comercial y de Administración y Finanzas conocer el estatus del alta de un prospecto, así como del seguimiento hasta que se convierta en cliente. Uno de los reportes más importantes del sistema es el reporte general, el cual como su nombre lo indica, agrupa toda la información de un cliente, así como la configuración base con la cual operara en el sistema de telepeaje. El proceso inicia a partir de ingresar el número de prospecto que se le asigno, o bien el número de cliente de éste como se muestra en la figura 4.5.1., en la figura 4.5.2 se muestra el desglose de información generada para el cliente indicado.

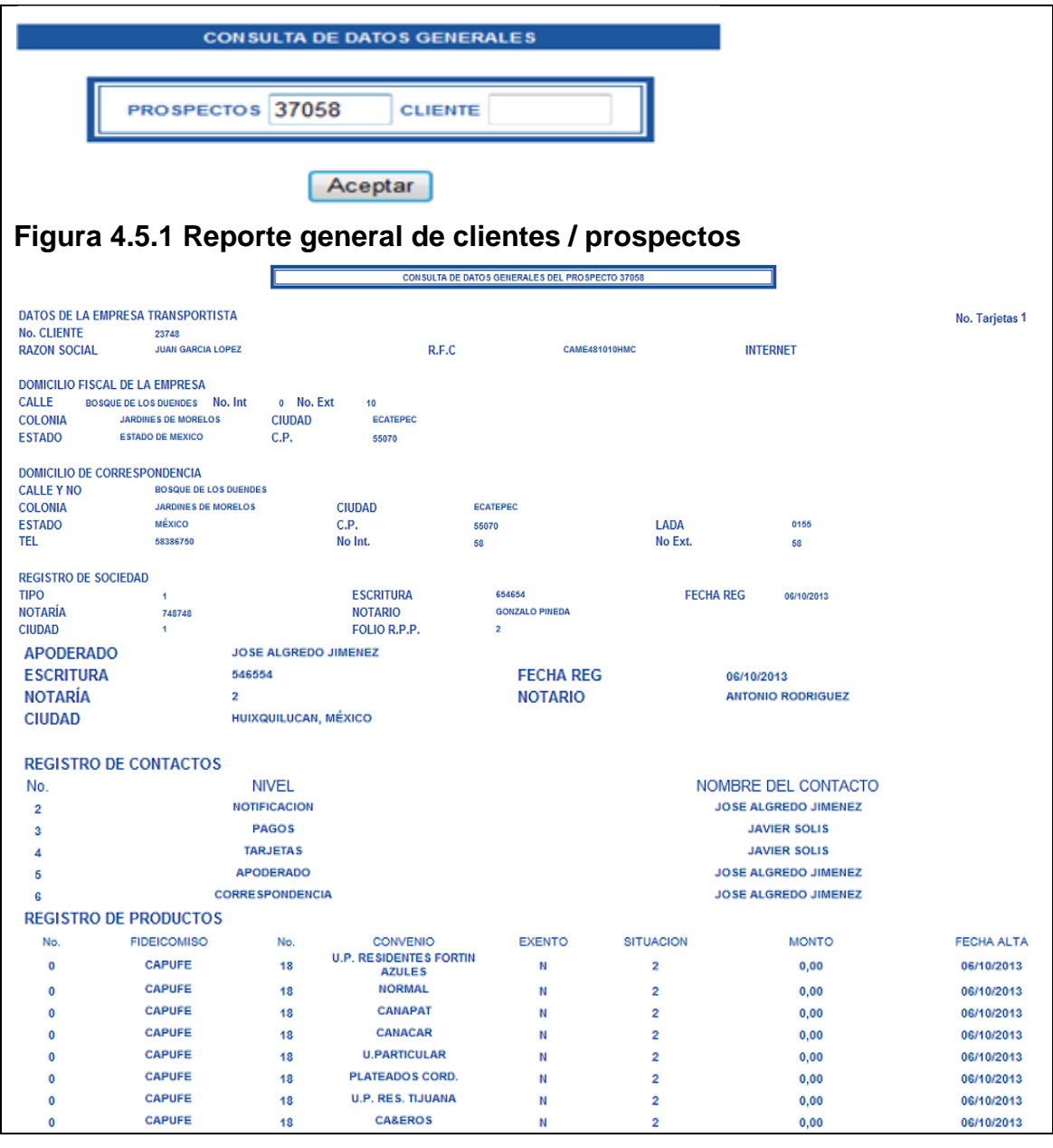

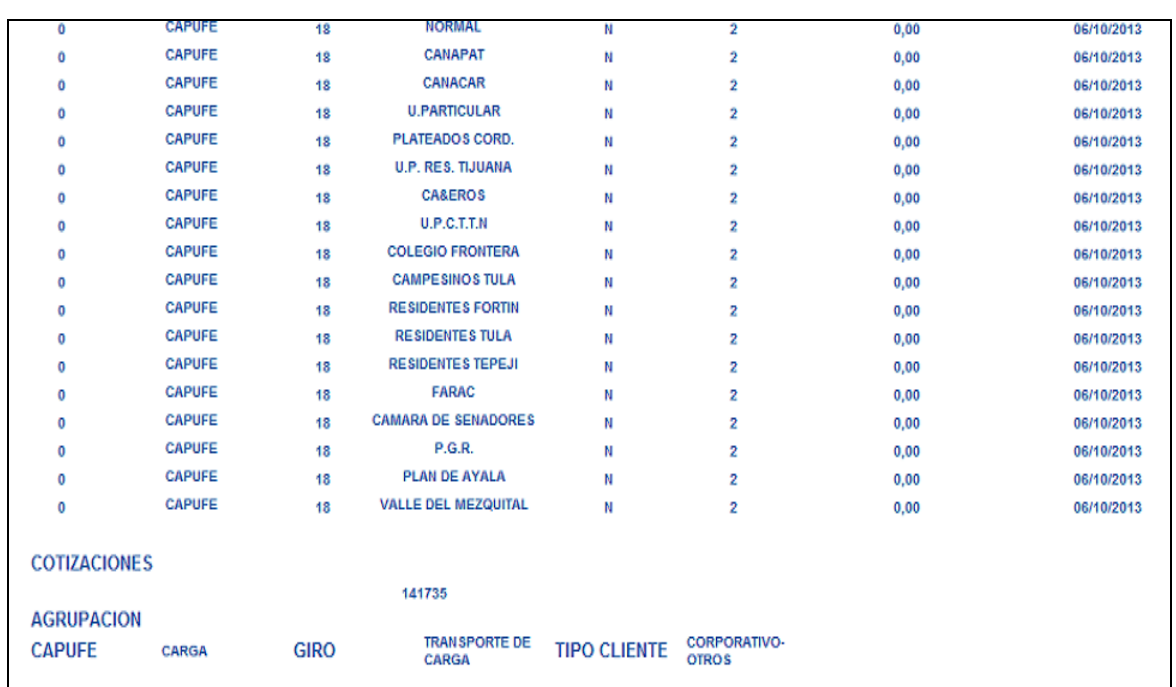

### **Figura 4.5.2 Detalle del reporte general de clientes / prospectos**

Otro de los reportes usados por la gerencia de ventas corporativas para controlar el alta de los clientes es el reporte de clientes nuevos el cual tiene un filtro de fecha en las cuales se desee consultar la información almacenada y entrega los datos básicos a través de los cuales un ejecutivo puede conocer el estatus de estos nuevos clientes, lo cual se puede observar en la figura 4.5.3, así como el detalle de la información entregada, tal como se despliega en la figura 4.5.4.

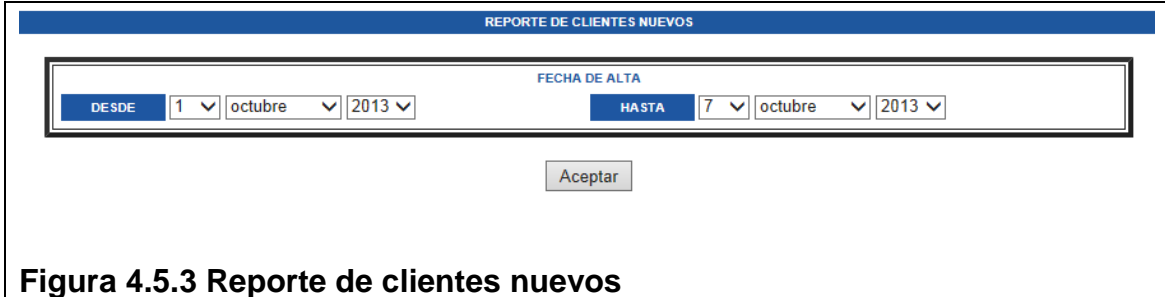

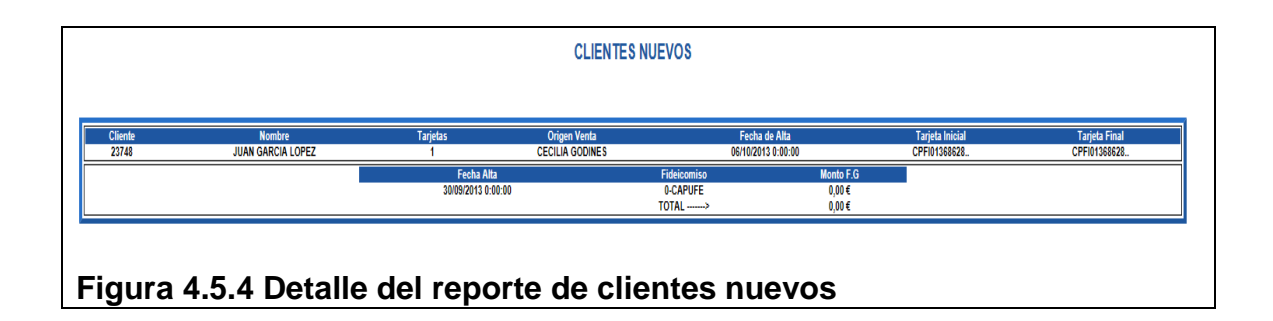

Entre otros reportes del menú de prospectos se tiene el reporte de TAGs migrados, el cual permite conocer que dispositivos ya se encuentran integrados al sistema de telepeaje. En la figura 4.5.5, podemos visualizar el filtro a partir del cual se extrae la información, así como el detalle de la misma.

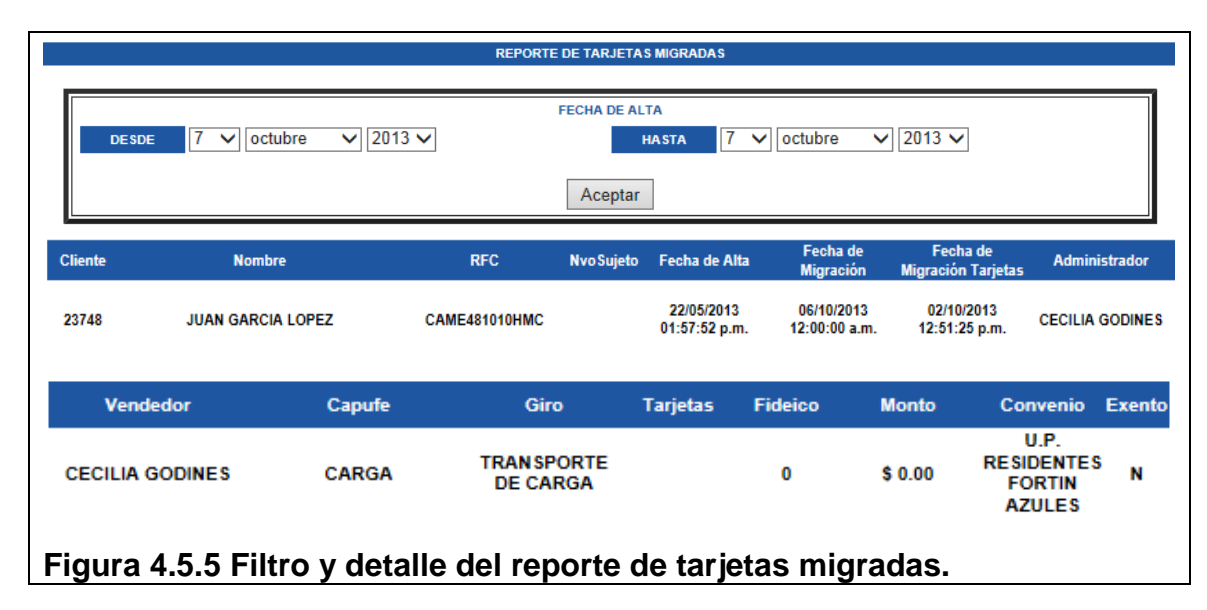

Otro de los requerimientos solicitados y que se evalúan a través de uno de los reportes es el de las comisiones de los vendedores, lo cual permite conocer el detalle de los movimientos de altas de clientes, y ventas de dispositivos realizados en un periodo de tiempo, en la figura 4.5.6 se muestra el filtro de fechas para la generación del informe de las comisiones. En las 4.5.7, 4.5.8 y 4.5.9 se puede observar las imágenes de la funcionalidad del sistema que permite guardar el archivo resultado del proceso o abrir el archivo generado en Excel para visualizar el contenido.

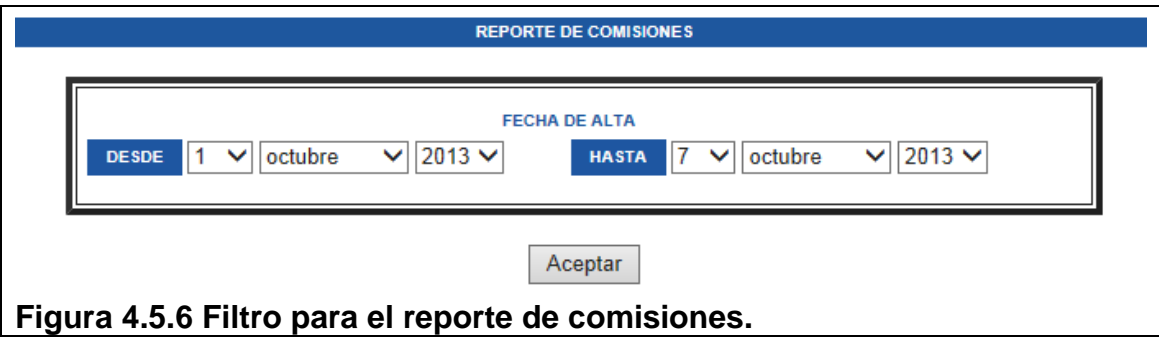

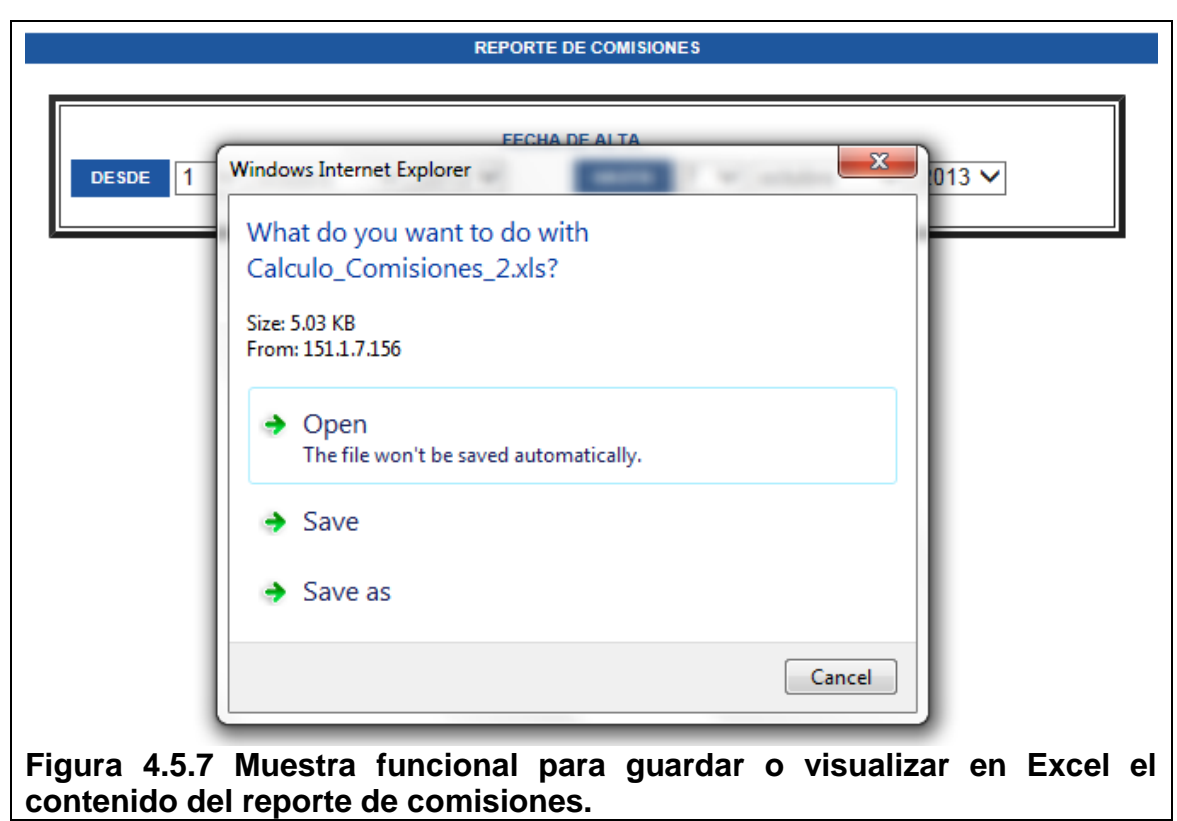

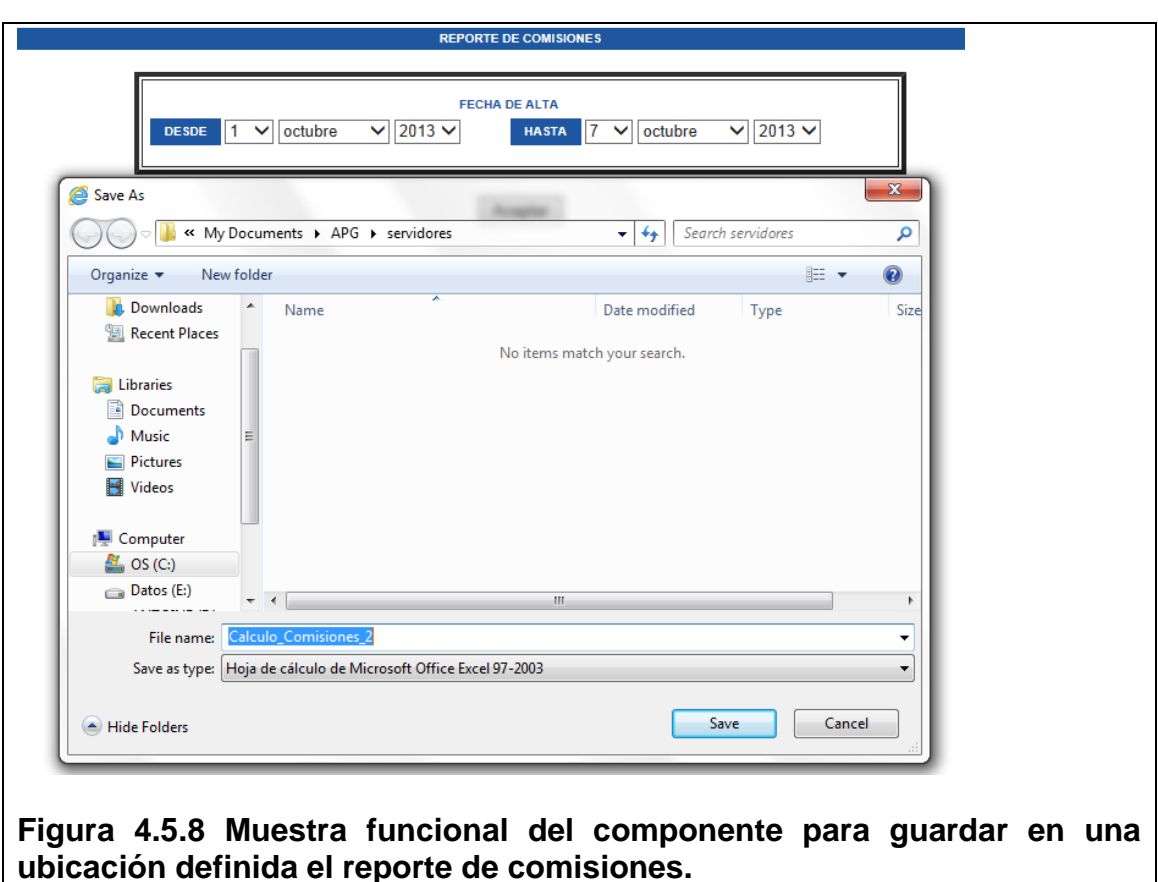

**ubicación definida el reporte de comisiones.**

| Ca                      |                        | $\mathbf{H} \cdot \mathbf{Q} \cdot \mathbf{Q}$ |                                                |                        |                                                                                                    |                               |         | Calculo Comisiones 2.xls - Microsoft Excel |     |                                               |             |            |                    |                                  |                            | $\Box$                                                 | $\mathbf{x}$ |
|-------------------------|------------------------|------------------------------------------------|------------------------------------------------|------------------------|----------------------------------------------------------------------------------------------------|-------------------------------|---------|--------------------------------------------|-----|-----------------------------------------------|-------------|------------|--------------------|----------------------------------|----------------------------|--------------------------------------------------------|--------------|
|                         | Inicio                 | Insertar                                       | Diseño de página                               | Fórmulas               | Datos                                                                                                    | Vista<br>Revisar              |         |                                            |     |                                               |             |            |                    |                                  |                            | $\odot$ - $\Box$ x                                     |              |
|                         | $\sqrt{2}$<br>Y.       | <b>Helvetica</b>                               | $\sim$ 7.5 $\sim$ $\Lambda$ $\Lambda$          | ⊫                      | $\equiv$ $\equiv$ $\frac{3}{2}$                                                                                | Ajustar texto                 |         | General                                    |     | 載                                             |             | $\Box$     | 距<br>$\Rightarrow$ | D                                | $\Sigma$<br>$\overline{3}$ | ä                                                      |              |
|                         | Pegar                  | N K S                                          | $\mathbf{H} \cdot \mathbf{A} \cdot \mathbf{A}$ | E                      | 福建<br>国<br>畫                                                                                                   | <b>East Combinary centrar</b> |         | $$ -  \% 000 \t{+0.00}$                    |     | Formato<br>condicional ~ como tabla ~ celda ~ | Dar formato | Estilos de |                    | <b>Insertar Eliminar Formato</b> |                            | Ordenar Buscary<br>$2^*$ y filtrar $*$ seleccionar $*$ |              |
|                         | Portapapeles <b>5</b>  |                                                | Fuente                                         | -50                    | Alineación                                                                                                    |                               | -51     | Número                                     | -51 |                                               | Estilos     |            |                    | Celdas                           |                            | Modificar                                              |              |
|                         | A1                     |                                                | $f_x$<br>$ (2)$                                | <b>TARJETAS NUEVAS</b> |                                                                                                    |                               |         |                                            |     |                                               |             |            |                    |                                  |                            |                                                        |              |
|                         | $\mathsf{A}$           |                                                | B                                              |                        | D                                                                                                    | F                             | p       | G                                          | н   |                                               |             | K          |                    | M                                |                            | N                                                      | $\circ$      |
|                         | <b>TARJETAS NUEVAS</b> |                                                |                                                |                        |                                                                                                    |                               |         |                                            |     |                                               |             |            |                    |                                  |                            |                                                        |              |
| 3                       | <b>Cliente</b>         |                                                | <b>RazĂ'n Social</b>                           |                        | Cantidad Fecha Solicitud Ejecutivo Administrador Tipo de Venta Importe Por Tarjeta Sin Iva CotizaciÂ'n Entrega |                               |         |                                            |     |                                               |             |            |                    | <b>Forma de Pago</b>             |                            |                                                        |              |
| 4                       | 23748                  |                                                | <b>JUAN GARCIA LOPEZ</b>                       | $\mathbf{1}$           | 02/10/2013 12:51                                                                                               |                               | hcruz04 | <b>NUEVA</b>                               |     | 150.00 â - 150.00 â - 127.50 â -              |             | 141735     |                    | <b>FICHA DE DEPOSITO</b>         |                            |                                                        |              |
|                         |                        |                                                |                                                |                        |                                                                                                    |                               |         |                                            |     |                                               |             |            |                    |                                  |                            |                                                        |              |
| $6\phantom{a}$          |                        |                                                |                                                |                        |                                                                                                    |                               |         |                                            |     |                                               |             |            |                    |                                  |                            |                                                        |              |
|                         |                        |                                                |                                                |                        |                                                                                                    |                               |         |                                            |     |                                               |             |            |                    |                                  |                            |                                                        |              |
| $\overline{\mathbf{8}}$ |                        |                                                |                                                |                        |                                                                                                    |                               |         |                                            |     |                                               |             |            |                    |                                  |                            |                                                        |              |
|                         |                        |                                                | H + → → Calculo_Comisiones_2                   |                        |                                                                                                    |                               |         |                                            |     | T 4                                           |             |            | <b>III</b>         |                                  |                            |                                                        |              |
|                         | Listo Blog Mayús       |                                                |                                                |                        |                                                                                                    |                               |         |                                            |     |                                               |             |            |                    | Ⅲ Ⅲ 100% →                       |                            | $\overline{0}$                                         | $\bigoplus$  |

**Figura 4.5.9 Despliegue en Excel del reporte de comisiones.**

Por otro lado, respecto de los reportes contenidos en el menú de cotizaciones tenemos los siguientes: Tarjetas migradas por cotización, el cual entrega los TAGs que han sido integrados a la operación de telepeaje de acuerdo al número de cotización ingresado. En la figura 4.5.10 se puede visualizar la pantalla de filtros inicial para la obtención del reporte, así como el detalle que se entrega como resultado de esta petición.

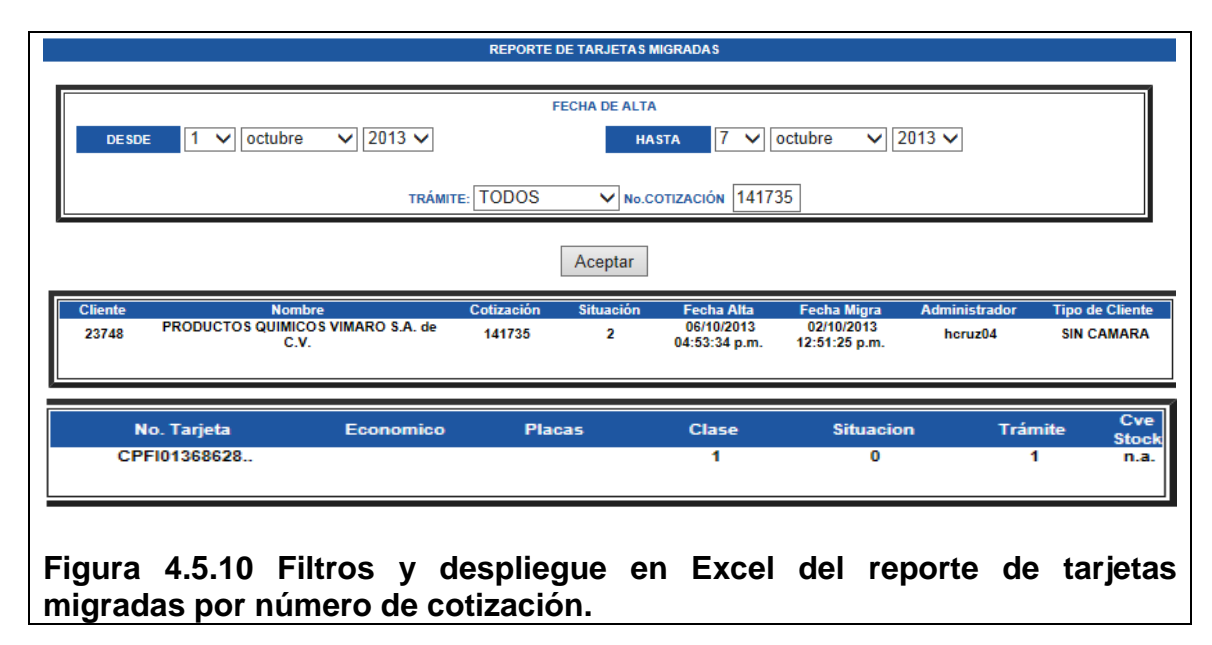

Otro de los reportes es el de Tarjetas pendientes de migración, este tiene particular interés para la gerencia de ventas corporativas, así como para la dirección comercial, ya que muestra todos los TAGs que no han sido migrados y con ello no han sido integrados a la operación de telepeaje, lo cual va en contra del negocio mismo al no generar aforo electrónico, y en función de este reporte se verifica la causa de que los dispositivos no se hayan integrado al esquema productivo de telepeaje de la empresa. E la figura 4.5.11 se muestra el detalle de información que genera este reporte.

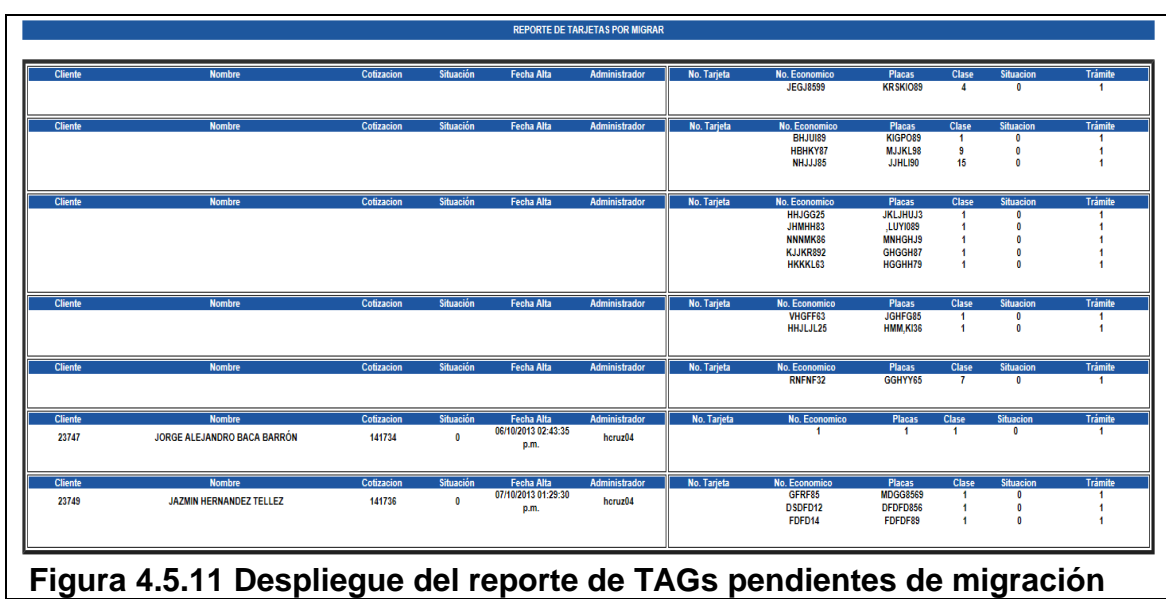

El último de los reportes relevantes es el de ventas para el SIAC, el cual sirve para generar los archivos planos que servirán de interface para alimentar al SAP de la empresa, así como del organismo gubernamental. En las siguientes figuras de la 4.5.12 a las 4.5.15 se muestra este proceso a efecto de visualizar el despliegue del archivo que contiene el detalle en texto de una cotización.

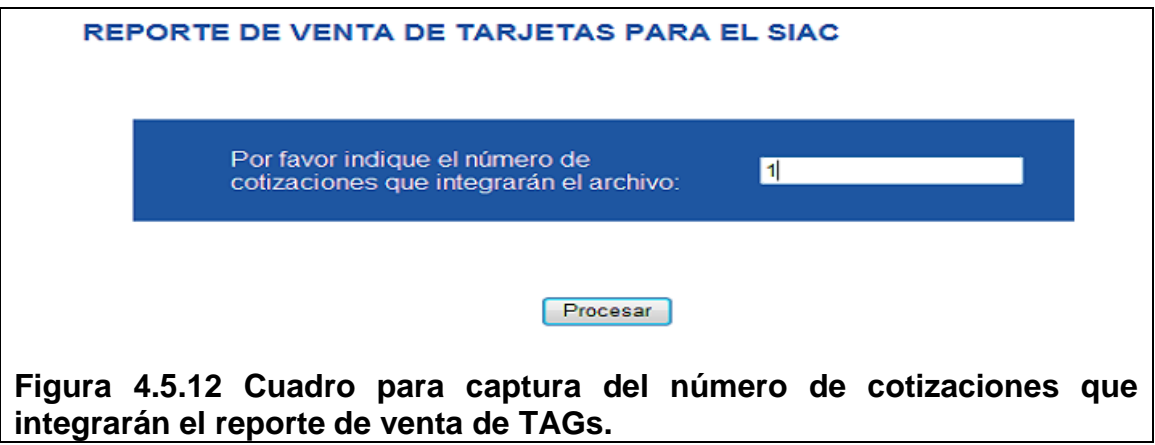

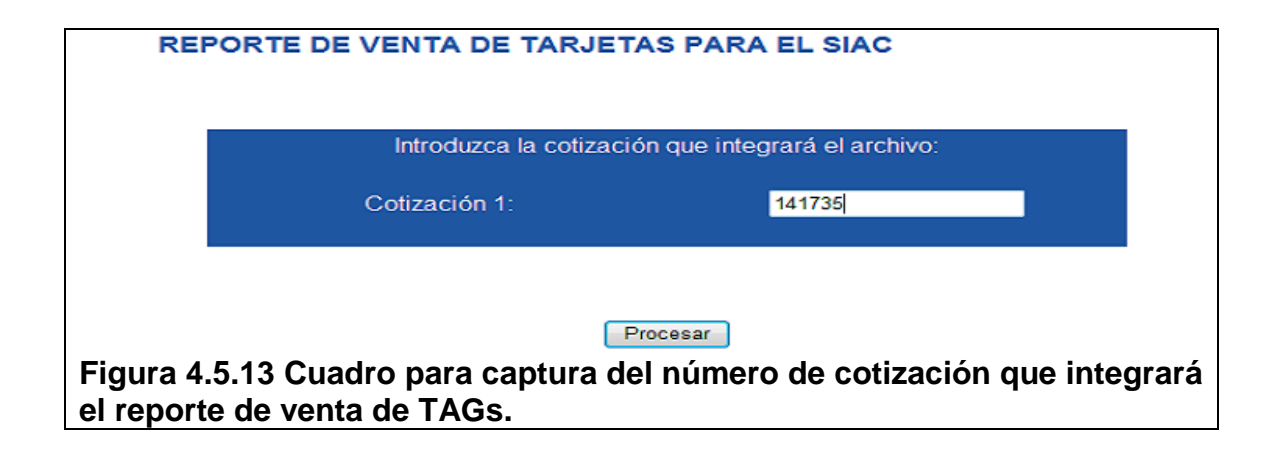

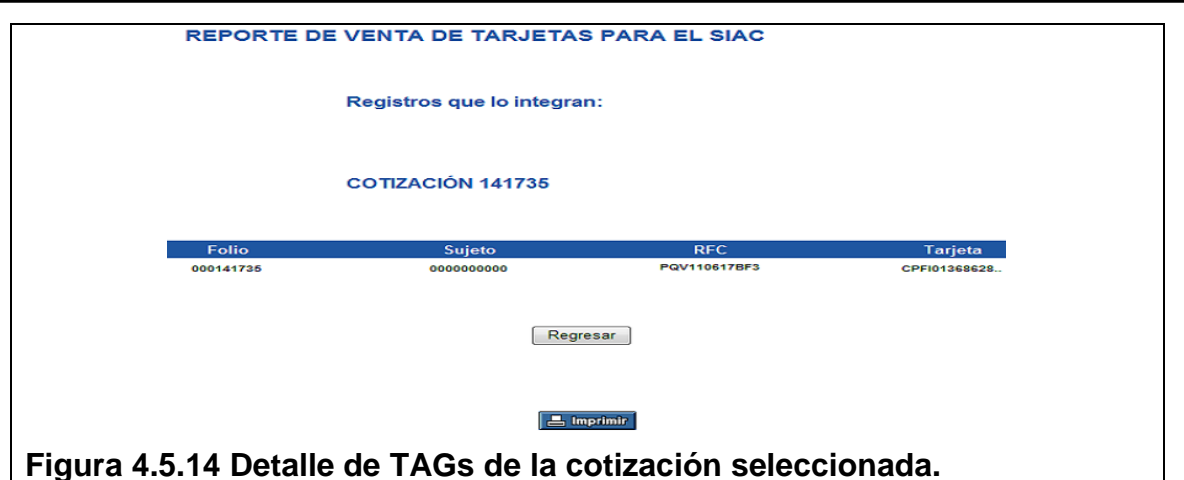

Registros que lo integran: Descarga de archivos ¿Desea abrir o guardar este archivo? Nombre: TT0613.TXT Tipo: Documento de texto, 190 bytes De: 151.1.7.156 Abrir Guardar Cancelar COTIZACIÓN 141735 Sujeto **RFC** Tarieta  $\overline{\phantom{a}}$  $\Rightarrow$ x TT0613[1]: Bloc de notas 0000000000 **CARD CARDS** Archivo Edición Formato Ver Ayuda 0TT0613.TXT06//2013E3P002<br>10101000141735000000000000000178F3\_0000000000172.5061020136102013610201<br>2509600014173500000000000000000178F3\_000000000150.0000000000000172.500000 **Figura 4.5.15 Archivo de texto generado para carga al ERP.**

## **CONCLUSIONES**

- La implementación de este sistema tuvo un gran impacto en el control lógico de todos los TAGs que intervienen en el proceso de tal forma que se puede saber en cualquier momento en que etapa de un proceso se encuentra el dispositivo desde que ingresa al almacén y hasta que se asigna a una cotización y es migrado al sistema de telepeaje nacional.
- El sistema ha permitido tener mayor control de los datos que se ingresan de los clientes, llevando un mayor orden y disminuyendo los tiempos de captura hasta en un 60% del tiempo original.
- El cambio de interface monocromática a interface gráfica permitió tener un ambiente más amigable y que implica menor tiempo de capacitación y adaptación al sistema, de tal forma que la rotación de personal en la gerencia de ventas ya no es un factor de riesgo, y ha tenido buena aceptación por parte de los usuarios finales.
- El mantenimiento del sistema por mejoras o cambios operativos o de negocio, se ha disminuido en tiempo y presupuesto, ya que existen varias opciones internas y externas que facilitan tener varias alternativas de mantenimiento y de proveedores, ya que la plataforma de sistema operativo y desarrollo de software son comerciales y de alta penetración en el mercado.
- El manejador de base de datos, al ser muy robusto ha permitido tener alta transaccionalidad y mantener niveles óptimos de operación, se mantiene un alto performance de la instancia de base de datos y se ha permitido tener consistencia de la información a través de la implementación del esquema relacional en la base de datos.
- Las plataformas de desarrollo y base de datos elegidas tienen un alto nivel de integración, lo que permitió al equipo de desarrollo tener resultados muy eficientes y rebasando las expectativas de las áreas operativas y más teniendo como punto de partida el sistema anterior.
- La explotación de la base de datos anterior a través de la interface de importación para recuperar los datos de los clientes e integrarlos al sistema desarrollado, permitió eliminar tiempos de captura y evitar errores durante el proceso, permitiendo a los ejecutivos hacer uso de la

información de una manera muy rápida y eficiente.

- Contar con reportes para el control de dispositivos asignados, pendientes de migración, y estatus de los procesos de cotizaciones, han permitido a las áreas operativas y administrativas tener un control de los almacenes evitando caer en desabasto lo cual solía pasar, además de mejorar los tiempos de distribución y envío de TAGs a clientes.
- Tener un control gráfico de los catálogos dio independencia a la gerencia de operaciones para dar mantenimiento a la información contenida, así como de crecerla sin depender de una solicitud informática al área de sistemas lo cual llevaba tiempo y por consecuencia se llegaban a retrasar algunos procesos.
- Además de lo anterior, otro punto importante de este sistema es la facilidad para la creación de perfiles de usuario de acuerdo a las características operativas de cada uno, de tal forma que se pueden crear tantos perfiles como se necesiten y tan específicos como la operación lo demande.
- Otro factor importante es la trazabilidad de los procesos que se dan en el sistema al tener datos de los usuarios, fechas y horas de los mismos que permiten al área de auditoría y operaciones verificar el buen uso del sistema.
- La formación que nos brinda la Facultad de Ingeniería nos permite tener la capacidad analítica para resolver cualquier problema del ámbito profesional como los enfrentados en el presente proyecto.

# **BIBLIOGRAFÍA**

### **LIBROS**

1. Título: Administración de Bases de Datos. Diseño y Desarrollo de Aplicaciones.

Autor: Mannino Michael V. Editorial: 3a, Editorial: McGraw Hill. Año: 2010

- 2. Titulo: Diseño y gestión de Sistemas de Bases de Datos Autor: Lucas Gómez Ángel Editorial: Paraninfo. Año: 2009
- 3. Título: Ingeniería del software. Autor: Roger S. Pressman Editorial: Quinta edición Año: 2010
- 4. Título: Bases de Datos Relacionales Autor: Celma Giménez- Matilde Editorial: Prentice Hall. Año: 2003
- 5. Título: El Lenguaje Unificado de Modelado Autor: G. Booch, J. Rumbaugh y I. Jacobson Editorial: Addision Wesley Año:1999
- 6. Título: El Proceso Unificado de Desarrollo Autor: Jacobson, G. Booch, J. Rumbaugh Editorial: Addision Wesley Año: 2000
- 7. Titulo: Ingeniería de software Autor: Ian Sommerville Editorial: Addison-Wesley Iberoamericana Año: 2002
- 8. Titulo: The Art of Software Testing Autor: Glenford J. Myers Editorial: John Wiley & Sons. Año:1983 9. Titulo: Aprenda practicando ASPNET
- Autor: Ramírez Felipe Editorial: Alfaomega

Año: 2012

10.Título: Páginas inteligentes con ASP NET y herramientas Ajax Autor: Cristian Roberto Sánchez Flores Editorial: Empresa editora macro

Año: 2012

11.Título: Desarrollo de aplicaciones web con ASP. NET 2.0

Autor: Antonio Martín Sierra

Editorial: Alfaomega

Año:2007

12.Título: Creación de sitios web con ASP.NET

Autor: Michael Amundsen

Editorial: Prentice Hall.

Año: 2002

13.Título: Análisis y diseño de sistemas

Autor: Kendall & Kendall

Editorial: Prentice Hall.

Año: 1999

14.Título: Desarrollo y gestión de proyectos informáticos

Autor: Steve McConnell

Editorial: Mc Graw Hill.

Año: 2004

15.Título: Guía de los Fundamentos de la Dirección de Proyectos (Guía del PMBOK®),

Autor: Project Management Institute

Editorial: Tercera Edición Project Management Institute

Año: 2004

### **INTERNET**

- 1. www.transcore.com:En este sitio se tuvo acceso a la referencia de los TAGs de radio frecuencia, características y tipos, así como de parámetros funcionales. Consulta: julio 2013
- 2. http://www.informatica-hoy.com.ar/rfid/Como-funcionan-los-Tags-RFID: En esta se obtuvo información de la operativa y funcionalidad de los TAGs de RFID.

Consulta: julio 2013

- 3. http://www.purosoftware.com/desarrollo-web-manualesarticulos/imagenes/03-arquitectura-asp-net-01.jpg ASPNET: En esta página se obtuvo información sobre la arquitectura de ASP. Consulta: Agosto 2013
- 4. http://www3.uaem.mx/posgrado/mcruz/cursos/miic/oracle.pdf: En esta página se obtuvo información sobre el funcionamiento de Oracle. Consulta: Diciembre 2013
- 5. https://iessanvicente.com/colaboraciones/oracle.pdf: En esta página se obtuvo información general sobre la plataforma de base de datos Oracle. Consulta: Diciembre 2013
- 6. http://www.jorgesanchez.net/bd/arquOracle.pdf: En este site se obtuvo información sobre la arquitectura de Oracle. Consulta: Diciembre 2013
- 7. http://mmc.geofisica.unam.mx/LuCAS/Tutoriales/doc-modeladosistemas-UML/multiple-html/c12.html: En este sitio se obtuvo información sobre el modelado de sistemas en UML. Consulta: Septiembre 2013
- 8. http://profesores.fi-b.unam.mx/carlos/aydoo/uml.html: En esta página se obtuvo información de referencia para definiciones de UML. Consulta: Septiembre 2013

9. http://docs.kde.org/stable/es/kdesdk/umbrello/uml-elements.html: En esta página se obtuvo información sobre los diferentes diagramas de UML.

Consulta: Septiembre 2013

10.http://boards5.melodysoft.com/M01/umlventajas-y-desventajas-26.html: En esta página se obtuvo información sobre las ventajas y desventajas del uso de UML.

Consulta: Octubre 2013.

11.http://www.capufe.gob.mx/normateca/normas/24operacion/iave/p02.htm: En esta página se obtuvo la información de cómo el organismo licitador definió la operativa para la contratación de empresas y su adscripción al sistema de telepeaje.

Consulta: Agosto 2013

- 12.http://alarcos.inf-cr.uclm.es/doc/ISOFTWAREI/Tema09.pdf: En este sitio se obtuvo información sobre las pruebas de software. Consulta: Diciembre 2013
- 13.http://hp.fciencias.unam.mx/~alg/bd/er.pdf: En este sitio se obtuvo información para la documentación del modelo entidad relación de la base de datos.

Consulta: Diciembre 2013